# Κατοικία

### Αποκατάσταση και επανάχρηση κτίσματος στο διατηρητέο σύνολο Κάστρο Χώρας Φολεγάνδρου

Αργιτέκτονας: Σ. Σταυρίδης - Πολ. Μηχανικός: Ν. Βεκύρη Μελέτη: 1990 (ολοκλήρωση κατασκευής)

Στο Κάστρο Της Χώρας Φολεγάνδρου σε ένα πολύ μικρό οικόπεδο, απόμεναν τα χνάρια των τοίχων ενός παλαιού κτίσματος. Έρευνα σε έγγραφα και ίχνη σε παρακείμενα κτίσματα απέδειξαν ότι εκεί υπήρχε παλιότερα διόροφη κατοικία. Η πρόταση επιχειρεί να δραστηριοποιήσει τις μνήμες από ένα τέτοιο κτίσμα διατηρώντας τα μορφολογικά γνωρίσματα ενός λιτού σπιτιού στο εσωτερικό του Κάστρου. Η υπογώρηση του πάνω ορόφου δίνει τόπο για έναν πολύ μικρό εξώστη με θέα το Αιγαίο. Η αυτονομία των δύο ορόφων που νοικιάζονται καθ' όλη τη διάρκεια του χρόνου εξασφαλίστηκε με την κατασκευή μιας εξωτερικής πέτρινης σκάλα στη μικρογραφική κλίμακα που χαρακτηρίζει την επινοητική αρχιτεκτονική του Κάστρου.

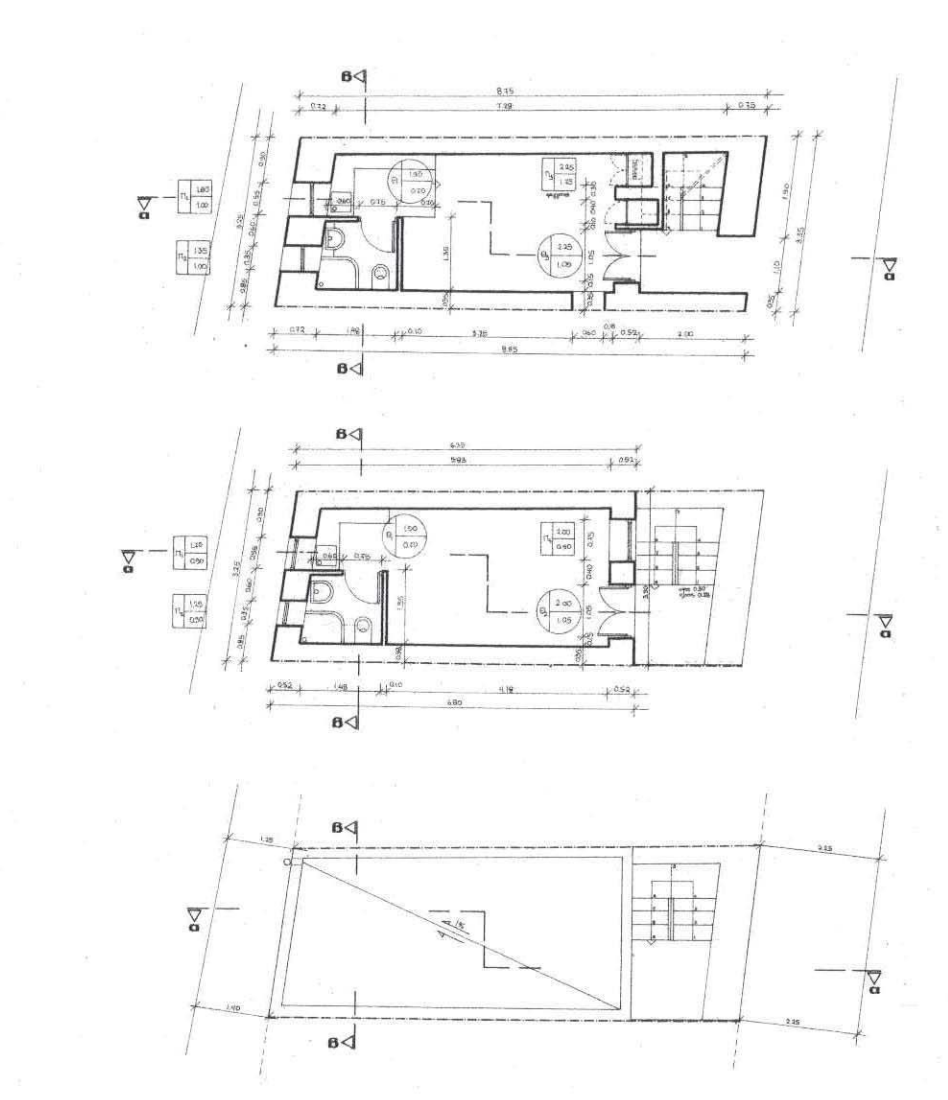

κατοψη οροφου

κατοψη ισογειοι

катошл бынатос

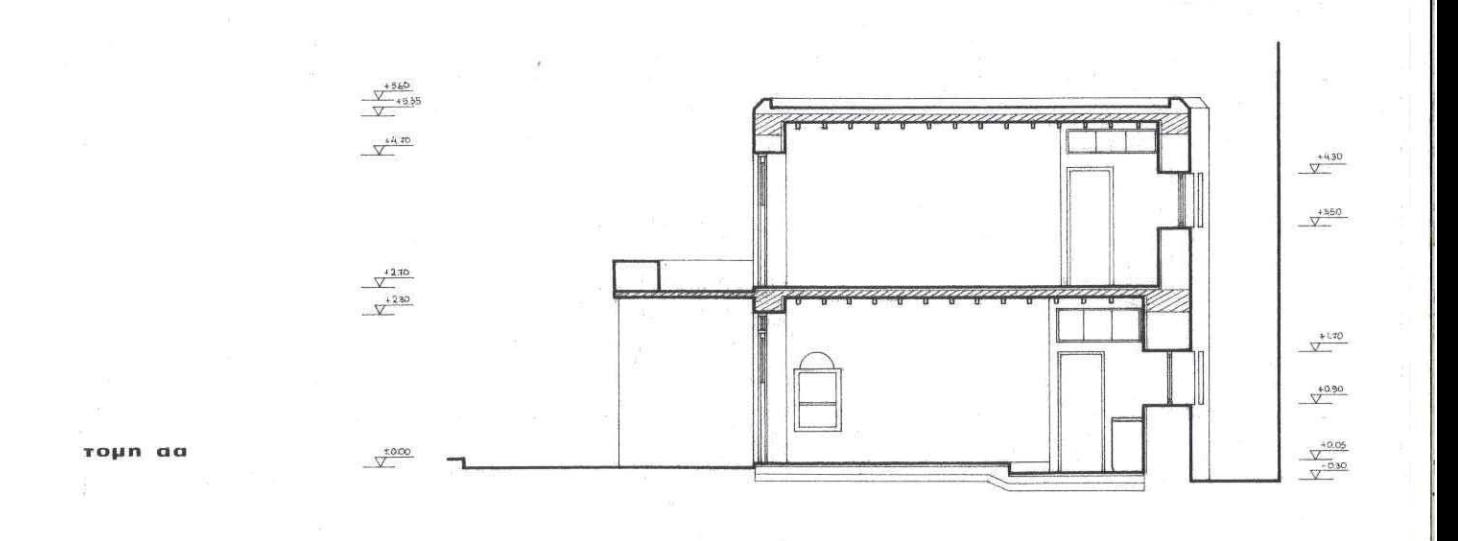

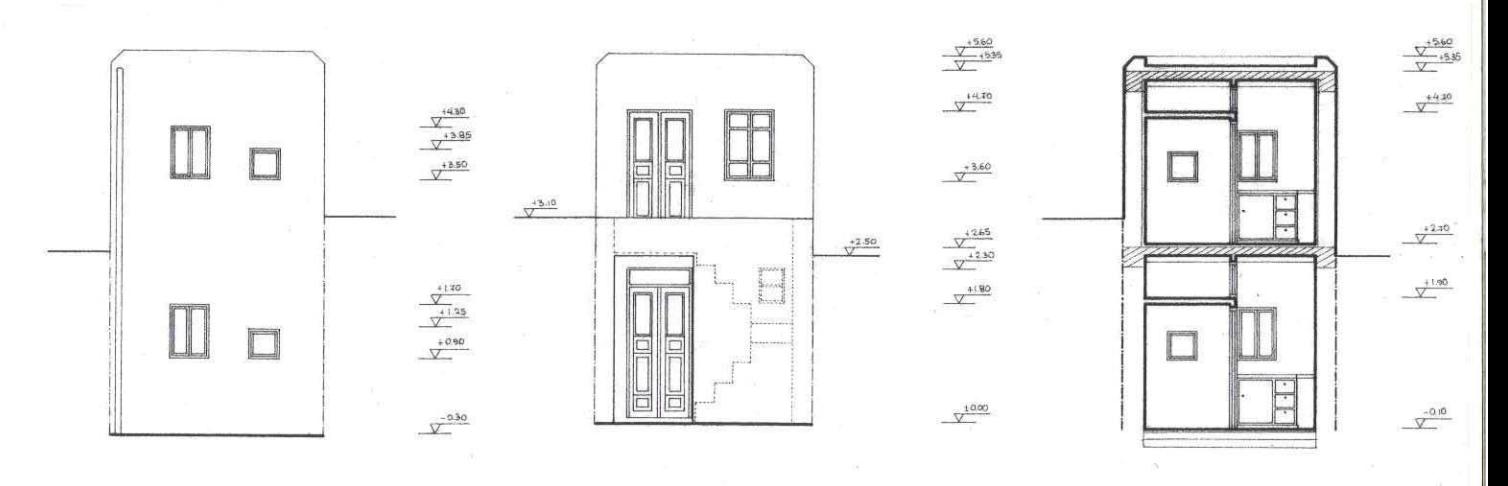

niam own

oψn

тоµп ВВ

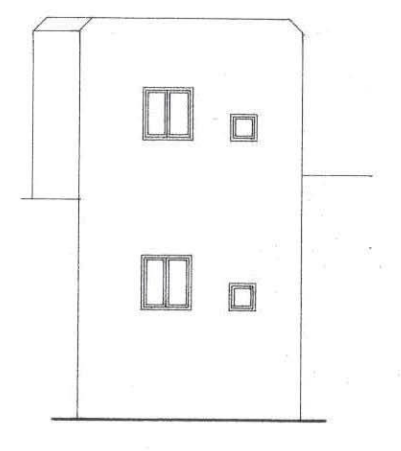

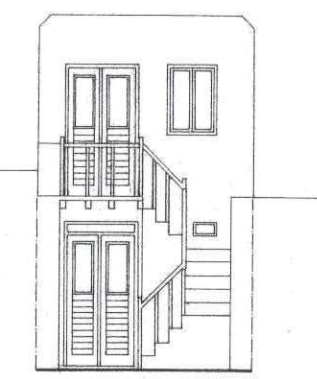

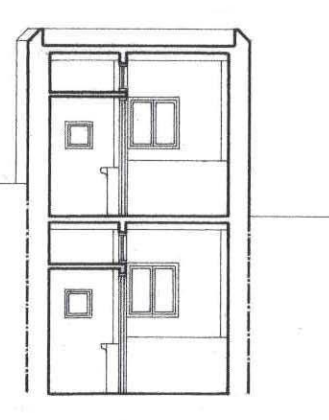

niam omu  $\sim$ 

oψn

тонп ВВ

#### Ισόγεια κατοικία στην Απάνω Μεριά Φολεγάνδρου

Αρχιτέκτονας: Σ. Σταυρίδης - Πολ. Μηχανικός: Ν. Βεκύρη Μελέτη: 1990 (ολοκλήρωση κατασκευής)

Ένα απλό σπίτι για δυό νέους που επρόκειτο να παντρευτούν και που ήθελαν να συνδυάσουν παραδοσιακές χρήσεις του χώρου, σύμφωνα με το πρότυπο του απανωμερίτικου σπιτιού, με νεώτερες ανάγκες. Η επιμονή τους να διατηρήσουν αυτόνομο το σαλόνι κάμφθηκε με την πρόταση μιας χαλαρής σχέσης σαλονιού, χώρου κουζίνας και τραπεζαρίας. Όταν ανοίγει η ενδιάμεση πόρτα δημιουργείται ένας ενιαίος μεγάλος χώρος όπου πολλές φορές μέχρι τώρα οι κάτοικοι έχουν χαρεί οικογενειακές γιορτές. Η ζωή στην Απάνω Μεριά, κατά παράδοση, γίνεται στην κουζίνα. Θα ήταν λάθος, κατά τα σύγχρονα πρότυπα, η κουζίνα να διατηρηθεί μικρή και λειτουργική και ο χώρος της τραπεζαρίας σχετικά αυτόνομος. Η ένταξή του μέσα σε ένα μεγάλο ενιαίο χώρο κουζίνας, καθημερινής χρήσης, δημιούργησε έναν κοινωνικό χώρο στο μέγεθος και με τους όρους των λειτουργιών του. Δεν είναι τυχαίο ότι αυτός ο χώρος έχει την καλύτερη θέα και την καλύτερη σχέση με τον ημιυπαίθριο στεγασμένο χώρο της βεράντας.

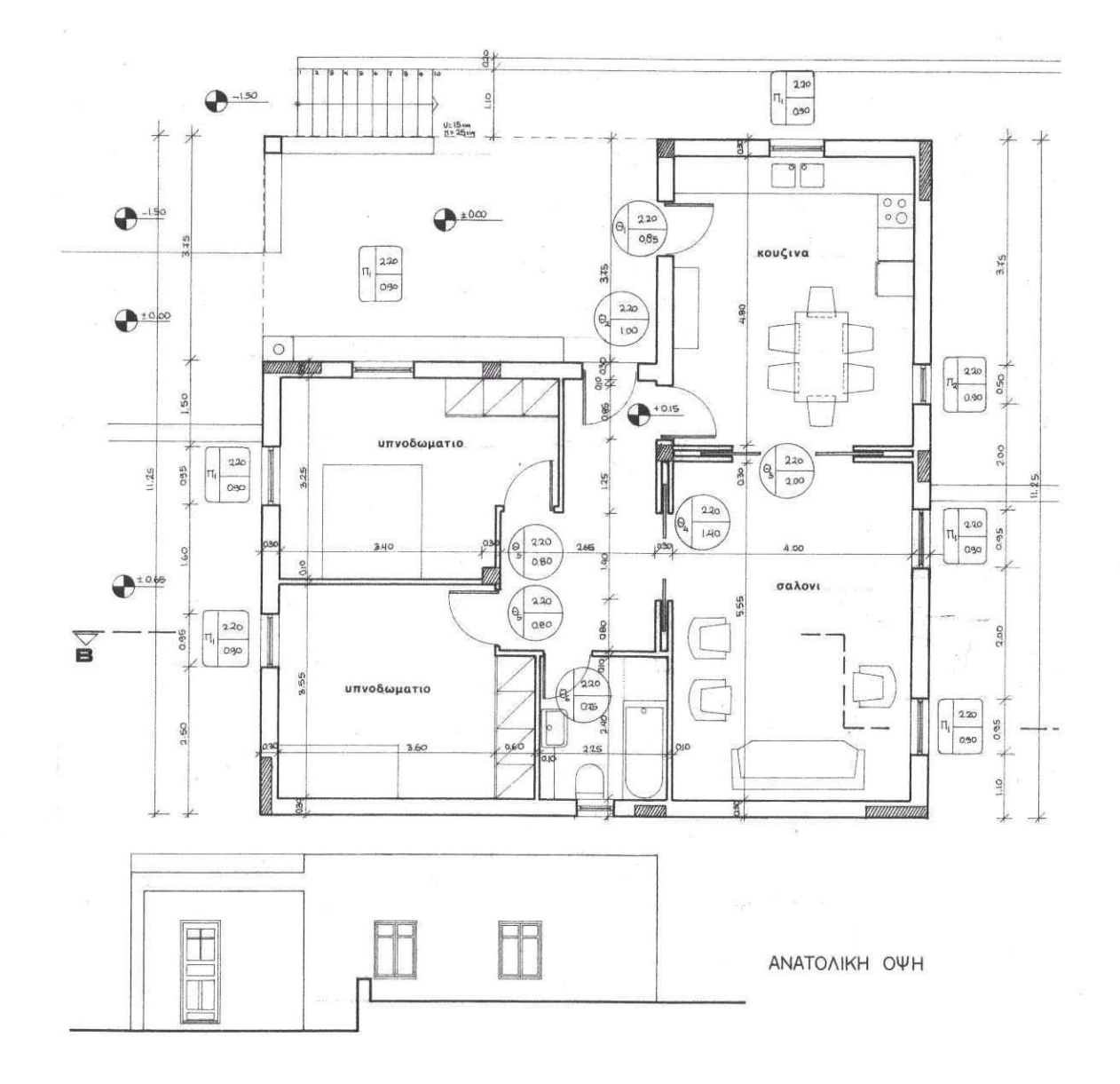

# Αποκατάσταση και επέκταση παραδοσιακού αγροτικού συνόλου (θεμωνιά) στην Απάνω Μεριά Φολεγάνδρου -μετατροπή σε εξοχική κατοικία

Αρχιτέκτονας: Σ. Σταυρίδης Μελέτη: 1990 (ολοκλήρωση κατασκευής)

Στο οικόπεδο που βρίσκεται στην Απάνω Μεριά Φολεγάνδρου τα ίχνη από πολλά παλαιότερα κτίσματα σε ένα αγροτικό σύνολο (θεμωνιά) περιλάμβαναν εκτός από την κατοικία, αλώνι, στέρνες, προστατευμένα μικρά περιβόλια, αποθήκες και γώρους για τα ζώα. Τα περισσότερα κτίσματα ήταν σε ερειπιώδη μορφή και έτσι αποφασίστηκε να μελετηθεί η ένταξη μιας κατοικίας που θα ακολουθούσε κάποια από τα ίχνη της παλαιότερης κατοικίας αξιοποιώντας παράλληλα κάποιους διαμορφωμένους υπαίθριους γώρους.

Η κυρίως κατοικία περιλαμβάνει τρεις μακρόστενους χώρους με ενιαίο μήκος περί τα έξι μέτρα και πλάτος δυόμισι ο καθένας. Τα μέτρα προκύπτουν και από τα ίχνη της προϋπάρχουσας κατοικίας, αλλά κυρίως από τη μέριμνα να διατηρηθούν οι όροι και οι περιορισμοί της παραδοσιακής κατασκευής που πρόκυπταν από τα διαθέσιμα δοκάρια για τη γεφύρωση των ανοιγμάτων και από τις στατικές ικανότητες μιας φέρουσας τοιχοποιίας από ξερολιθιά. Οι δύο από τους τρεις χώρους ενοποιήθηκαν με μια επέμβαση με σύγχρονα υλικά διαμορφώνοντας ένα άνοιγμα στον κοινό μακρόστενο τοίχο που τους χώριζε. Έτσι διαμορφώθηκε ένας χώρος τραπεζαρίας, ενιαίος με καθιστικό και μικρή κουζίνα. Ο άλλος χώρος παρέμεινε υπνοδωμάτιο ενώ ο μικρός πέτρινος χώρος στο πλάϊ της κυρίας κατοικίας που χρησίμευε σαν βοηθητικό κτίσμα μετατράπηκε σε εξωτερικό λουτρό. Ταυτόχρονα ένας καινούργιος χώρος που λειτουργεί κυρίως ως ξενώνας συμπλήρωσε το μέτωπο του κτιρίου προς το βοριά διατηρώντας τη σχετική του αυτονομία από τους χώρους της κυρίας κατοικίας.

Το σύνολο ακολουθεί τα πρότυπα της σχέσης υπαίθριου και κλειστού χώρου στο τυπικό

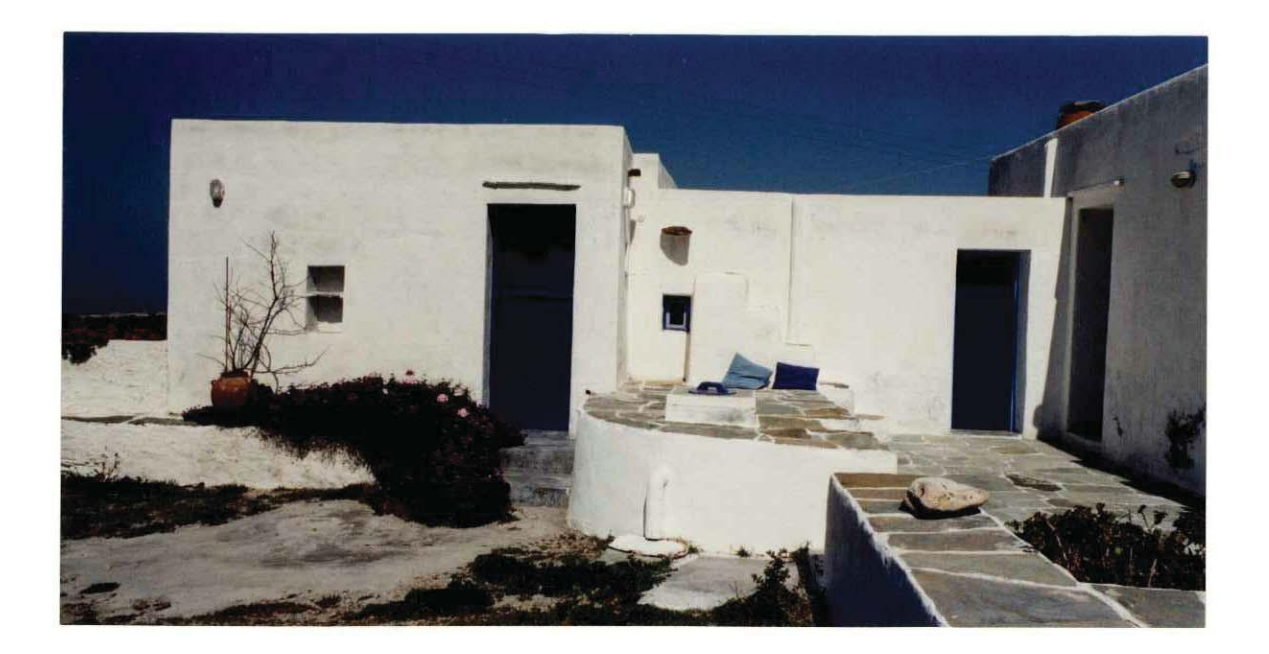

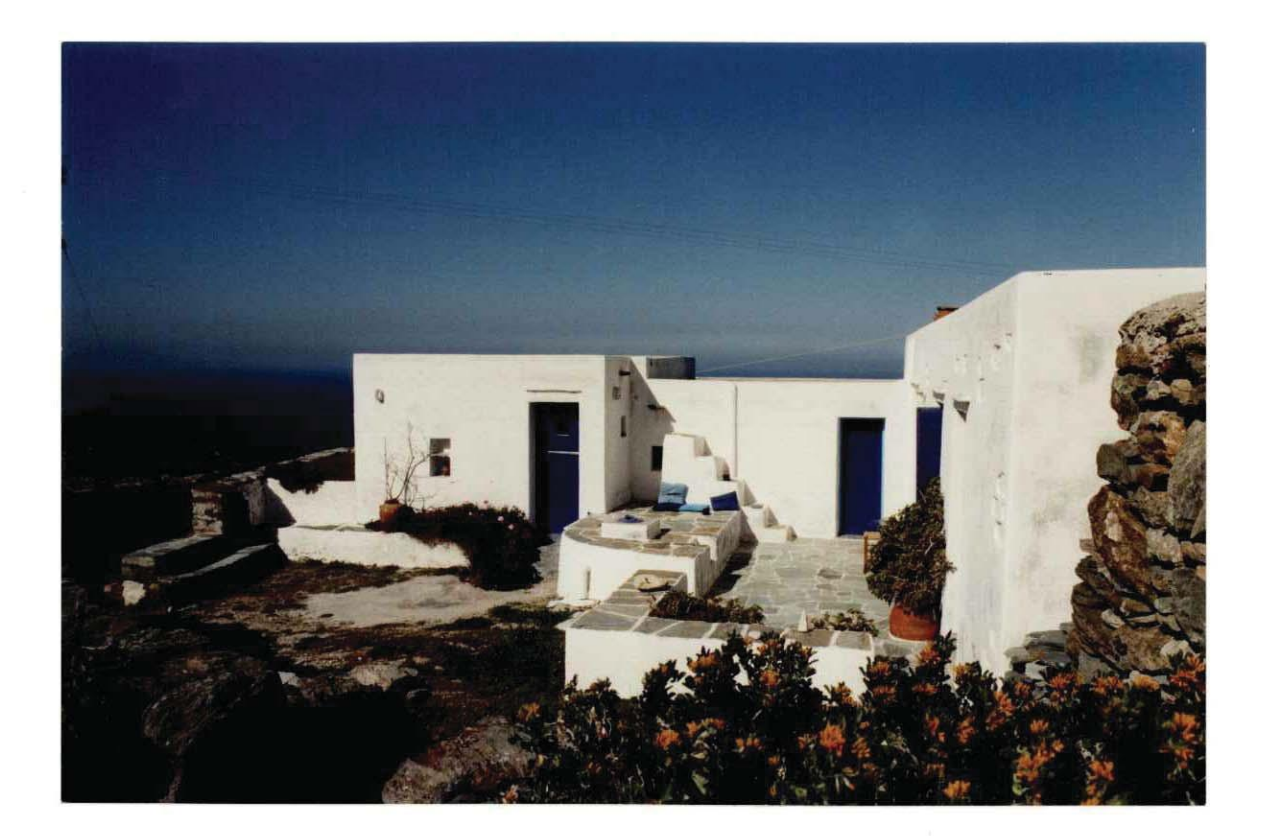

πανωμερίτικο αγροτικό συγκρότημα και αυτήν ακριβώς τη σχέση επιχειρεί να εξελίξει και να αξιοποιήσει αναγνωρίζοντάς της την αξία μιας πλούσιας εμπειρίας χώρου. Ένα μεγάλο μέρος της ζωής του σπιτιού γίνεται έξω γι' αυτό ο υπαίθριος γώρος μπροστά στο κτίσμα έχει διαμορφωθεί σαν υπαίθριο καθιστικό με πεζούλες και επίπεδα. Η πρόσβαση στην ταράτσα είναι άμεση και ενταγμένη στην μορφοπλαστική διαχείριση των όγκων του κτίσματος μιας και αποτελεί ουσιαστικό μέρος της ζωής το σκαρφάλωμα στα δώματα. Η θέα του σπιτιού είναι προς το βοριά, γι' αυτό τα ανοίγματα προς το βοριά παρ' ότι πρέπει να παραμένουν μικρά είναι έτσι τοποθετημένα ώστε να εντοπίζουν ιδιαίτερα σημαντικές όψεις του τοπίου. Παράλληλα, η δυτική όψη του κτιρίου που μαζί με την νότια είναι οι βασικές όψεις του, διατηρεί μια ποικιλία αντίστοιχη με την ποικιλία των επιπέδων και των όγκων. Τα κουφώματα έχουν σχεδιαστεί χρησιμοποιώντας σαν πρότυπα υπάρχοντα κουφώματα στην Πάνω Μεριά και η μελέτη τους αποτέλεσε ένα πολύτιμο μάθημα για τη σημασία που έχει τελικά ένα σύνθετο κούφωμα σαν φίλτρο στην σχέση του μέσα και του έξω (πόρτες που λειτουργούν και σαν παράθυρα που μπορούν να ανοίγουν, μικρά παράθυρα που σαν οι τρύπες μιας βίγλας σημαδεύουν ενδιαφέροντα σημεία του ορίζοντα, παράθυρα με φεγγίτες που στη φαρδειά ποδιά τους μπορείς να κάθεσαι αγναντεύοντας σαν σε φωλιά).

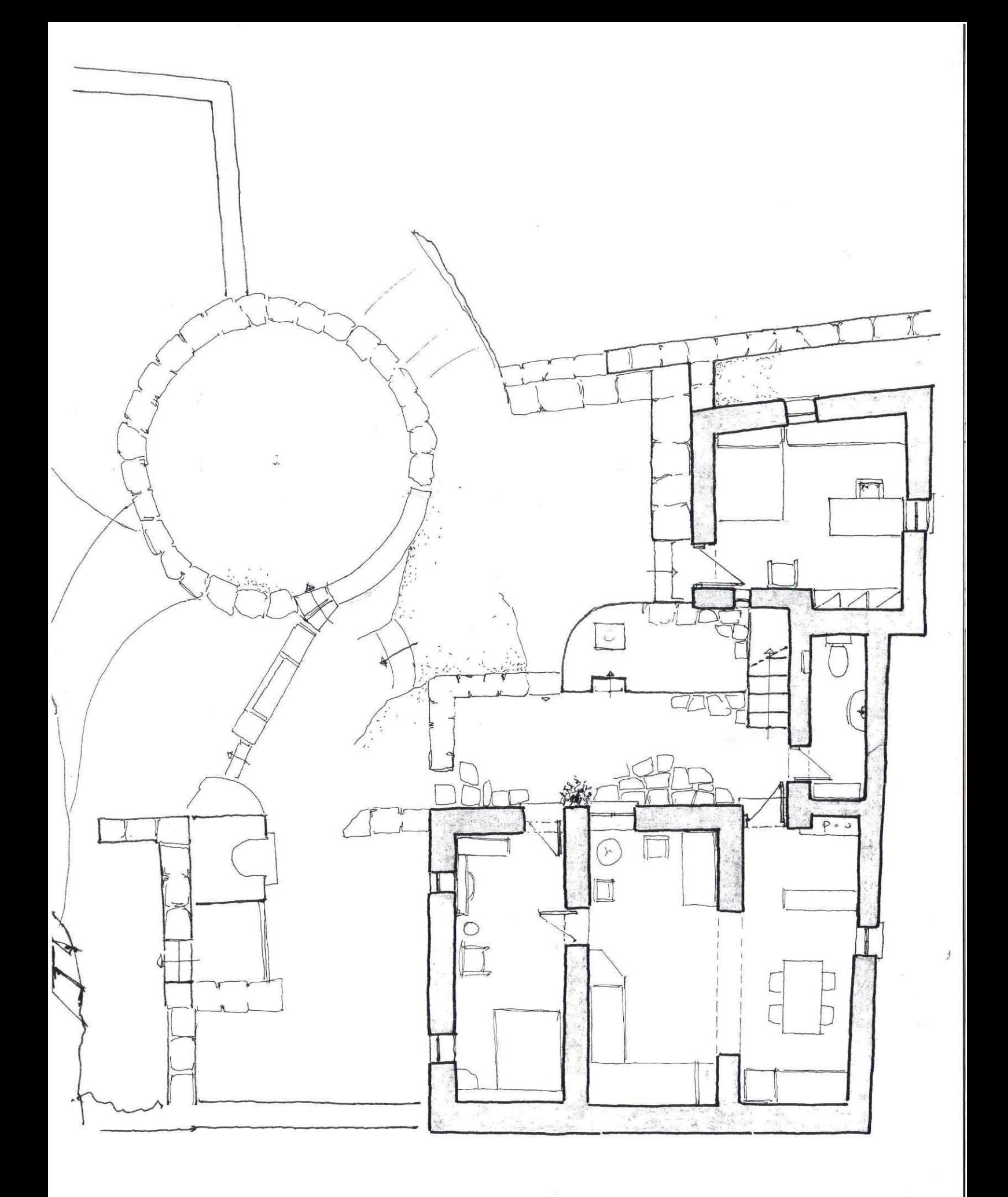

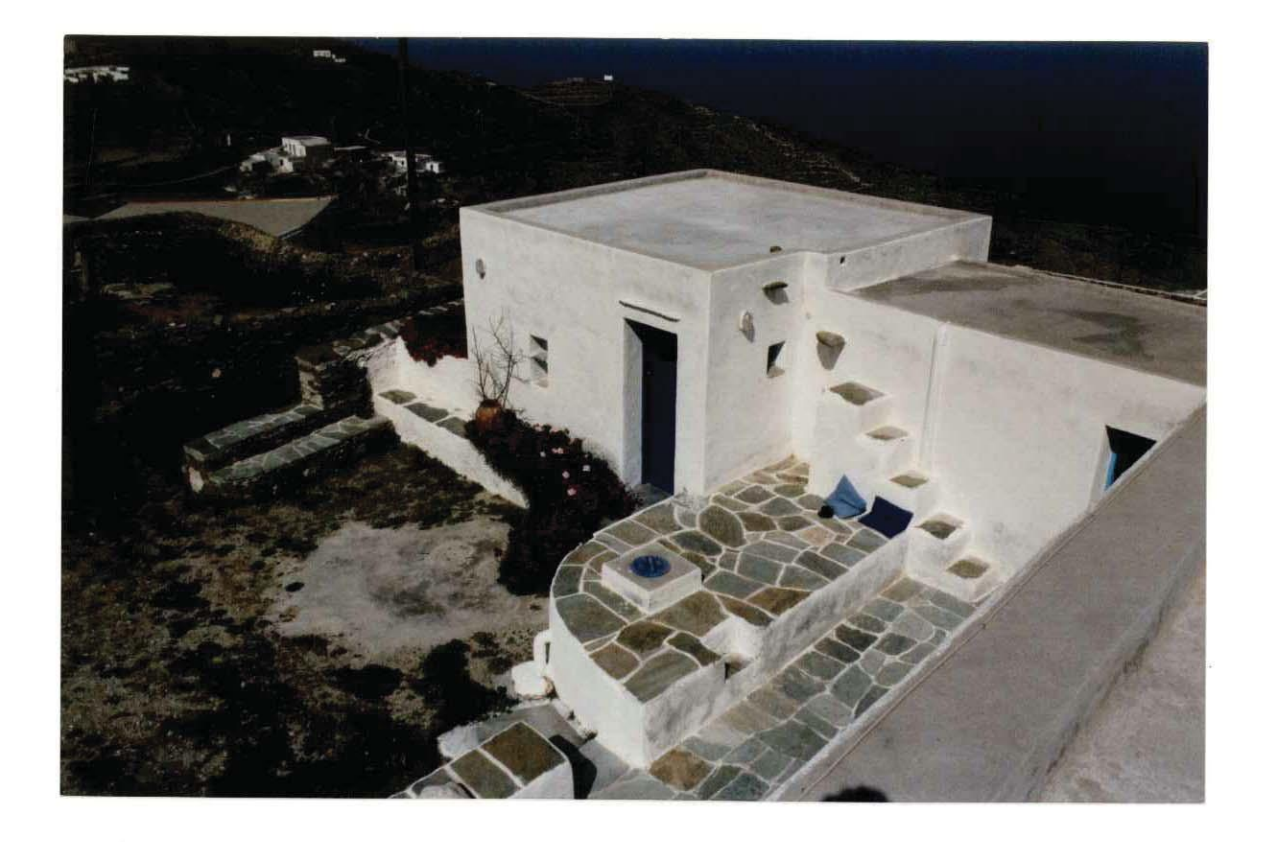

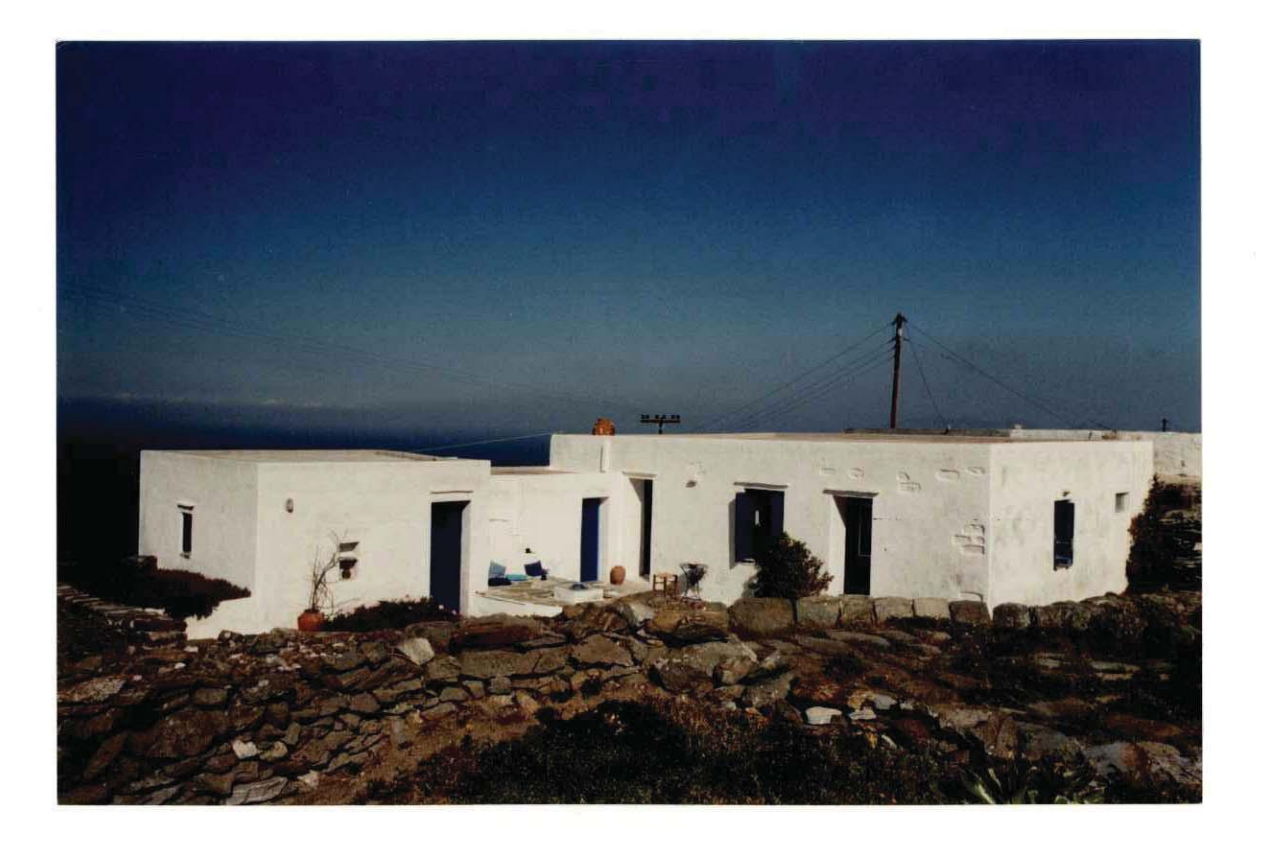

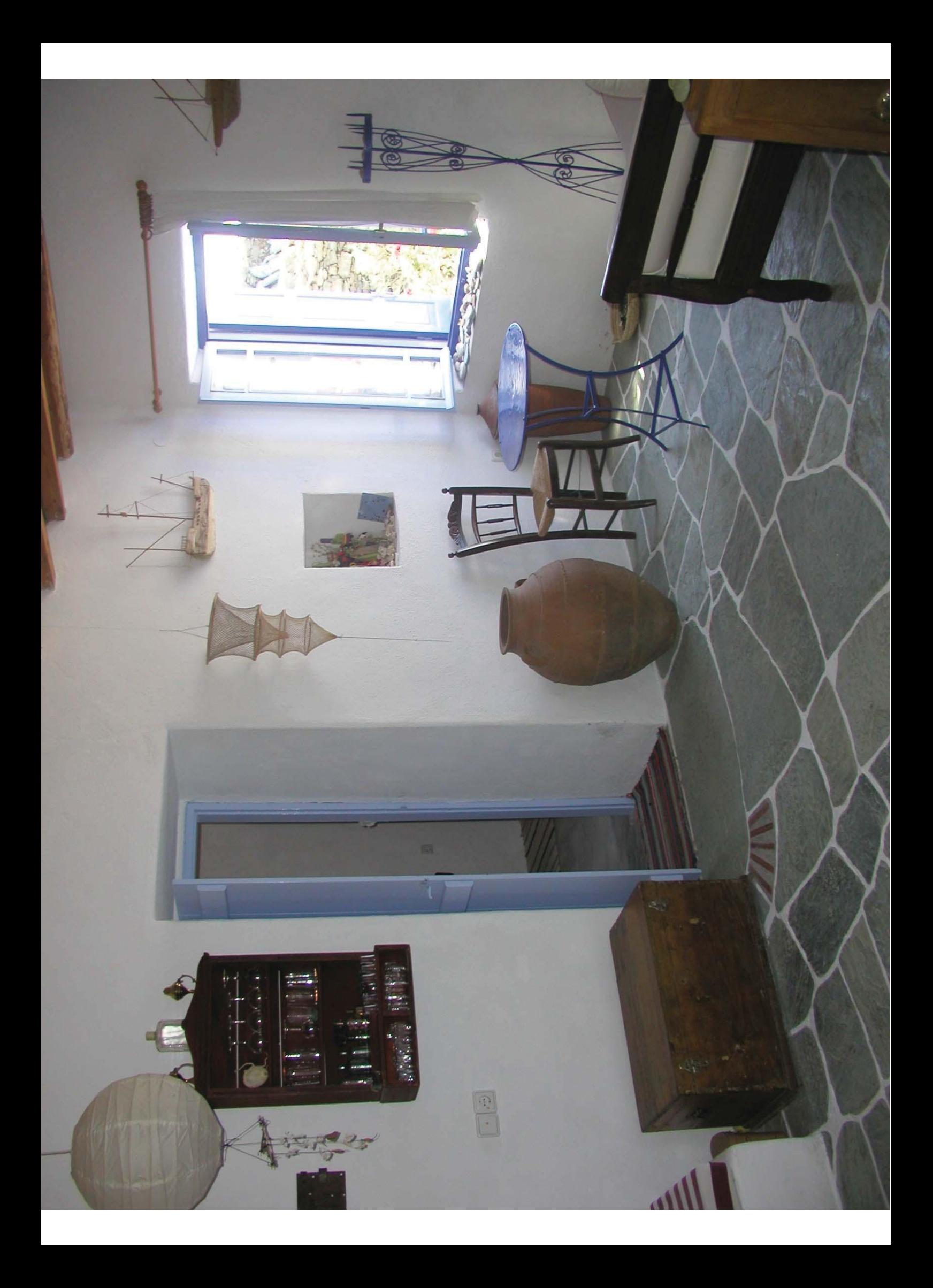

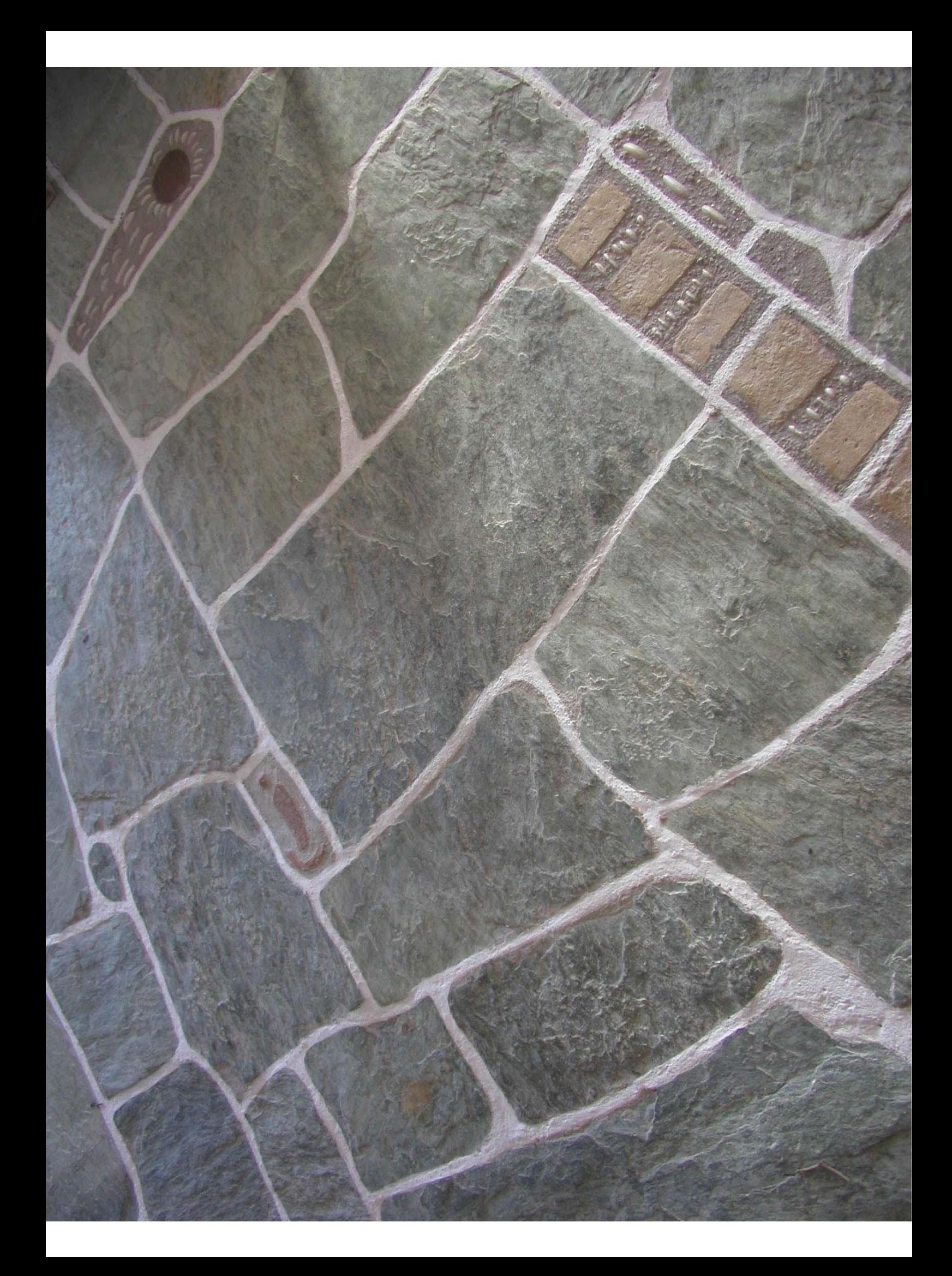

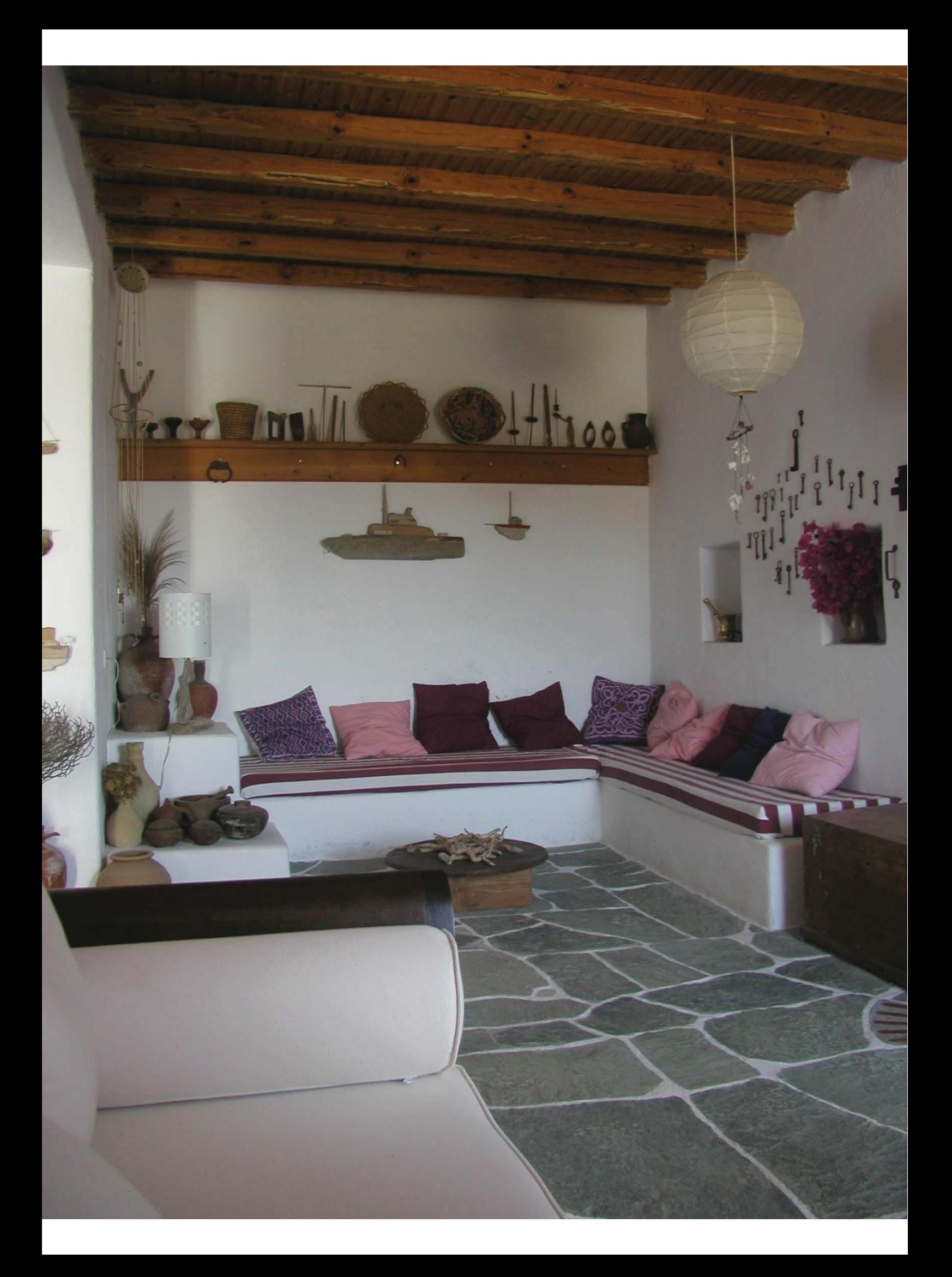

# Κατοικία στην Απάνω Μεριά Φολεγάνδρου

Αρχιτέκτονας: Σ. Σταυρίδης - Πολ. Μηχανικός: Ν. Βεκύρη Μελέτη: 1991 (ολοκλήρωση κατασκευής)

Όπως τα περισσότερα απανωμερίτικα σπίτια τούτο το σπίτι έχει την πλάτη του στραμμένη στο βοριά. Η εισοδός του γίνεται από μια προστατευμένη νότια αυλή που σχηματίζουν τα σκέλη μιας κάτοψης σε σχήμα Π. Στο κέντρο της κάτοψης ένας μεγάλος χώρος καθιστικού με θέα προς το βοριά και το πέλαγος έχοντας μεγαλύτερο ύψος από το υπόλοιπο σπίτι διαμορφώνει μια διάταξη δωμάτων χαρακτηριστική της ογκοπλαστικής του απανωμερίτικου σπιτιού. Η σχέση κουζίνας και καθιστικού παρ' ότι αφορά χωριστούς χώρους δεν αποκλείει τη μελλοντική μεγαλύτερη επικοινωνία τους στη λογική ενός ενιαίου γώρου με διαβαθμίσεις.

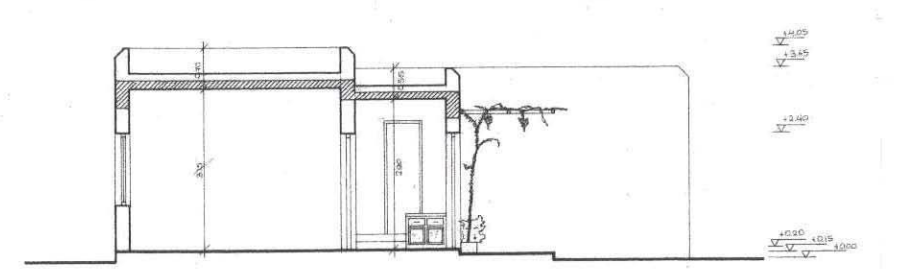

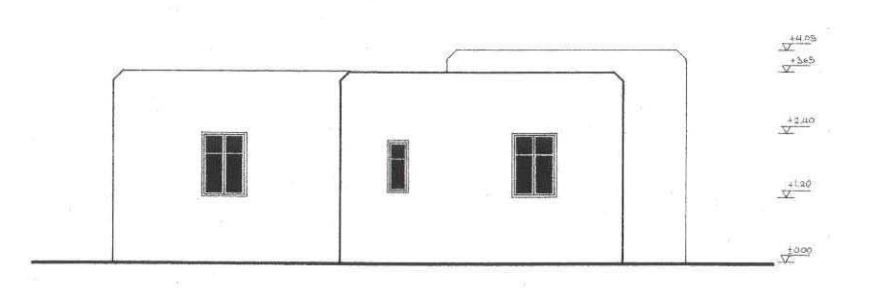

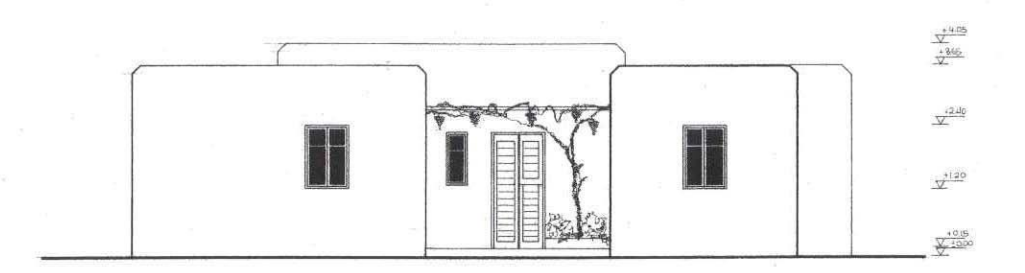

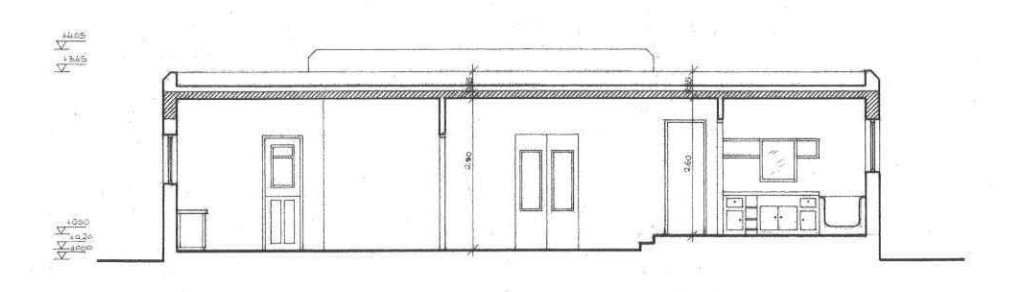

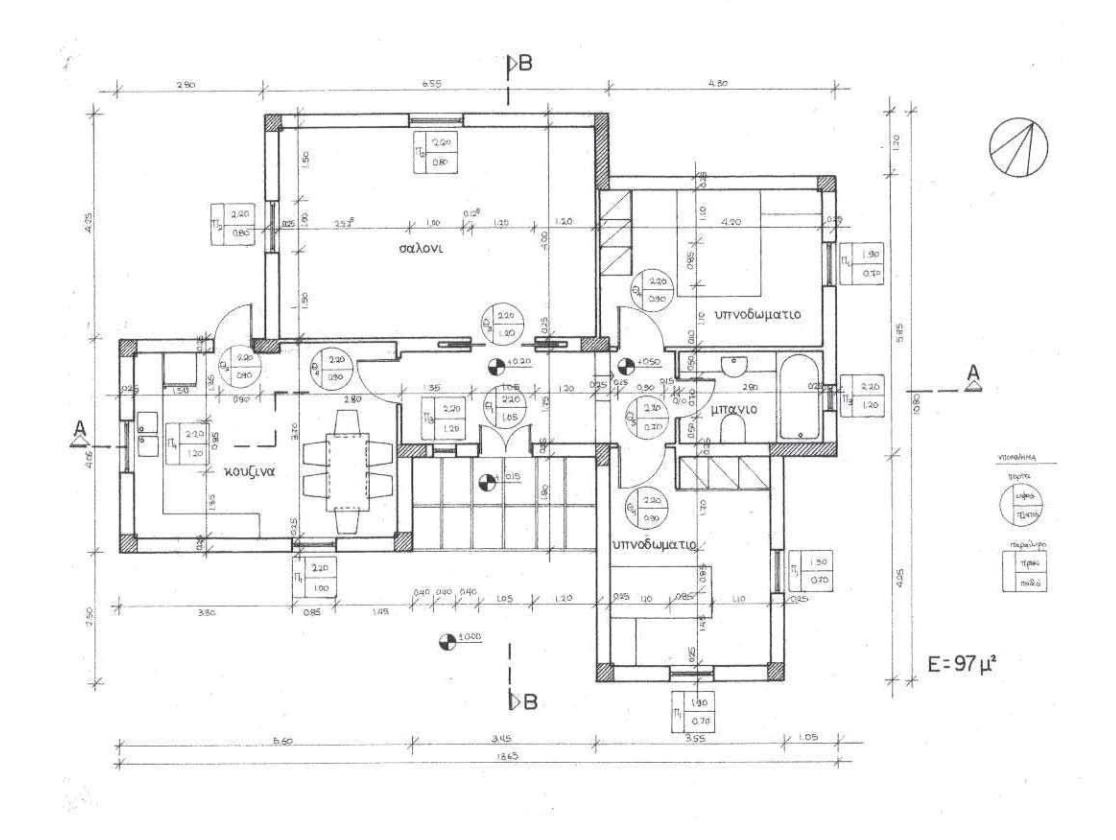

### Αποκατάσταση και επέκταση κατοικίας στον παραδοσιακό οικισμό Καραβοστάσης Φολεγάνδρου

Αρχιτέκτονας: Σ. Σταυρίδης -Πολ. μηχανικός: Ν. Βεκύρη Μελέτη: 1991 (ολοκλήρωση κατασκευής)

Στο οικόπεδο βρισκόταν ένα παλιό πέτρινο κτίσμα που ανήκε στον αδελφό του πελάτη. Ο πελάτης ήθελε πάνω και πλάι σε αυτό το κτίσμα να πραγματοποιήσει δύο κατοικίες, μία μεγάλη στον όροφο και μία αυτόνομη μικρή κατοικία στο ισόγειο. Επιλέχτηκε η λύση να παραμείνει πέτρινο το τμήμα του ισογείου που υπήρχε και πάνω του να κατασκευαστεί η βασική κατοικία με σκελετό από οπλισμένο σκυρόδεμα. Αυτό επέβαλλε την ειδική μέριμνα για την επίλυση σχετικά σύνθετων κατασκευαστικών προβλημάτων που αφορούσαν την εναρμόνιση δύο κατασκευαστικών συστημάτων. Εξωτερική είσοδος οδηγεί στην πάνω κατοικία και με τη μορφή της δίνει έναν ιδιαίτερο χαρακτήρα σε μια από τις βασικές όψεις του κτίσματος. Οι εξώστες, απαραίτητοι στον όροφο, μια και αντικρύζουν τη θέα προς το λιμάνι. Είχε προσεχθεί ιδιαίτερα η σχέση με το κτίσμα ενός μοναδικού δένδρου, που θα έριχνε τα κλαδιά του πάνω από τον ένα εξώστη, που δυστυχώς αργότερα εντελώς αδικαιολόγητα κόπηκε από τους ιδιοκτήτες. Στον όροφο η σγέση των γώρων καθημερινής ζωής είναι άμεση με τους εξώστες, μια και πρόκειται ουσιαστικά για μια κατοικία που γρησιμοποιείται τους θερινούς μήνες, στη διάρκεια των διακοπών.

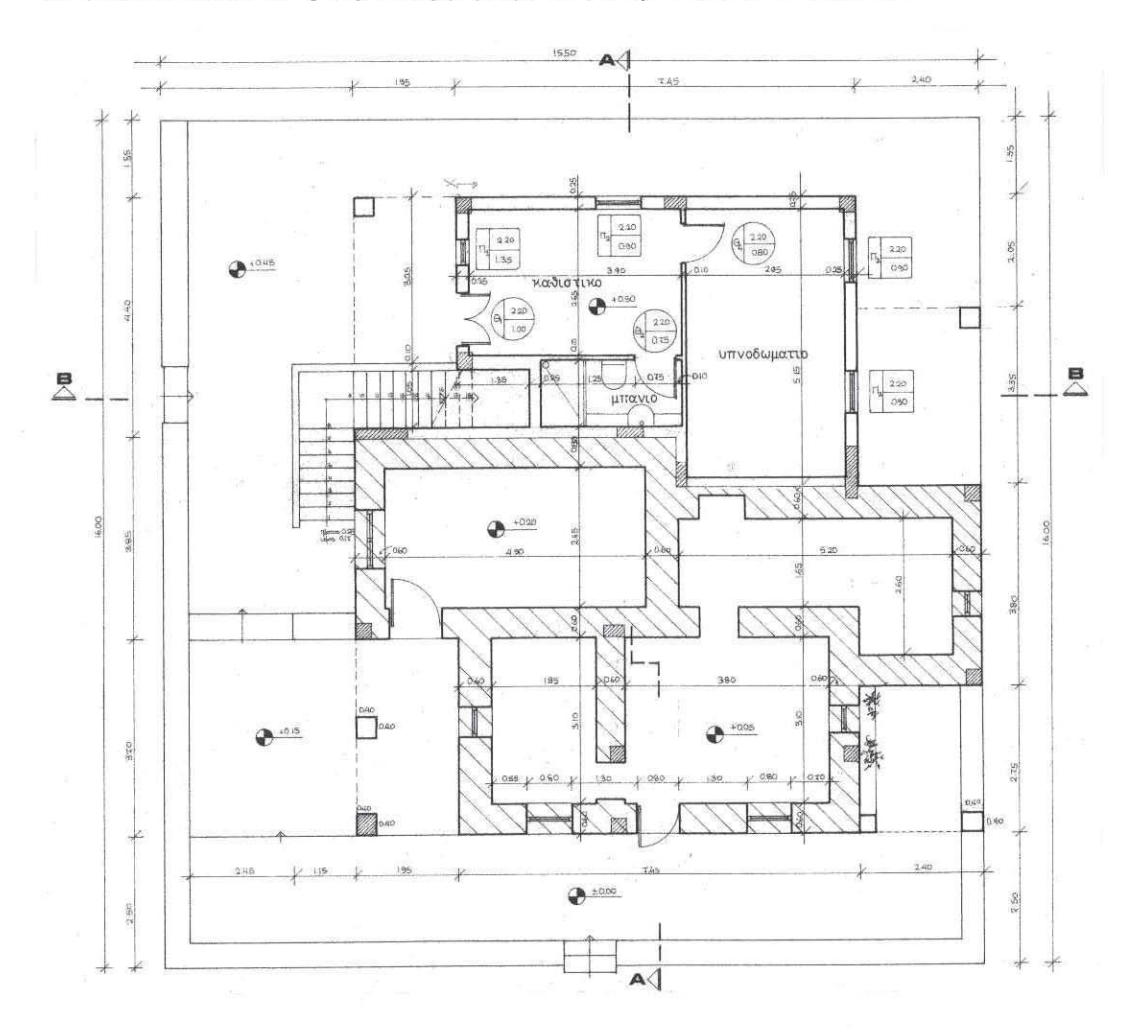

#### αρχιτεκτονικό έργο - κατοικίες

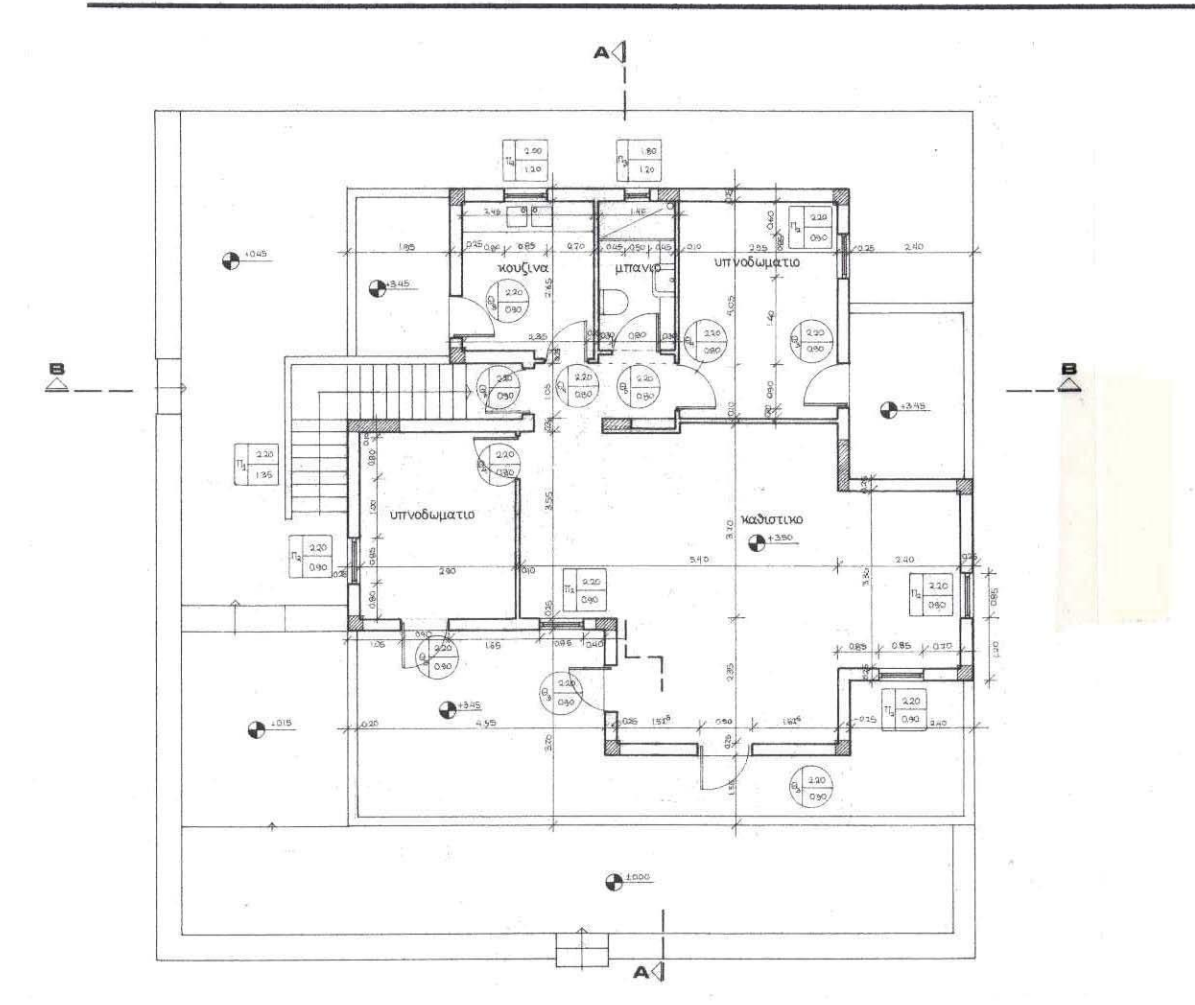

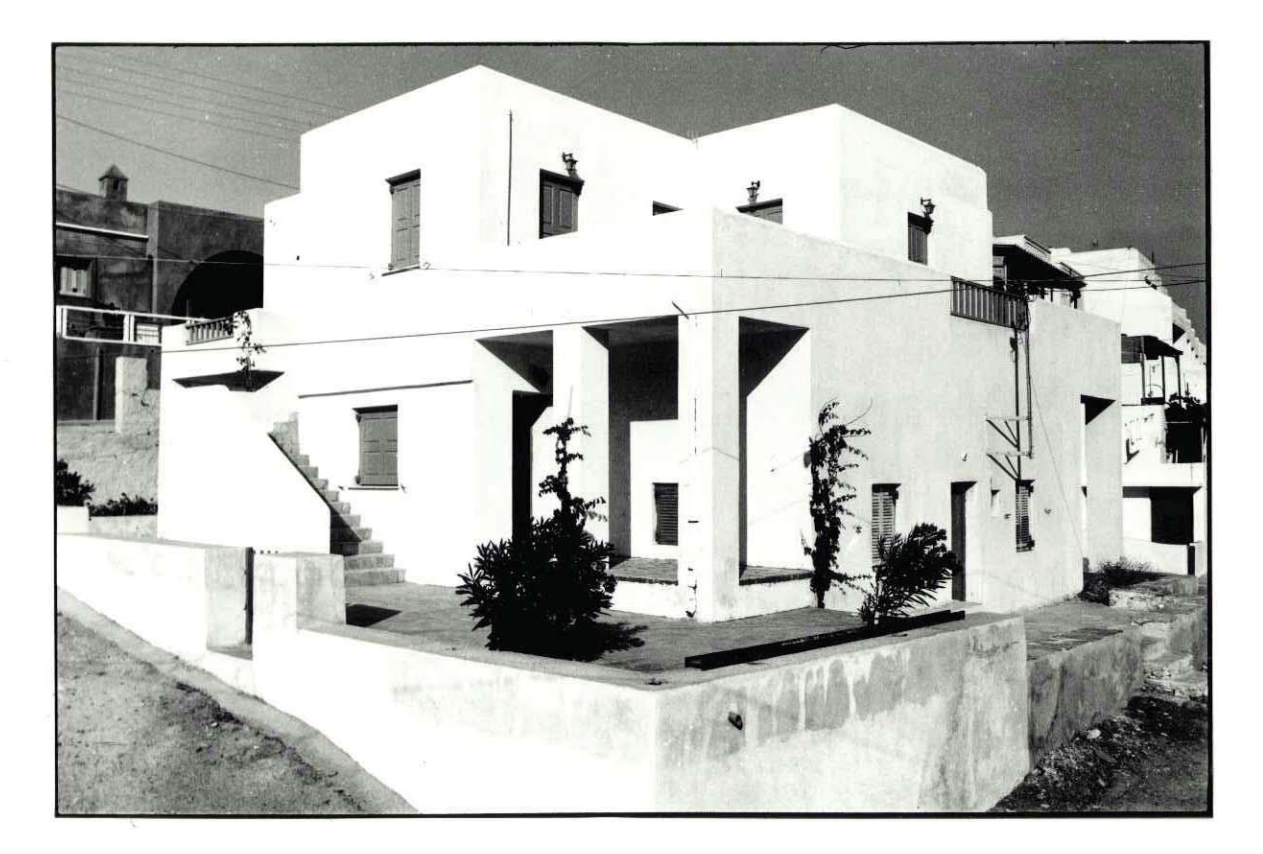

 $\tilde{\omega}$ 

#### αρχιτεκτονικό έργο - κατοικίες

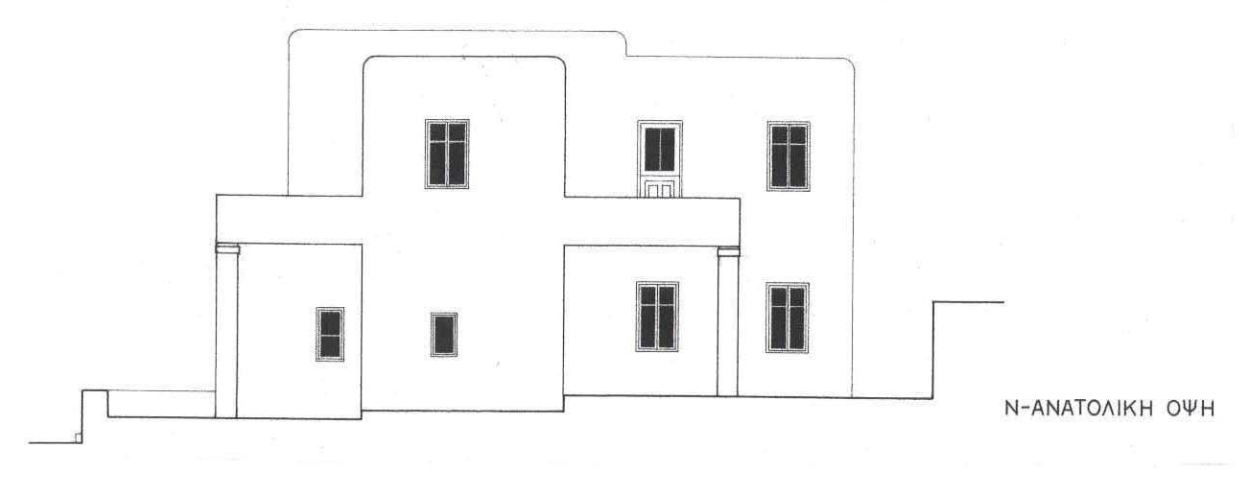

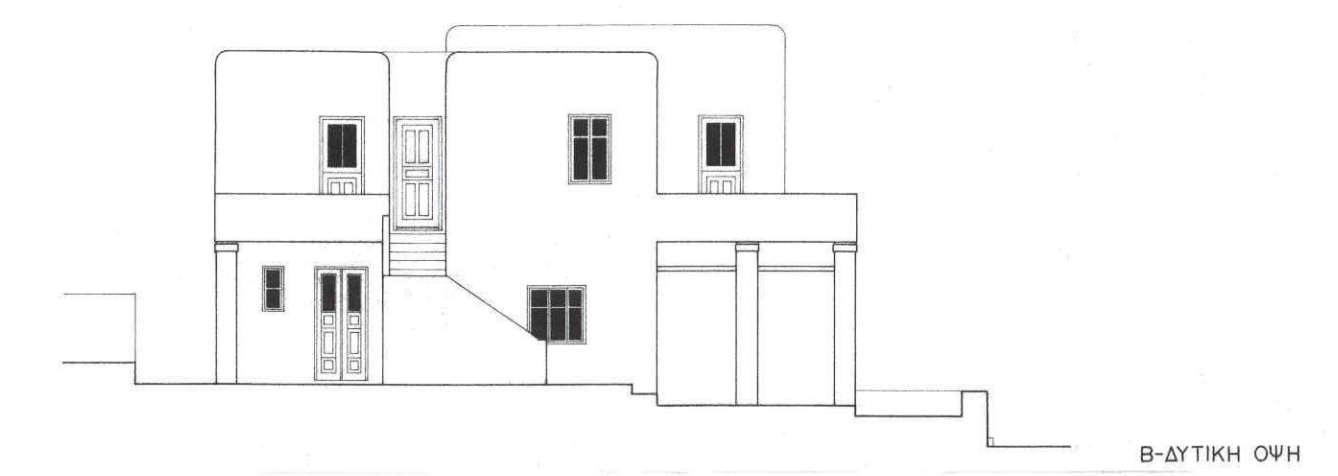

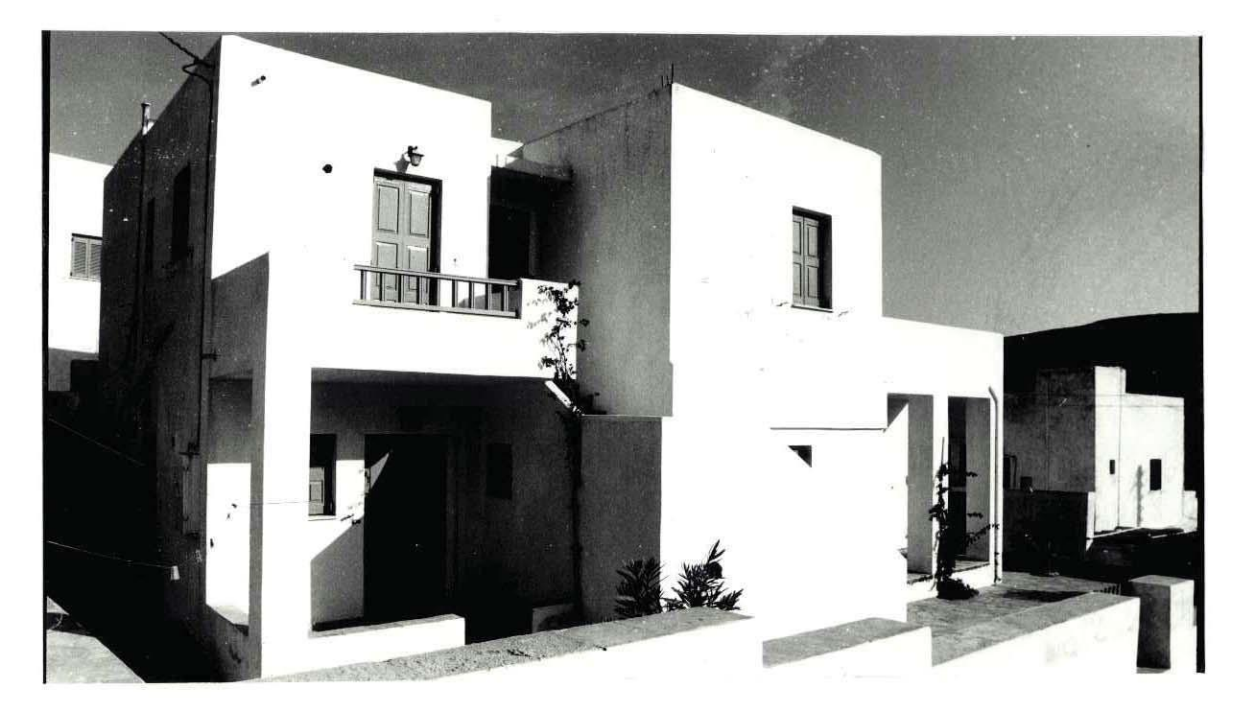

# Εξοχική κατοικία στη Χώρα Φολεγάνδρου

Αρχιτέκτονας: Σ. Σταυρίδης - Πολ. Μηχανικός: Ν. Βεκύρη Μελέτη: 1991 (κατασκευή)

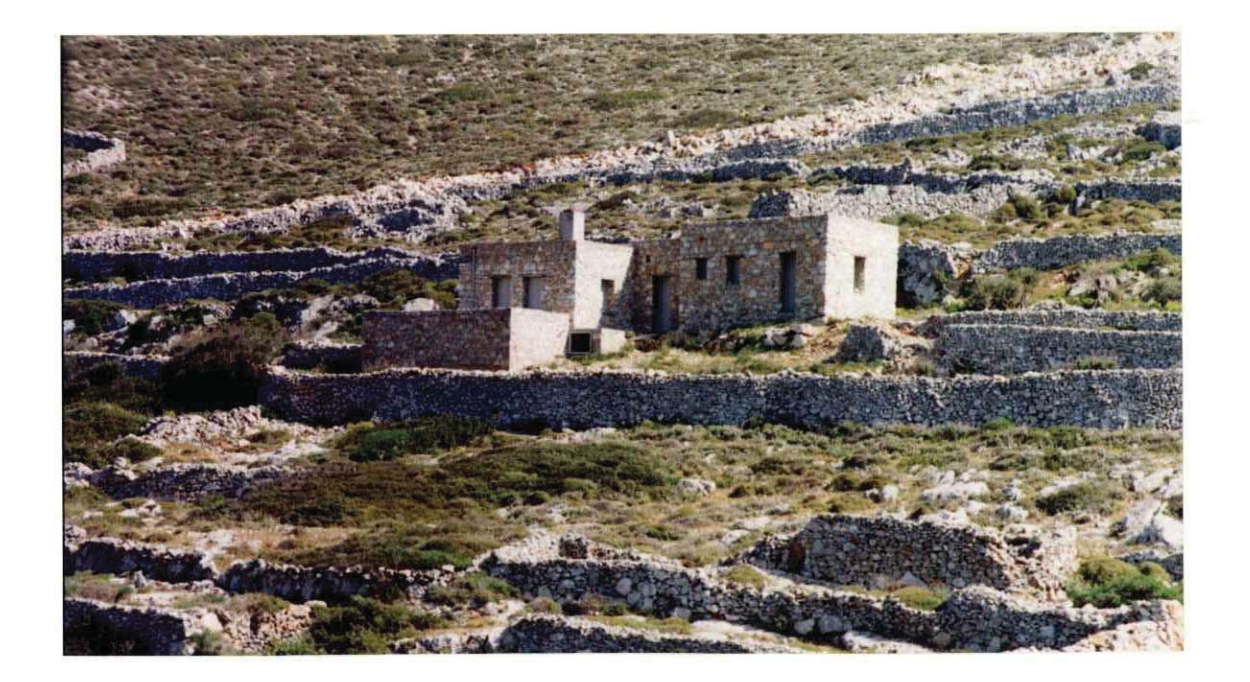

Το σπίτι αυτό σγεδιάστηκε για να στεγάσει τις ανάγκες και τα όνειρα δύο ανθρώπων που παραθερίζοντας πολλά χρόνια στην Φολέγανδρο αγάπησαν τους κατοίκους της και το ιδιαίτερο φυσικό τους περιβάλλον. Ζητούσαν, όχι απλώς ένα σπίτι διακοπών, αλλά έναν τόπο σε άμεση σγέση με τη γη, φτιαγμένο από πέτρα ολοΐδια με κείνη που ζώνει με ξερολιθιές το φολεγανδρίτικο τοπίο.

Το οικόπεδο βρίσκεται λίγο έξω από τη Χώρα Φολεγάνδρου, σκαρφαλωμένο σε έναν πετρότοπο που ο παλιός ιδιοκτήτης ξεχέρσωσε με πολύ κόπο για να δημιουργήσει ένα πολύτιμο λιοστάσι. Το σπίτι λοιπόν, θα έπρεπε να σεβαστεί αυτό το μόχθο και να αγκαλιάσει με το σχήμα του τις χαμηλές ελιές. Με ανάλογο σεβασμό όφειλε να ενταχθεί στο αυστηρό και λιτό τοπίο διατηρώντας μια διακριτική παρουσία. Γι' αυτό επιλέχτηκε ο παραδοσιακός τρόπος κατασκευής με φέρουσα λίθινη τοιχοποιία, χρησιμοποιώντας πέτρες από το ίδιο το οικόπεδο ή γειτονικά του. Οι τοίχοι θα μείνουν ανεπίχριστοι με επιμέλεια των αρμών έτσι που το κτίσμα να δίνει μιαν εντύπωση αυτοφυούς έχοντας τα χρώματα, την υφή και την ύλη του περιβάλλοντός του.

Η διάταξη των γώρων προέκυψε από την προσπάθεια να εξυπηρετηθούν σύγχρονες ανάγκες με τους όρους και τα εφόδια της παραδοσιακής νησιώτικης τυπολογίας. Έτσι, η ενοποίηση των χώρων κουζίνας, τραπεζαρίας και καθιστικού δεν παραβιάζει την οντότητα και την κλίμακα κάθε χώρου και το αποτέλεσμα εκφράζεται στη διάρθρωση των όγκων του κτιρίου σύμφωνη με τη ογκοπλαστική ποικιλία και τη διαστασιολόγηση ενός νησιώτικου αγροτικού συμπλέγματος (θεμωνιά). Το κτίριο ορίζεται, ταυτόχρονα, από ένα μακρύ μέτωπο προς το βορρά και μια προστατευμένη αυλή στο νότο με μια αιωνόβια ελιά στο κέντρο της.

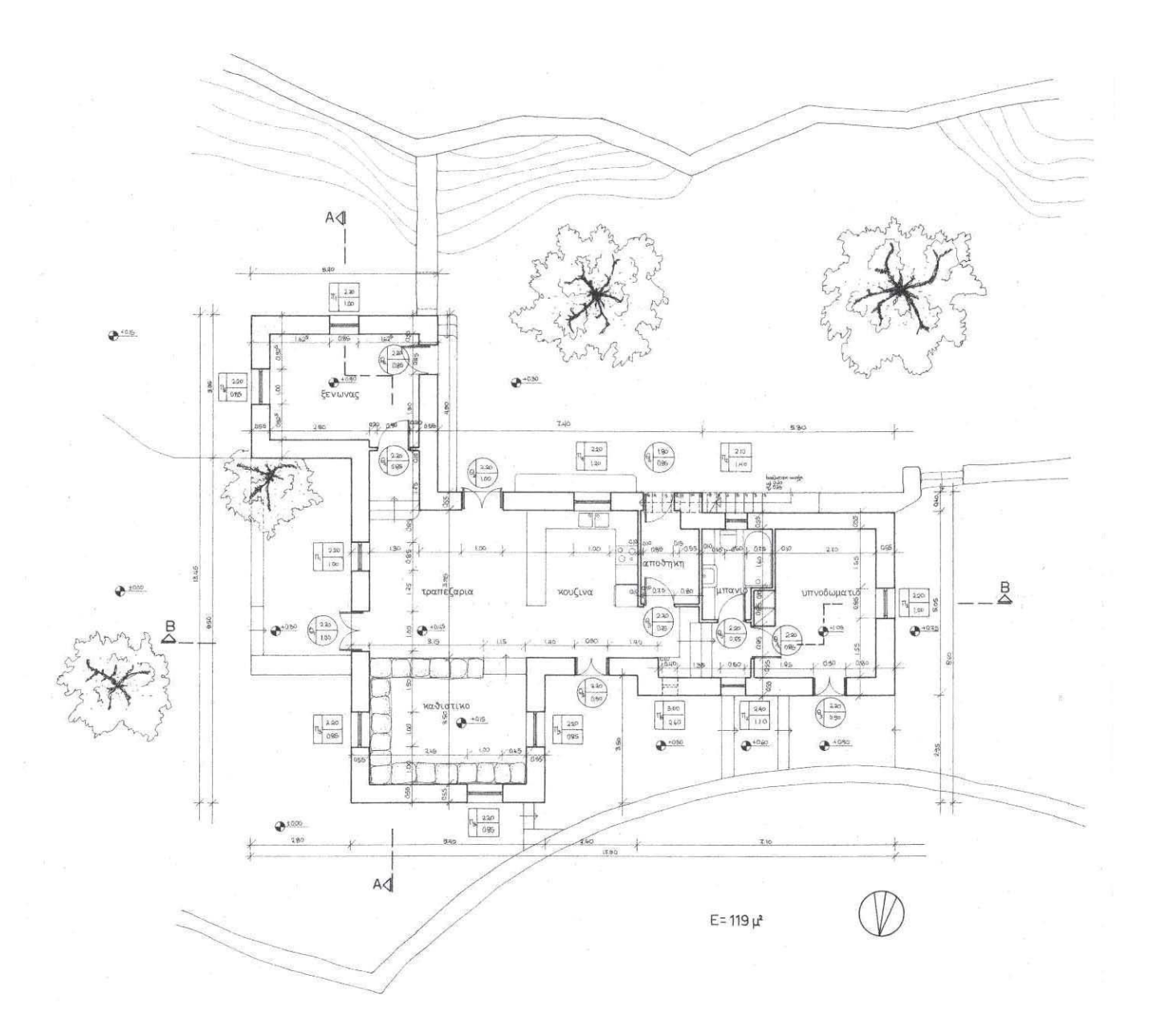

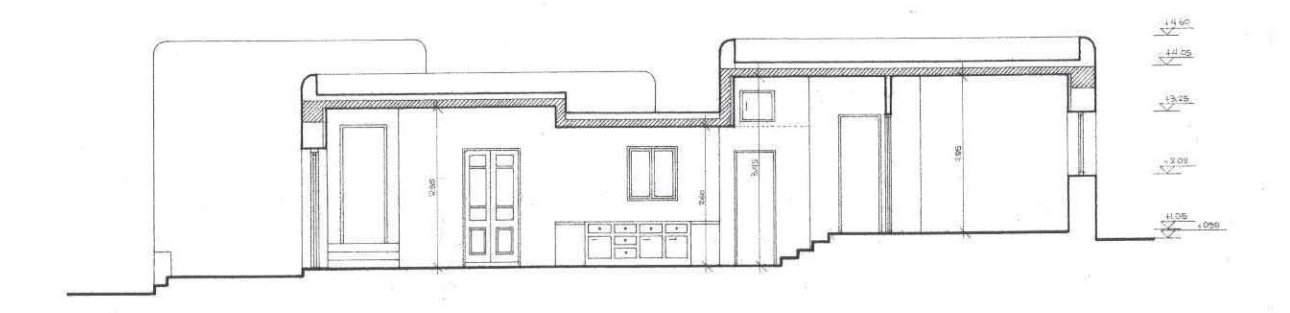

TOMH BB

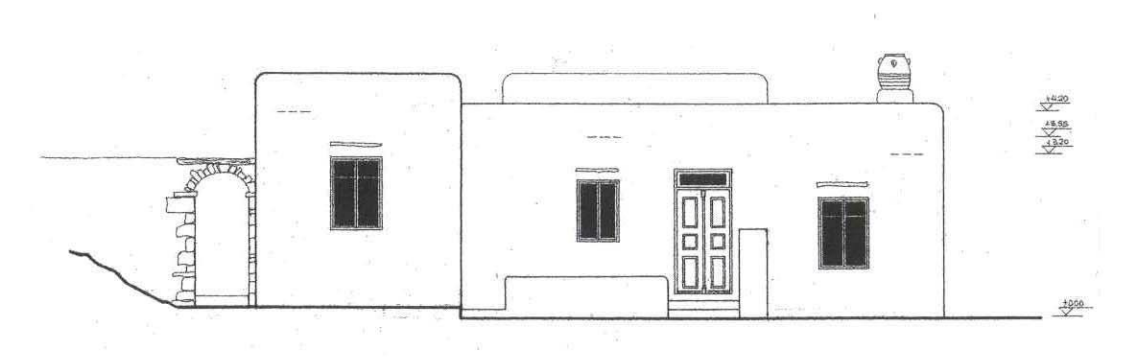

ΑΝΑΤΟΛΙΚΗ ΟΨΗ

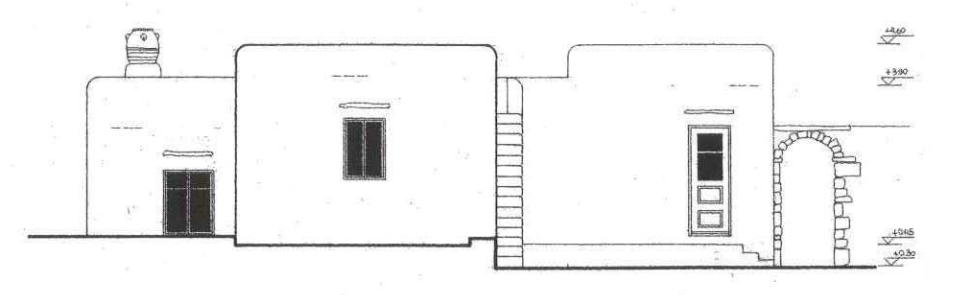

ΔΥΤΙΚΗ ΟΨΗ

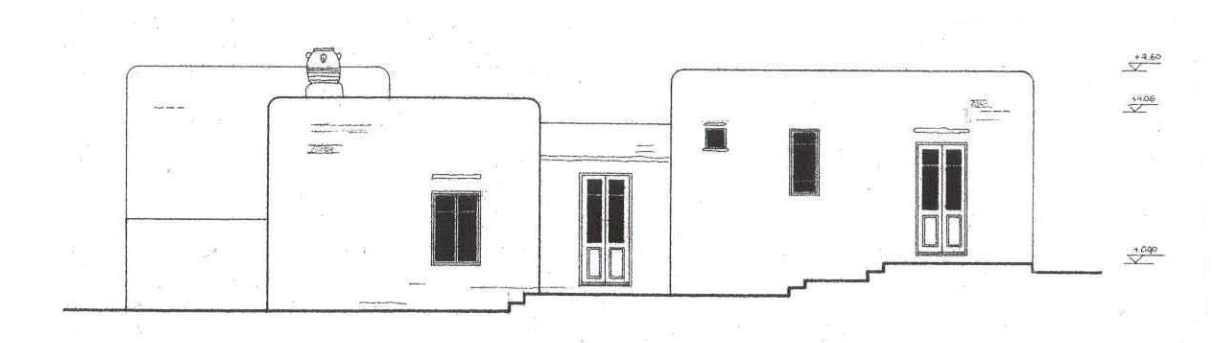

BOPEIA OVH

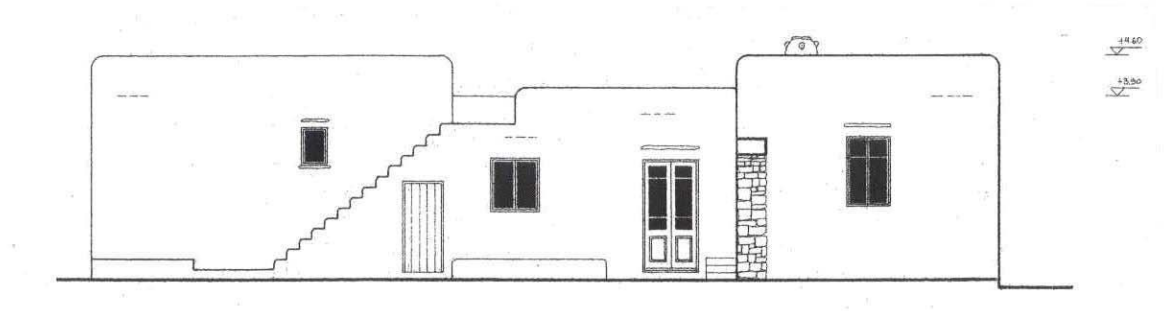

NOTIA OVH

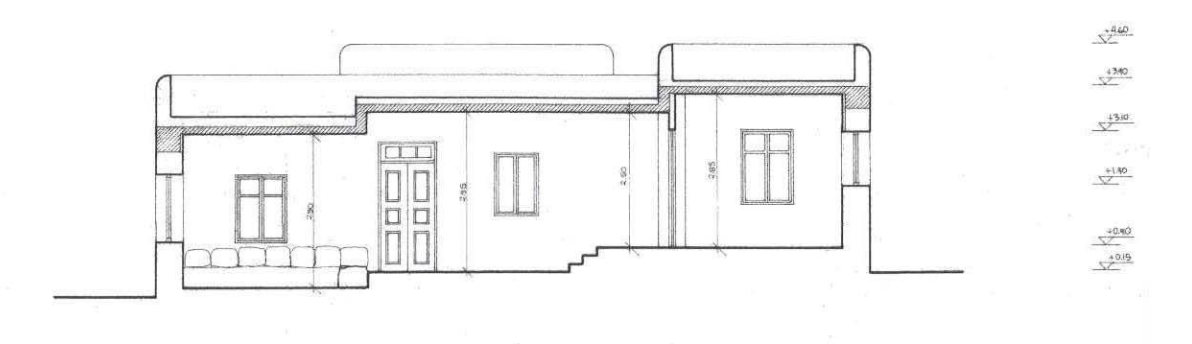

TOMH AA

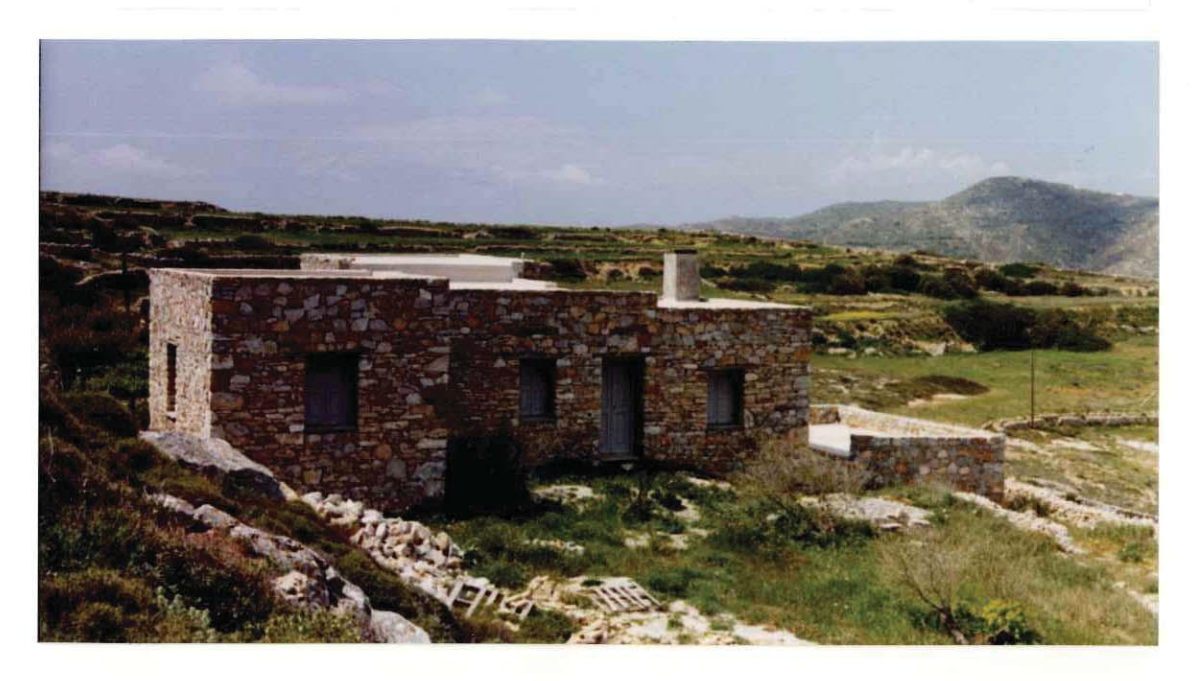

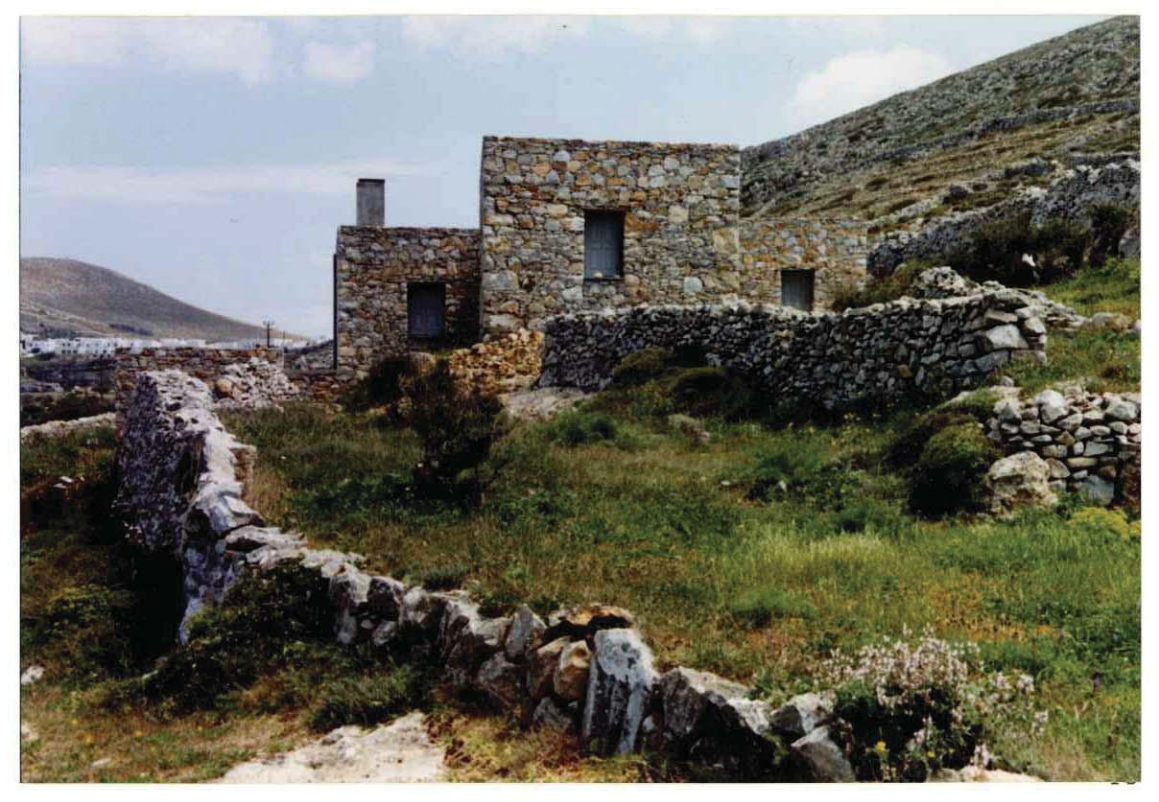

### Δύο κατοικίες στον παραδοσιακό οικισμό Χώρας Φολεγάνδρου

Αρχιτέκτονας: Σ. Σταυρίδης - Πολ. Μηχανικός: Ν. Βεκύρη Μελέτη: 1991 (ολοκλήρωση κατασκευής)

Στο οικόπεδο της οκογενείας Εμ. Βενιέρη, που έχει μόνιμο τόπο διαμονής της την Φολέγανδρο, έπρεπε να χτιστούν δύο αυτόνομες κατοικίες, μία για κάθε μια απο τις δύο κόρες. Δύο κατοικίες ισότιμες, στο ίδιο ύφος, αλλά όχι όμοιες. Οι πελάτες συμφώνησαν σε μια πρόταση που αξιοποιούσε τα τυπολογικά και υφολογικά χαρακτηριστικά των κατοικιών της Χώρας για την εξυπηρέτηση σύγχρονων αναγκών.

Ο καθημερινός χώρος αποκτά κεντρικό ρόλο στη θέση της παραδοσιακής σάλας που έμενε όμως κλειστή το μεγαλύτερο μέρος του χρόνου και άνοιγε μόνο τις γιορτές. Οι εσωτερικές διαβαθμίσεις των επιπέδων, ιδιαίτερα συνηθισμένο χαρακτηριστικό του χωραϊτικου σπιτιού, βοηθούν στην οριοθέτηση των χώρων και τη διάκριση των πιο ιδιωτικών περιοχών από κείνες που είναι ανοιχτές στους ξένους. Η διαμόρφωση του περιβάλλοντος χώρου επιχειρεί να εντάξει στοιχεία από παλιότερες κατασκευές, όπως χτιστά τμήματα παλιού πατητηριού και αποστακτήριου και βέβαια τις παραδοσιακές δεξαμενές συλλογής βρόχινου νερού που είναι ακόμα σε χρήση.

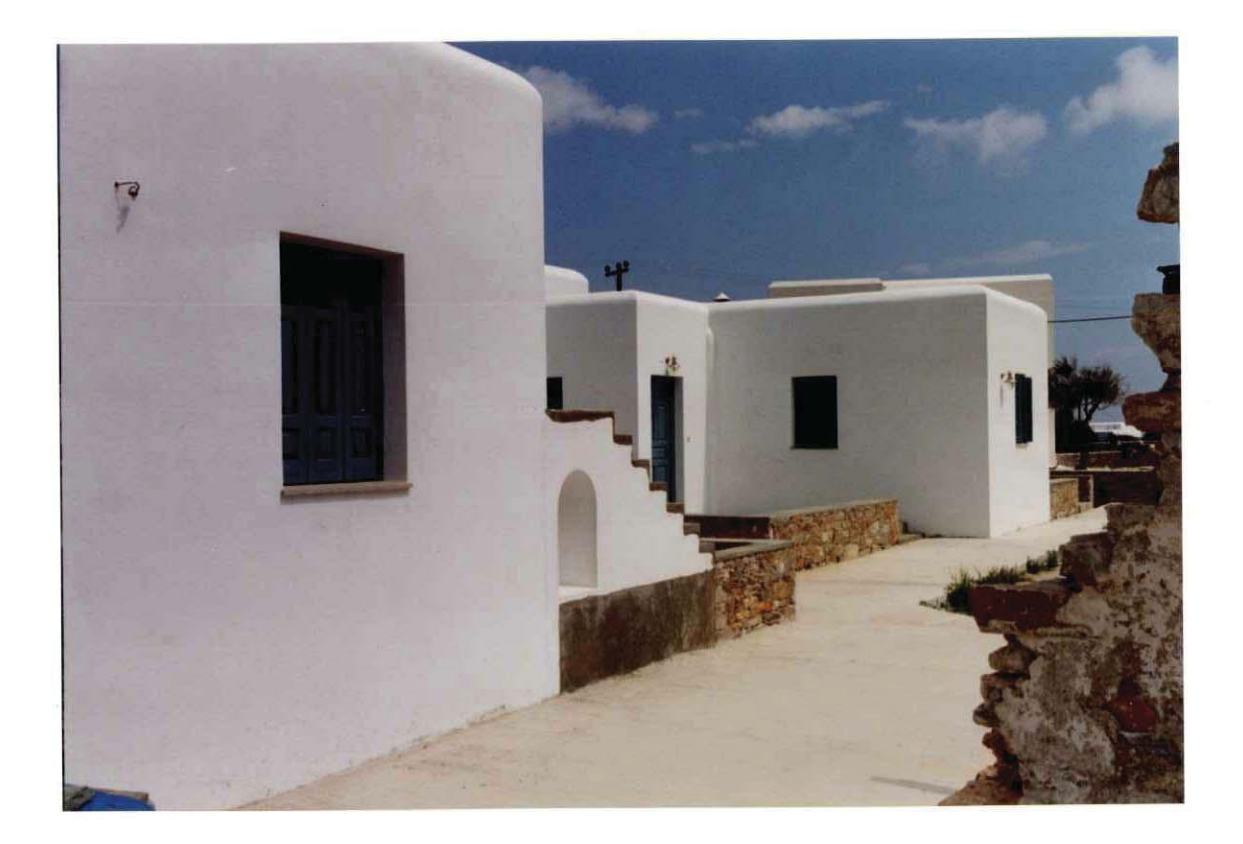

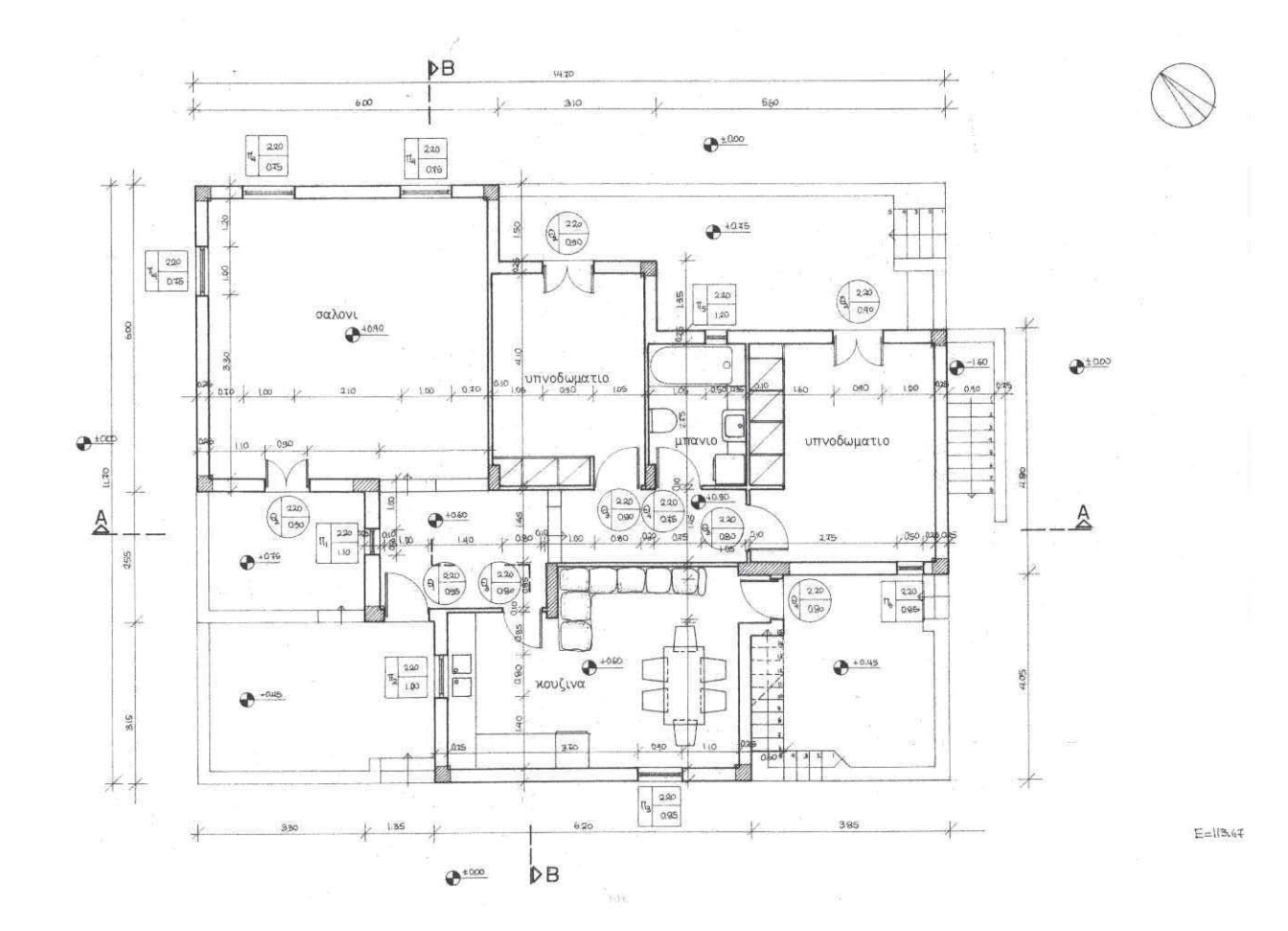

```
KATOIKIA A
```
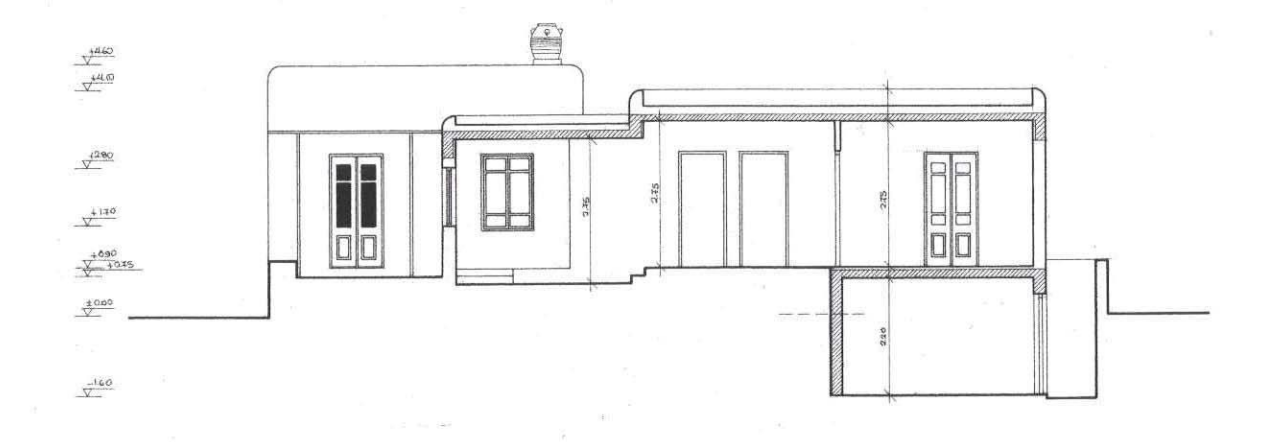

TOMH AA

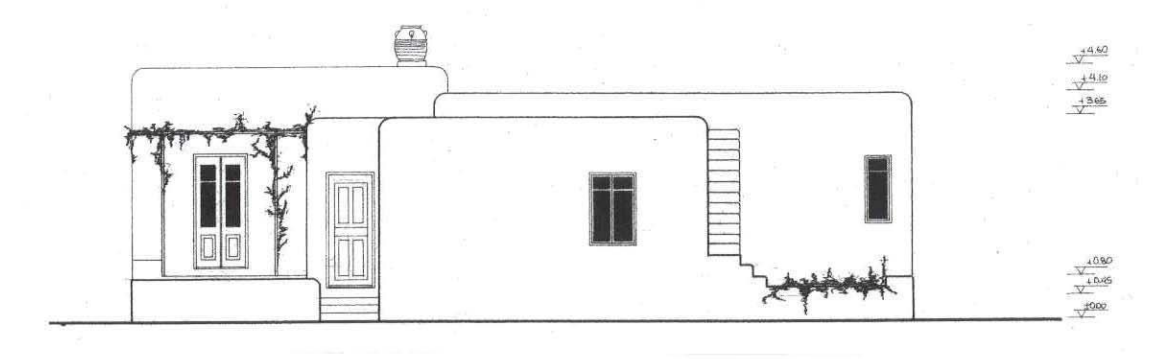

N-ANATOAIKH OVH

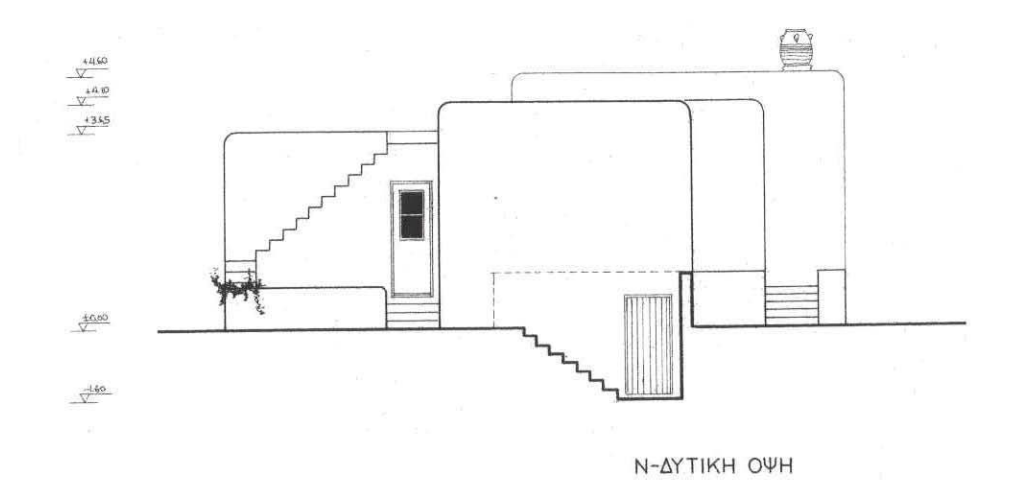

టా

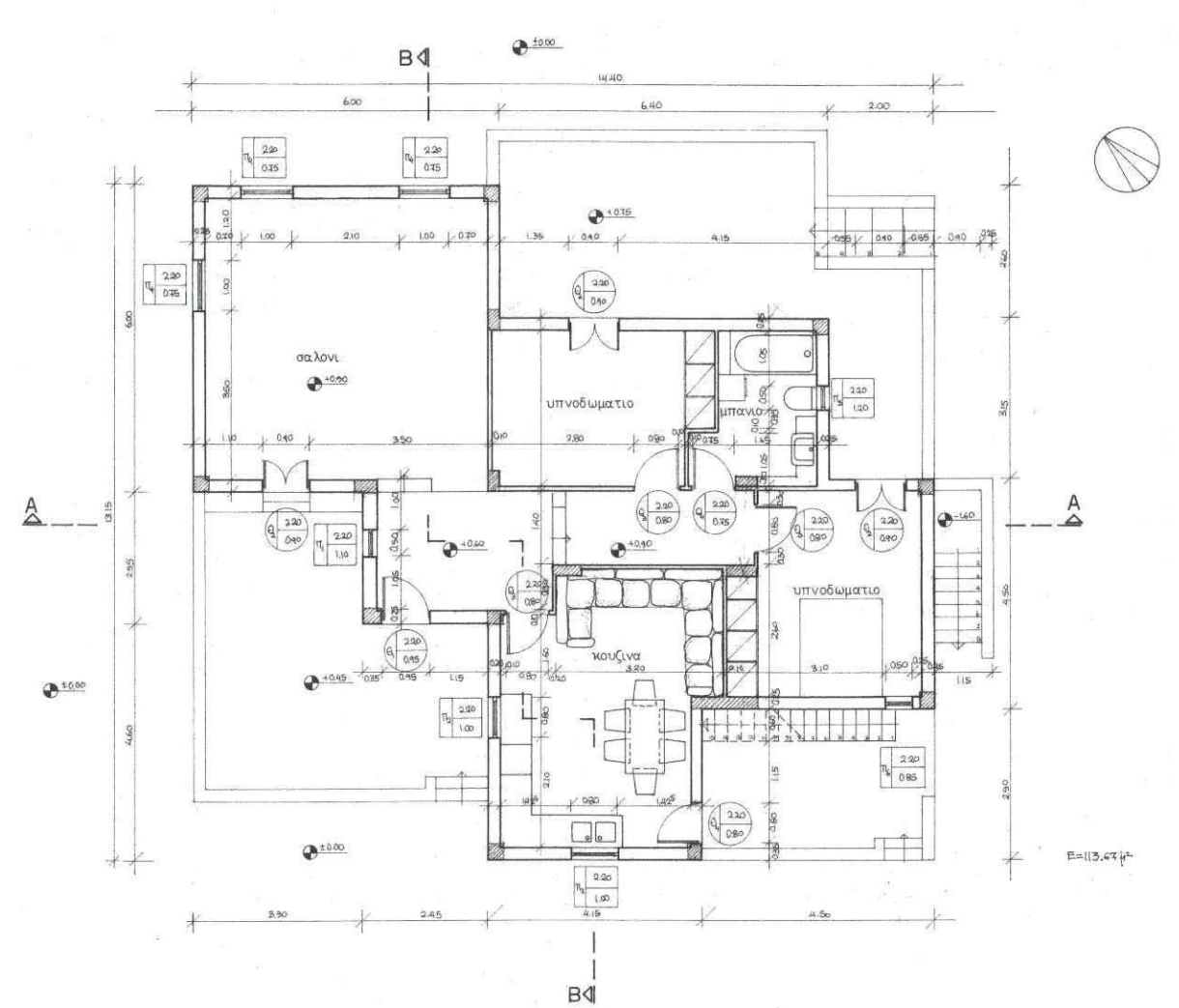

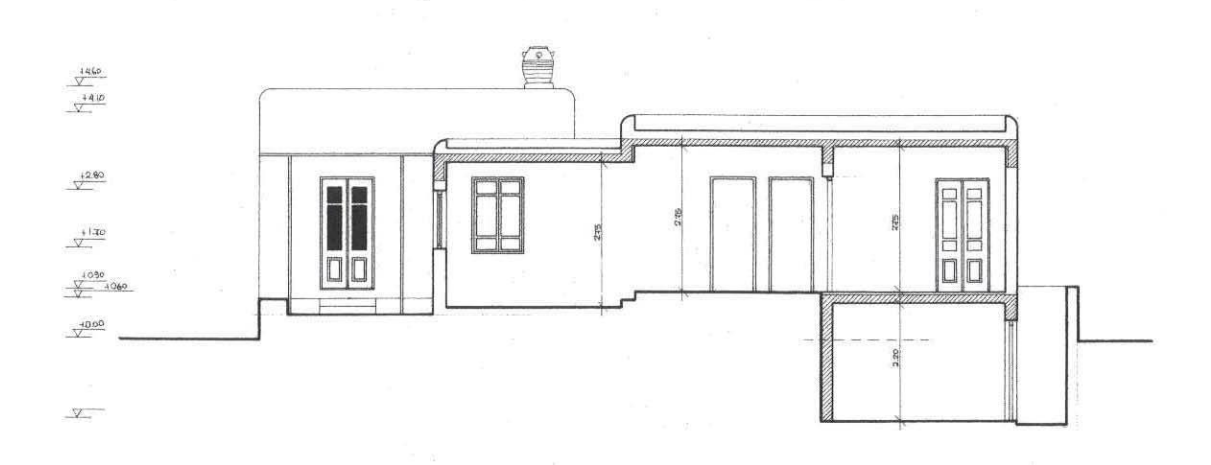

KATOIKIA B

TOMH AA

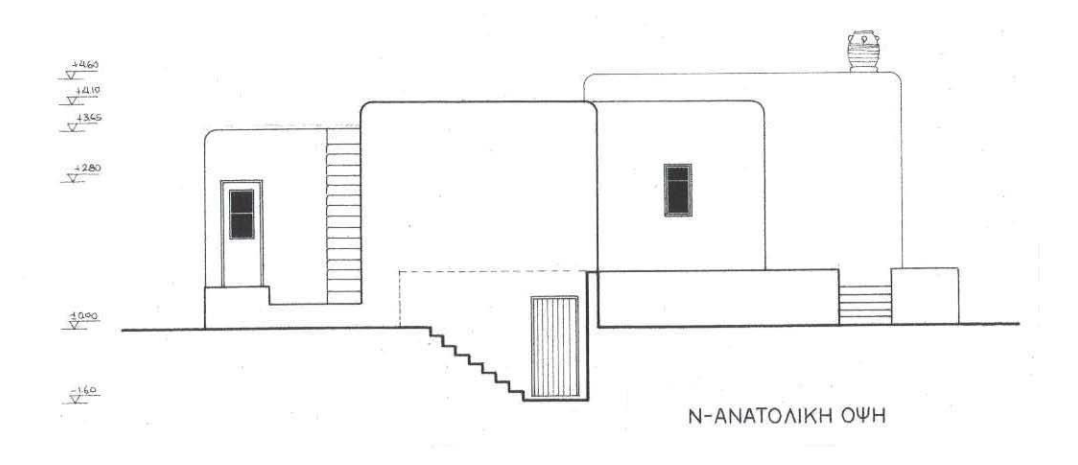

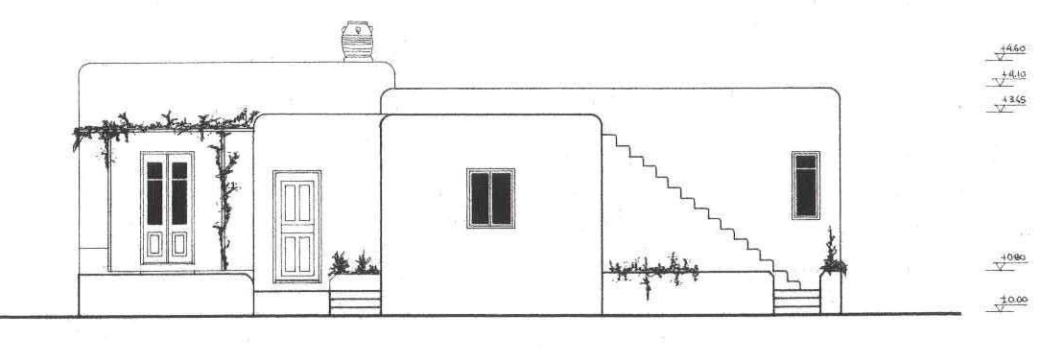

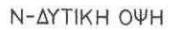

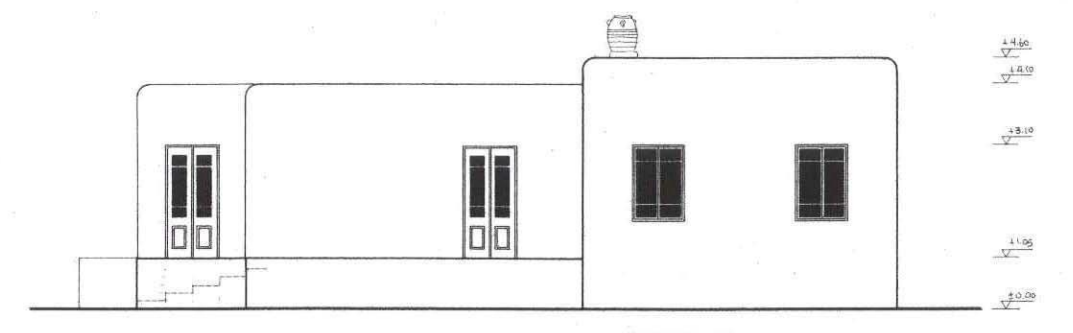

Β-ΑΝΑΤΟΛΙΚΗ ΟΨΗ

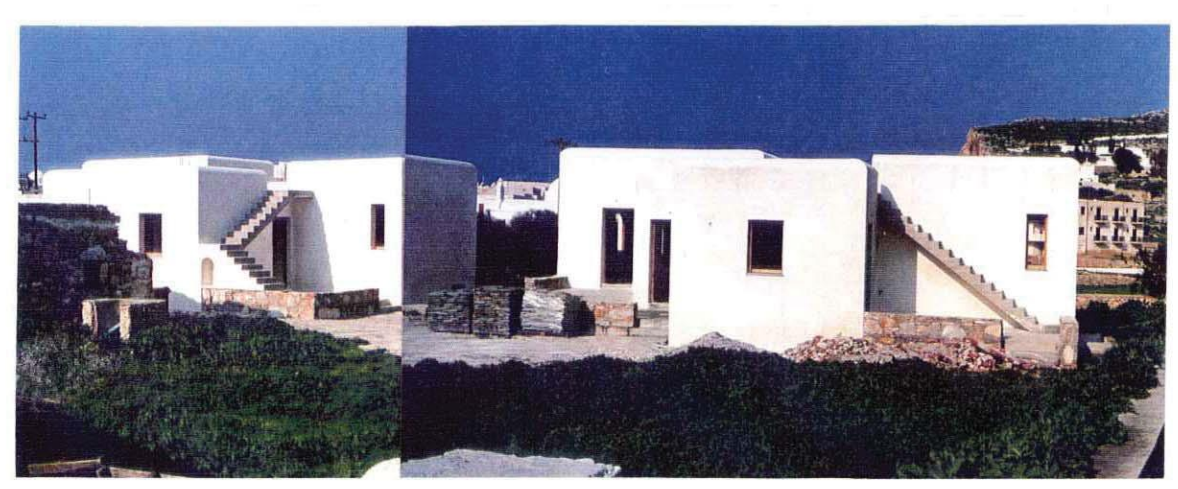

### Μελέτη επανάχρησης παλαιού λιοτριβιού στη Χώρα Φολεγάνδρου – Προσθήκη και μετατροπή σε διόροφη κατοικία

Αρχιτέκτονες: Σ. Σταυρίδης, Μ. Κοπανάρη - Πολ. Μηχανικός: Ν. Βεκύρη Μελέτη: 1992. (κατασκευή)

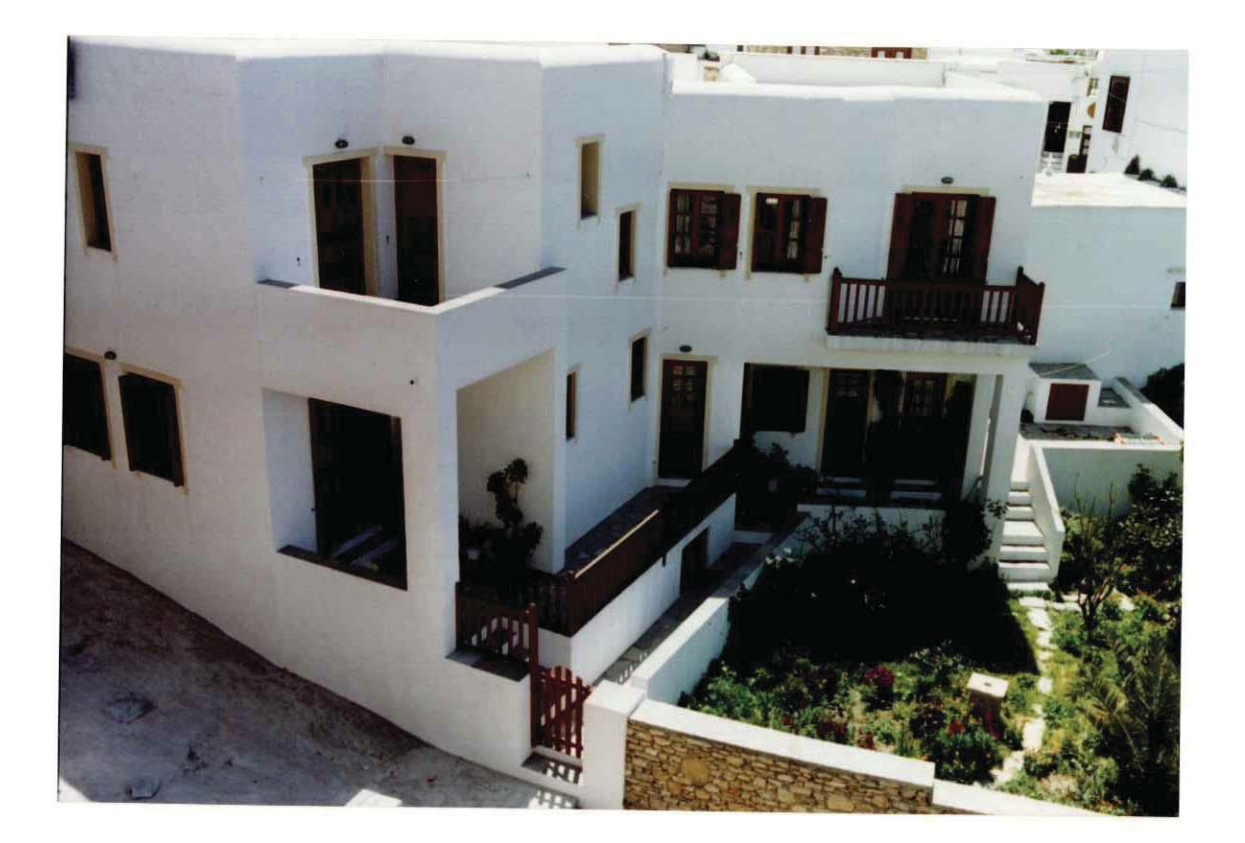

Στη θέση ενός παλιού λιοτριβιού, σε ένα αρκετά μεγάλο οικόπεδο στο εσωτερικό της Χώρας, έπρεπε να κατασκευαστεί μία κατοικία για να στεγάσει μια πολυμελή οκογένεια Φολεγανδριτών. Η πρόταση βασίστηκε στην αξιοποίηση του κελύφους του παλιού κτίσματος και στην ένταξή του σε ένα σύνολο χώρων που θα δημιουργούσαν μια κατοικία σε δύο βασικές στάθμες με εξόδους προς τις δύο απέναντι πλευρές του οικοπέδου. Στο ισόγειο, στη θέση του λιοτριβιού δημιουργήθηκε μεγάλος καθιστικός χώρος, η τοιχοποιία διατηρήθηκε λίθινη, ενώ έγιναν οι απαραίτητες επεμβάσεις για να στηριχτεί ο πάνω όροφος που περιλαμβάνει τρία υπνοδωμάτια, ένα λουτρό και το σαλόνι. Επιπλέον ιδιομορφία της λύσης είναι ότι η έντονη κοινωνικότητα της οικογένειας και η συμμετοχή της σε γιορτές της Χώρας επέβαλλε τη διάκριση μεταξύ καθιστικού και σαλονιού. Το καθιστικό θα ήταν ένας καθημερινός χώρος ενώ το σαλόνι περισσότερο ανοιχτός προς το δημόσιο. Έτσι λοιπόν το σαλόνι τοποθετήθηκε στη δεύτερη στάθμη με αυτόνομη είσοδο και έξοδο από

την απέναντι πλευρά του οικοπέδου που οδηγεί κατευθείαν στον πυρήνα του οικισμού της Χώρας. Η σχέση των όγκων εκφράζει την ποικιλία των επιπέδων και ταυτόχρονα η ποικιλία των ανοιγμάτων της βασικής όψης απεικονίζει τον ιδιαίτερο χαρακτήρα του κάθε χώρου που συνθέτουν σε ένα οργανικό σύνολο την κατοικία. Διαφορετικά είδη εξωστών και ημιυπαίθριων χώρων επιδιώκουν να σημάνουν διαφορετικές χρήσεις και να σκηνοθετήσουν με διαφορετικό τρόπο την καταπληκτική και πολύμορφη θέα που έχει το σπίτι. Μορφολογικά και λειτουργικά η λύση χαρακτηρίζεται από μια προσπάθεια να εκφραστεί αυτή η σχέση παλιού και νεόυ, σχέση που χαρακτηρίζει το σύνολο του οικισμού της Χώρας και σχέση που μπορεί να απεικονίζει σε ένα βαθύτερο επίπεδο την ίδια την υπόσταση της κατοικίας: ένας ζωντανός οργανισμός που εξελίσσεται σύμφωνα με τις ανάγκες και τα πρότυπα των κατοίκων του που σφραγίζουν με τη ζωή τους το χώρο.

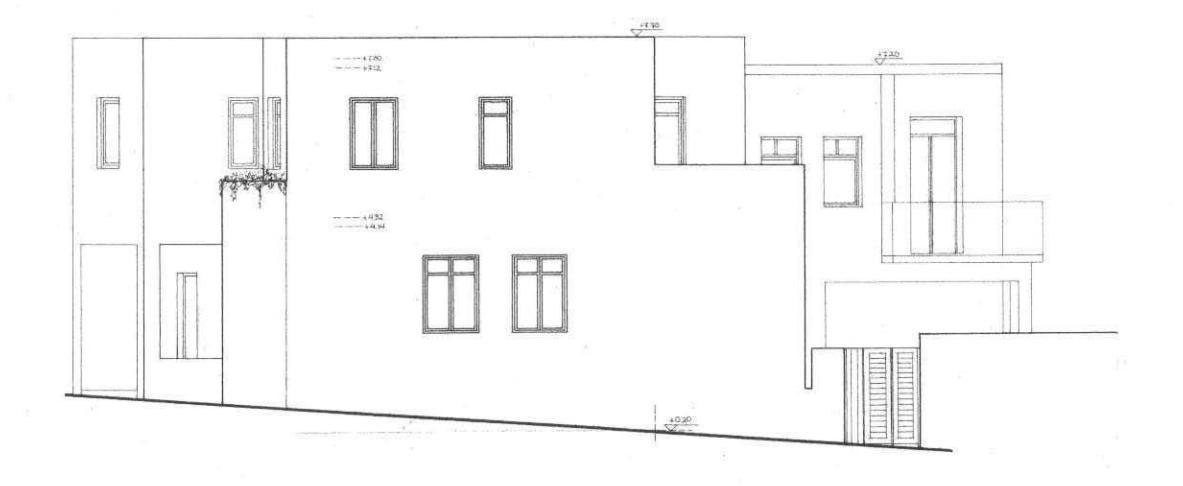

B-ANATOAIKH OVH 1-1

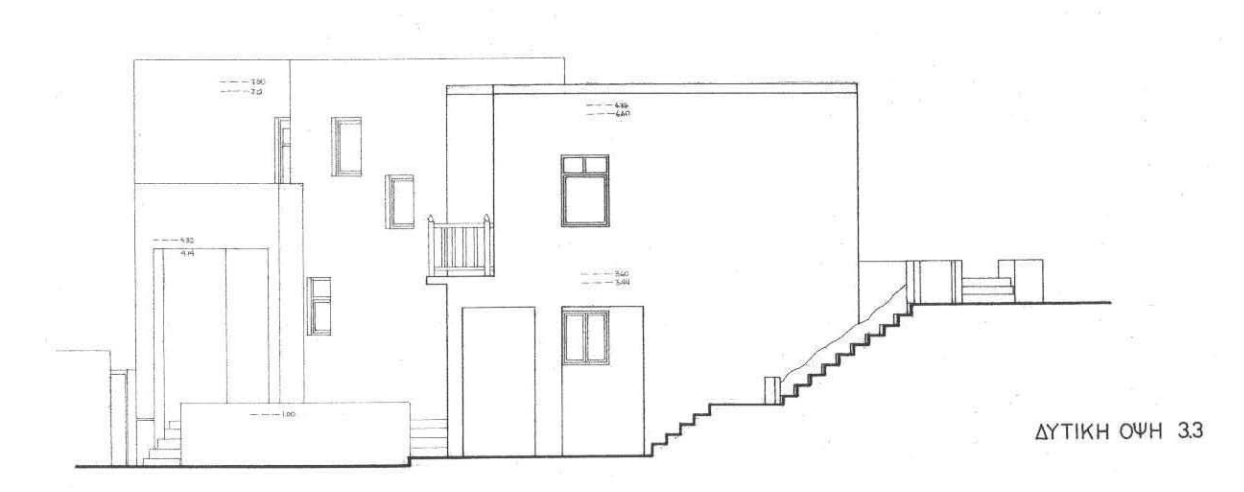

αρχιτεκτονικο εργο - κατοικιες

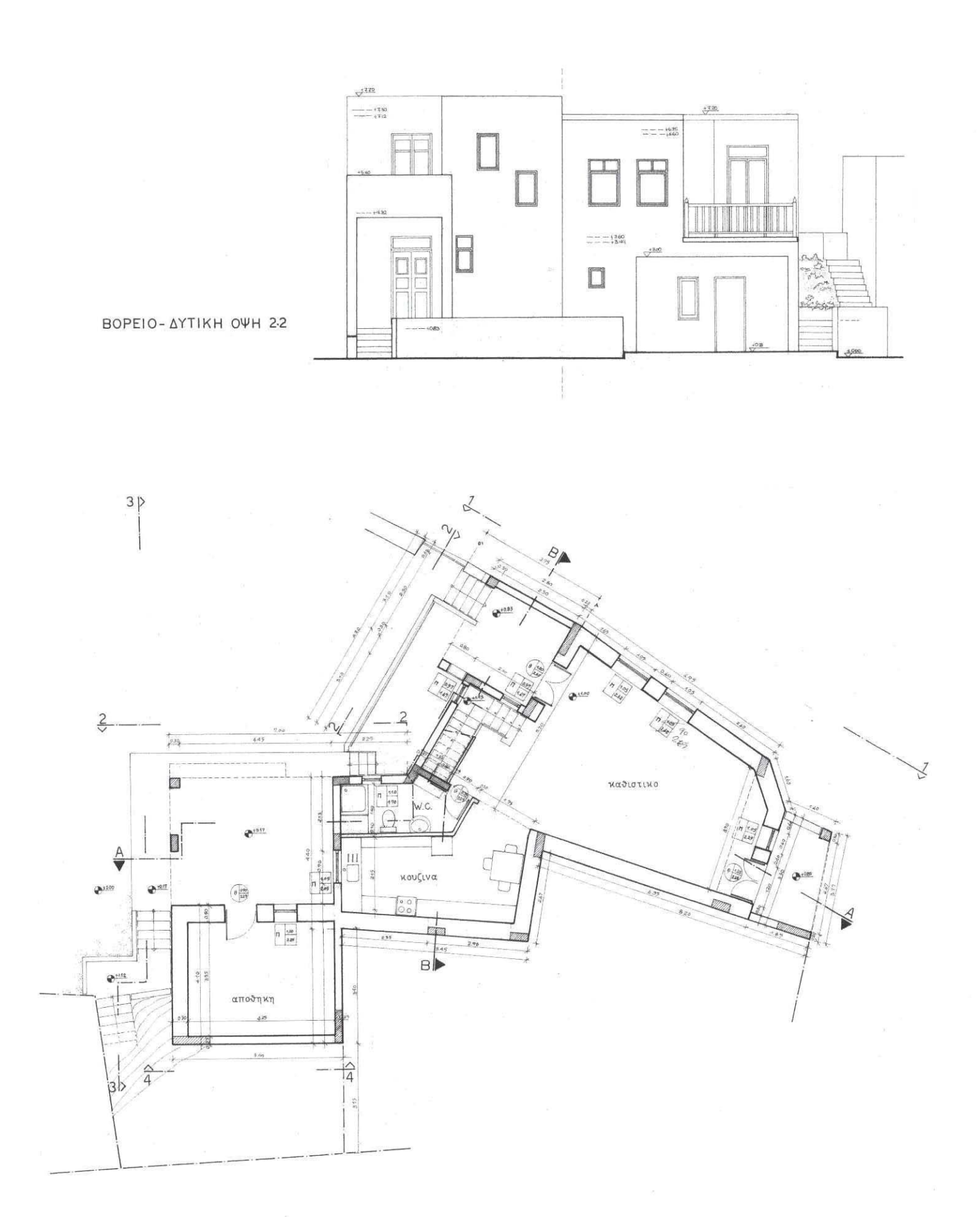

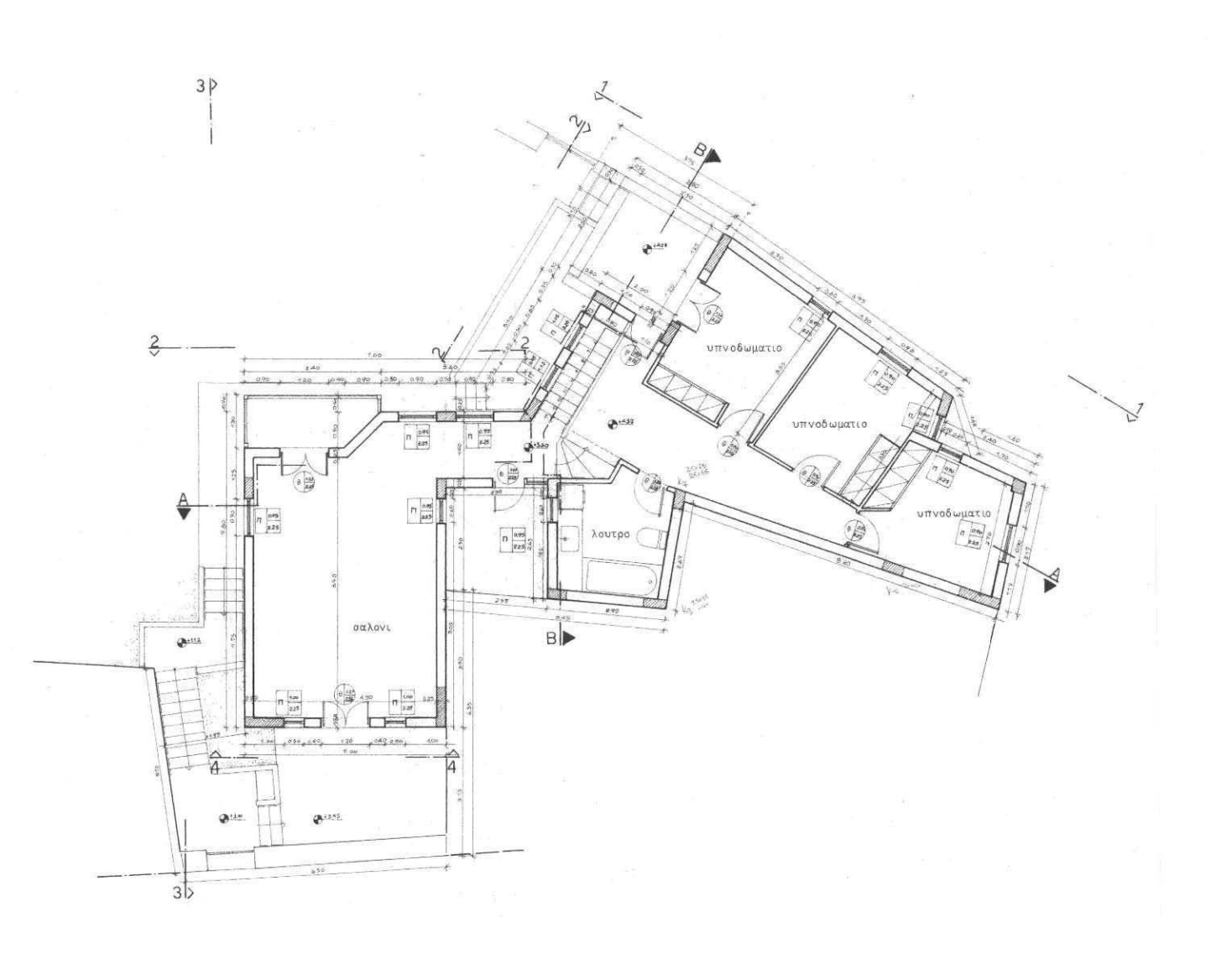

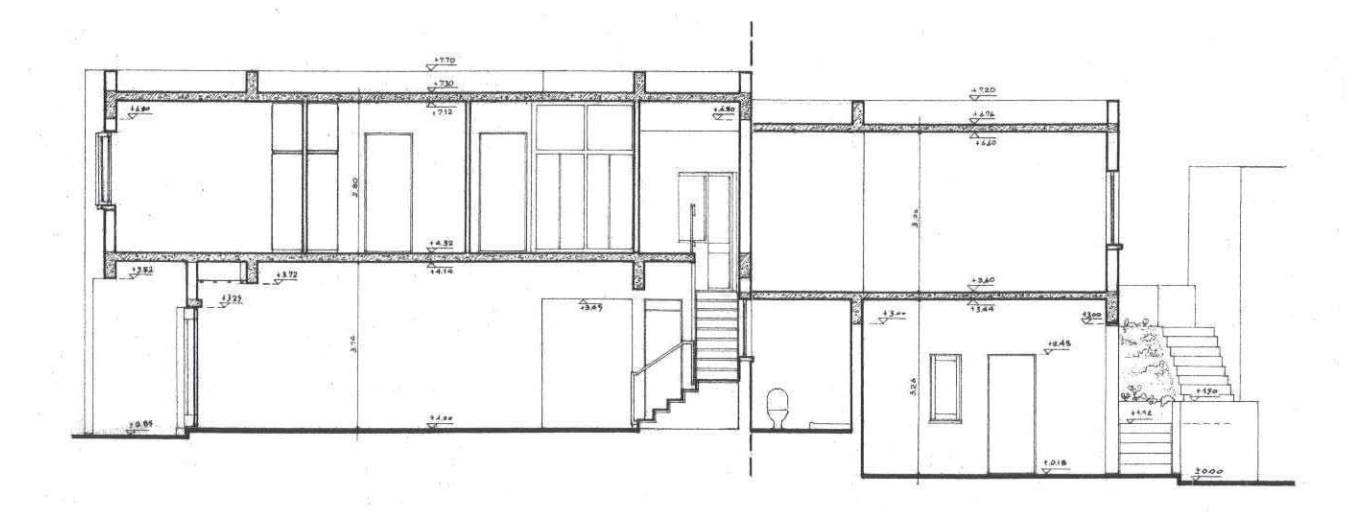

TOMH A-A

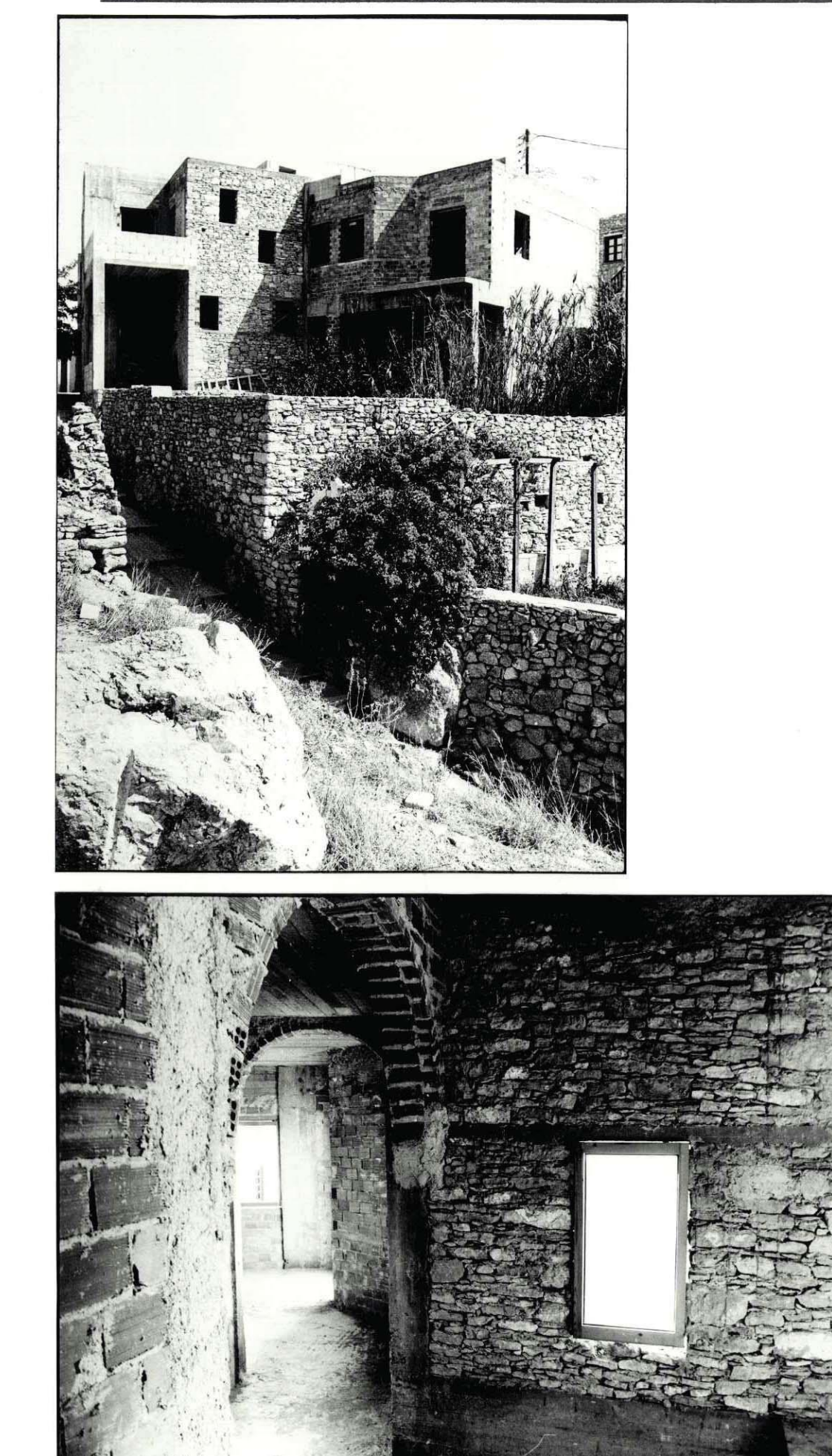

#### Κατοικία στην Απάνω Μεριά Φολεγάνδρου

Αρχιτέκτονας: Σ. Σταυρίδης - Πολ. μηχανικός: Ν. Βεκύρη Μελέτη: 1993 (ολοκλήρωση κατασκευής)

Η λογική οργάνωσης αυτού του σπιτιού, που φτιάχτηκε για ένα ζευγάρι νιόπαντρων Απανωμεριτών, είναι να προσφέρει τη δυνατότητα καθιστικό, τραπεζαρία και κουζίνα να λειτουργήσουν ως μια ενιαία δημόσια περιοχή του σπιτιού, ενώ τα δύο υπνοδωμάτια και το μπάνιο να παραμένουν σχετικά απομονωμένη ιδιωτική περιογή. Υπάργει δυνατότητα τραπεζαρία και καθιστικό να ενοποιηθούν, οι κάτοικοι όμως ήθελαν να διατηρήσουν και το ενδεχόμενο το καθιστικό να παραμένει σχετικά αυτόνομο. Η ποικιλία των όψεων επιχειρεί να διατηρήσει μια πλούσια και πολύμορφη σχέση με τον υπαίθριο χώρο, αντάξια της υπαίθριας ζωής στην Απάνω Μεριά Φολεγάνδρου, με διαφορετικές αυλές σε διαφορετικά επίπεδα που μπορούν να στεγάζουν διαφορετικές ή συμπληρωματικές χρήσεις. Η όψη του σπιτιού προς το δρόμο είναι στη νότια προστατευμένη του πλευρά και σε αυτήν την όψη οργανώνονται οι βασικές αυλές. Είναι καθοριστικό για τον οικισμό αυτό να υπάρχει υπαίθριος χώρος προστατευμένος από το βοριά και ταυτόχρονα ανοιχτός προς το βασικό χώρο του χωριού όπου εξελίσσεται το μεγαλύτερο μέρος της δημόσιας ζωής των κατοίκων του. Οι υψομετρικές διαφορές του οικοπέδου έδωσαν τη δυνατότητα να δημιουργηθεί κάτω από τα υπνοδωμάτια ένας αυτόνομος χώρος ξενώνα. Οι βαθμιδωτές ξερολιθιές επιχειρούν να εντάξουν το κτίσμα στο περιβάλλον του.

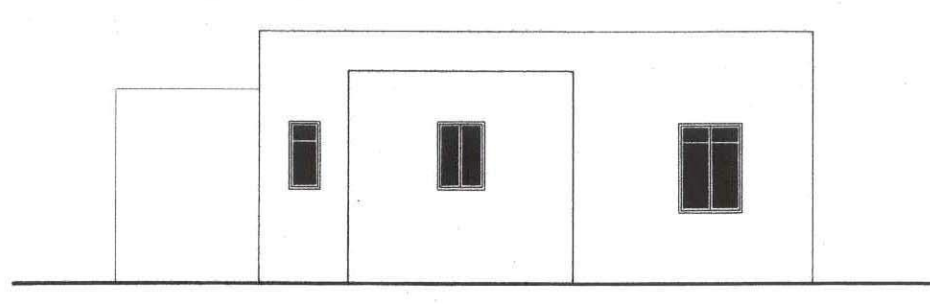

**AYTIKH OWH** 

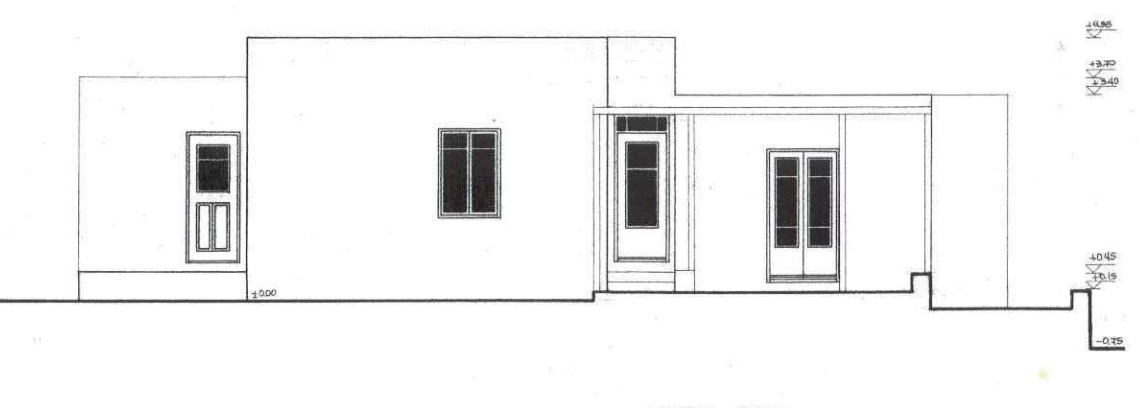

NOTIA OVH

#### αρχιτεκτονικο εργο - κατοικιες

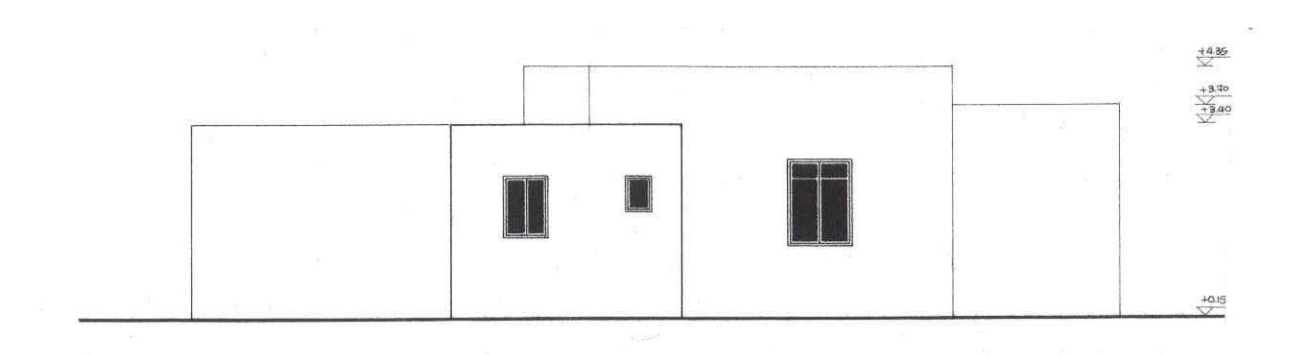

BOPEIA OVH

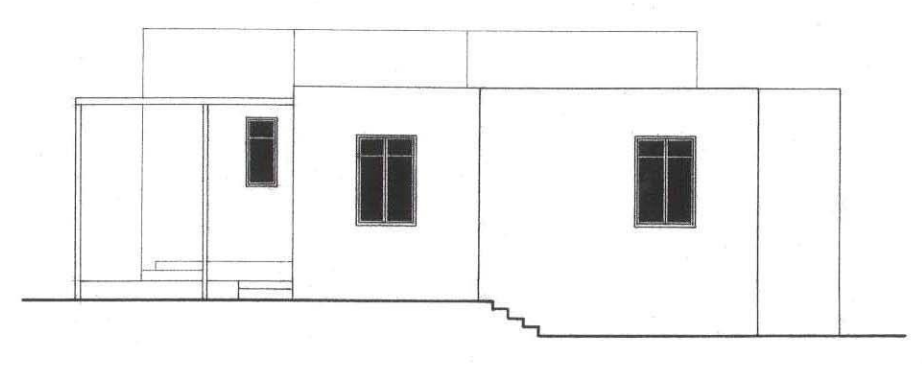

ANATOAIKH OWH

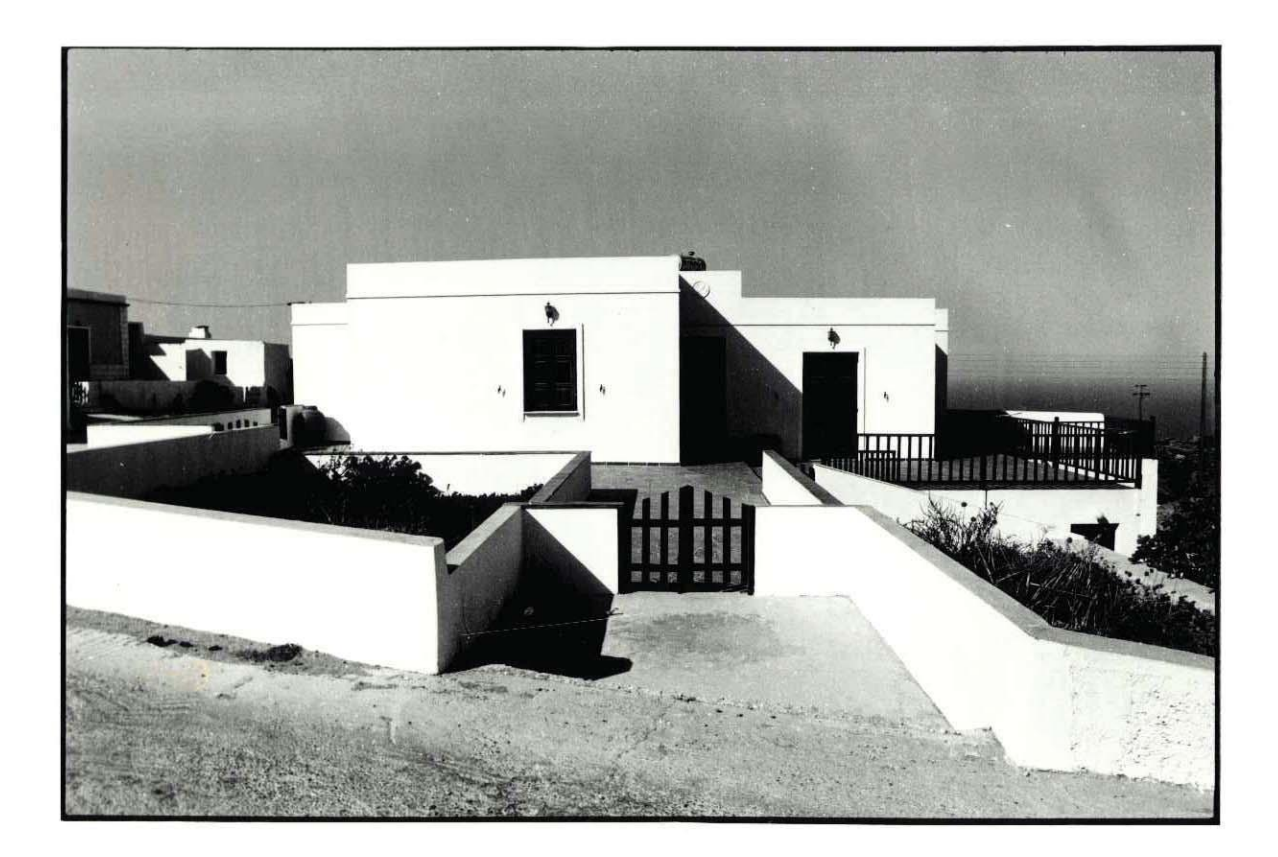

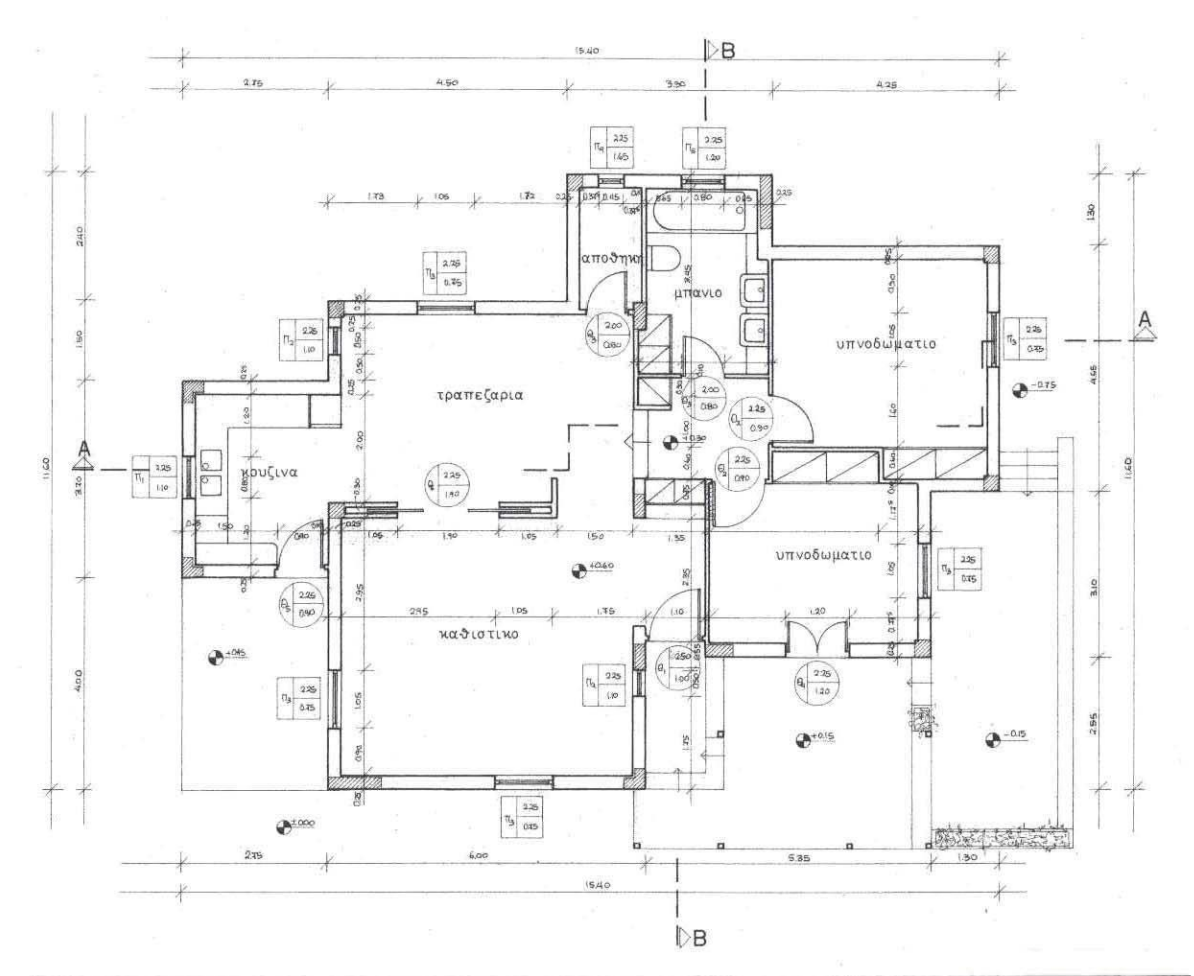

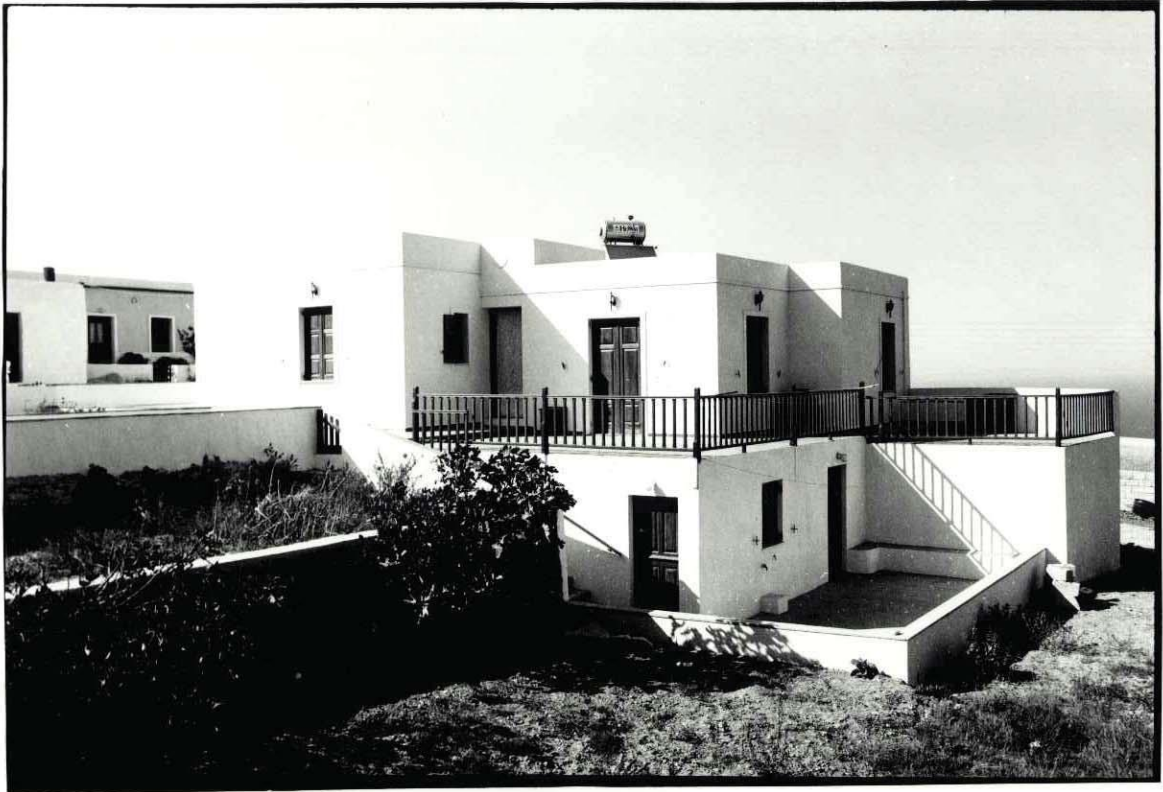

# Εξοχική κατοικία στον Αρτεμώνα Σίφνου

Αργιτέκτονες: Σ. Σταυρίδης, Χ. Δωρή - Πολ. μηχανικός: Α. Σκαρλάτος Μελέτη: 1994 (ολοκλήρωση κατασκευής)

Ένα ζεύγος Αμερικάνων που επισκέπτονται συχνά τη Σίφνο θέλησαν να αποκτήσουν το δικό τους σπίτι στο νησί συζητώντας πολύ σοβαρά το ενδεχόμενο να ζήσουν μόνιμα σε ένα μέρος που αγαπούν. Η τοποθεσία επιλέχτηκε γιατί συνδυάζει το όμορφο τοπίο της σιφναίικης εξοχής με μια καλή θέα προς τη θάλασσα χωρίς η κατοικία να βρίσκεται πολύ κοντά σε οικισμούς που το καλοκαίρι έχουν πολλή κίνηση. Το σπίτι είναι στραμμένο προς τη θάλασσα η οποία είναι ορατή από τη βορειοανατολική βεράντα, έπρεπε όμως επειδή συχνά ο αέρας κάνει μια τέτοια βεράντα δύσχρηστη, να δημιουργηθεί και ένας προφυλαγμένος χώρος νοτιοανατολικά, σαν τόπος υπαίθριας ζωής τις μέρες που ο βοριάς είναι δυνατός. Οι χώροι φιλοξενίας των πολλών φίλων του ζεύγους σαν ξενώνες παραμένουν σχετικά αυτόνομοι, αποτελούν όμως μέρος οργανικό του συνόλου της κατοικίας. Στη μορφολόγηση χρησιμοποιήθηκαν πολλά από τα στοιχεία που έχουν κάνει γνωστή τη σιφναίικη αρχιτεκτονική, όπως παραδοσιακές καμινάδες από ντόπια κεραμικά, πέτρινα γείσα πάνω από τα ανοίγματα και κτιστές «θυρίδες» στους εξωτερικούς τοίχους.

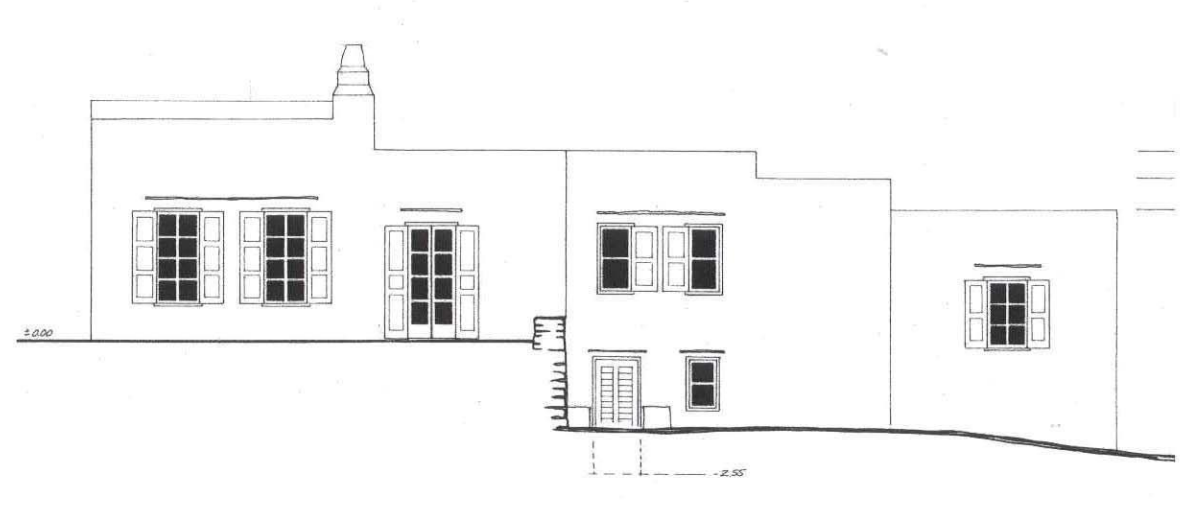

BOPEIA OUH

#### αρχιτεκτονικο εργο - κατοικιες

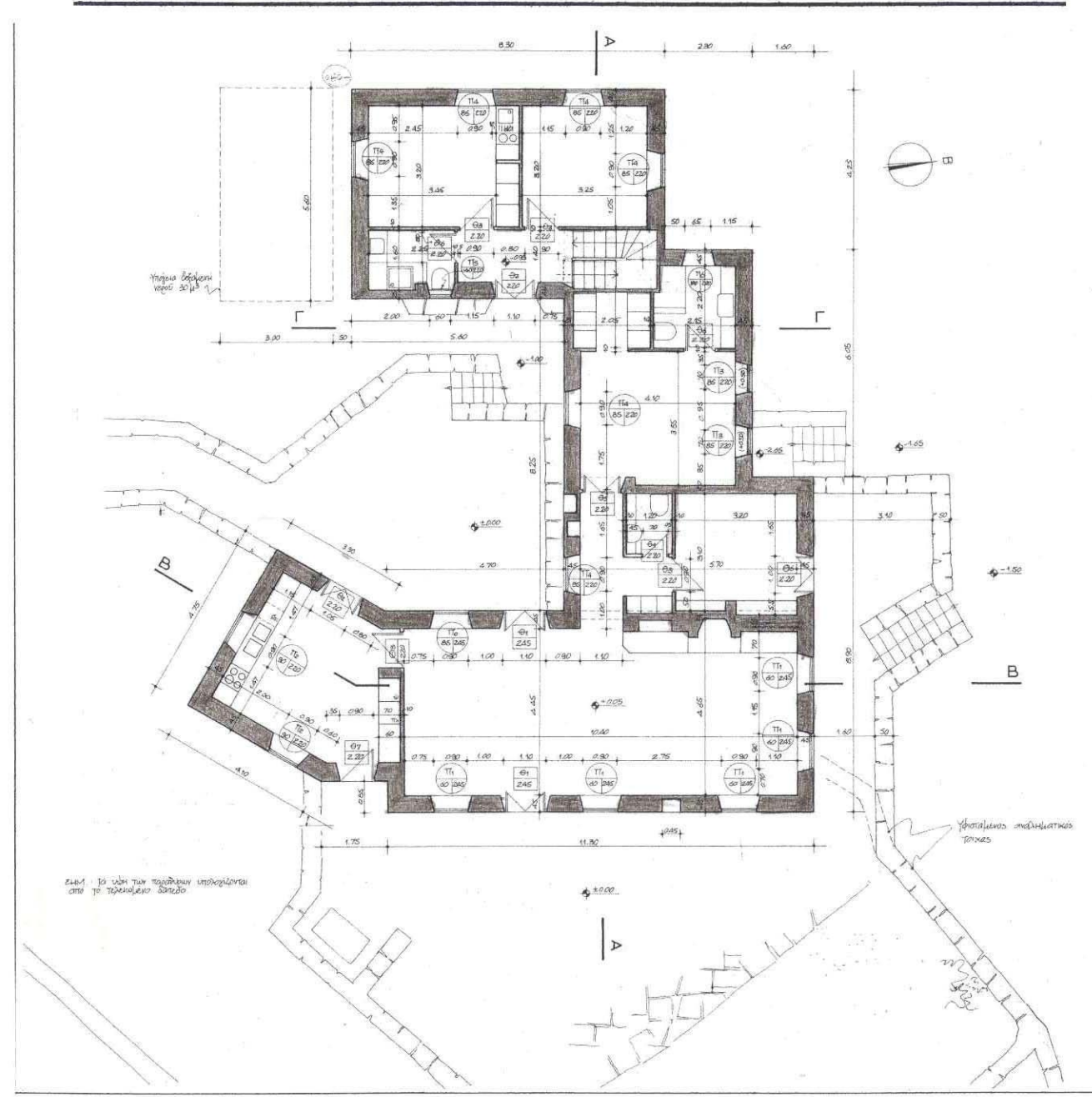

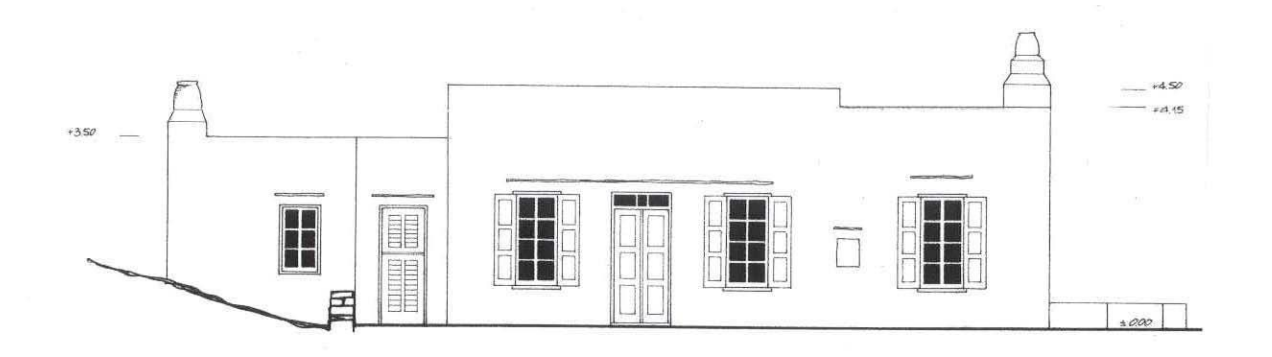

ANATOAIKH OWH

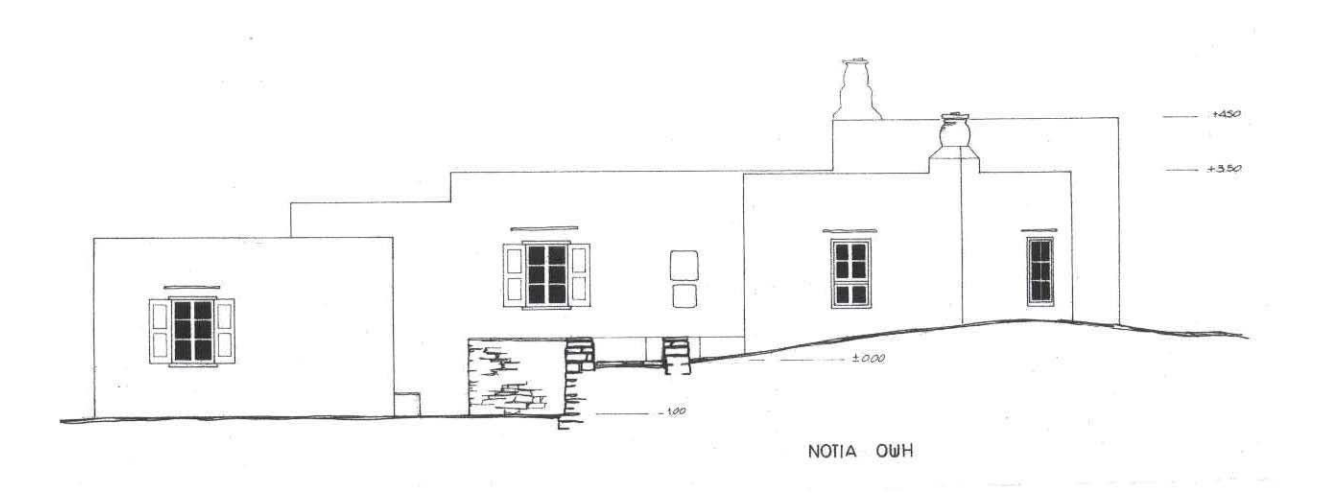

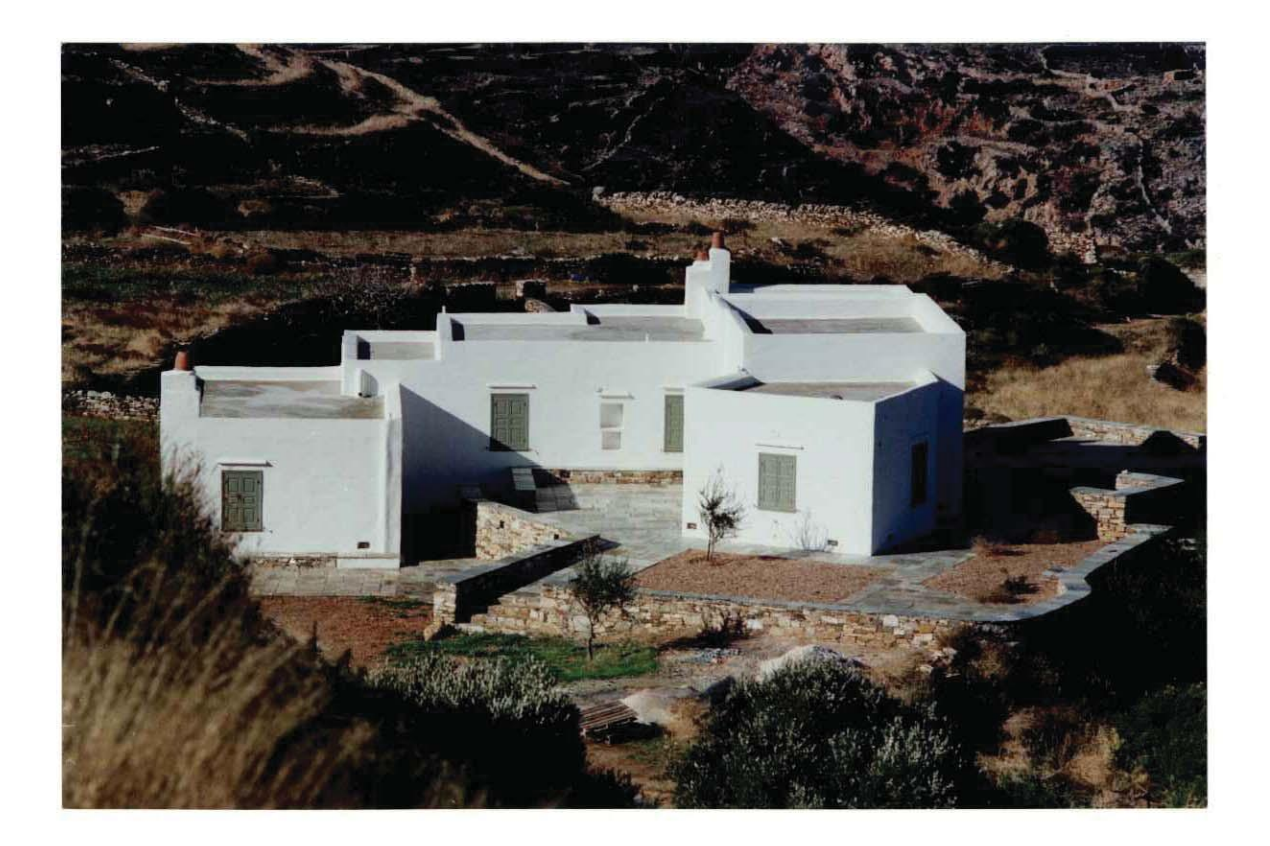
### Κατοικία σε πιλοτίς στο Καματερό

Αρχιτέκτονες: Σ. Σταυρίδης, Κική Δωρή - Πολ. μηχανικός: Μ. Σκαρλάτος Μελέτη: 1992 (ολοκλήρωση κατασκευής)

Πρόκειται για μία κατοικία κτισμένη πάνω σε πιλοτίς σε περιοχή με σύστημα συνεχές. Επειδή το κτίριο έχει ουσιαστικά δύο μόνο όψεις, βασική επιλογή της λύσης ήταν το κτίριο να έχει το μέγιστο δυνατό φωτισμό από την όψη του δρόμου και σε αυτή τη λογική έγινε η επεξεργασία των κουφωμάτων. Το κτίριο ακολουθεί μια αυστηρή γραμμή και επιχειρεί να εκφράσει με λιτότητα τις ανάγκες των ιδιοκτητών. Η πρόβλεψη για μελλοντικούς ορόφους δεν πρέπει να δίνει την εντύπωση ενός κτίσματος ημιτελούς. Έτσι η μορφολόγησή του ενώ παίρνει υπόψη τη μελλοντική επέκταση διατηρεί την αυτονομία της αξιοποιώντας τις αδρές γραμμές ενός μοντερνιστικού λεξιλόγιου.

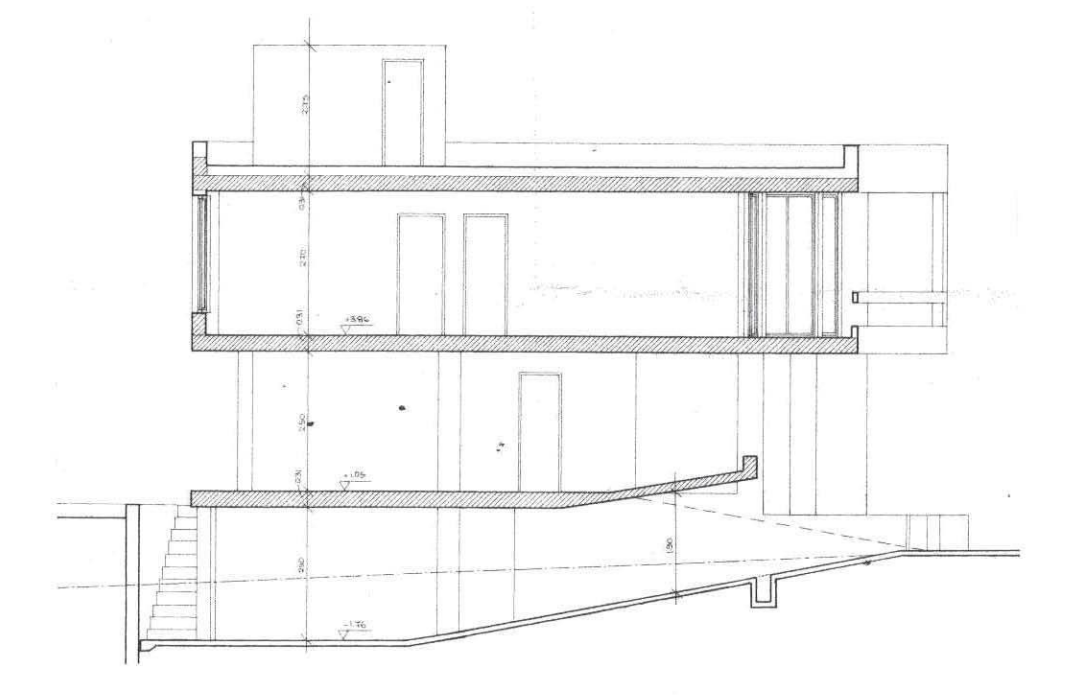

TOMH AA

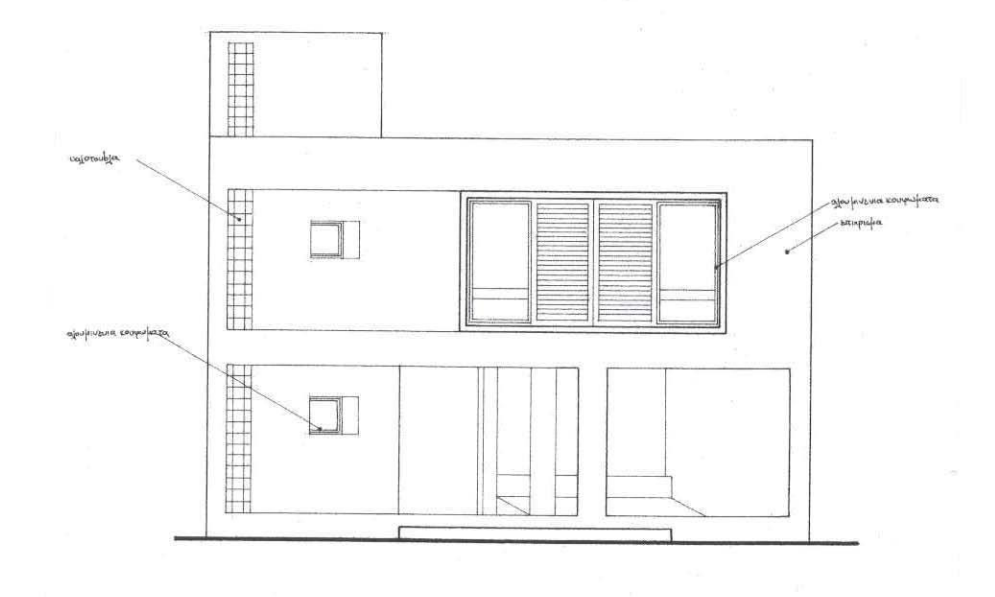

**HWO ΩΖΙΠ** 

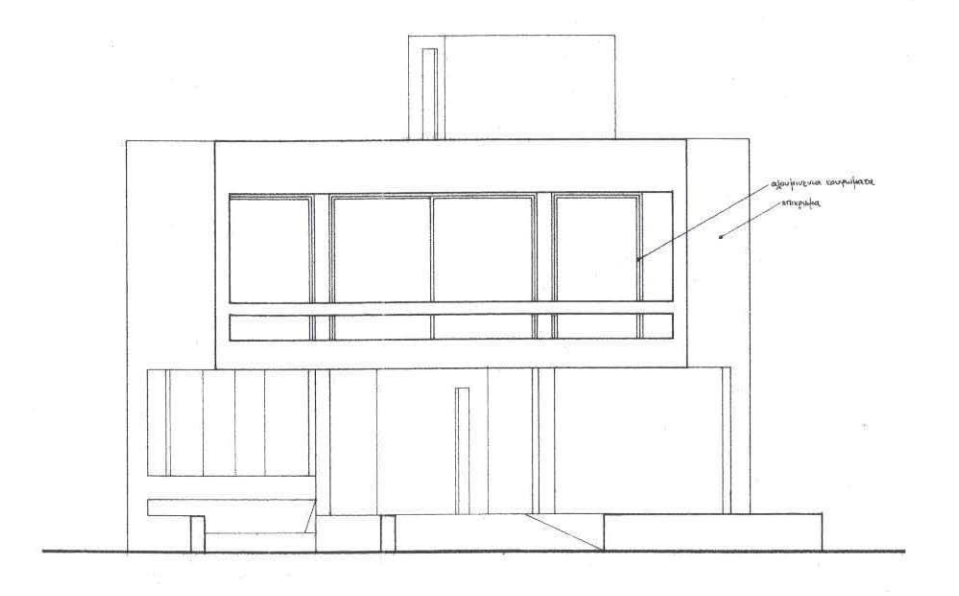

ΟΨΗ ΕΙΣΟΔΟΥ

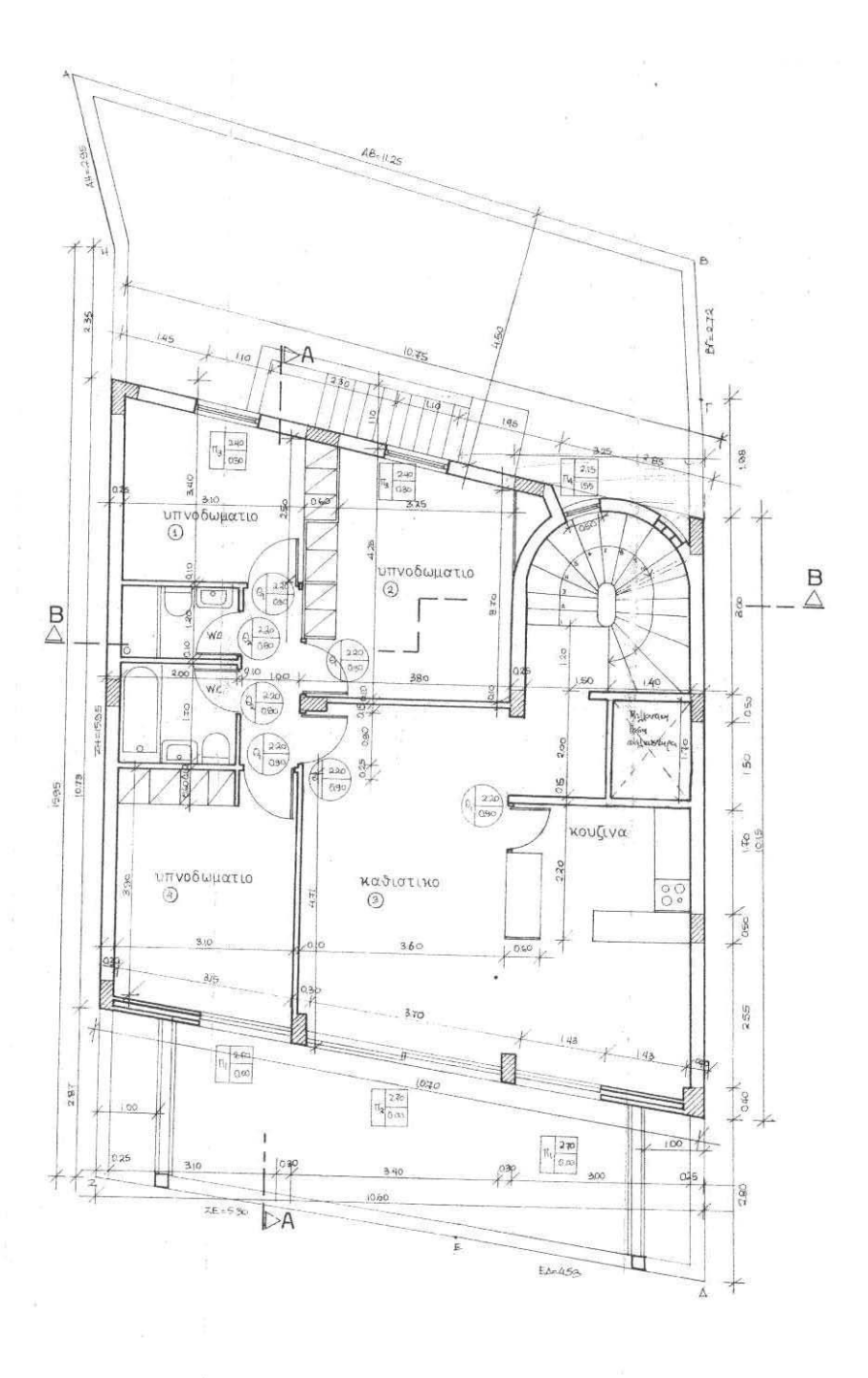

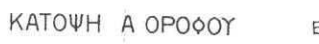

 $E_{\text{Aop}} = 109.62 \mu^2$ 

### Διόροφη κατοικία στον Ο.Σ. Αγ. Σπυρίδων στο Πικέρμι

Αογιτέκτονας: Σ. Σταυρίδης - Πολ. μηγανικός: Β. Βαγιανός Μελέτη: 1994

Σε τούτη τη διόροφη κατοικία πρόκειται να κατοικήσει μια οικογένεια με ένα παιδί. Η πρόταση επιχειρεί να σχεδιάσει την κατοικία σύμφωνα με τις ανάγκες της οικογένειας, ενσωματώνοντας την απαίτηση ο υπαίθριος γώρος να είναι εξ ίσου κατοικίσιμος με τον εσωτερικό. Το σχήμα της κάτοψης και η στροφή του σε σχέση με τις γραμμές του οικοπέδου δίνει τη δυνατότητα να δημιουργηθούν υπαίθριοι χώροι σε επαφή με το κτίριο που να έχουν ποιότητα και χαρακτηριστικά αυλής. Μια κάτοψη με γραμμές παράλληλες προς το οικόπεδο που θα εξαντλούσε την εκμετάλλευση του οικοπέδου θα παρήγαγε ανανκαστικά δύο λωρίδες στις πλευρές του κτίσματος, τελείως άχρηστες για τη ζωή στον υπαίθριο χώρο. Με τούτη την έννοια το σπίτι σχεδιάστηκε ταυτόχρονα και από μέσα προς τα έξω και από έξω προς τα μέσα. Ένα εσωτερικό αίθριο από το μπαλκόνι του οποίου μπορείς να βλέπεις το χώρο εισόδου αποτελεί τη δεύτερη βασική οργανωτική αρχή της κάτοψης. Στο ισόγειο, ο χώρος εισόδου οδηγεί σε μεγάλο καθιστικό, ενώ στον όροφο υπάργουν τρία υπνοδωμάτια και λουτρό με χωριστό, το καθένα δικό του, εξώστη. Η οπτική επικοινωνία ανάμεσα σε ισόγειο και όροφο από το εσωτερικό του χώρου εξασφαλίζει μια ενότητα στη ζωή του σπιτιού, χωρίς παρ' όλα αυτά οι δημόσιες λειτουργίες του να παρεμποδίζουν την περισσότερο ιδιωτική ζωή του πάνω ορόφου. Μια μεγάλη γυάλινη επιφάνεια φωτίζει πλευρικά στο ύψος του ορόφου το σύνολο του εσωτερικού αυτού αίθριου.

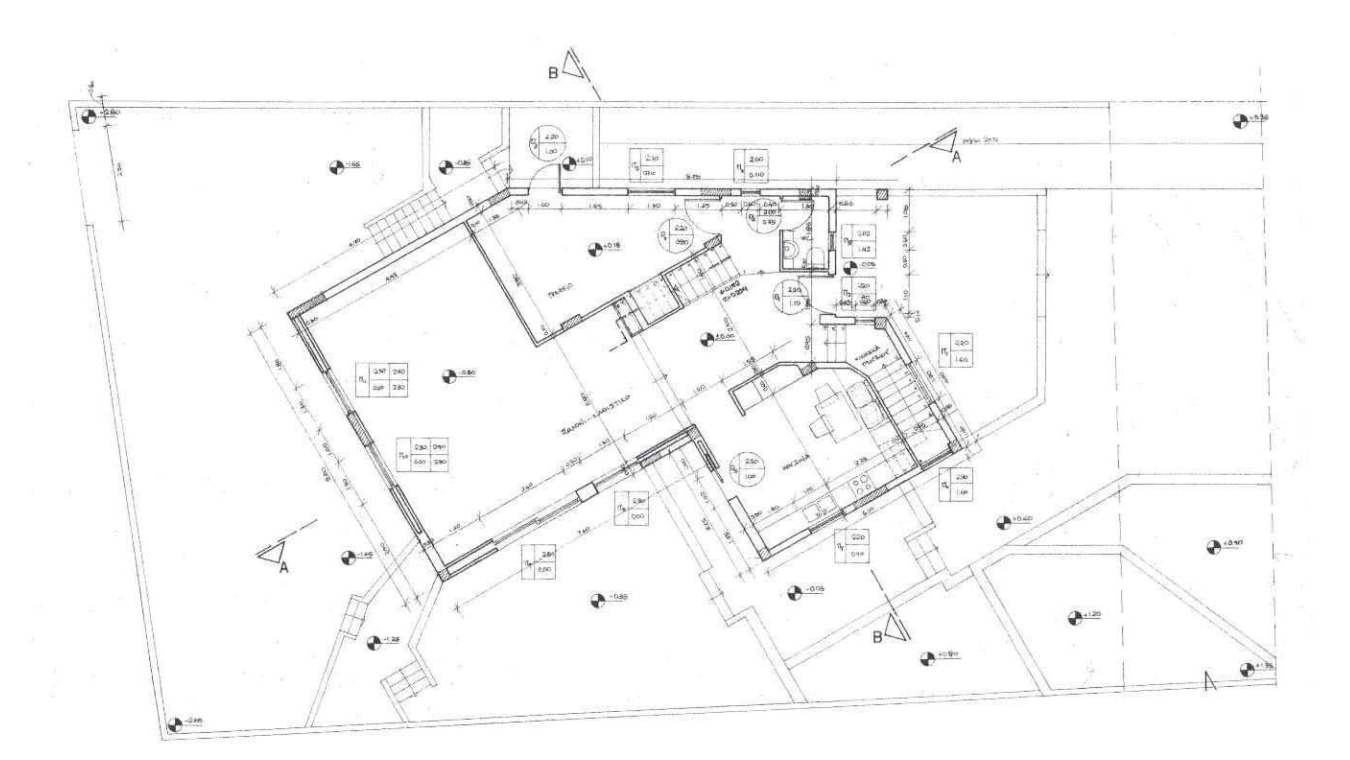

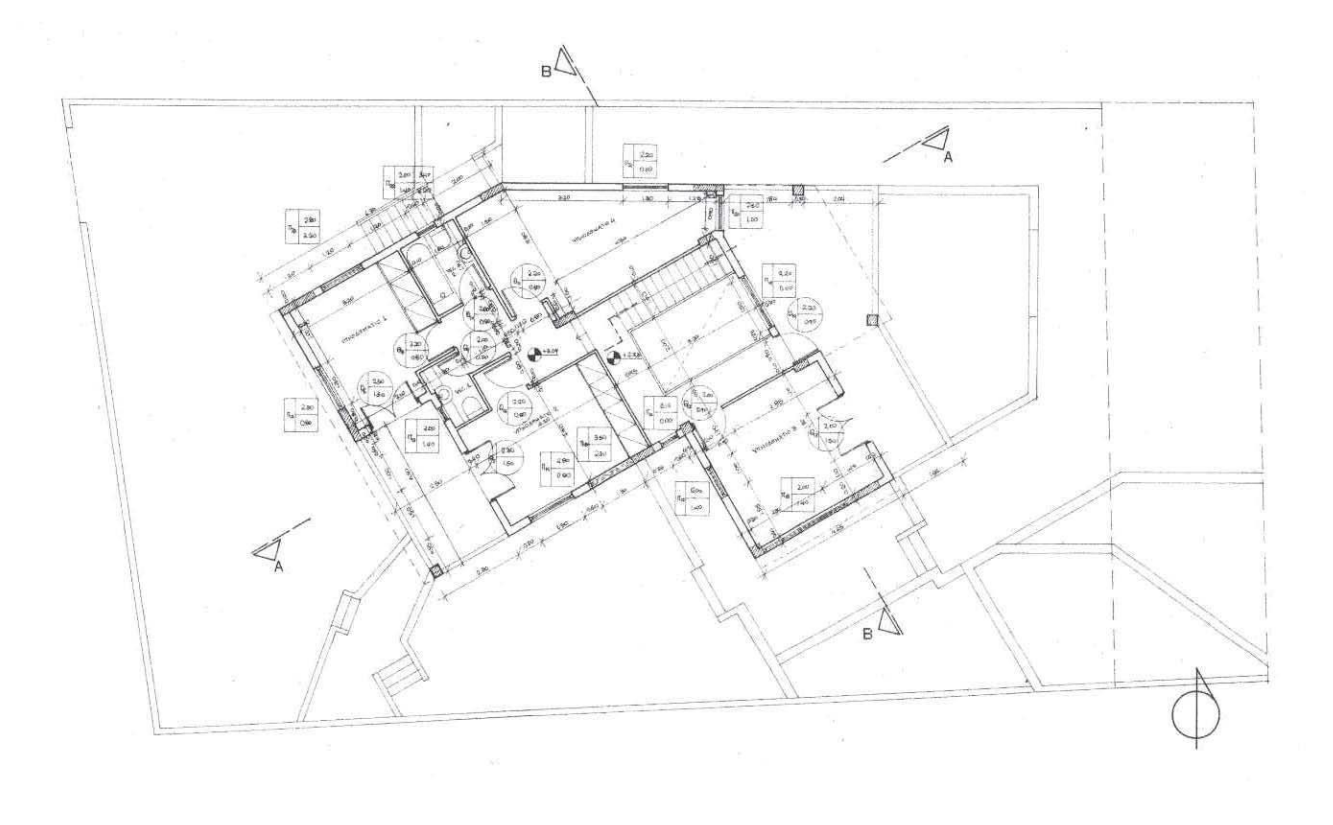

 $\ddot{\phantom{0}}$ 

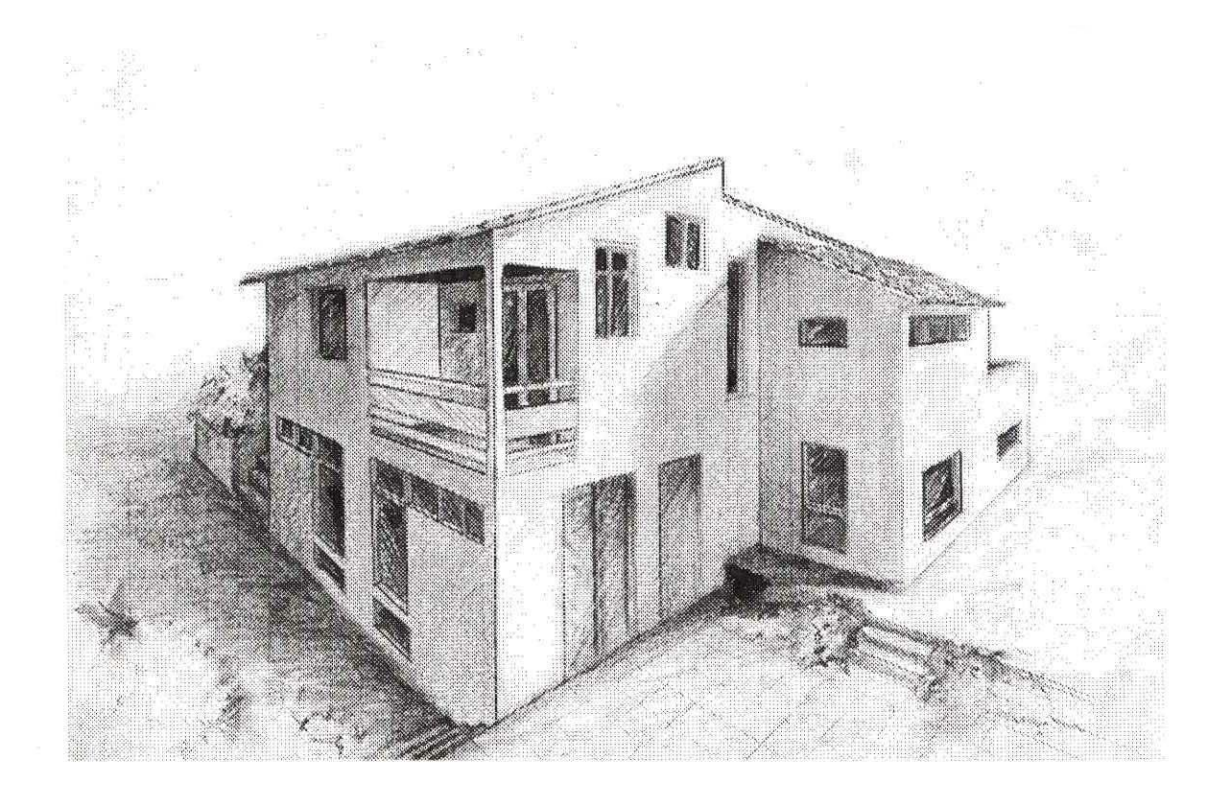

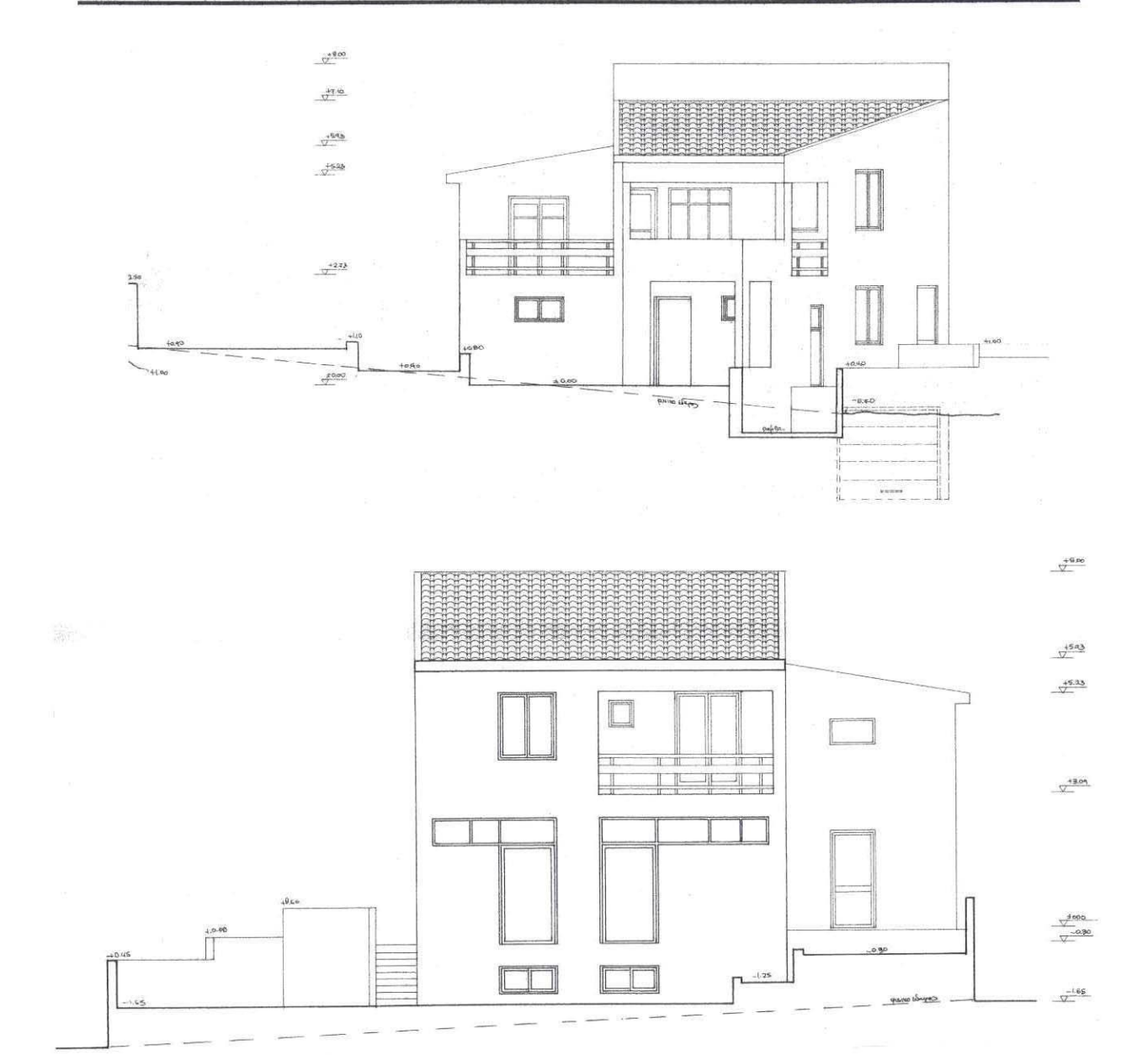

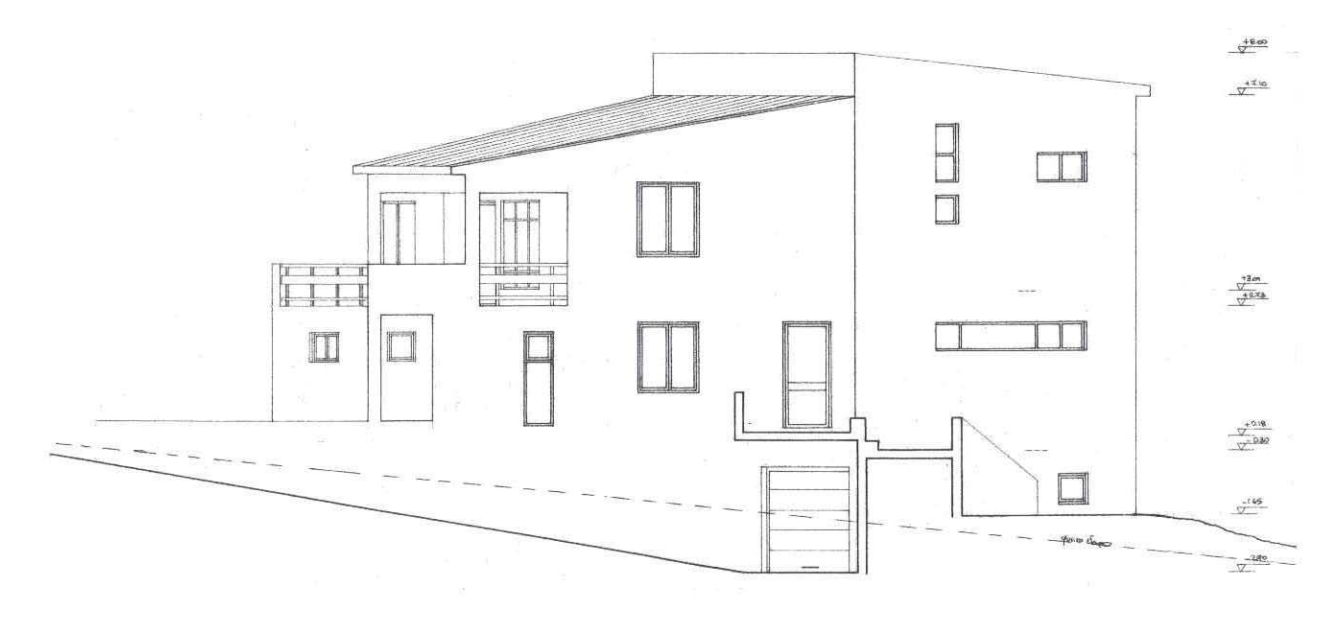

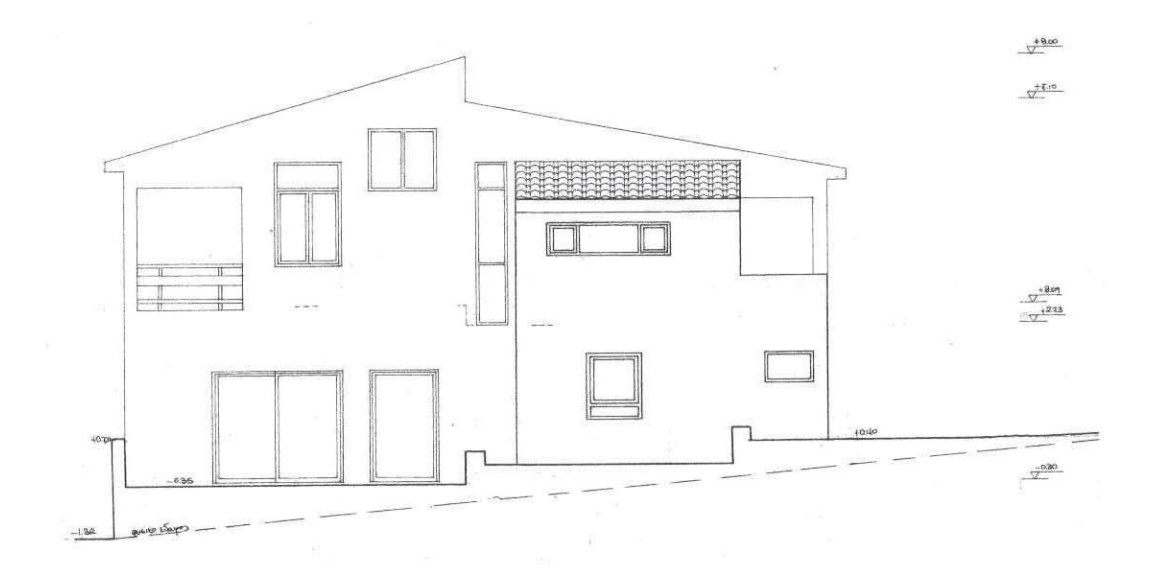

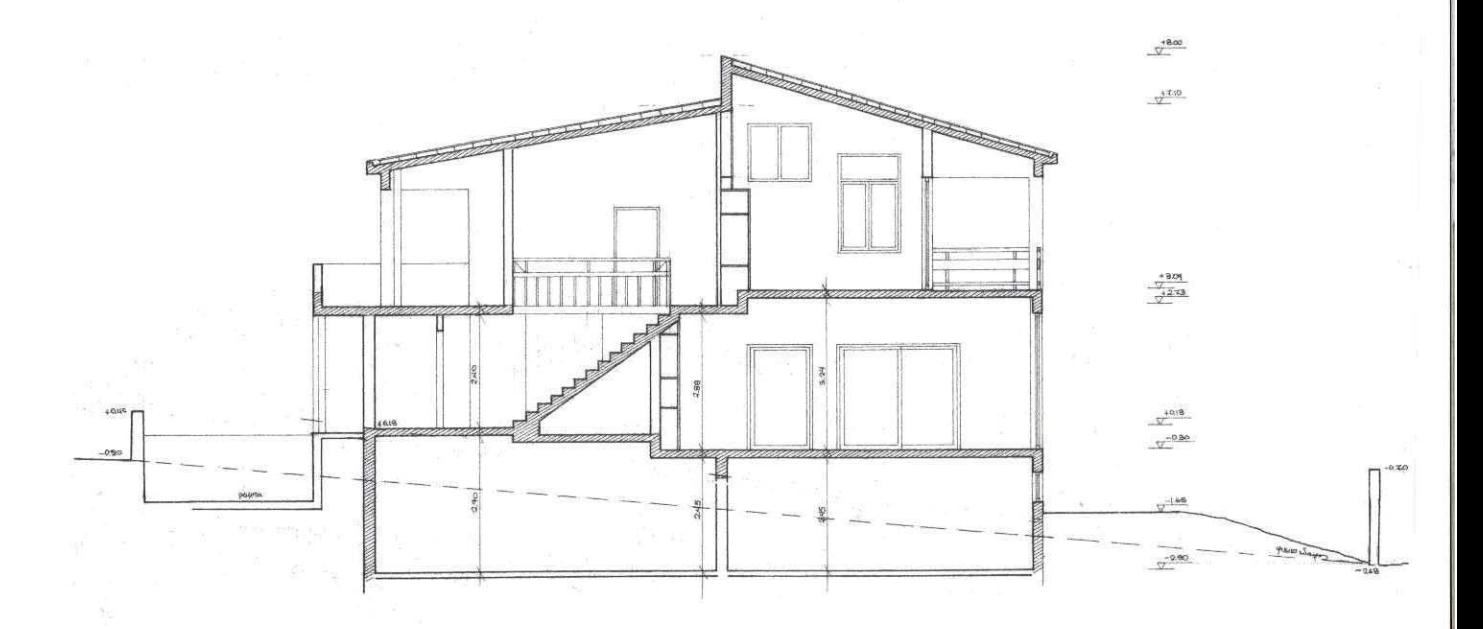

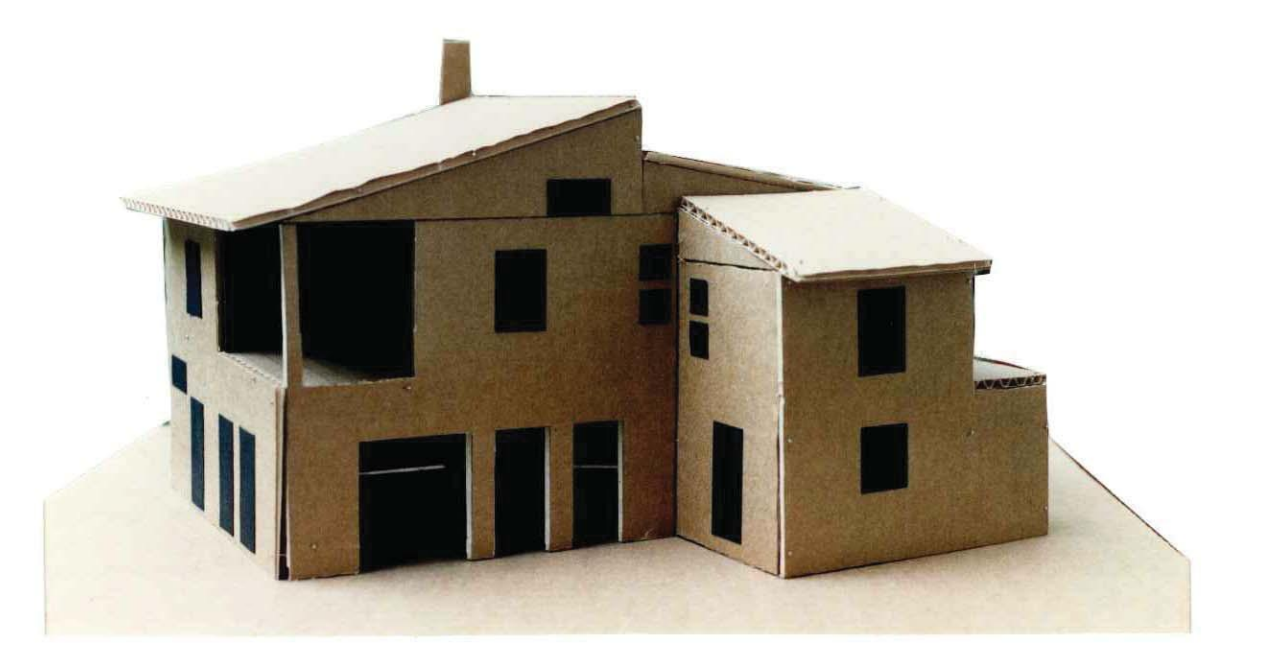

### Κτίριο κατοικιών στον Α.Ο.Ο.Α Πικερμίου

Αρχιτέκτονας: Σ. Σταυρίδης - Πολ. μηχανικός: Ν. Βεκύρη Μελέτη: 1997 (κατασκευή)

Δύο αυτόνομες κατοικίες εντάσσονται στο συγκρότημα αυτό στο οποίο θα κατοικήσουν δύο αδέρφια με τις οικογένειές τους. Επειδή το οικόπεδο έχει αρκετή κλίση και η στενή του πλευρά είναι αυτή που έχει κυρίως τη θέα, επιδιώχθηκε να διαμορφωθεί ένας κτιριακός όγκος τέτοιος που με την ποικιλία των όγκων και των ανοιγμάτων του θα παρείχε τη δυνατότητα διαφορετικών όψεων προς τη θέα και την ποικιλία της. Η ιδιαιτερότητα του εδάφους έδωσε τη δυνατότητα η μία κατοικία να έχει την είσοδό της στο ισόγειο, η δε άλλη στον όροφο, πράγμα που διευκολύνει σαφώς και τη διαμόρφωση των κατόψεων χωρίς να είναι απαραίτητο να σχεδιαστεί ένα ενιαίο κλειστό κλιμακοστάσιο. Εξώστες και ημιυπαίθριοι χώροι αναπτύσσονται σε όλες τις πλευρές του κτιρίου οριοθετώντας και μορφές γρήσης του περιβάλλοντος γώρου του οικοπέδου. Η διαμόρφωση του δώματος, λόγω των περιορισμών των όρων δόμησης της περιοχής (η στέγη ήταν υποχρεωτική), έχει γίνει με τρόπο ώστε και η στέψη του κτιρίου να έχει ποικιλία ανάλογη με την ποικιλία των οψεών του. Ιδιαίτερη προσπάθεια γίνεται ώστε η διαμόρφωση του περιβάλλοντος χώρου να αποκτήσει ένα ενδιαφέρον καθώς οι διαφορές των επιπέδων δίνουν την ευκαιρία για ιδιαίτερους μικρότερους υπαίθριους χώρους. Η τοποθέτηση της οικοδομής όσο γίνεται σε απόσταση από το δρόμο δίνει άλλωστε την ευκαιρία να διαμορφωθεί μπροστά στην κύρια όψη υπαίθριος χώρος που εξασφαλίζει την απαραίτητη άνεση στην πρόσβαση και τη χρήση του κτιρίου.

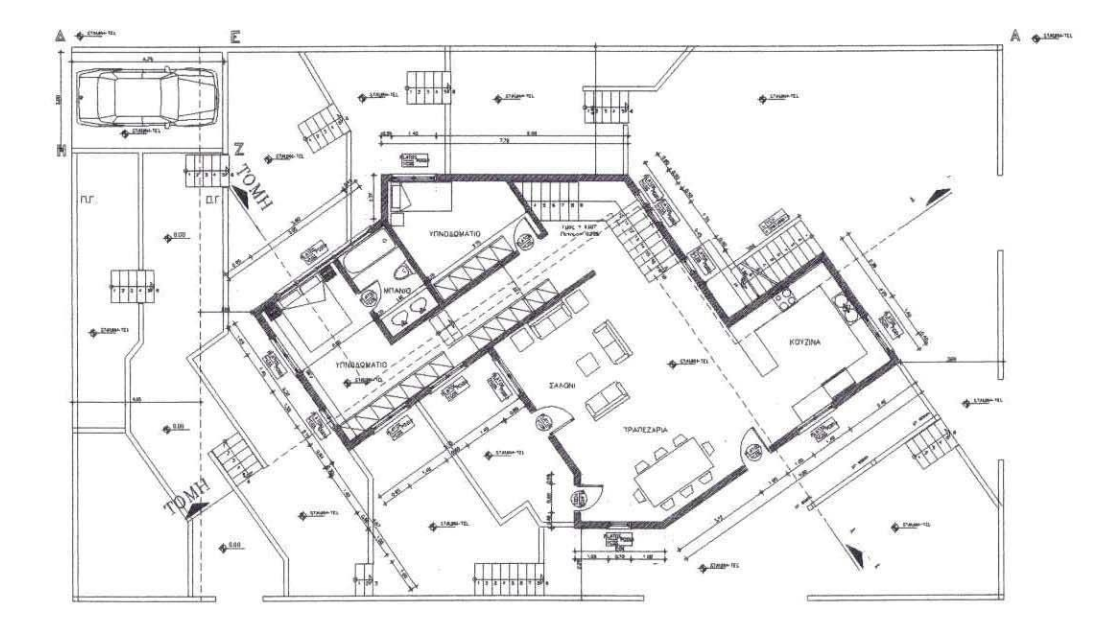

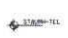

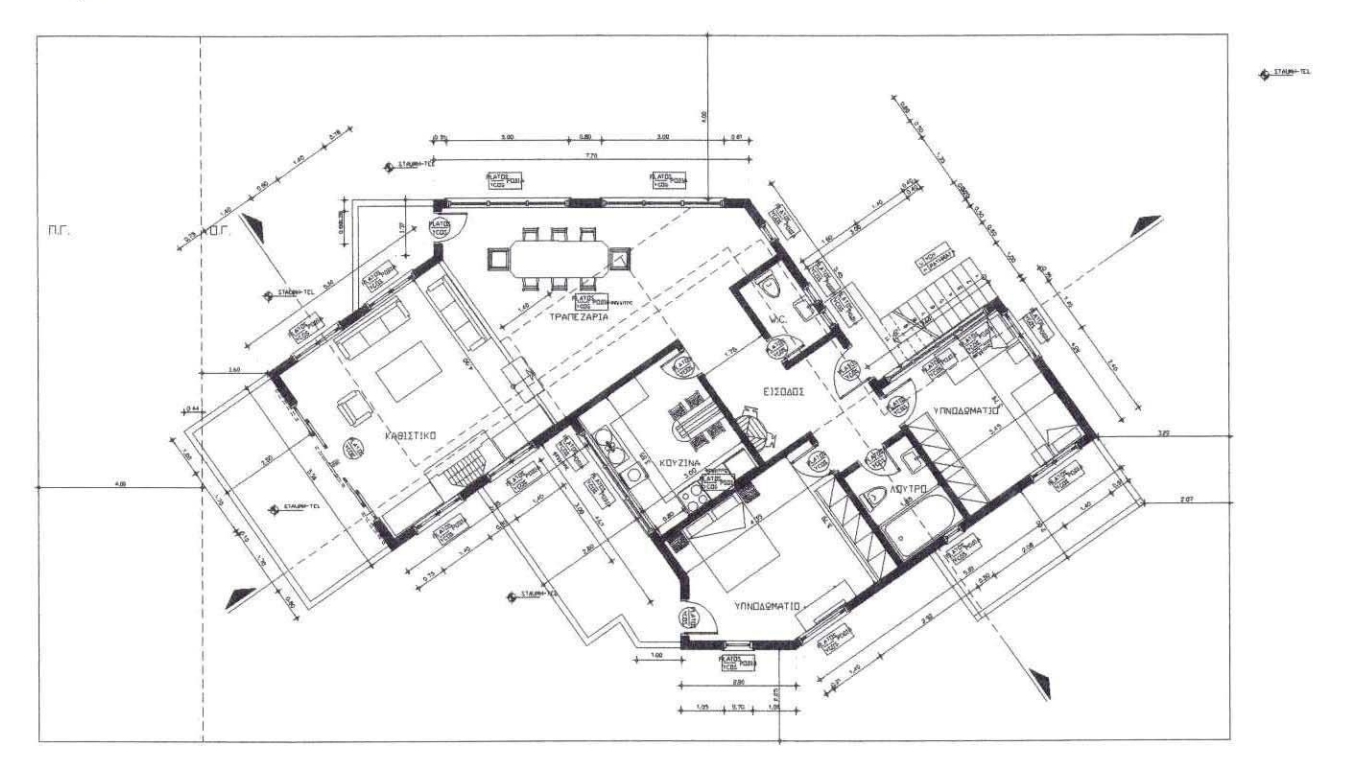

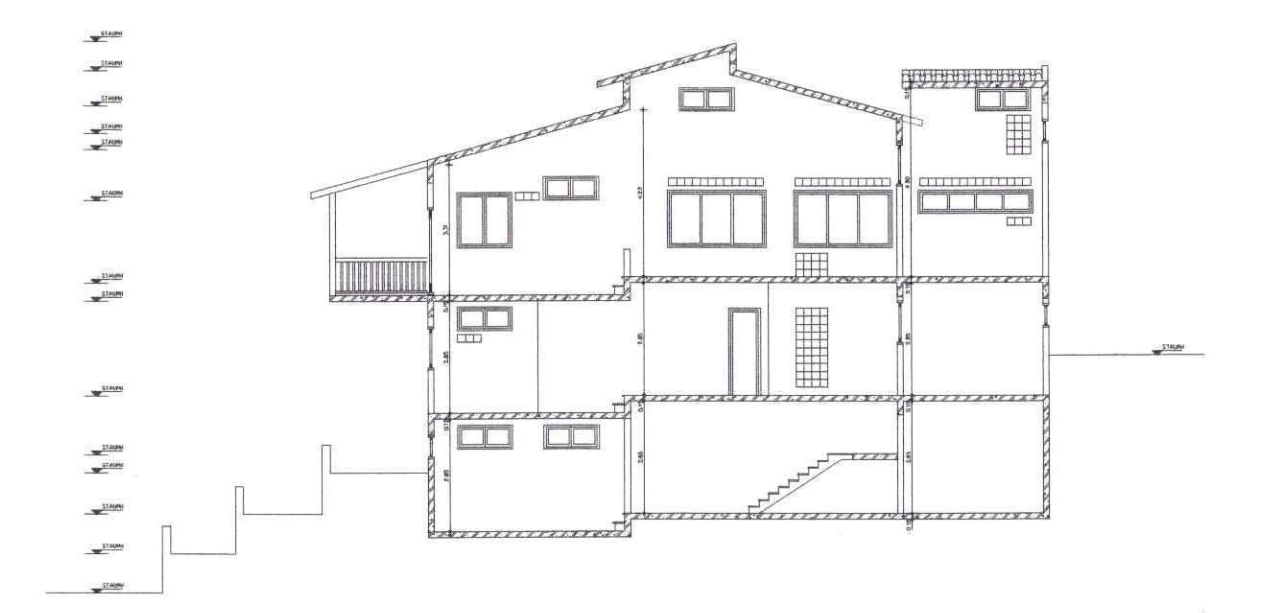

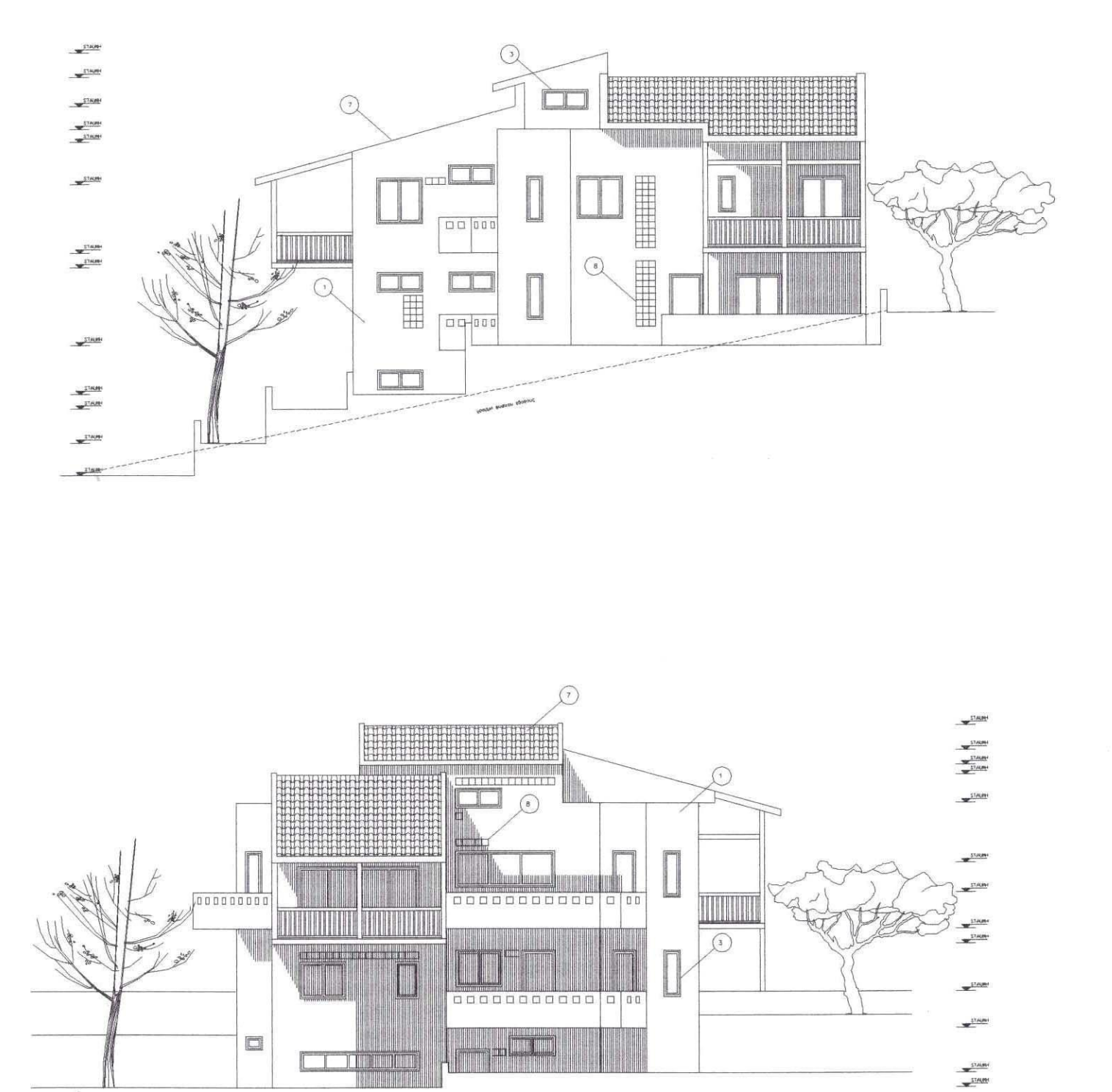

YORLAM BUDYOU EDUCATIVE

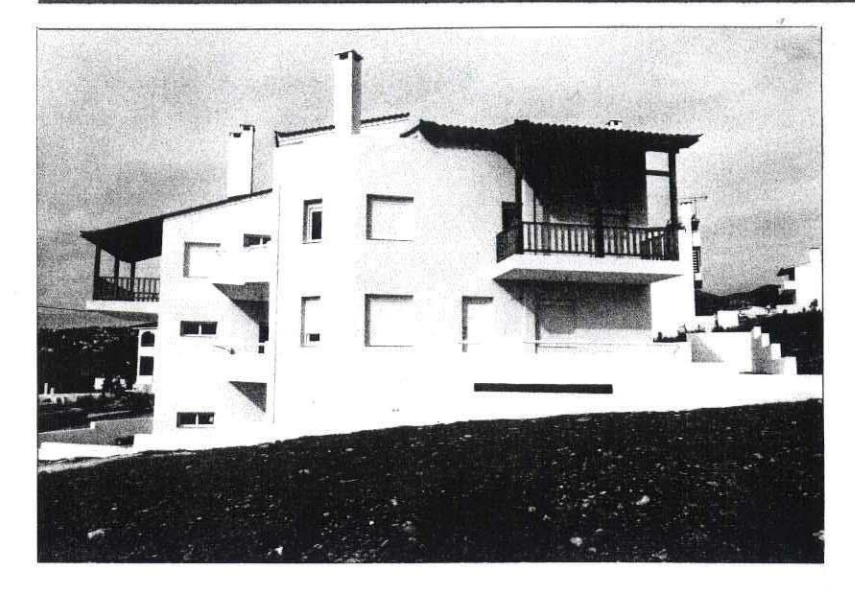

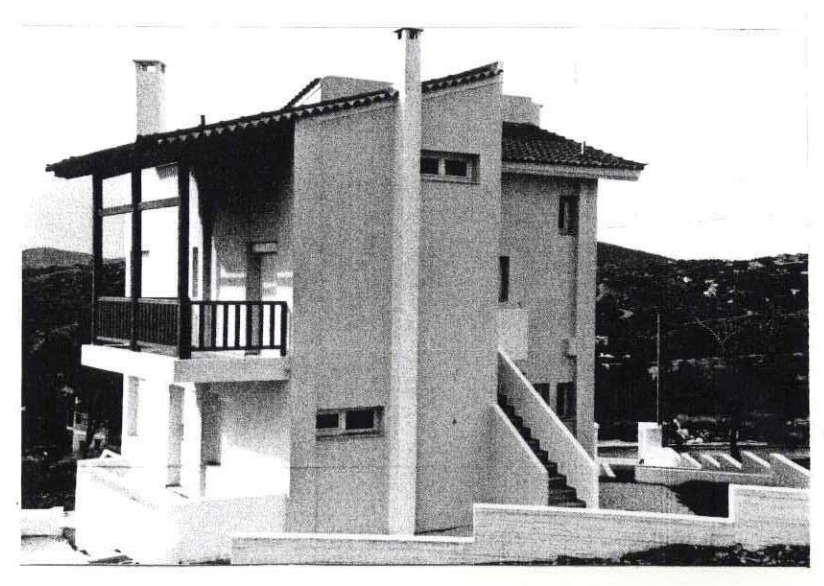

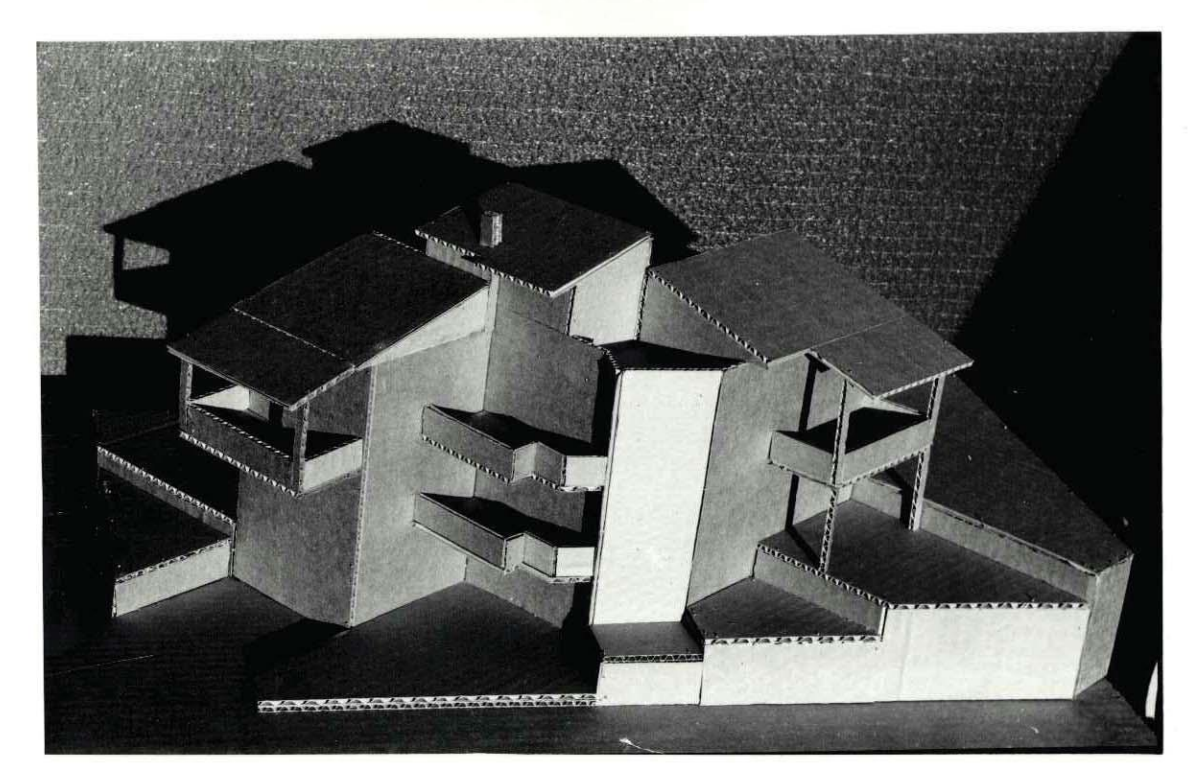

### Διόροφη κατοικία στην Άνοιξη Αττικής

Αρχιτέκτονας: Σ. Σταυρίδης - Πολ. μηχανικός: Ν. Βεκύρη Μελέτη: 1998 (κατασκευή)

Όσο και δύσκολο να είναι στην πραγματοποίησή του το όνειρο να δουλεύει κανείς στο κέντρο της Αθήνας και να ζει μακριά από την Αθήνα, κυνηγάει πολλούς που ασφυκτιούν στην καθημερινότητα μιας πόλης μόνιμα βραχυκυκλωμένης. Αυτό το όνειρο προσπαθεί να υλοποιήσει μια κατοικία σε ένα χωριό σε απόσταση περίπου μιάμισης ώρας από το κέντρο της Αθήνας. Ένα σπίτι με αστικές ανέσεις που καταρχήν θα στεγάσει τις ανάγκες της ιδιοκτήτριας. Η βασική συνθετική επιλογή διαχώρισε στις δύο στάθμες της κατοικίας τις δύο επι μέρους περιοχές, στο μεν ισόγειο το μέρος των δημόσιων χρήσεων της κατοικίας, στο οποίο περιλαμβάνεται ανοιχτό σαλόνι-καθιστικό, κουζίνα και ένα γραφείο με δυνατότητα να δέχεται κανείς ανθρώπους για δουλειά και στον πάνω όροφο όπου

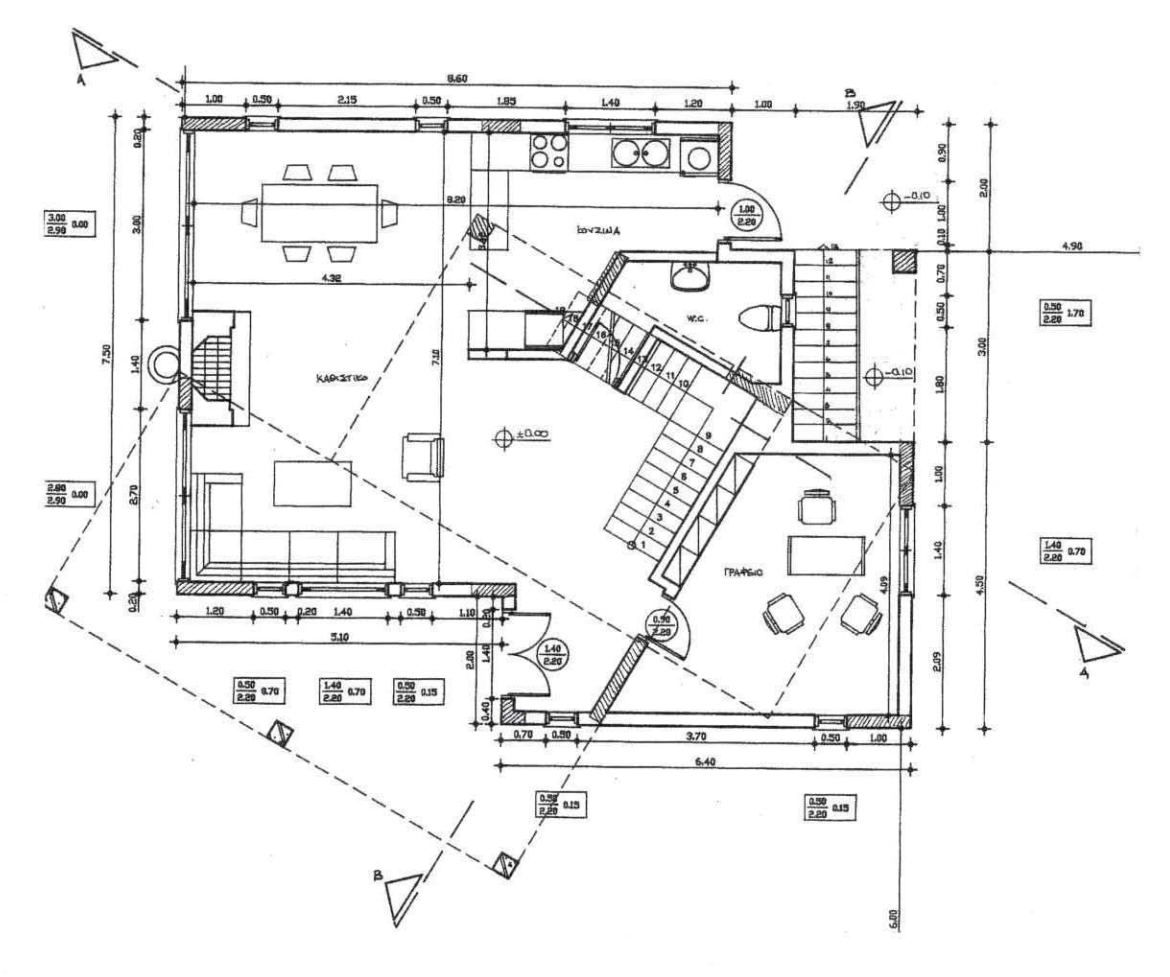

KATOWH IXOFEIOY

απομένουν οι κατεξοχήν ιδιωτικοί χώροι της κατοικίας, χώροι ύπνου και μπάνιου. Την ένταση ανάμεσα σε αυτές τις δύο περιοχές εκφράζει και η στροφή του πάνω ορόρφου σε σχέση με το ισόγειο, η οποία αποτελεί και το βασικό συνθετικό εύρημα της λύσης. Το εύρημα αυτό γίνεται αποδεκτό και λειτουργικά γιατί καταφέρνει να παράγει υπαίθριους και ημιυπαίθριους γώρους με έντονο ενδιαφέρον, όπως για παράδειγμα, στον υπόστηλο χώρο που σημαίνει την είσοδο της κατοικίας. Ταυτόχρονα η ίδια στροφή εξασφαλίζει την επικοινωνία των δύο ορόφων με μία εσωτερική σκάλα στο κέντρο της κάτοψης, εύκολα ορατή και κατανοητή σαν σημείο αναφοράς για τη σύνδεση ολόκληρης της κατοικίας. Τα μεγάλα ανοίγματα του ισογείου προς τη βασική θέα δίνουν τη δυνατότητα, όταν ο καιρός το επιτρέπει, να σύρονται εξασφαλίζοντας μια μεγαλύτερη επικοινωνία του μέσα με το έξω. Το τζάκι, στο κέντρο δύο μεγάλων γυάλινων επιφανειών, γεννά μια σχέση με το τοπίο και την μικροκλίμακα του σπιτιού τις γειμωνιάτικες μέρες, σγέση ασφάλειας και περιπλάνησης του βλέμματος ταυτόχρονα.

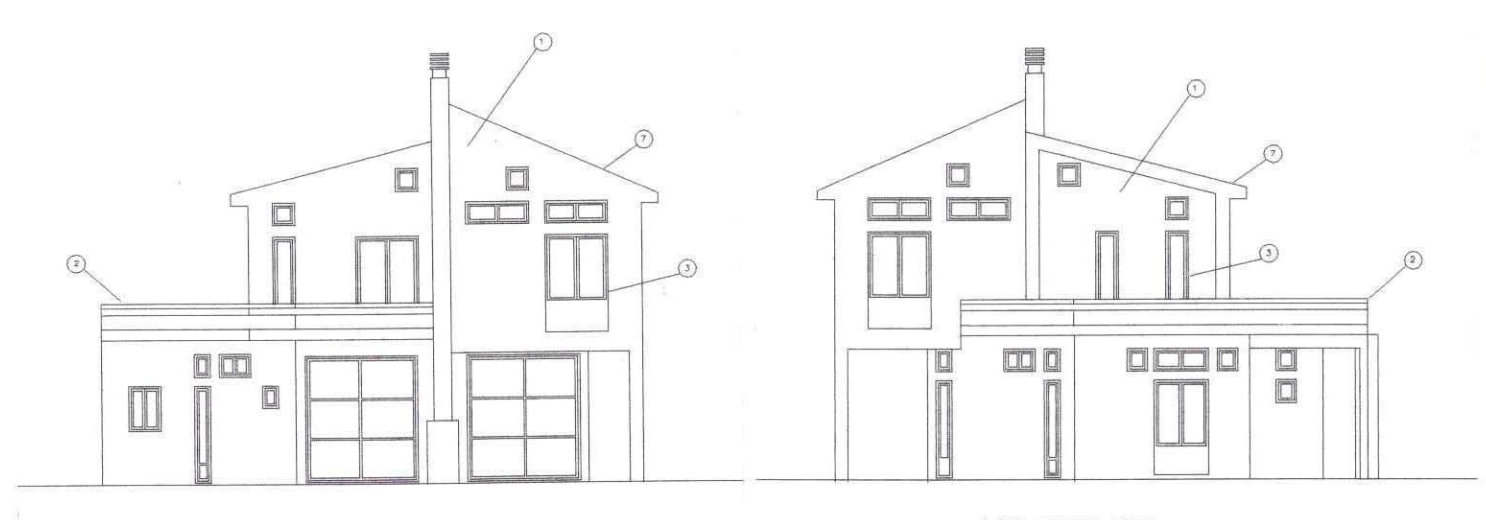

```
OWH AYTIKH
```
**OWH ANATOAIKH** 

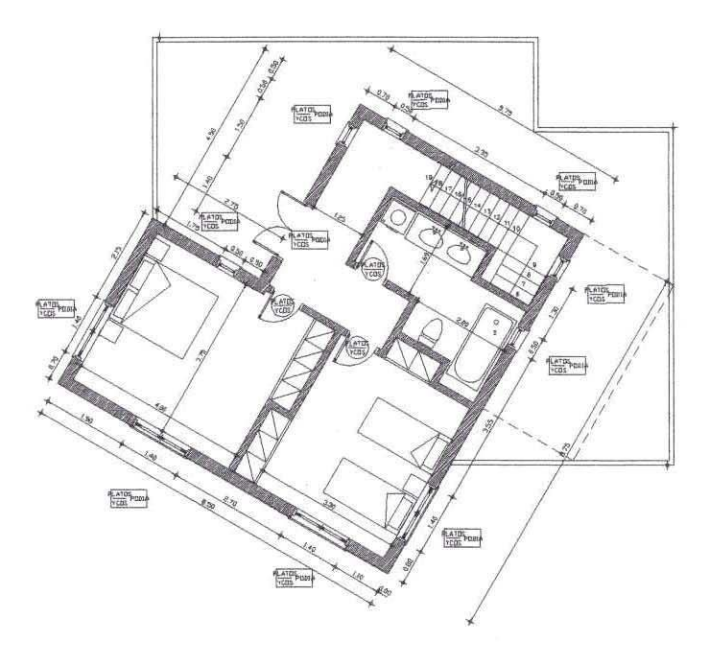

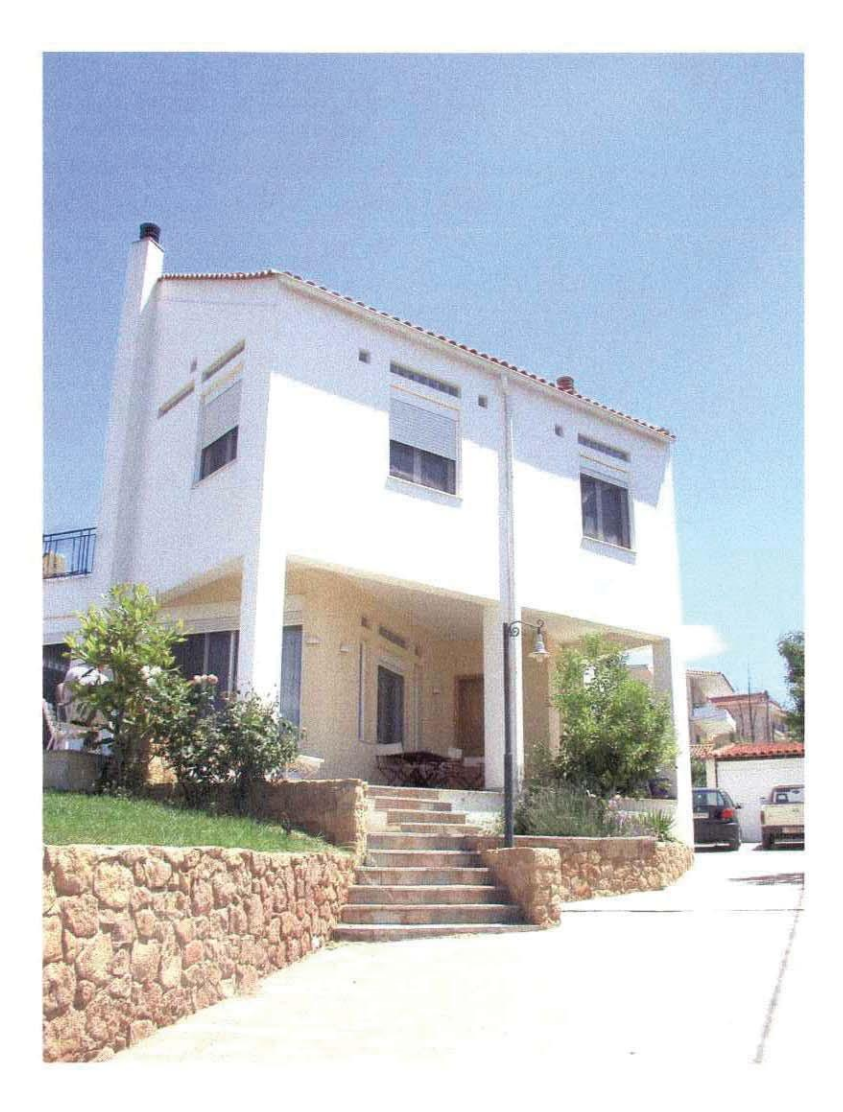

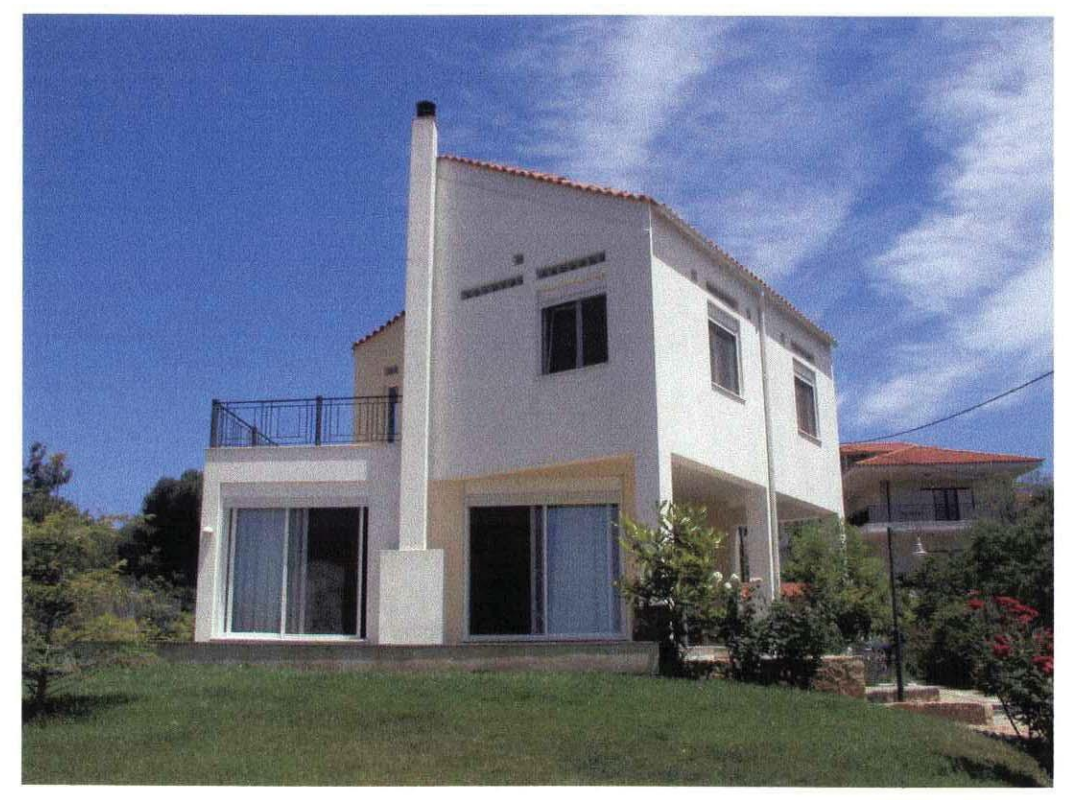

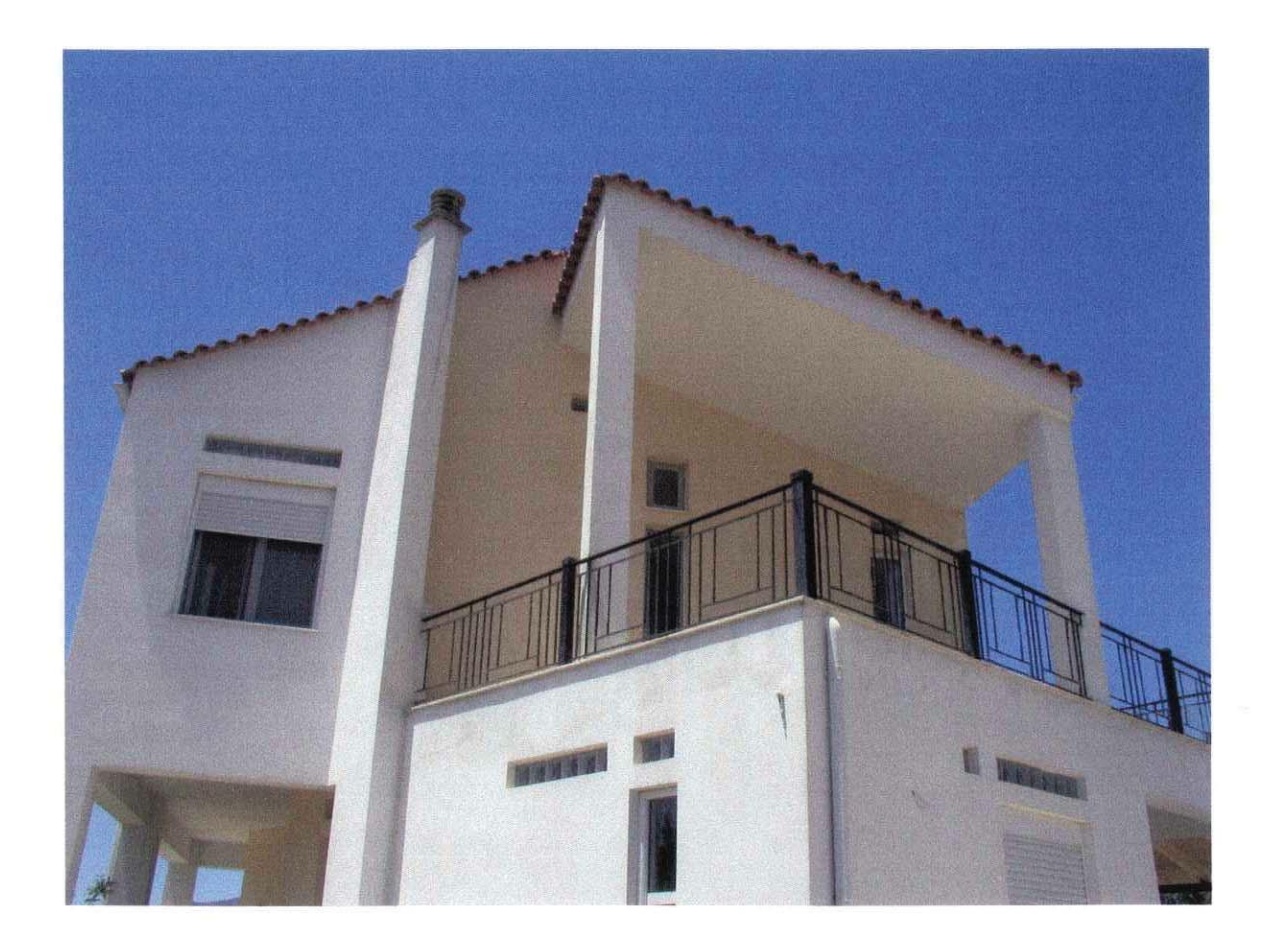

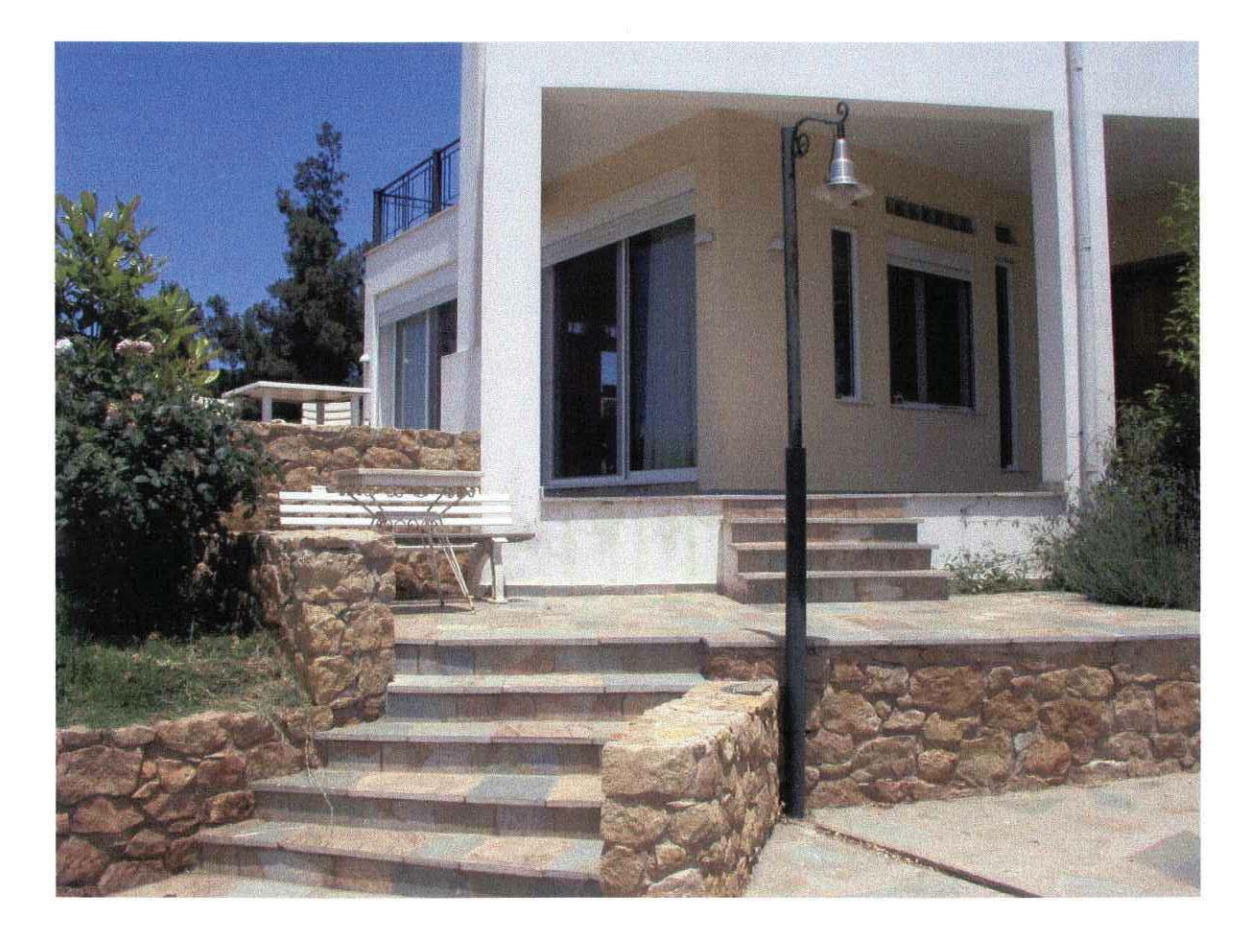

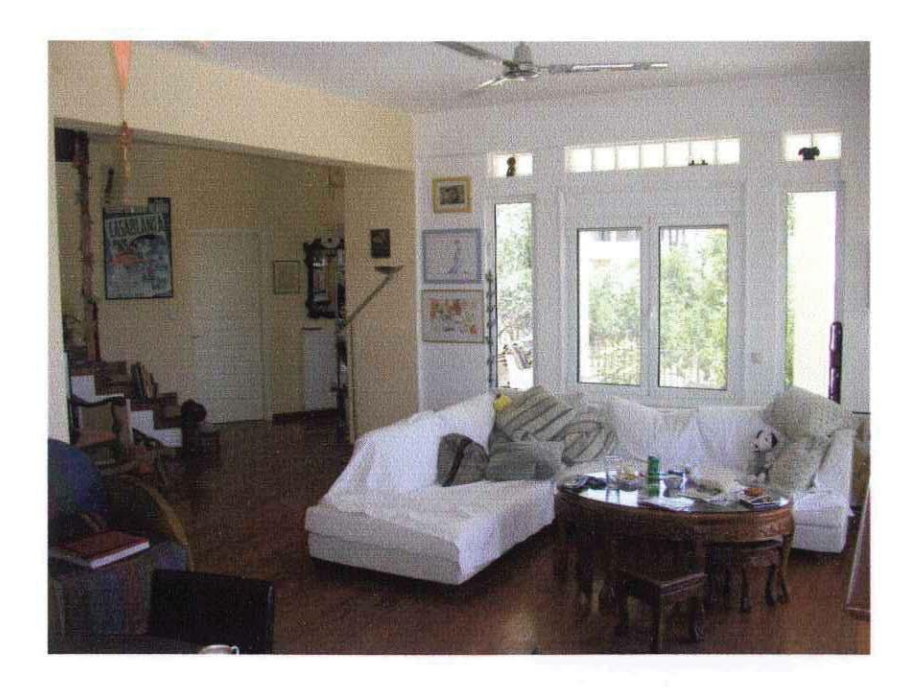

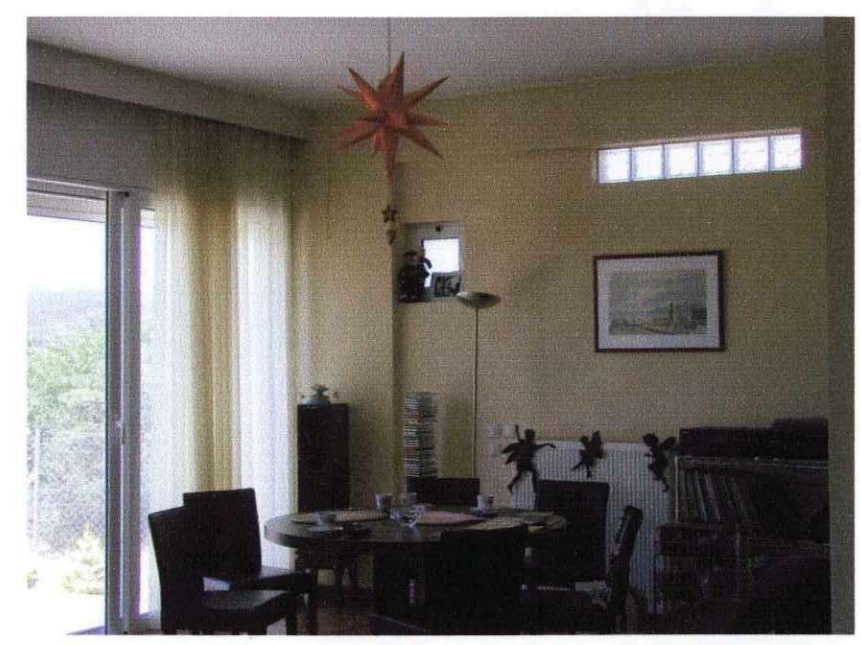

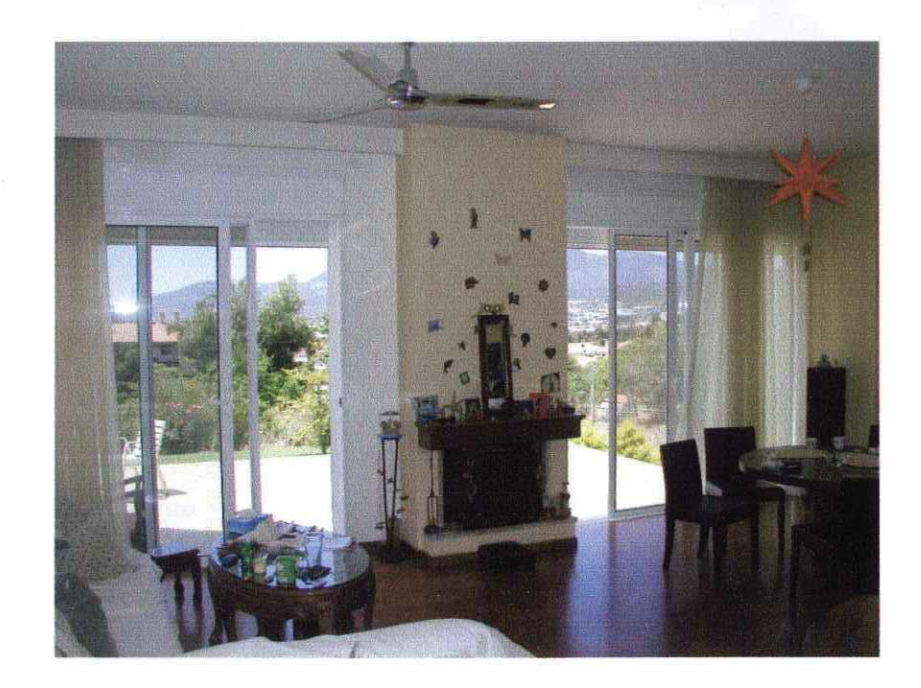

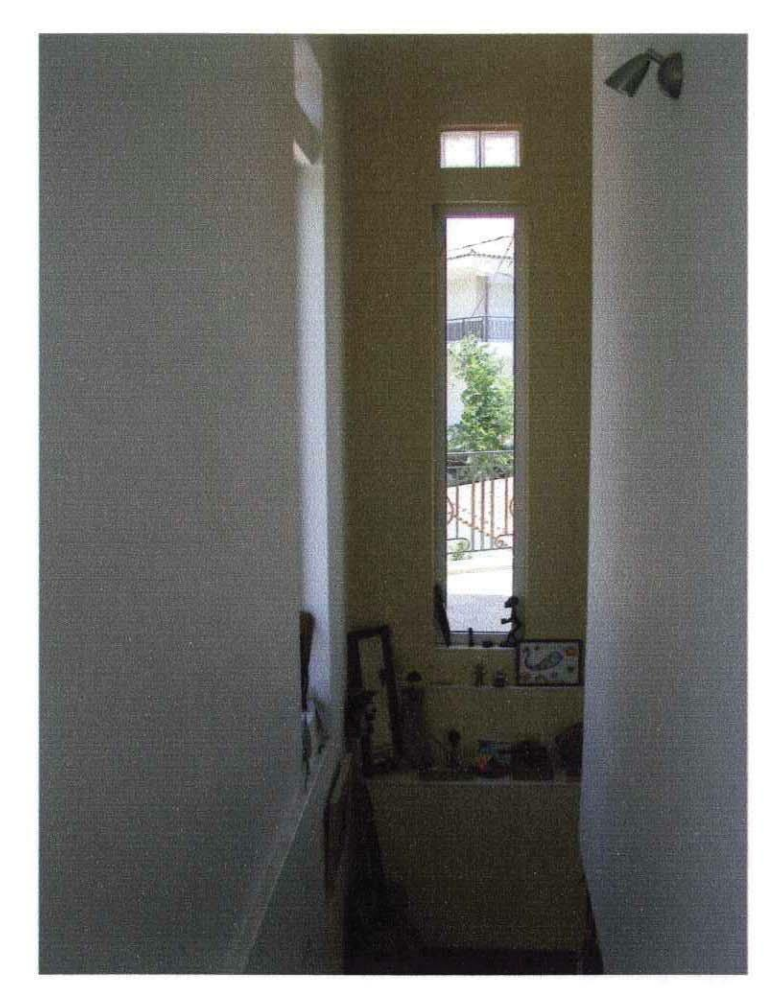

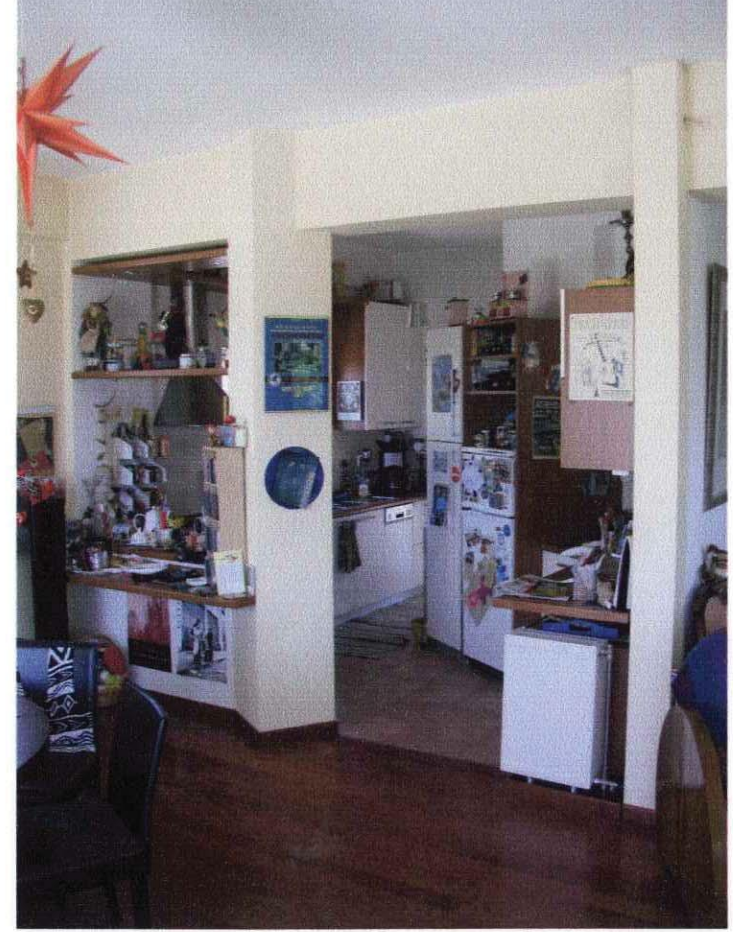

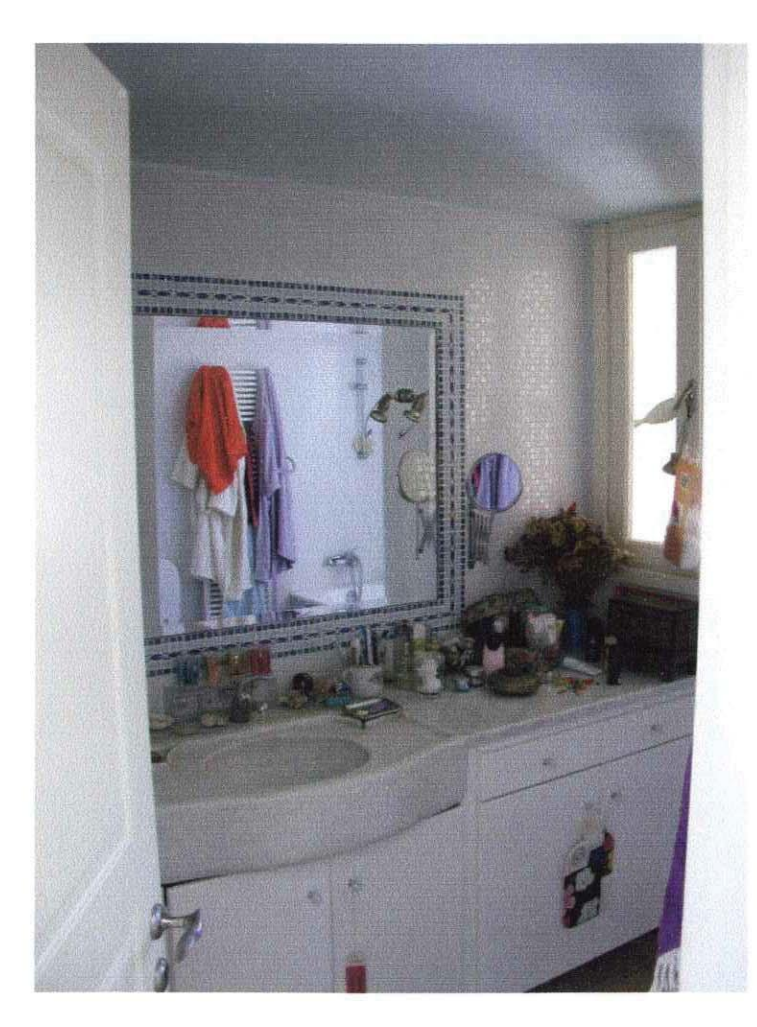

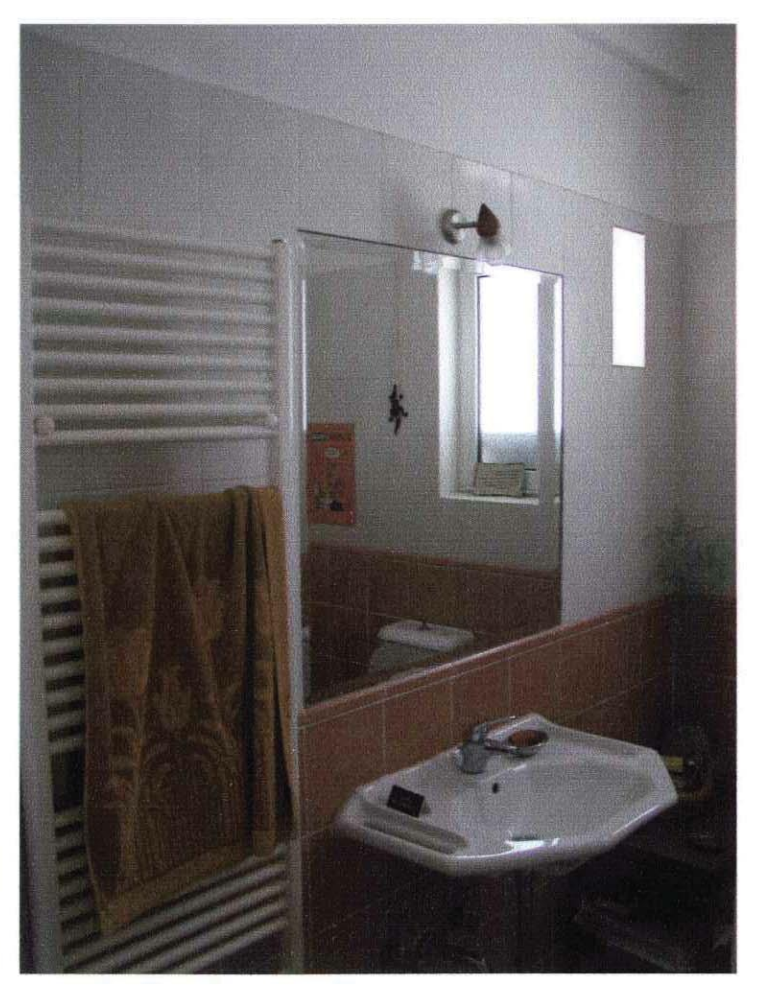

### Μετατροπή δύο κατοικιών σε διόροφη κατοικία στην Κυψέλη

Αρχιτέκτονας: Σ. Σταυρίδης, πολ. μηχανικός Ν. Βεκύρη - Μ. Κρητικός Μελέτη: 2000 (ολοκλήρωση κατασκευής)

Ο Σ. Δρίβας και η Λ. Παπαστεφανάκη αγόρασαν ένα διόροφο μικρό κτίριο στην πλατεία Αγ. Γεωργίου στην Κυψέλη και επιθυμούσαν να το μετατρέψουν σε διόροφη κατοικία γι' αυτούς και για το μικρό τους παιδί. Το στοίχημα ήταν να αποδοθεί ενιαίος χαρακτήρας στην κατοικία παρόλο που επρόκειτο για δύο τελείως διαφορετικούς ορόφους, το ισόγειο τυπικής διάταξης νεοκλασικού λαϊκού σπιτιού και τον πρώτο όροφο κλασική προσθήκη καθ' ύψος της δεκαετίας του '70. Επιλέχτηκε η αντικατάσταση του εξωτερικού κλιμακοστασίου με εσωτερικό και η δημιουργία στη θέση των προκτισμάτων ενός χώρου καθημερινού σε άμεση σχέση με την κουζίνα, τελείως ανοικτού στο φως (ένα «ηλιακό»). Για την υλοποίηση της λύσης χρειάστηκε η ενίσχυση του φέροντος οργανισμού με μεταλλικά υποστηλώματα των οποίων η μορφολογία καθόρισε και την υβριδική αισθητική του εσωτερικού. Η σκάλα φτιάχνεται από ανάλογα μεταλλικά στοιχεία και συμμετέχει σε μια σαφή ανάδειξη της σγέσης του προϋπάργοντος κτίσματος με τις σύγχρονες προσθήκες.

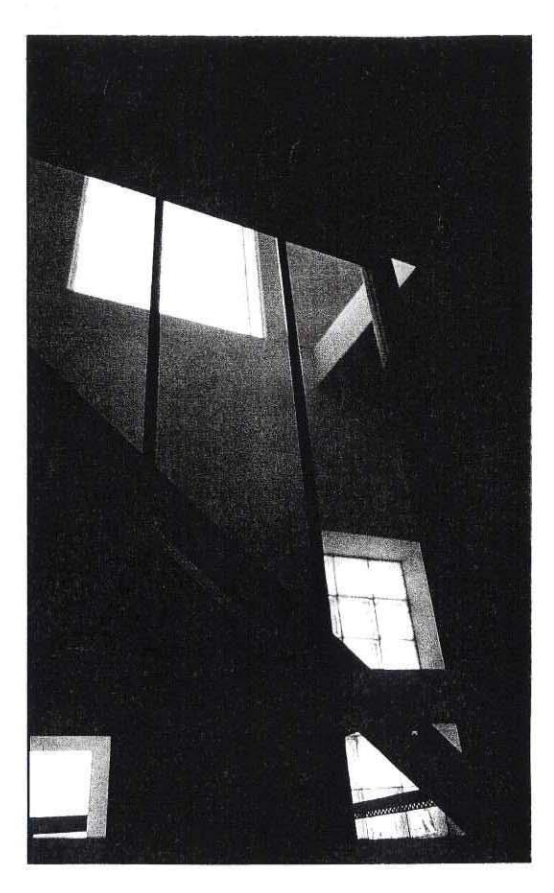

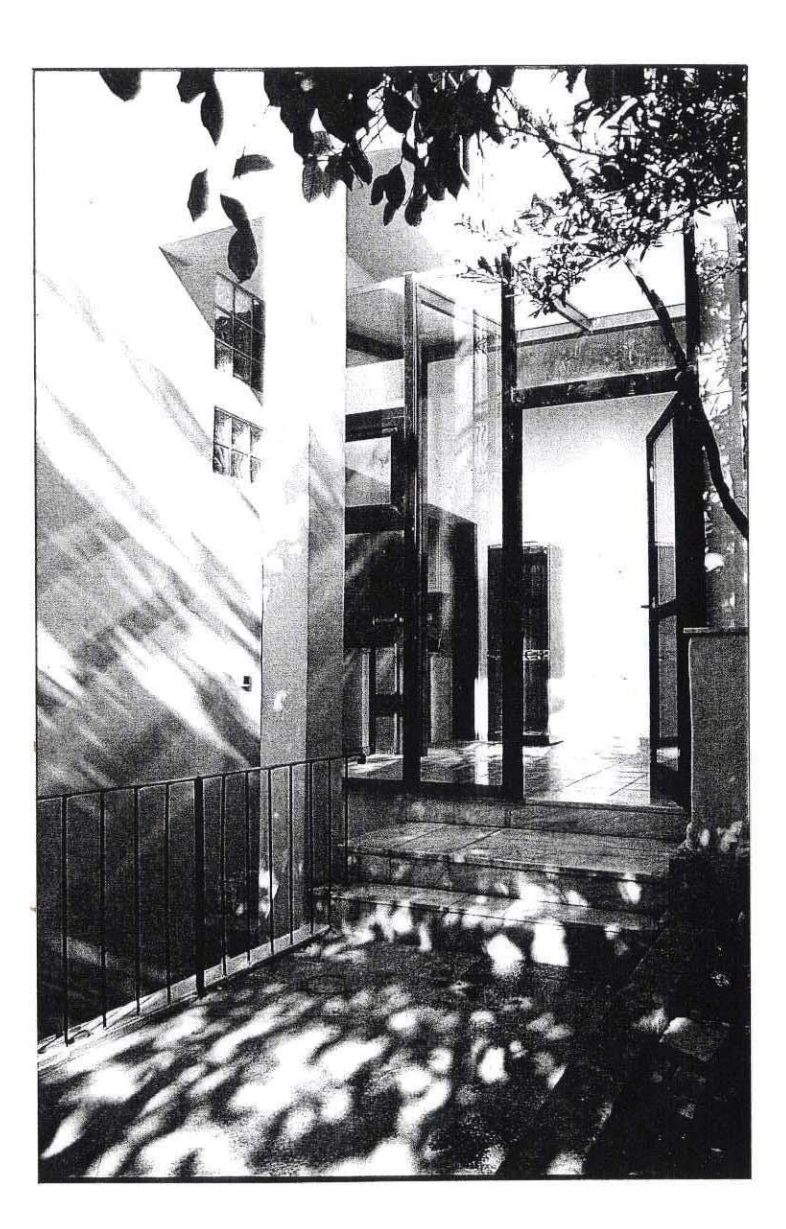

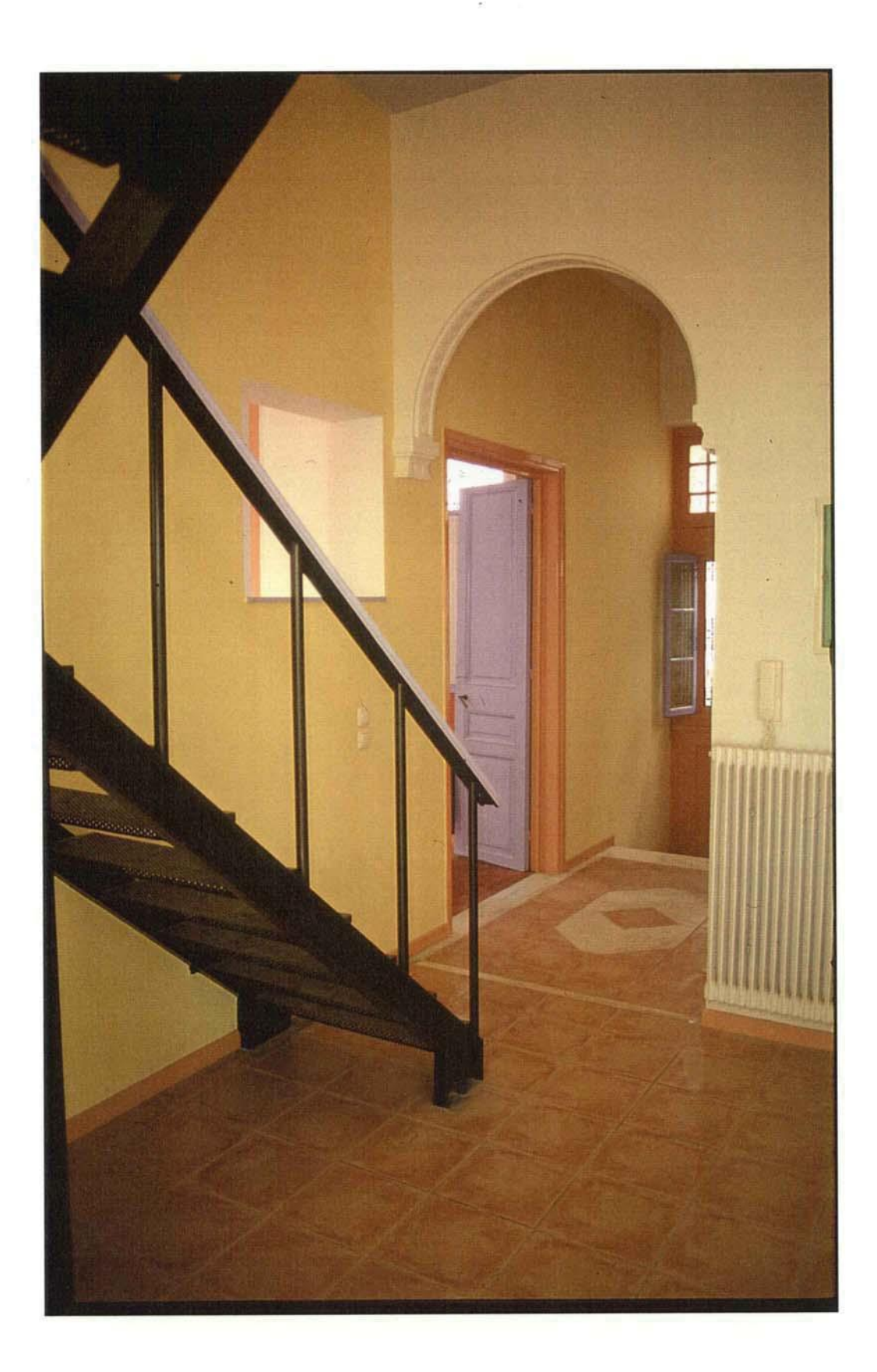

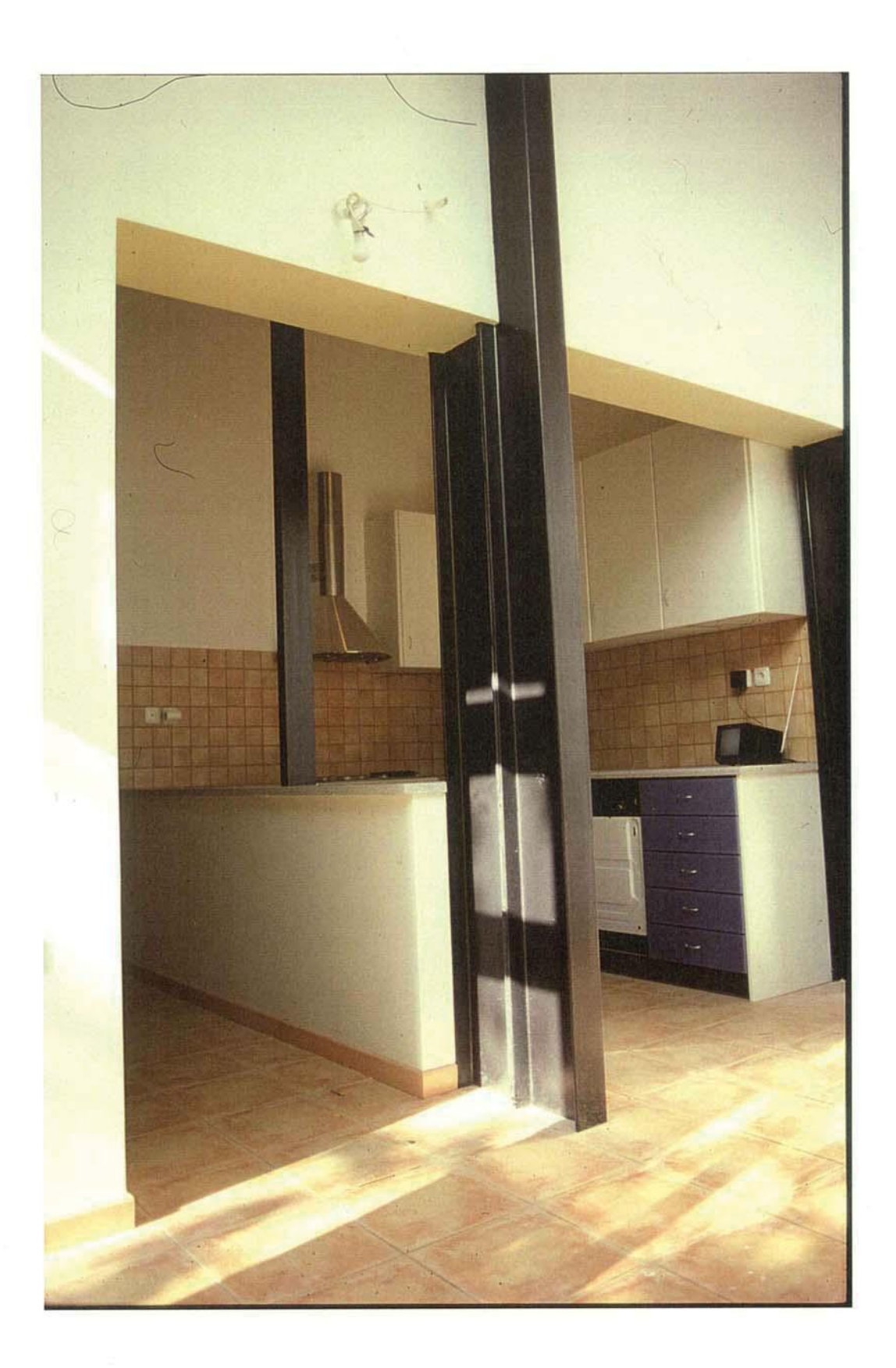

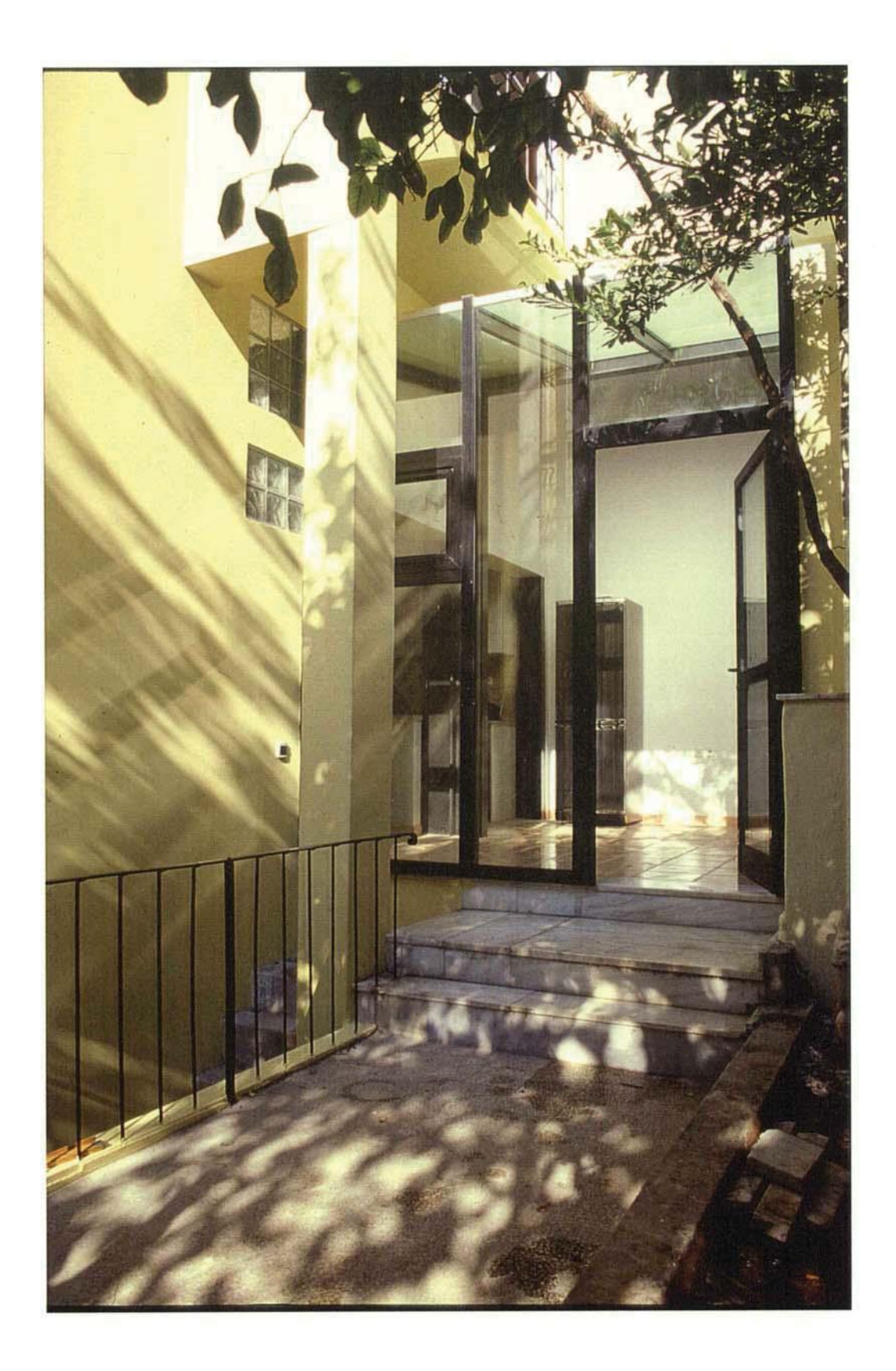

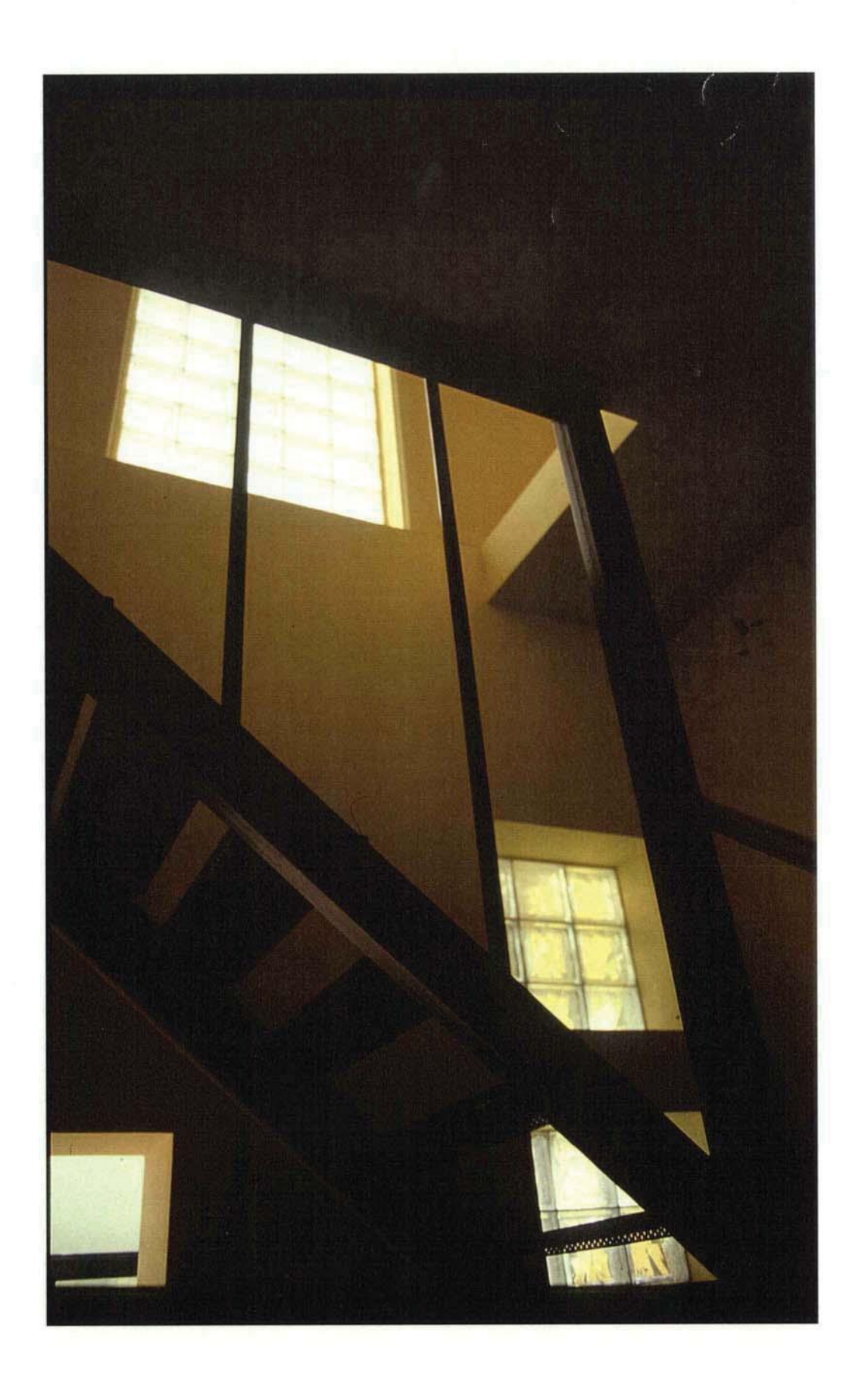

### Διόροφη κατοικία στο Πόρτο Ράφτη

Αρχιτέκτονας: Σ. Σταυρίδης Μελέτη (προσχέδια): 2002

Η Μ. Πετρονώτη ήθελε ένα σπίτι που να μπορεί να χρησιμοποιείται όλο το χρόνο παρόλο που θα είχε την λογική οργάνωσης μιας εξοχικής κατοικίας. Το οικόπεδο ιδιοκτησίας της στο Πόρτο Ράφτη βρίσκεται σε μια περιοχή που έχει θέα προς τη θάλασσα και ο προσανατολισμός προς τη θέα αυτή της κατοικίας αποτελούσε τον βασικότερο στόχο της μελέτης. Η διάκριση της κατοικίας σε δύο περιοχές, μία ανοιχτή στην χρήση των φίλων και των φιλοξενουμένων και μία πιο ιδιωτική, αποτελούσε τον δεύτερο προγραμματικό στόχο. Εξερευνήθηκε μέσα από πολλές παραλλαγές μια λογική οργάνωσης και έκφρασης του κτιρίου που να συνδυάζει την ελευθερία και την πολυλειτουργικότητα ενός ενιαίου ισόγειου με την περισσότερο αυστηρή οργάνωση χώρων ιδιωτικότητας στον όροφο. Στοίχημα της πρότασης ήταν να σεβαστεί τα υπάρχονται δέντρα και να στρέψει εξώστες και υπαίθριους χώρους προς τη θέα.

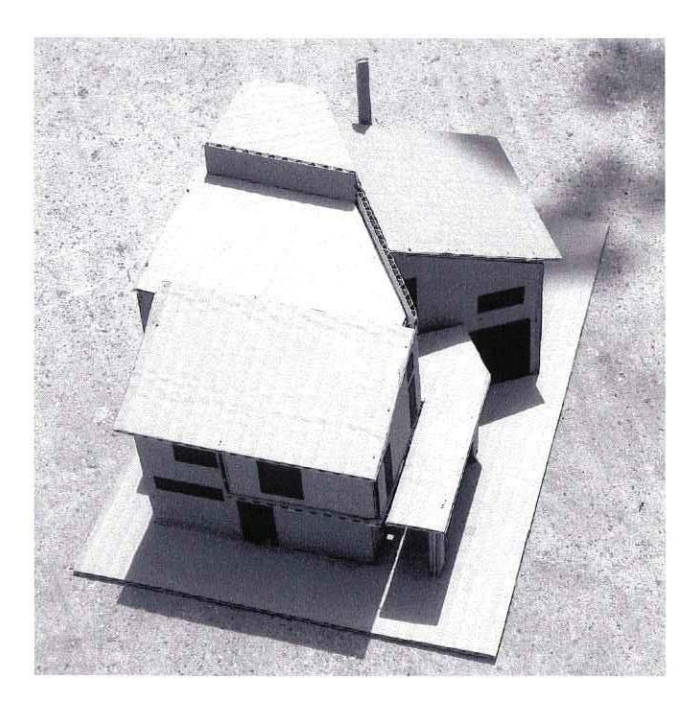

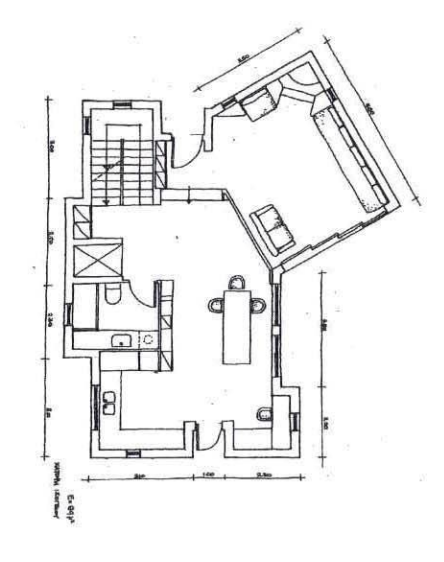

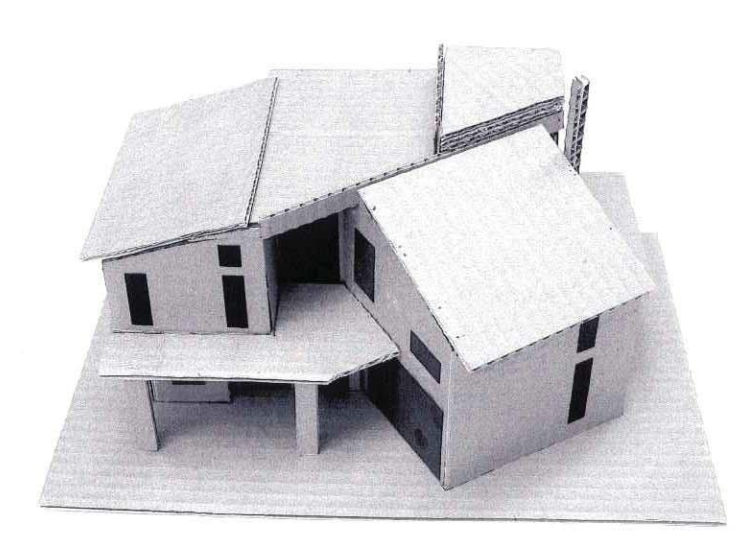

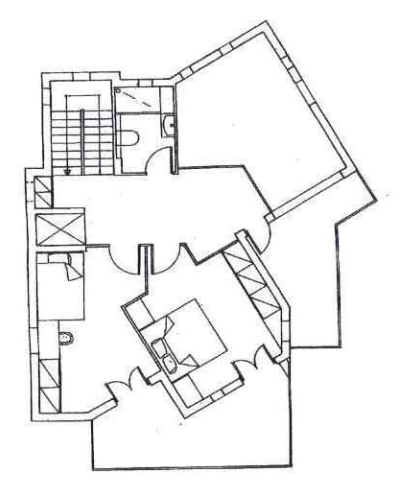

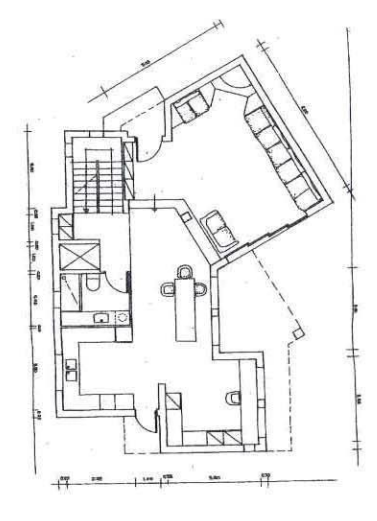

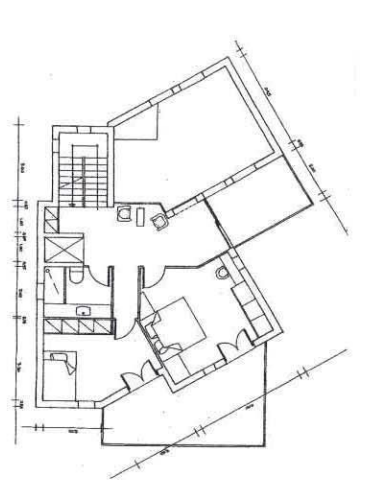

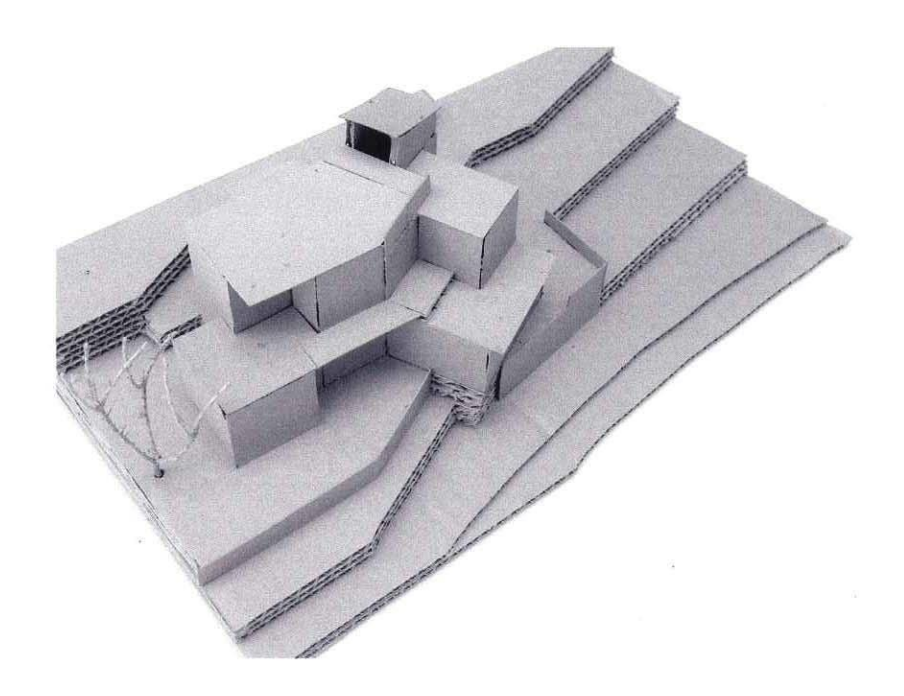

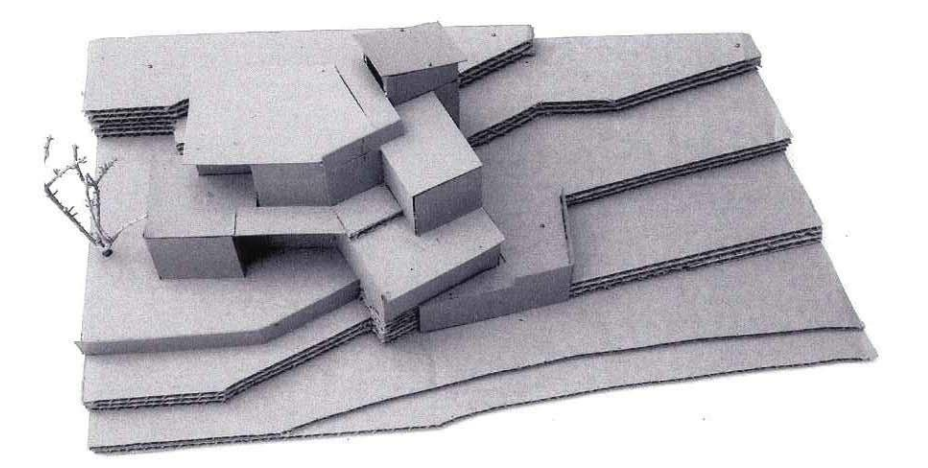

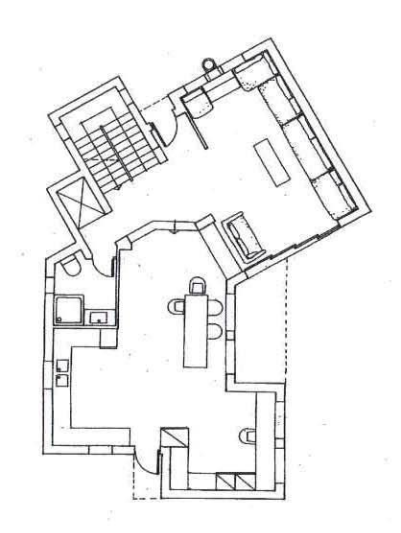

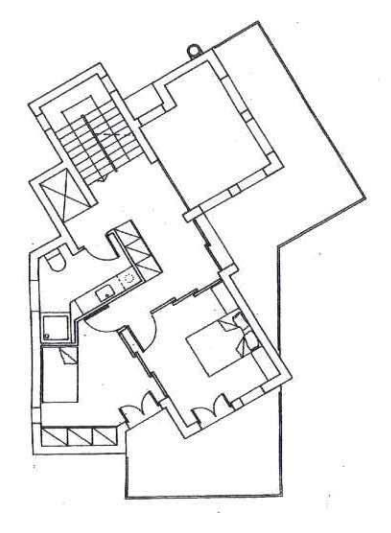

Διεθνής Διαγωνισμός Ιδεών Repensar Bon Pastor με θέμα την εναλλακτική ανάπλαση ενός συγκροτήματος κοινωνικής κατοικίας περιφέρεια της Βαρκελώνης  $\sigma$  $\tau$ n $\vee$ (οργανώθηκε από την International Alliance of Inhabitants). Ομάδα: Φ. Βαταβάλη, Μ. Κοπανάρη, Σ. Σοφιανόπουλος, Σ. Σταυρίδης.

# rethinking community and participation

#### Analysis of the socio-cultural context

The characteristics of social life in the Bon Pastor 1929 social housing area are:

a. A developed network of communicating households helps inhabitants orient themselves in a recognizable community.

b. A common cultural background is expressed in ways of using public space as well as in ways of enjoying after work leisure opportunities. People tend to find their own reference points in the neighborhood and to share some particular forms of collective play as in the characteristic "bird contests" for which many hours of preparation are necessary.

c. However, there are differences in collective habits connected with some particular forms of family structure. Gypsies, who were relocated in the area, carry different traditions and emphatically express them in various forms of public space appropriation.

d. Different ways of life develop in almost full view of each other, exactly because those differences are allowed to negotiate in public space. Particular social characteristics and different social identities are expressed in public and are not secluded in closed private shelters. Life in the streets offers to those identities a rich negotiating ground.

e. From the ways house facades are purposely and inventively differentiated we can infer a decisive factor of identity negotiations. People differentiate their houses by creating marks of family collective<br>identities only because they share common, recognizable codes.

f. Collective memory recognizes in the image of the neighborhood space, which has remained almost unchanged throughout the years, the emblematic representation of a shared life. For the inhabitants the neighborhood constitutes a world marked by history, a world full of recognizable traces.

The specific urban configuration of the studied neighborhood supports this social life in important ways

a. Private houses directly communicate between them and with the streets. As in Benjamin's interpretation of Naples, "the house is far less the refuge into which people retreat than the inexhaustible reservoir from which flood out"

b. Although the general layout seems to produce the image of a military camp, the essential differentiation of the main axes creates a characteristic identifiable structure. Public space, thus, is potentially organized in squares, main routes and secondary streets.

c. Rational layout does not simply produce similar and anonymous spaces, although mass production housing is connected with such results. The specific layout gives form and orientation to the neighborhood and can establish an easily graspable urban identity.

d. Open and straight streets provide the ground for ephemeral appropriations of public space by keeping the corresponding spatial practices exposed to each other. Street network thus contributes to the experience of shared public space

e. Because of pressing everyday needs, inhabitants have built additional rooms in the courtyards. However, as the plans and images of all of the 1929 "casas baratas" projects show, those courtyards contained crucial parts of a common everyday life (comparable as they are with corresponding structures in the 20s Barcelona shanty towns)

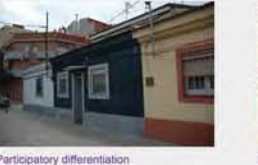

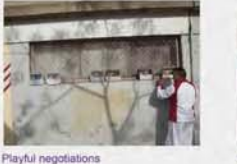

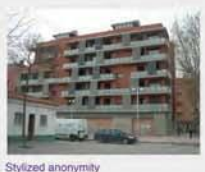

#### Proposed project's rationale

In support of the "zero evictions" campaign, this proposal considers people of Bon Pastor as the rightful users of the 1929 houses. The existing houses are to be repaired, redesigned in terms of interior space (with the consent of the inhabitants) and be integrated to a new housing complex system. Recognizing the rising need for social housing in Barcelona, this proposal considers the Bon Pastor area as a potential site of social housing development. This is conceived as a possibility under the following conditions

a) Estimating that the social values, cultural memories and rich history of the "casas baratas" community should be corroborated, the proposal attempts to preserve the socio-cultural characteristics of the area, as well as the crucial spatial characteristics of the corresponding urban space.

b)Added houses should have the same characteristics with the existing ones in terms of scale, public private space relations and typology logic.<br>c) The resulting building complexes should not appear as massive monolithic constructions, but as a

flexible system created out of specific rules of combination of various different housing units. An emphasis is put on the different possible needs of people who live and will live in the complex. Following a rich tradition of inventive differentiations in existing house facades and extensions, this system can produce a differentiated housing environment which can be appropriated and further modified by the inhabitants themselves

d)However, an essential element in the urban physiognomy of the area is the orthogonal rational layout which produces recognizable rhythms in urban space. Housing differentiation should preserve the structural characteristics of the layout, as well as the corresponding relations between open spaces

#### Introducing sustainability

Sustainable architectural solutions characterize this proposal. The idea of using existing buildings instead of demolishing them and building new ones is a major form of sustainability. The construction system to be used for the second and third floor additions should not destroy existing one-storey "casas baratas". For example, a system of metal piles and beams can be used on which a light superstructure will<br>be built. Environment friendly building materials and methods of this kind can produce a variety of built volumes based on simple construction rules

Small open courtyards, as well as larger outdoor spaces included in the «new building blocks», create<br>passive energy systems for the houses by providing natural lighting and ventilation. The logic of the proposal is also compatible with the development of alternative energy and common heating systems.

Cultural and social sustainability are equally important for the project. This means that differing forms of social life are encouraged to communicate in a rich network of shared spaces. Sustainability, in this prospect, is understood as the development of social coexistence forms, which is an already dominant characteristic of the intervention area's history and present.

#### Inhabitants' profile and participation

1. Land area ownership remains public.

2. All the existing not demolished houses, as well as the houses to be produced according to this proposal are public property and cannot be bought or sold or developed in ways that deviate from the agreed scenario.

3. An Inhabitants Association is proposed to be created as the organization of the inhabitants' community. This Association will

a. Organize the participation of the inhabitants in the planning and construction of the proposed Bon Pastor Project<br>b. Negotiate with the Patronat, as the recognized representative of

inhabitants, on topics concerning the public subsidy of the project, the conditions of rent and the ways new housing needs will be satisfied in the area.

c. Be responsible for the maintenance of the public and communal facilities of the area as well as for the further development of these facilities. For that, the Association will be funded by an agreed percentage of the inhabitant's rent which is paid to the Patronat. Those who have, the right to participate in the Association and vote in any decision process are:

- All today's inhabitants who are above 18 years old as persons and not as

representatives of families representatives or ramilies<br>- These future inhabitants (chosen by the established Patronat procedure) who will

- These tuture inhabitants (chosen by the established Patronal procedure) who will<br>nee that the new houses which will be produced by the project. It is imperative that once<br>the number of the new proposed houses is decided,

4. All inhabitants will be tenants under the following conditions:

a. Rent will be calculated for new inhabitants, taking into consideration the size of the family, the family's income and the size of the house. Special conditions (f.e. a specific limit of sqm per person) will discourage the use of larger houses by smaller families.

b. A period of very low tents will be imposed for inhabitants who now live in the old houses.

" c. All inhabitants can stay in their houses as long as the rent is estimated<br>according to the above mentioned rules. Their descendents can inherit the right to use the same house under the above described rent conditions.

d. Inhabitants' descendents have priority over any other lawful<br>beneficiary in becoming residents in the new project (provided they have<br>beneficiary in becoming residents in the new project (provided they have

the right to live is social housing areas). e. The Association Assembly has the authority to decide on requests for

transformation of the houses (small additions, changes in the layout) as well as on any dispute concerning the use and form of community spaces.

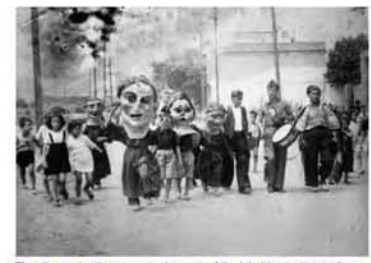

The city can be the «perpetual oeuvre of the inhabitants, themselves<br>mobile and mobilized for and by this oeuvre» (H.Lefebvre)

#### **Forms of participation**

The logic of the proposed project is based on the active participation of the inhabitants in the following ways:

a.A preliminary discussion in the Association Assembly concerning the basic ideas of the proposed project.

b. Collective decisions on specific plans for house layouts and types (as long as they can fit to the general characteristics of the project) as well as on public space uses and form.

c. Collective decisions concerning construction methods. Project's construction logic can only be taken as indicative and not as conclusive

d.Forms of participation in the construction process itself. Future inhabitants can work, if they choose, in the site (a form of anti-unemployment measure). Special attention should be given in the choice of construction systems which do not demand highly skilled work

e.Ongoing participation, through the Inhabitants Association, in the management of the project and its further transformation through collective use.

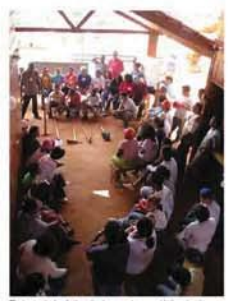

the building constru<br>Sao Paolo Brazil)

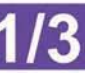

## proposing a new urban space configuration

### General plan

scale 1:2000

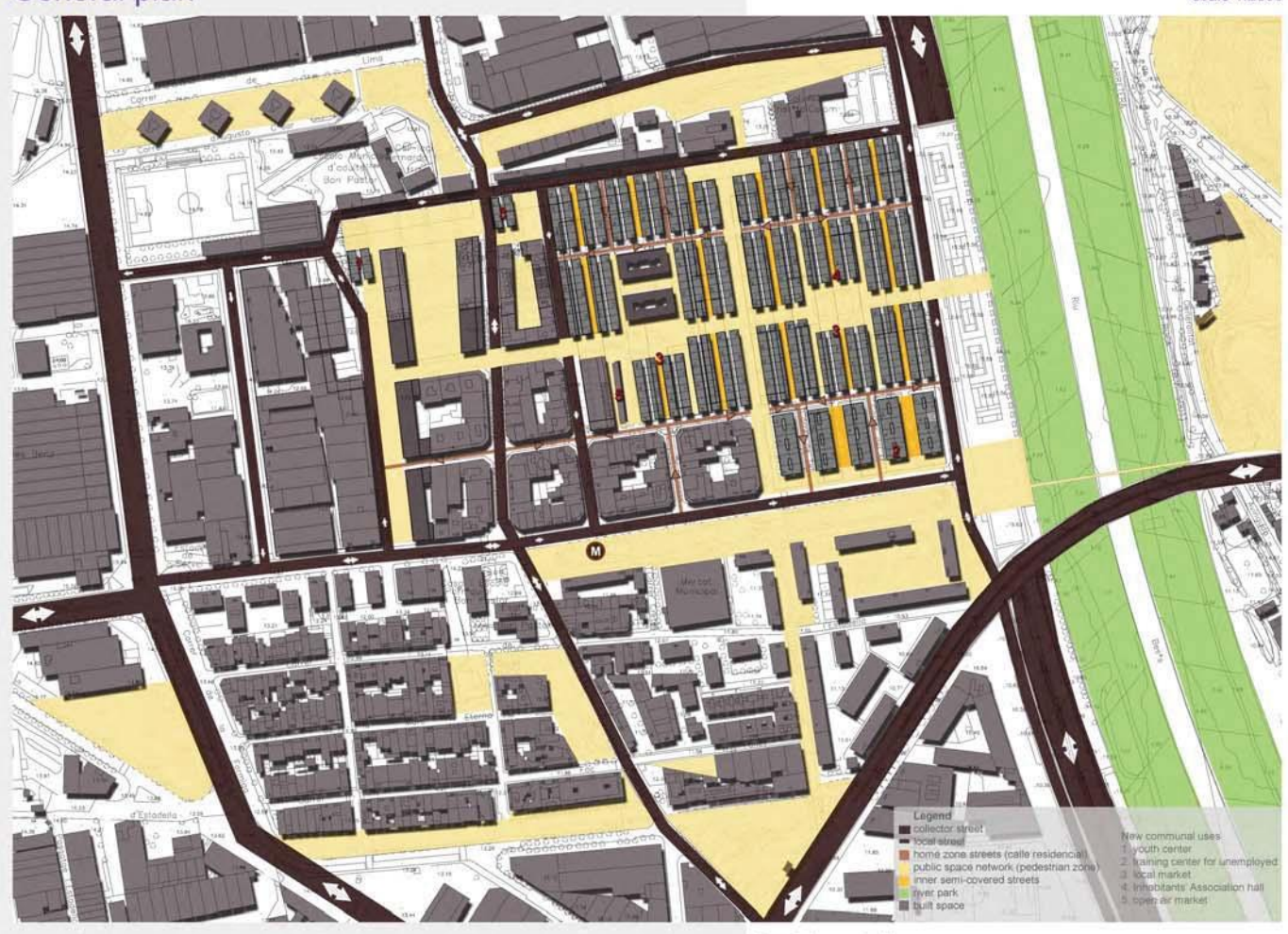

#### Land uses proposal

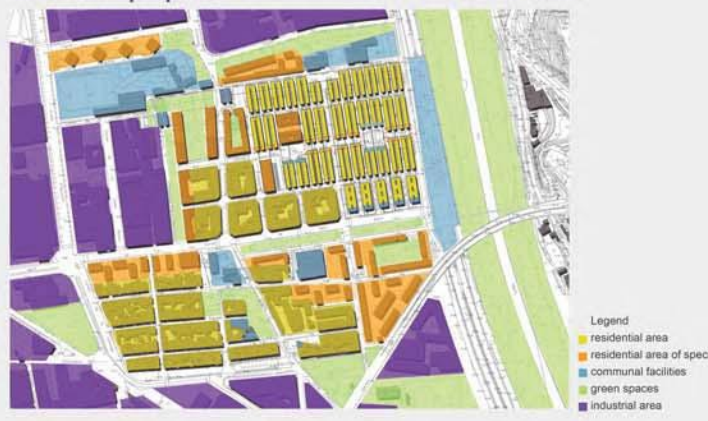

Proposed green spaces network

scale 1:5000

scale 1:5000

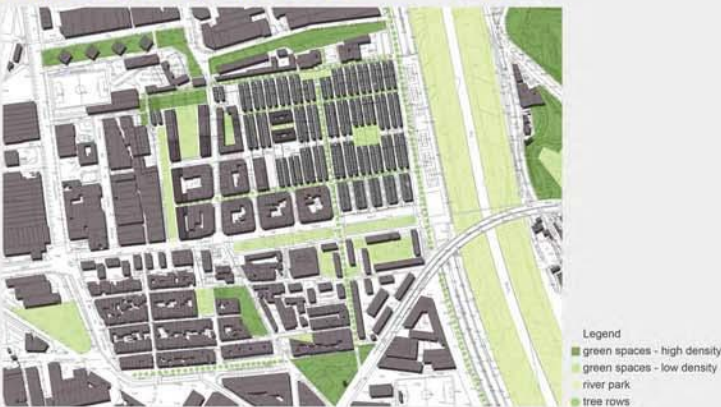

#### **Circulation - Parking**

#### Aims

- Alms<br>
 Encouragement of sustainable mobility (walking, cycling, public transport)<br>
 Control of traffic circulation<br>
 Control of parking
- 

#### Proposal

- 
- 
- **Proposal**<br> **Proposal**<br>  $\cdot$  **Establishment of a hierarchy of street types**, each with different role and function<br>  $\cdot$  Vehicle traffic inside the residential area is limited to residents' cars<br>  $\cdot$  Creation of a **pedes**
- 
- 
- 
- 

#### Open spaces - Green spaces

Although green and open space in the<br>Patronat Proposal is comparably more<br>than the existing, the public space produced has no structure and cohesion and will not support a nuanced<br>relationship between public and private<br>realms. This approach can not promote the area's integration to the surrounding urban fabric

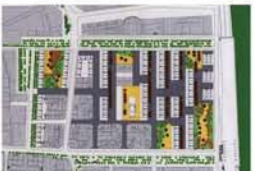

Aims<br>
Faircau Urban Renewil Plan<br>
• Improvement of the quality and accessibility of public and green spaces<br>
• Development of a variety of scales, qualities and uses of open spaces, that meet the needs of<br>
different social

- 
- area and the rest residential areas of Bon Pastor
	-
- Proposal
- 
- 
- Proposal<br>
 Development of a network of open spaces<br>
 Provision of new spaces of entertainment, sport, play, and communal alternative use.<br>
 Identification of green areas of high and low density<br>
 Preservation and expan
- Development of a metropolitan park along Besos river<br>- Development of a new access point to Besos river at the end of Tarrega street

### **Land uses**

- Alms<br>• Preservation of the residential character of the area<br>• Encouragement of new land uses which support the residential area
- 
- Proposal
- Introduction of new communal uses (youth center, training center, cultural facilities, etc) Throughous of new community area ground cance, all the company of the company of the second service is a service of the second services.<br>• Expansion of local social services
- 

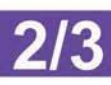

### FMS<sub>2</sub> focusing on the interaction between house & public space

#### Block configuration & maximum heights in block perimeter scale 1:1000

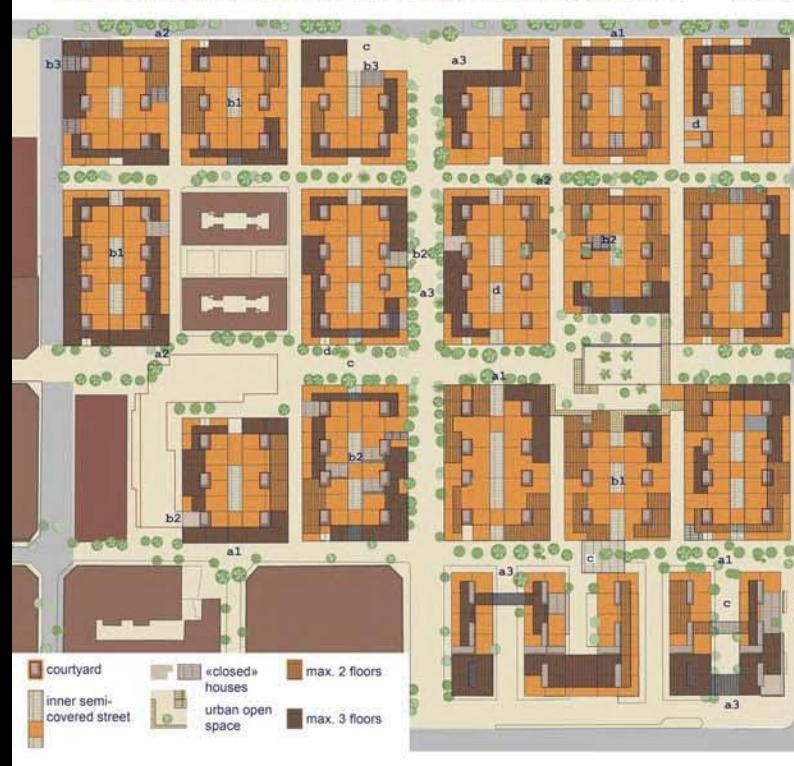

A1 A1

 $\begin{array}{|c|c|c|}\n\hline\nB & B \\
\hline\nA & A \\
\hline\n\end{array}$ 

 $\begin{array}{c|c}\n\hline c & c \\
\hline c & c \\
\hline\n\end{array}$ 

 $B \cup B$ 

A1 | A1

#### **Exploring the transitions from house** to public space

The above plan introduces problems connected with the "new building block's" role in the proposed<br>urban configuration.

a. The "new building block's" facades can create a. The mew bunding block is radiate the<br>different urban thresholds which regulate the<br>passage from car streets, major pedestrian streets<br>or home zone streets to the communal pedestrian<br>space contained in the block (see a1, plan).

b. Inner semi-covered streets can function as b. Inner semi-covered streets can function as<br>communal courty and the enjoyed and<br>transformed by the inhabitants themselves. Those<br>people can be allowed to appropriate and use in<br>various ways (light constructions, trees, u

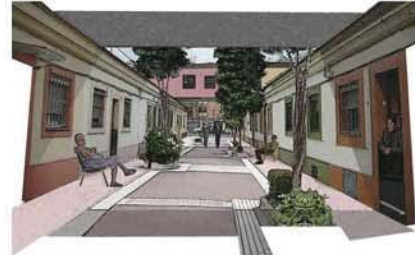

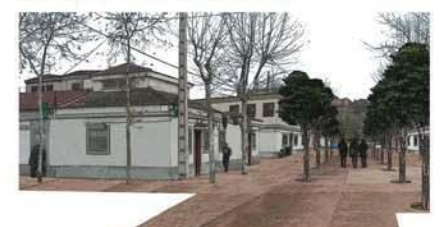

Figure 2: View of a block's corner on the main pedestrian axis

c. The "new building block" acquires different spatial characteristics as it has to connect with spause unanculations as the set of regime 2). On the plan, the various possible zones of such connections are described, albeit indicatively (see connections are described, albeit indicatively (see marked by a c on the pl

d. Building heights become a crucial<br>characteristic of the block's configuration.<br>Maximum heights are thus determined not only in<br>terms of quantity, but also in terms of the block's location. Neighboring blocks' heights and inceptiblicity and uses are the most important<br>relevant factors. Of course the overall density is<br>determined according to the project's rationale as<br>determined according to the project's rationale as<br>explained in poster 1/

#### Design typology of existing units

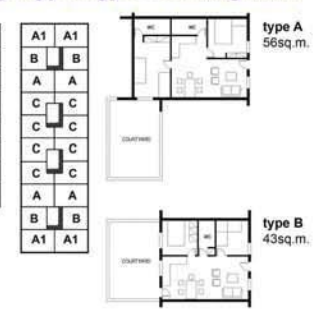

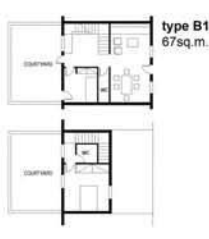

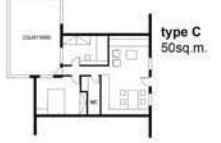

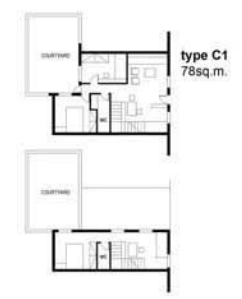

#### Rethinking building blocks and housing units

A major innovation proposed is the redrawing of the house block limits in the area. The "new housing block" is a new<br>urban unit consisting of two neighboring blocks and the street that presently separates them. The resulti

ed so that the resulting housing buildings will not at about he im deviate from the qualitative spatial characteristics of the "casas baratas".

a. Maximum number of floors: 3<br>b. None of the existing houses will be demolished<br>c. To the existing houses (now 643) approximately 600 more is proposed to be added. It is estimated that the<br>resulting density and the form o

Patronat Urban Renewal Plan: 1.000 new houses to replace the 784 «casas baratas»<br>Proposal: 350 already built + 643 existing + 600 added= 1.593 housing units

d. The construction system to be used should be based on the characteristic construction module of the existing<br>units (approx. 6mx6m) so that it will cause large scale interventions in the houses.

Some houses, especially those abandoned and "closed" can be used as small shops and public/ Solid and process, responsible margin Bull surface of such uses as sines as years and punitive margin and process as a discrete that area. The and process are also accomodate staircase constructions, which will provide acc

#### Life in common

Essential part of the proposed project's logic is the differentiation of spaces of potential common use. A wide range of<br>such spaces attempts to provide a gradual transition from private spaces to public spaces: Courtyards constituted as a network of communicating spaces (pedestrian roads, squares etc.).

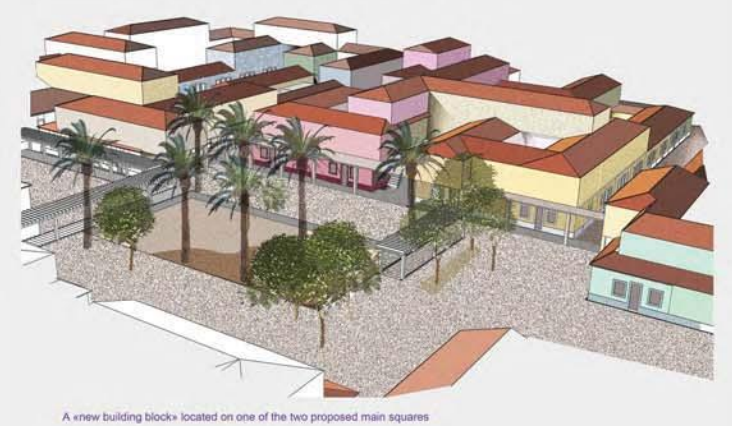

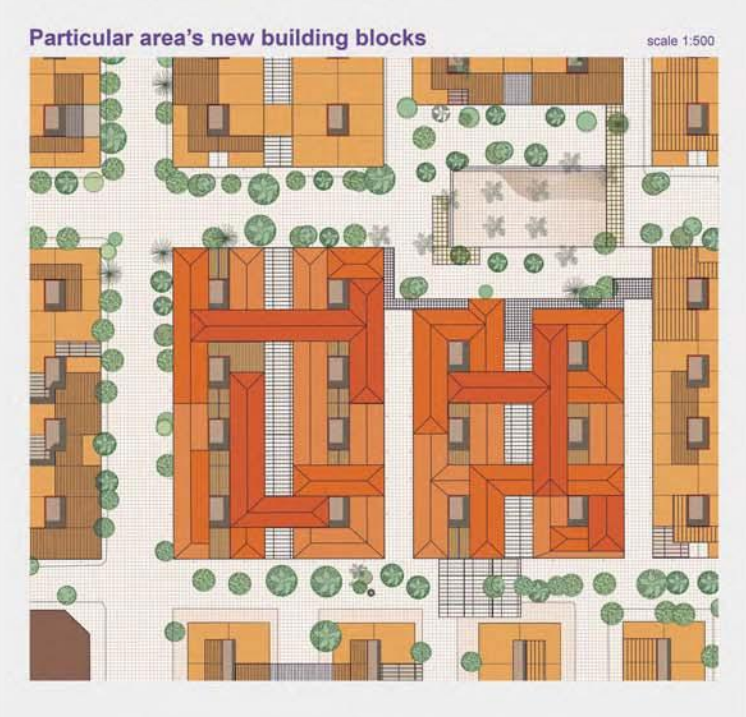

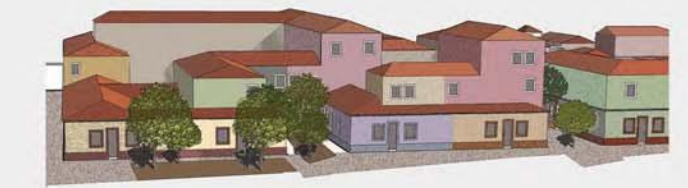

Focusing on the opposite view of the same new building block

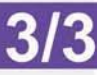

# Υπαίθριος δημόσιος χώρος

### Διαμόρφωση χώρου περιαστικού πρασίνου στους πρόποδες του Υμηττού (Δήμος Αργυρούπολης)

Αργιτέκτονες: Θ. Ανδρουλάκης, Μ. Καλογεράκου, Μ. Κοπανάρη, Μ. Παγκάλου, Σ. Σταυρίδης, Γ. Χαϊδόπουλος Μελέτη: 1984 (υλοποιήθηκε εν μέρει)

Η μελέτη αφορά ένα μεγάλο μέρος της περιοχής πρασίνου του Υμηττού, που βρίσκεται στα σύνορα με το Δήμο Αργυρούπολης. Για τη διαμόρφωσή της επιχειρήθηκε από τους μελετητές η κινητοποίηση των ίδιων των κατοίκων και γι' αυτό υλοποιήθηκαν πρωτοβουλίες διαφορετικού είδους μεταξύ τους: από τα παιδιά της περιοχής ζητήθηκε να ζωγραφίσουν τις ιδέες τους, σε μια εκτεταμένη προσπάθεια που αγκάλιασε σχεδόν όλα τα σχολεία του Δήμου (δημοτικά και γυμνάσια). Οι μεγαλύτεροι και ιδίως οι περίοικοι προσκλήθηκαν σε συζητήσεις και εκθέσεις όπου παρουσιάστηκαν επιτυχημένες διαμορφώσεις σε ανάλογους χώρους περιαστικού πρασίνου με παραδείγματα από την Ελλάδα και το εξωτερικό. Στη φάση των προσχεδίων οι βασικές ιδέες συζητήθηκαν σε

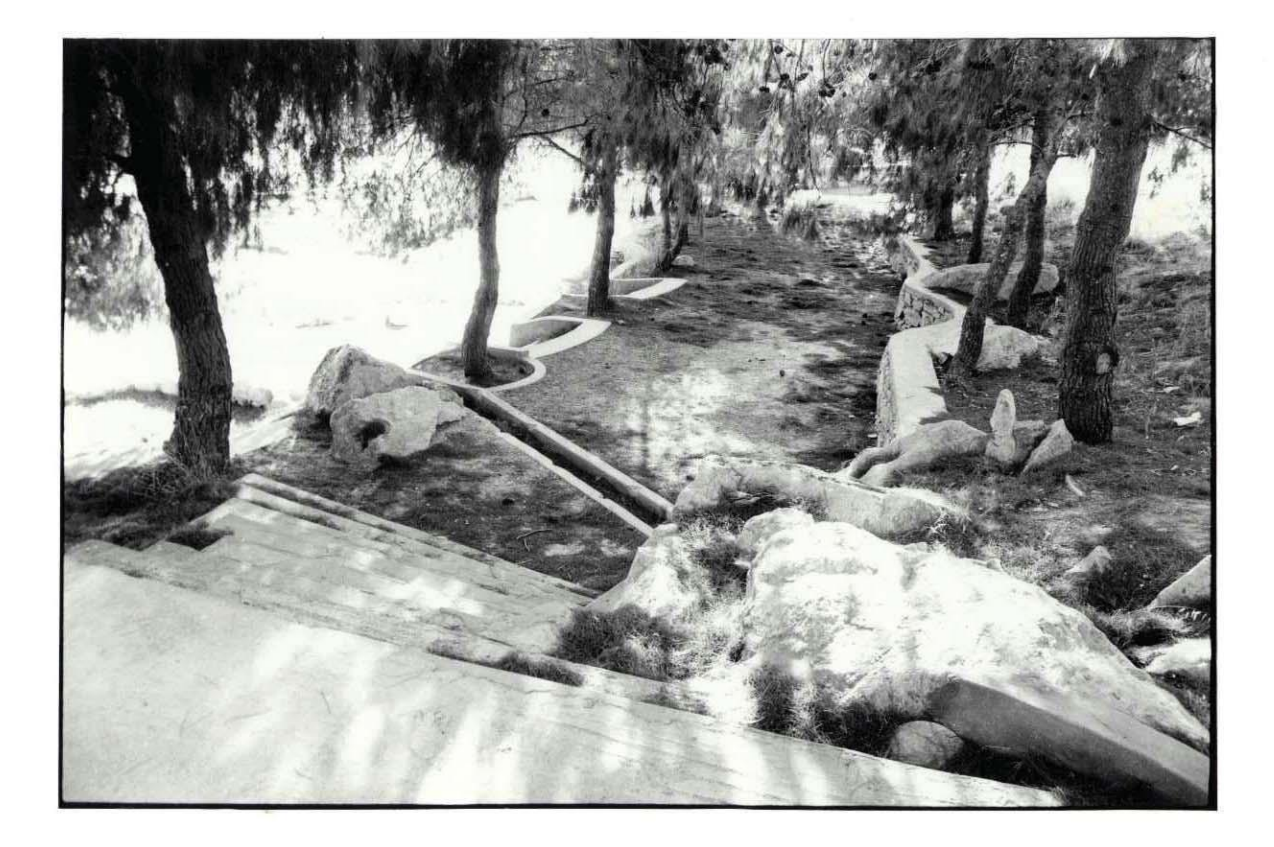

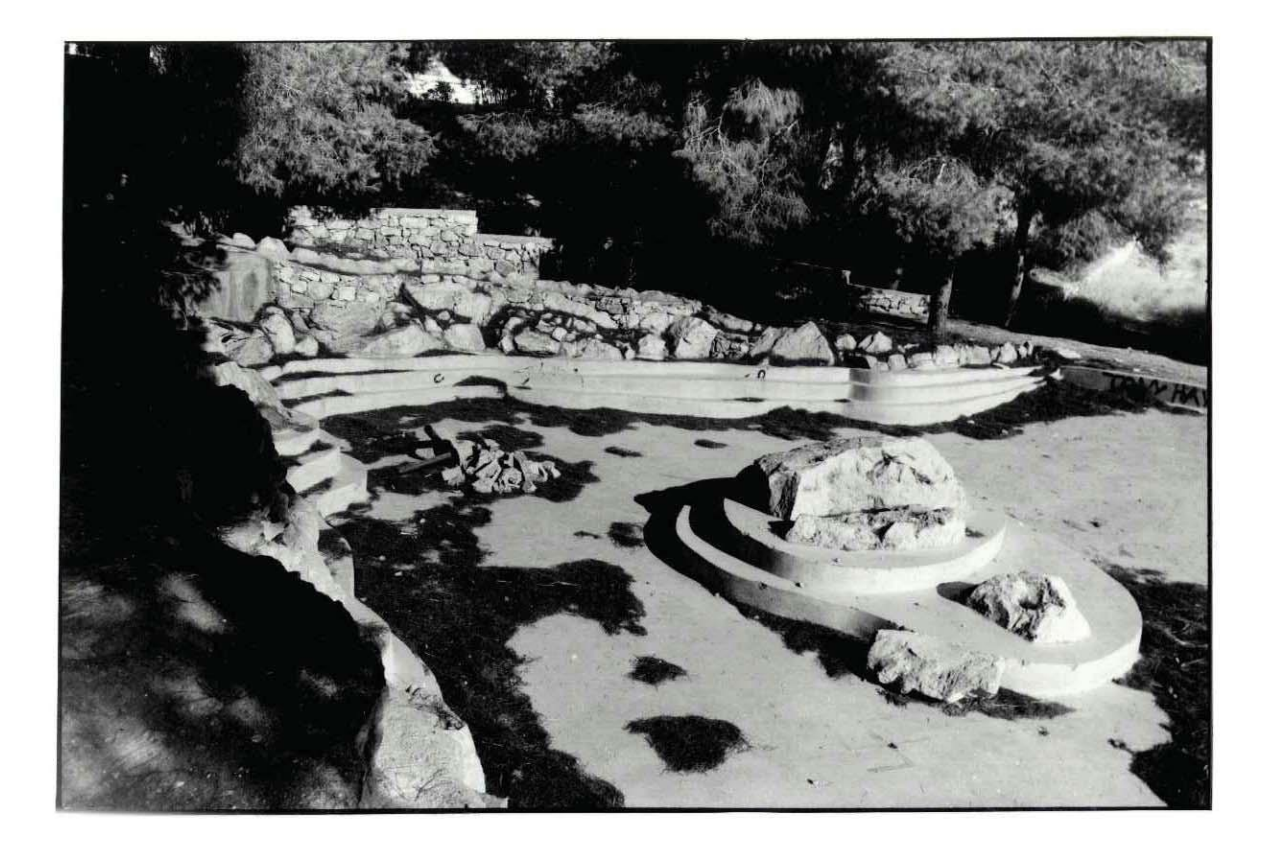

αλλεπάλληλες ανοικτές εκδηλώσεις όπου παρουσιάστηκε και μεγάλη μακέτα με το σύνολο της περιοχής. Ήταν στη λογική της πρότασης η υλοποίησή της να στηριχτεί όχι μόνο στους πόρους και την προθυμία της δημοτικής αρχής αλλά και στον ενθουσιαμό και τη δραστήρια συμμετοχή των κατοίκων. Οι βασικές συνθετικές επιλογές και οι κύριες ιδέες ήταν οι εξής:

Η κίνηση των πεζών οργανώνεται πάνω σε έναν ιστό από αλέες και μονοπάτια. Μέσα στο πλέγμα των μονοπατιών θα συναντάει κανείς ορισμένες θεματικές διαδρομές όπως:

.Το μονοπάτι του ανώμαλου δρόμου με ξύλινα εμπόδια για ελεύθερη άσκηση και προπόνηση

. Το μονοπάτι των συλλογικών παιχνιδιών όπου κατά διαστήματα τοποθετούνται τραπεζάκια από μωσαϊκό με χαράξεις για σκάκι, τάβλι, ντάμα κ.λπ.

. Το μονοπάτι του παραμυθιού και του μύθου με μικρογραφίες από αναπαραστάσεις χώρων που συναντάμε σε παιδικές ιστορίες

. Το μονοπάτι της ζωής και της φύσης, των πουλιών και των ζώων όπου χωροθετούνται κατά προτεραιότητα μικρά κλουβιά ή φωλιές για περιστέρια, παγώνια και άλλα μικρά ζωάκια.

Οι είσοδοι των πεζών προς του βουνό είναι προνομιακά σημεία ιδιαίτερα επεξεργασμένα με έντονη συμβολική διάσταση.

Eivai - σημεία αναφοράς και συνάντησης

- σημεία στάσης και ανάπαυσης πριν ή μετά από ένα περίπατο

- σημεία μετάβασης από το φυσικό στο τεχνητό

- σημεία στα οποία καταλήγουν προνομιακοί αστικοί πεζόδρομοι διαφόρων κατηγοριών

Προβλέπονται 6 βασικοί είσοδοι στα 2 χιλιόμετρα που εφάπτεται ο Υμηττός με την Αργυρούπολη.

Η ύπαρξη του νταμαριού με επιφάνεια 40 στρεμμάτων είναι γενικότερα καθοριστική για το σύνολο της διαμόρφωσης και ειδικά για το είδος των επιτελικών δραστηριοτήτων, την έκταση και τη σημασία τους. Προτείνεται:

. Η επιφάνεια του νταμαριού να χωρισθεί σε 4 περιοχές που συνδέονται οργανικά μεταξύ **TOUC** 

. Η πρώτη περιοχή λειτουργεί σαν κλιμακωτή είσοδος που επιτρέπει την άνετη κίνηση του κοινού προς το νταμάρι. Η διαμόρφωση δηλώνει τη σημασία των λειτουργιών που οργανώνονται στον εσωτερικό χώρο του νταμαριού, και προστατεύει ταυτόχρονα την κοιλότητα από την ηχητική μόλυνση

. Η δεύτερη περιοχή αποτελείται από ένα επιχωματωμένο επίπεδο στη στάθμη +180, με μεγάλα πλατύφυλλα δένδρα και θέα το Σαρωνικό και το Αεροδρόμιο, λειτουργεί σαν επιφάνεια παρατήρησης, εκτόνωσης, περιπάτου, φυγής από το σχήμα της κοιλότητας. Από εδώ βρίσκει κανείς και πρόσβαση στη φυσική επιφάνεια του βουνού

. Η τρίτη περιοχή 12 περίπου στρεμμάτων, 4 χιλιόμετρα χαμηλότερα προς το εσωτερικό, λειτουργεί σαν μεγάλη αλάνα με πολυδύναμη χρήση: παιχνίδι, ελεύθερη άθληση, χώρος για πανηγύρι. Από εδώ γίνεται και η πρόσβαση στην τέταρτη περιοχή, τη λίμνη, που αποτελεί και το βασικό ελκτικό σημείο της διαμόρφωσης

Η τεχνητή κλιμακωτή αμφιθεατρική λίμνη έχει 3 βασικές λειτουργίες. Χρησιμεύει σαν κοιλότητα συλλογής νερού, 35.000 κυβικών περίπου, που διογετεύονται για πότισμα, χρησιμεύει σαν κεντρικό σημείο αναψυχής, λειτουργεί, τέλος, τις περιόδους που η στάθμη του νερού χαμηλώνει, σαν αμφιθεατρικός χώρος για παραστάσεις και κινηματογράφο. Όταν το νερό φθάσει τα 4 μ., το μισό του συνολικού βάθους μπορεί να παρακολουθήσουν θέαμα που διαδραματίζεται στο νησί της λίμνης 2.500 άτομα.

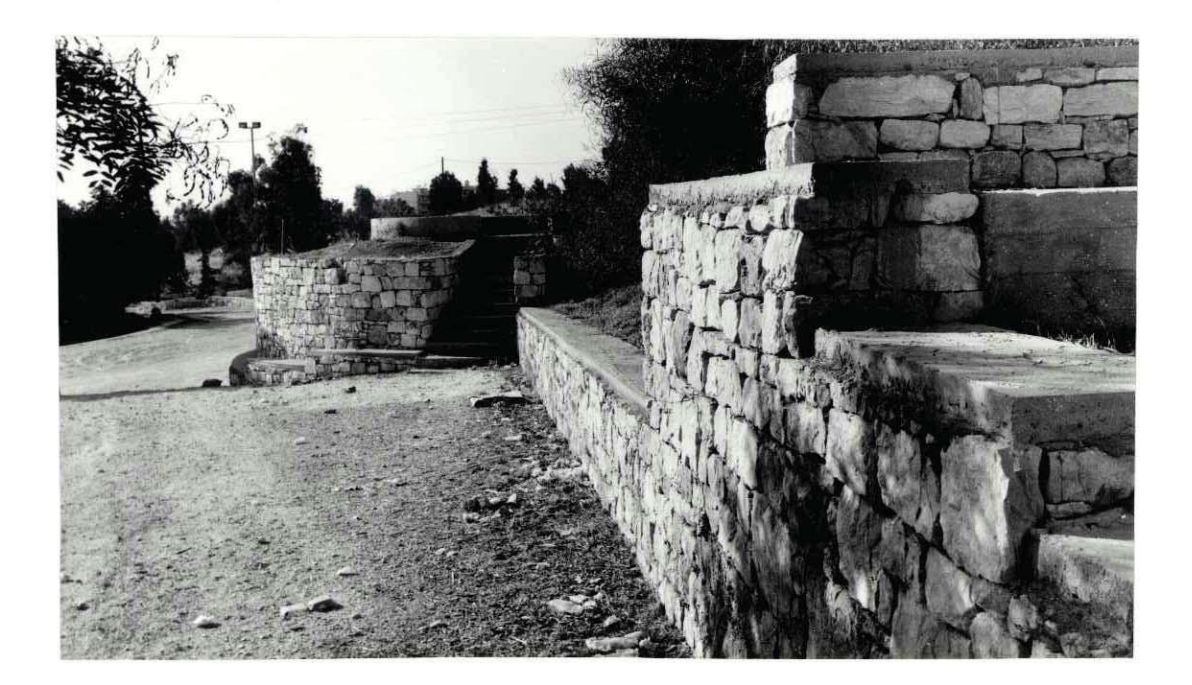

Προβλέπεται η δημιουργία συλλόγου περιβαλλοντικής προστασίας του Υμηττού που θα διαχειρίζεται μαζί με το Δήμο ορισμένες ειδικές επιφάνειες. Αυτές είναι: κήπος με οπωροφόρα δένδρα. Δημοτικό φυτώριο - ανθοκήπιο. Θερμοκήπιο από το οποίο οι κάτοικοι της Αργυρούπολης θα μπορούν να προμηθεύονται τα φυτά του σπιτιού τους. Οι λειτουργίες αυτές χωροθετούνται στην κοιλότητα του βουνού που βρίσκεται στην προέκταση της οδού Επτανήσου.

Τα παιδιά θα μπορούν να έχουν επίσης ένα δικό τους χώρο έκφρασης, το χωριό των πρωτογόνων, όπου κάθε χρόνο, θα συγκεντρώνονται κλαδιά και φυσικά υλικά από κλαδέματα που θα μπορούν να επεξεργάζονται οι νέοι σε συνεργασία με γονείς ή δασκάλους - παιδαγωγούς, παράγοντας ένα δικό τους μικροπεριβάλλον στο βουνό, με καλύβες, εξέδρες στα δένδρα, κουκλόσπιτα κ.λπ.. Στον ίδιο χώρο θα μπορούν να παράγονται και ξύλινα καθιστικά ή παιχνίδια που θα χρησιμοποιούνται για την ανανεώση του εξοπλισμού του βουνού.

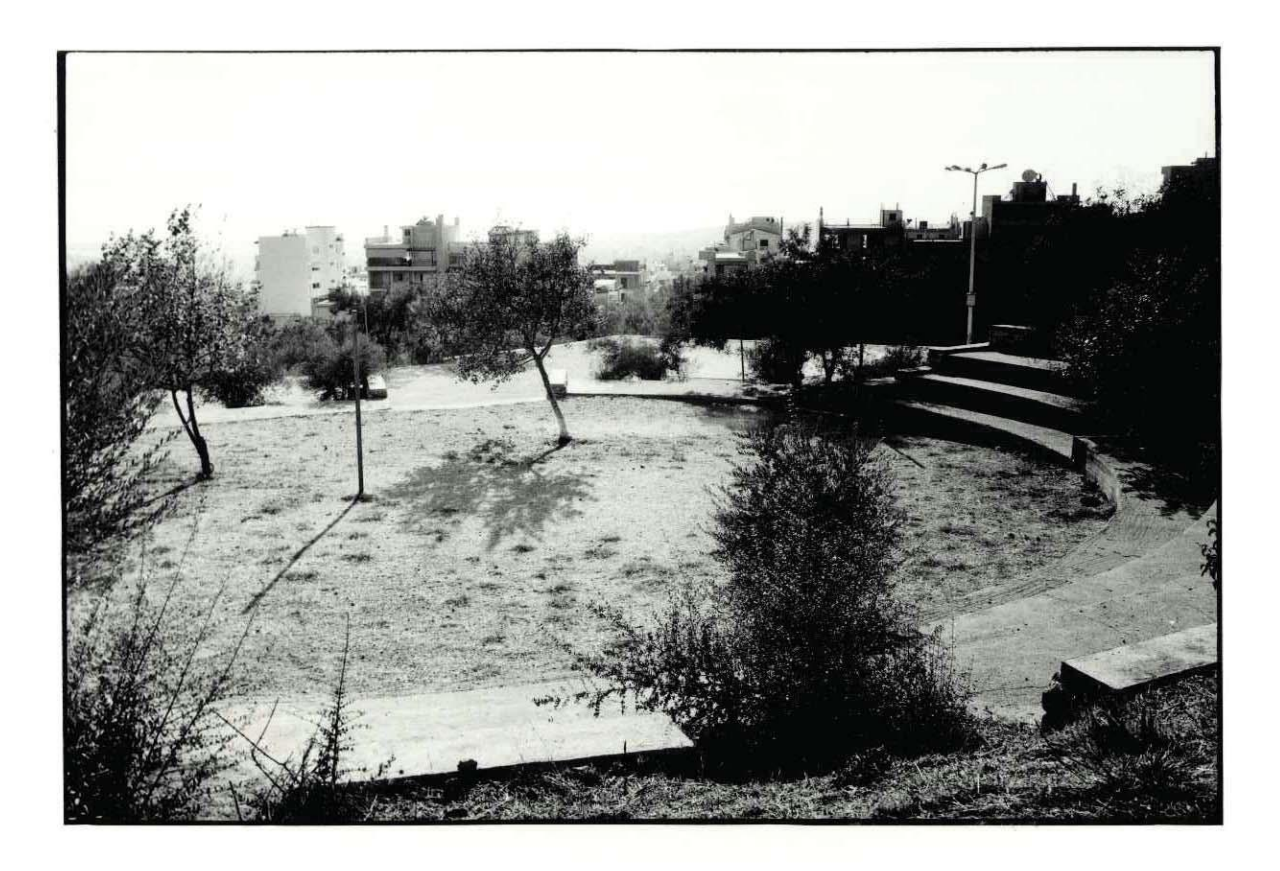

뇄 除着 なみ manakir ī  $\Gamma$  $\mathfrak{g}$ 'n \*\* 脑肌  $\ddot{\ddot{\cdot}}$  $\hat{\mathcal{S}}_{\hat{\mathcal{W}}}^{\hat{\mathcal{W}}}$ ¥ U NAME OF TAXABLE PARTIES 大学 深深  $\ddot{\phantom{0}}$ ₩ 头 語 Q 学 家業院  $\ddot{\cdot}$ **Community of the Second Street** STAND \* *<u>FAMERA WAS CITED AND A</u>* m **CONTRACTOR**  $71A$ 

TENIKH AIATAIH

### Πλατεία Κωστή Παλαμά στο Πέραμα

Αρχιτέκτονας: Σ. Σταυρίδης σε συνεργασία με τον γλύπτη Θ. Κατσιλιέρη Μελέτη: 1984 (ολοκλήρωση κατασκευής)

Η δημοτική αργή του Περάματος προγραμμάτισε τη δημιουργία ενός γώρου δημόσιας χρήσης που παρέμενε άμορφος, σχεδόν σκουπιδότοπος, ανάμεσα σε δύο δρόμους με υψηλή υψομετρική διαφορά μεταξύ τους και δίπλα σε ένα δημοτικό σχολείο. Έγινε προσπάθεια τα ίδια τα παιδιά του σχολείου να εκφράσουν με σχεδιά τους τις ανάγκες τους για τη χρήση ενός τέτοιου χώρου και παρακινήθηκαν οι γύρω κάτοικοι να διατυπώσουν επιθυμίες, όνειρα και ιδέες για τη διαμόρφωση ενός υπαίθριου δημόσιου γώρου της γειτονιάς τους. Η πρόταση επιχείρησε να ενσωματώσει πολλές από αυτές τις παρεμβάσεις των κατοίκων, σχεδιάζοντας ένα χώρο με τόπους στάσης για τα παιδιά και τους μεγαλύτερους. Η πορεία, που συχνά γίνεται διαμέσου της πλατείας, είναι μια πορεία κατηφορική από την οδό Μ. Αλεξάνδρου στην οδό Εθν. Αντίστασης και γύρω από αυτή τη βασική πορεία υφαίνονται χώροι και οπτικές που κινητοποιούν τις αισθήσεις και προσφέρουν εναλλακτικές δυνατότητες θέας. Καθοριστική για την επεξεργασία των επιμέρους διαμορφώσεων ήταν η συνεργασία με τον γλύπτη και μάστορη της πέτρας Θ. Κατσιλιέρη, με τον οποίον υπήρχε η κοινή πεποίθηση πως τα υλικά τα ίδια μπορούν να αποτυπώνουν, να φέρνουν στην επιδερμίδα τους την ιστορία των ανθρώπων. Χρησιμοποιήθηκαν υλικά ήδη κατεργασμένα, υλικά που προέρχονταν από κατεδαφίσεις, που είχαν ήδη ζήσει μια προηγούμενη ζωή, υλικά που βρέθηκαν δίπλα δίπλα για να γεννήσουν εντυπώσεις που δραστηριοποιούν τη μνήμη. Με αυτόν τον τρόπο, συμβολικά, τούτη η μικρή ππλατεία μπορεί να συμπυκνώνει μια πρόταση για το δημόσιο χώρο που τον αντιμετωπίζει, όχι σαν ένα λευκό χάρτη που πάνω του χαράσσονται γραμμές, αλλά σαν ένα υπόστρωμα με αλλεπάλληλες στρώσεις πάνω στο οποίο κάθε εποχή αφήνει το χνάρι της και αναζητά τα χνάρια των προηγουμένων.

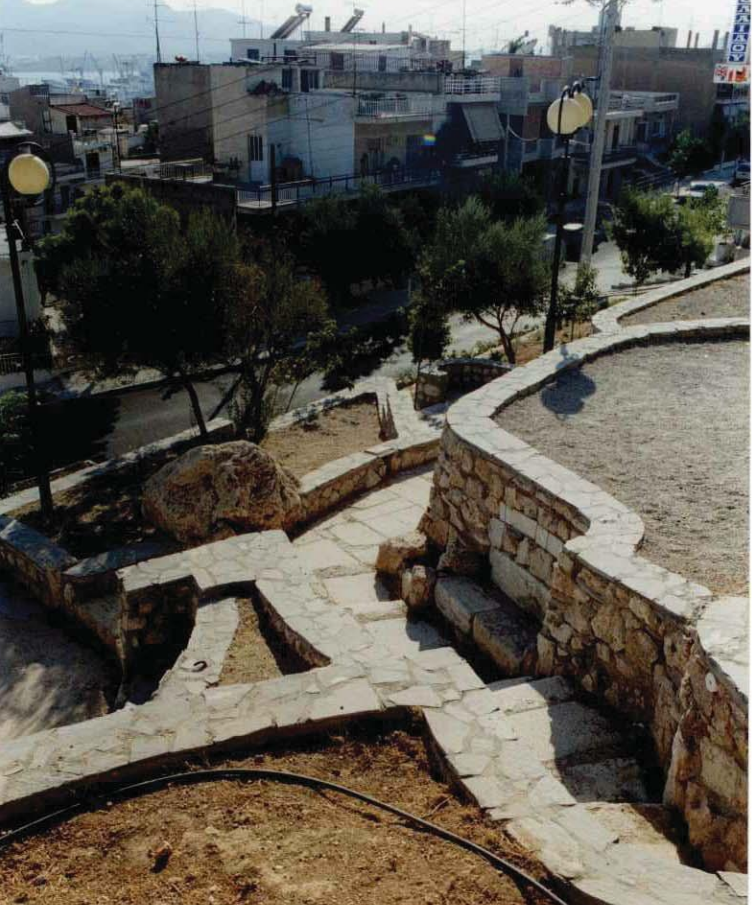

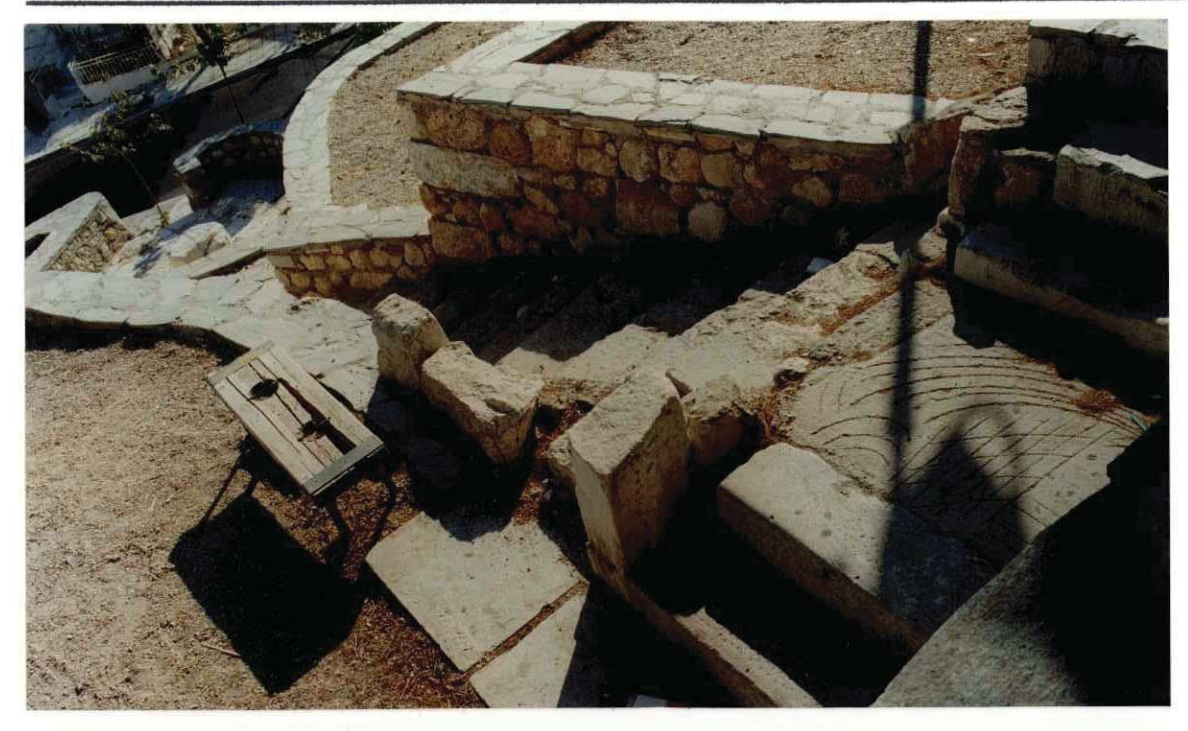

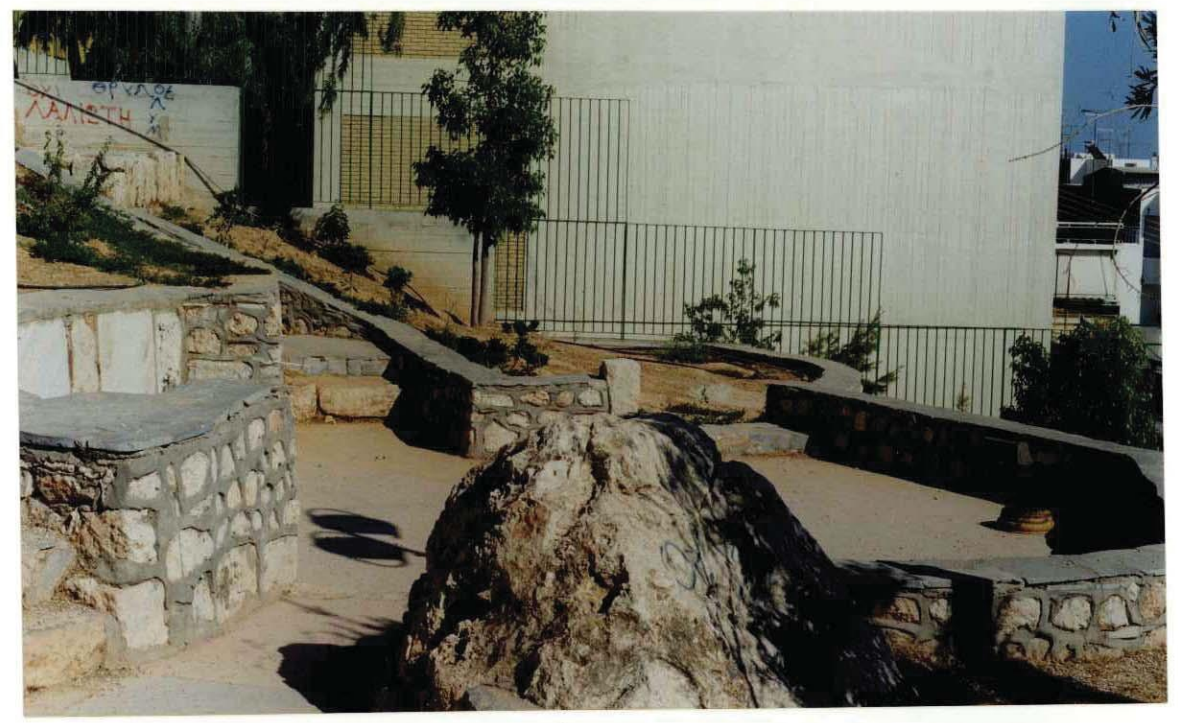

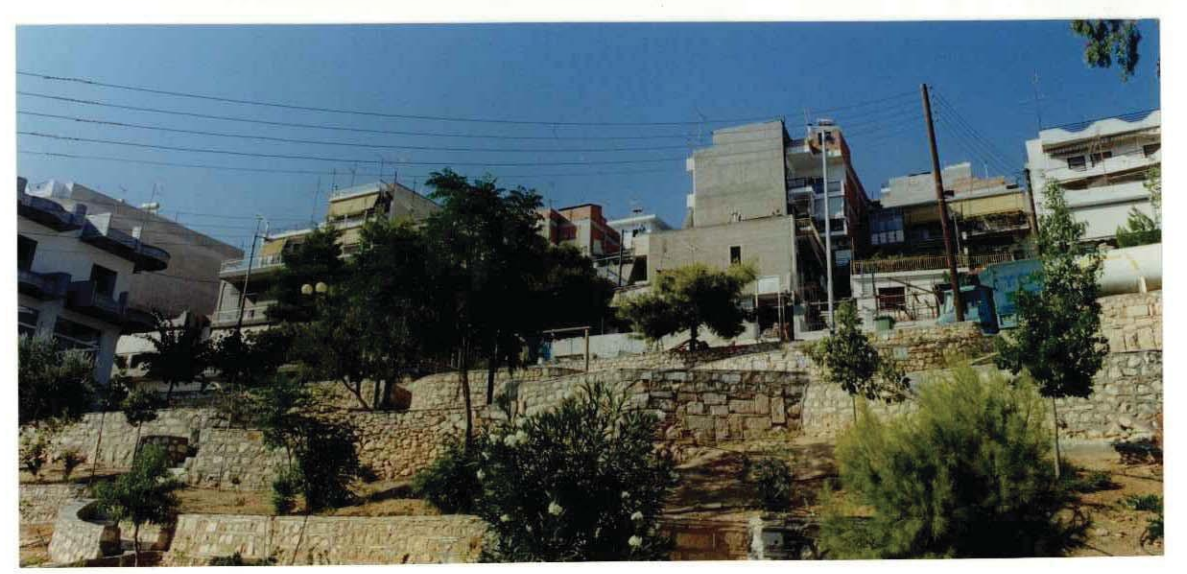
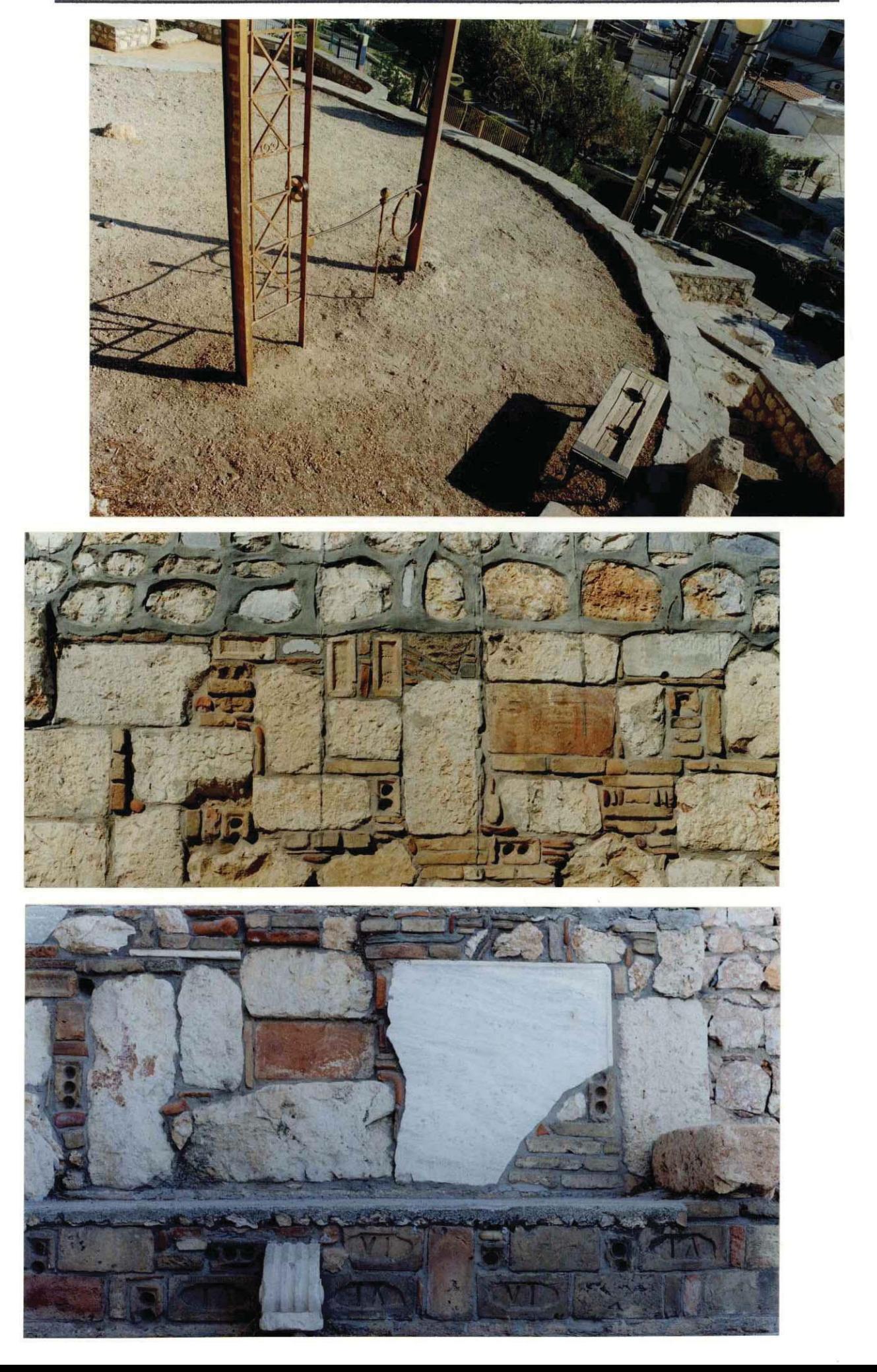

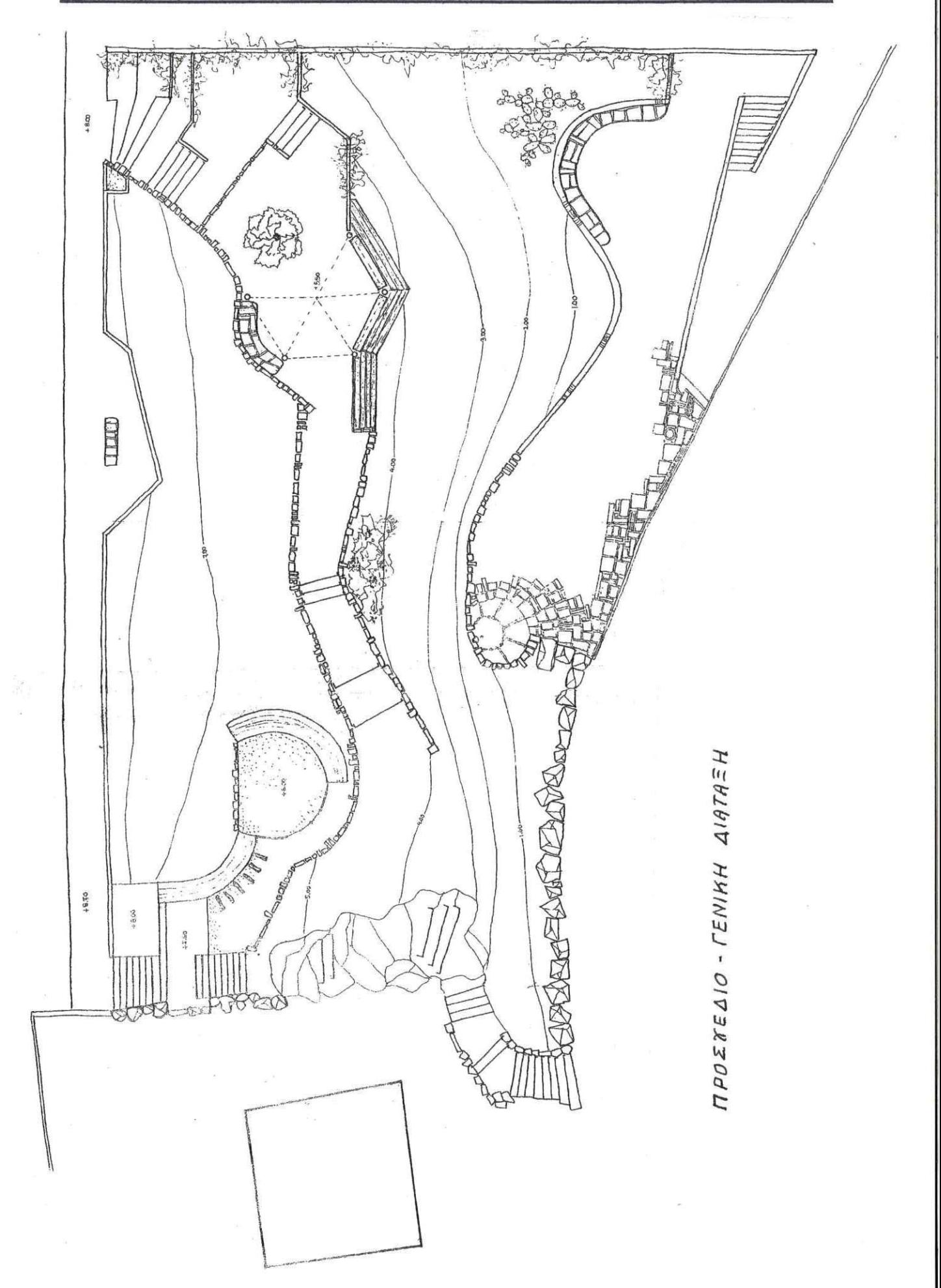

# Διαμόρφωση – ανάδειξη – ανάπλαση κεντρικής πλατείας Δήμου Μαρκόπουλου

(Συμμετογή σε πανελλήνιο αργιτεκτονικό διαγωνισμό)

Αργιτέκτονες: Σ. Σταυρίδης, Μ. Κοπανάρη, Μ. Καλογεράκου- Τσιγκούνη, Ν. Ζηκίδης Μελέτη: 1998

Η ζωή της πλατείας δεν έχει η δεν απαιτεί μόνο το χώρο της αλλά και τον χρόνο της.

Στη διαμόρφωση που προτείνεται, αναγνωρίζουμε τρεις υπο-περιοχές της πλατείας που καθεμιά έχει το δικό της χρόνο. Στη μια άκρη, εκεί που την πλατεία διασχίζει η Ερμού-Παπακωνσταντίνου, διαμορφώνεται μια περιοχή έντονης κινητικότητας: Στις παρυφές της πλατείας υπάρχει εμπόριο, γίνονται συναλλαγές με τις τράπεζες, σταματούν τα λεωφορεία και στέκονται προσωρινά τα ταξί και τα φορτοταξί. Είναι λοιπόν μια περιοχή που ο χρόνος κυλάει γρήγορα. Ένας χρόνος βραχύς, αποσπασματικός, με γοργές εναλλαγές.

Πόλος αυτής της περιοχής αναδεικνύεται η τριγωνικής κάτοψης έκταση που βρίσκεται στο ψηλότερο σημείο της πλατείας. Ένα υπερυψωμένο επίπεδο που εποπτεύει, παρατηρεί, αγναντεύει, ανάλογα με την ιδιότητα και τη διάθεση του παρατηρητή, την κίνηση.

Η άλλη υποπεριογή γαρακτηρίζεται από τα καφενεία, το βασικό πεζόδρομο κίνησης που ξεδιπλώνεται μπροστά τους φαρδαίνοντας για να δημιουργήσει πλατώματα στάσης και στενεύοντας για να υποδείξει πορείες, την ποικιλία των υλικών και τη διαμορφωμένη σε

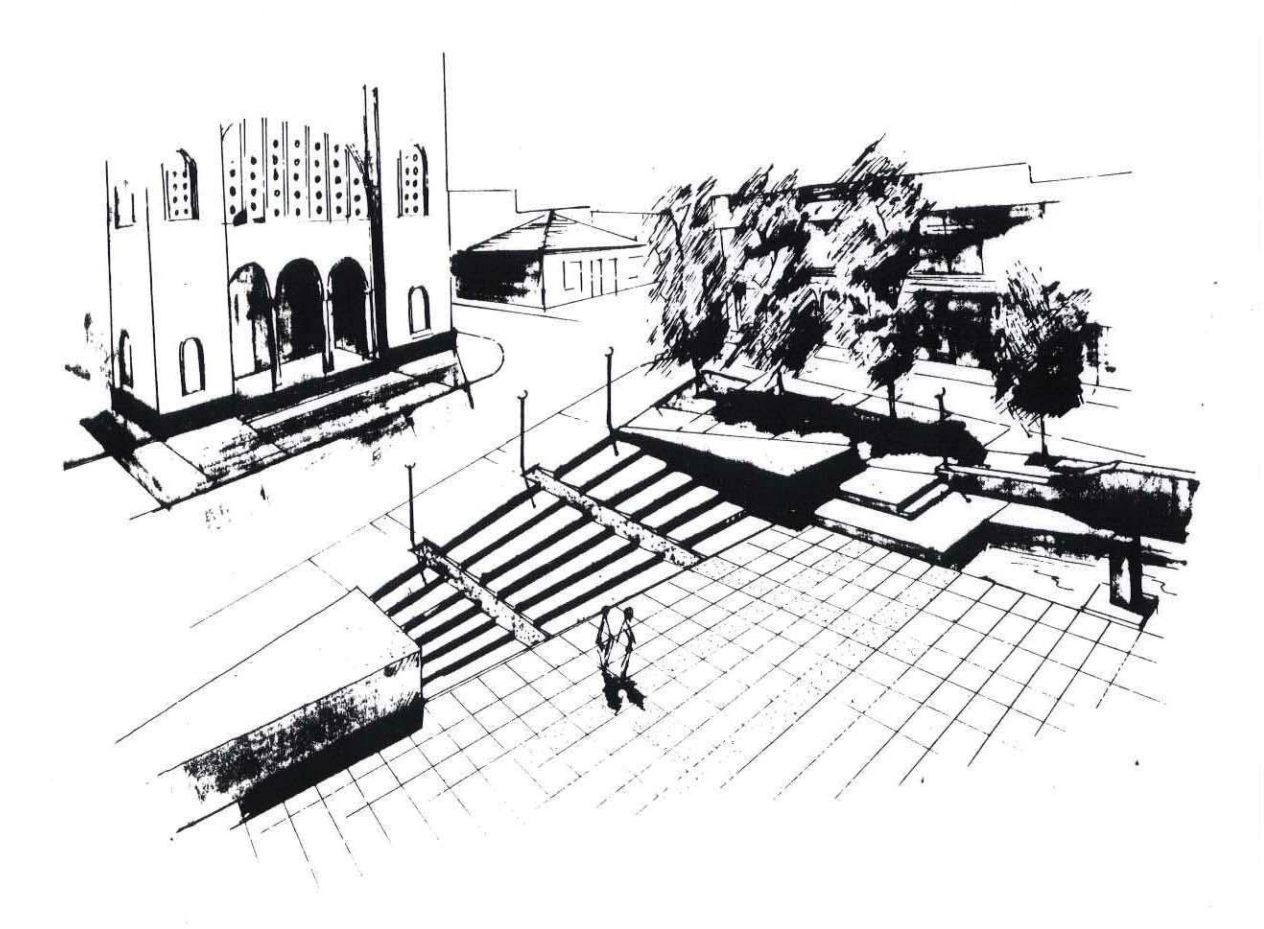

χώμα έκταση δημόσιων καθιστικών. Εδώ ο χρόνος κυλάει πιο αργά. Στο ρυθμό μιας χαλάρωσης, κάτι σαν νωχελική έκθεση σε ανοιξιάτικο ήλιο. Είναι ο ρυθμός της βόλτας, της παρέας, των τυχαίων συναντήσεων και των προγραμματισμένων ραντεβού.

Υπάρχει ακόμα μια περιοχή στο άκρο της πλατείας που ορίζουν με την παρουσία τους το δημαργείο και η εκκλησία. Εδώ η διαμόρφωση γίνεται πιο αυστηρή, η κλίμακα αλλάζει και συναντάμε έναν χώρο με διαστάσεις μνημειώδεις. Πράγματι πρόκειται για μια περιοχή που ο γρόνος της συμβολικά κυλάει πιο αργά. Είναι ένας γρόνος βαθύς, γρόνος που θεμελιώνει και αναδεικνύει κάτι σταθερό.

Εδώ μπορούν να γίνονται πολιτικές και πολιτιστικές εκδηλώσεις. Εδώ μπορούν να γιορτάζονται επέτειοι. Στον κυκλικό χρόνο τέτοιων εκδηλώσεων αναγνωρίζεται ένας χρόνος αργός όπου τα πράγματα θέλουν να μοιάζουν ακίνητα και γι' αυτό επαναλαμβάνονται. Στην περιοχή αυτή τελικά σαρκώνεται ίσως ο χώρος και ο χρόνος της συλλογικής μνήμης, της διάρκειας.

Την άμεση αναφορά της μιας περιοχής στην άλλη εντείνει και η απεικόνιση της αλληλεξάρτησης των χρόνων τους με τη σχέση των υψών τους. Η μια, εκείνη του γρήγορου ρυθμού της αγοράς, βρίσκεται στην ψηλότερη περιοχή της πλατείας. Το τρίγωνο - πόλος της είναι πανω απ' όλες τις διαμορφώσεις. Από την άλλη ο αυστηρός τετράγωνος μνημειώδης χώρος βρίσκεται στο χαμηλότερο σημείο, συμβολικά πιο κοντά στις χθόνιες δυνάμεις που κυβερνούν το χρόνο της μνήμης, το χρόνο της διάρκειας, τον θεμέλιο χρόνο.

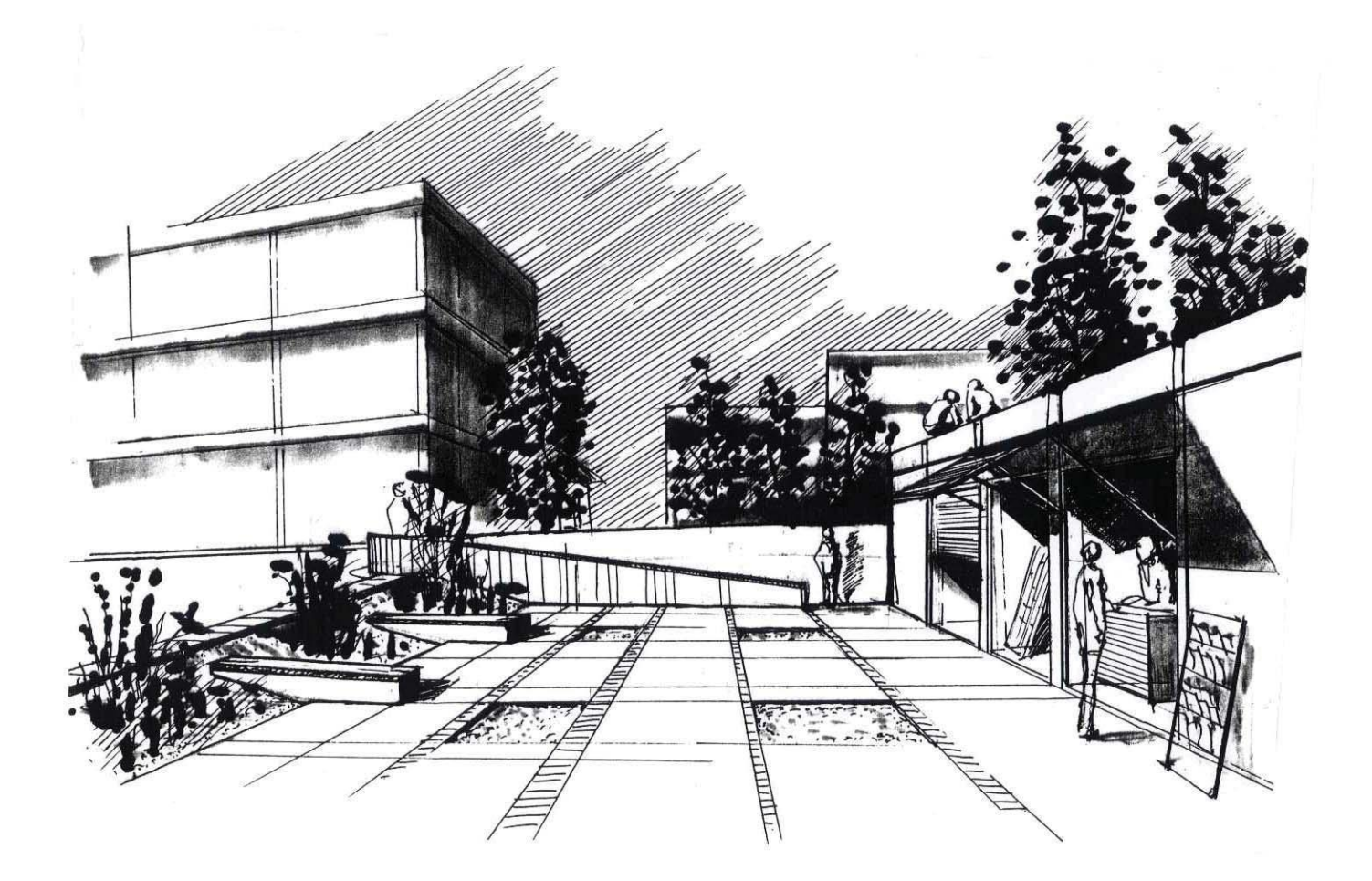

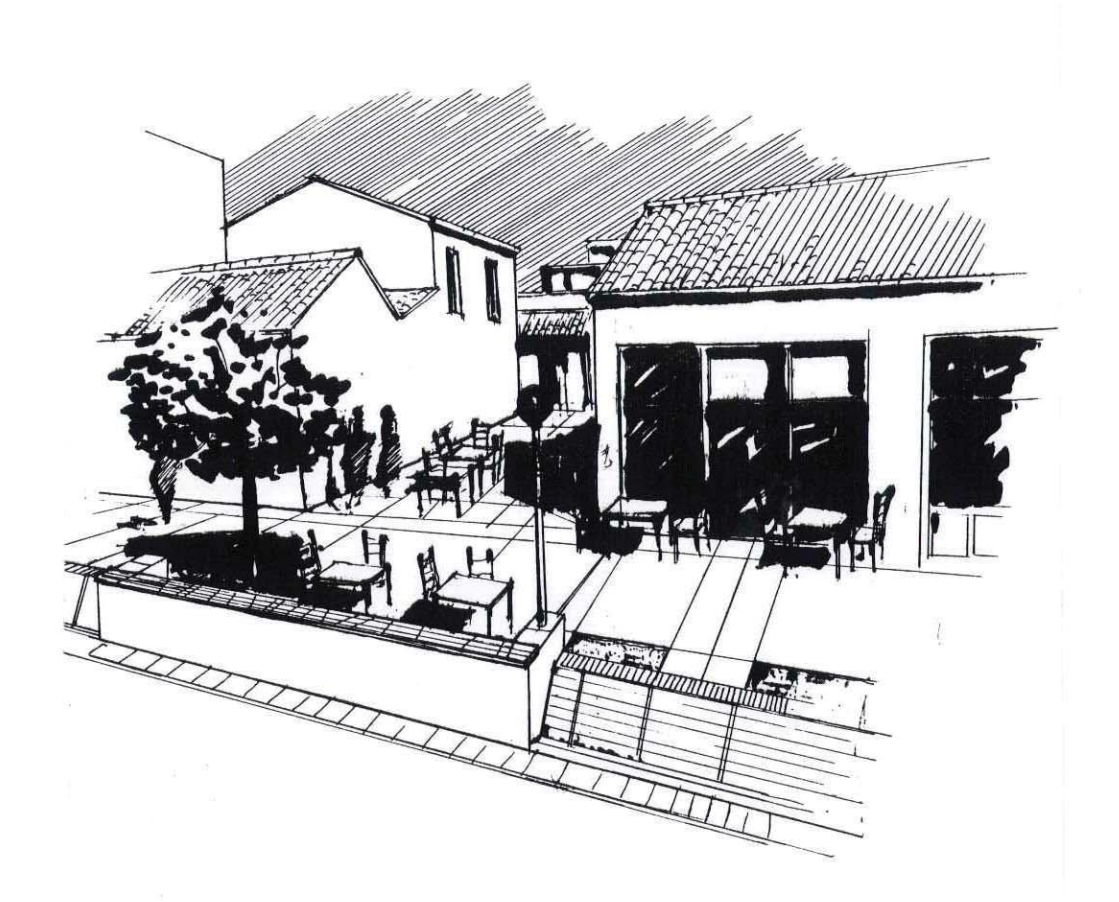

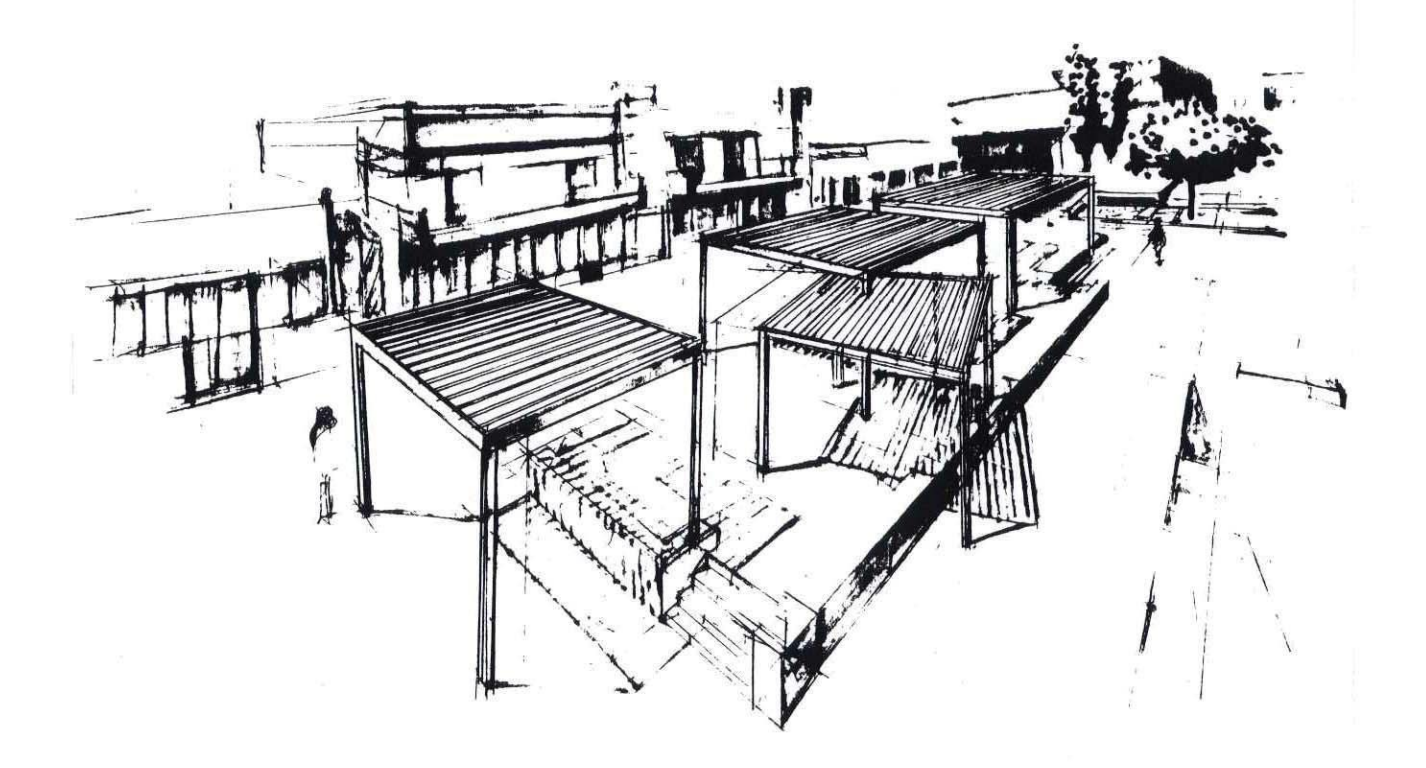

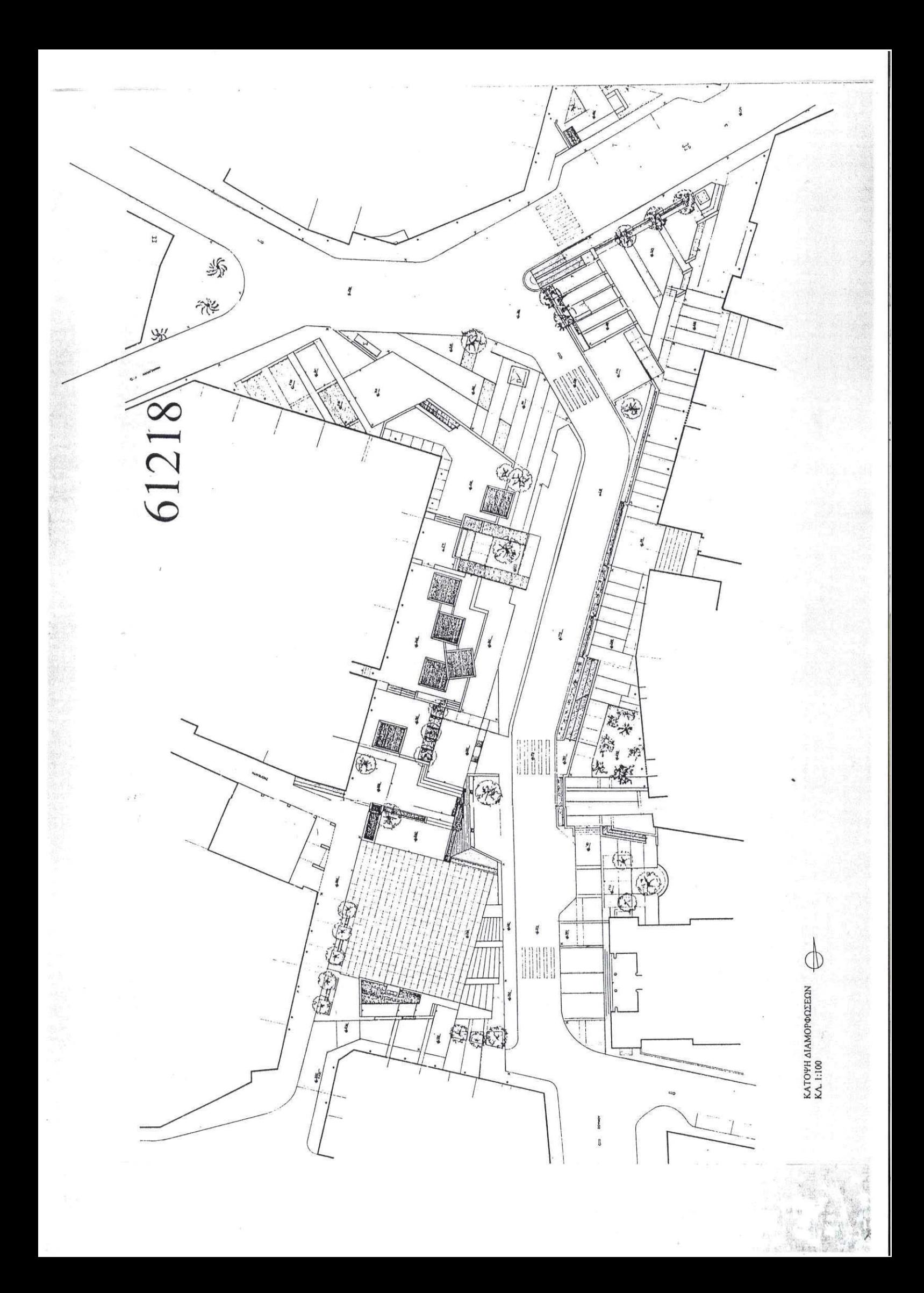

# Ανάπλαση των κοινόχρηστων χώρων του κέντρου της πόλης των Ιωαννίνων

(3<sup>°</sup> Βραβείο σε πανελλήνιο αρχιτεκτονικό διαγωνισμό)

Αργιτέκτονες: Σ. Σταυρίδης, Ε. Τσιγαρίδα, Α. Κανέλλη Μελέτη: 2005

Η συμβολική και όγι μόνο οργανική ενότητα της πρότασής μας στηρίζεται στη σύζευξη περιογών με διαφορετική συμβολική αξία για την πόλη. Η νομαργία, το δικαστικό μέγαρο, το πολιτιστικό κέντρο, το αρχαιολογικό πάρκο με τα διατηρητέα κτίρια, το τείχος στα Λιθαρίτσια, το μουσείο και η μητρόπολη αποτελούν συμβολικά κέντρα που η άρθρωσή τους σε ένα συνεχές μέσω του υπαίθριου γώρου τα καθιστά μέρη ενός κειμένου που αφηγείται την ιστορία της πόλης. Μια τέτοια συμβολική συνέχεια του χώρου μπορεί ταυτόχρονα να αποδίδει στους πόλους-κέντρα της πολιτισμικής αναφοράς της πόλης και την ιδιαιτερότητά τους καθώς η ενότητα του χώρου όπως είπαμε, δεν οφείλεται στην ομοιομορφοποίηση ή τον συγκεντρωτισμό αλλά στην άρθρωση. Στόχος μας είναι ουσιαστικά, να διαχειριστούμε τη σχέση με την ιστορία σαν μια σχέση πλούσια και πολυεπίπεδη, σχέση καθημερινή και βιωμένη χωρίς κραυγαλέες μνημειοποιήσεις.

Η λίμνη και τα γύρω βουνά, καθώς αναδύονται στον οπτικό ορίζοντα του περιπατητή χρήστη του κέντρου, συνθέτουν ένα τοπίο αναφοράς στο οποίο προβάλλονται διαμορφώσεις και χαρακτηριστικά σημεία του υπαίθριου χώρου. Η ιδιαιτερότητα αυτή της περιοχής καθιστά το φυσικό τοπίο όχι απλά μακρινό σκηνικό αλλά ενεργό συμπλήρωμα της αντίληψης του χώρου. Στόχος μας είναι η παρουσία σε διαφορετικά σημεία της διαμόρφωσης να σηματοδοτείται ταυτόχρονα και από το αστικό τοπίο και από το φυσικό τοπίο της πόλης.

Επιλέξαμε την ενοποίηση των βασικών χώρων που βρίσκονται στο κέντρο της πόλης αποδίδοντας σε τούτη την ενοποίηση το χαρακτήρα μιας οργανικής ενότητας που ξεδιπλώνεται από την πλατεία Πύρρου ως το μπαλκόνι της πόλης στα Λιθαρίτσια. Περνώντας πάνω από την οδό Θεοδωρίδου, καταργώντας τμήμα της οδού Μπιζανίου μεταξύ των δύο υπαίθριων χώρων τους οποίους ξεχωρίζει και επιχωματώνοντας μέρος του δημοτικού πάρκινγκ της οδού Ιατρίδου, εξασφαλίσαμε τη συνέχεια των υπαίθριων γώρων. Οι αρθρώσεις των περιογών μεταξύ τους αναδεικνύονται με στοιχεία όπως είναι η αλλαγή του επιπέδου, η ανάδειξη της διαφορετικής υφής των υλικών επίστρωσης αλλά και με τον τονισμό των αξόνων μέσω των οποίων οι χαράξεις της μιας περιοχής διαπερνούν στην άλλη. Οι επιφάνειες υπαίθριου χώρου που δημιουργούνται έτσι προσαρμόζονται στο ανάγλυφο της πόλης μεταφέροντας την αίσθηση μιας ενιαίας χωρικής οντότητας που κάθεται πάνω στους αστικούς λόφους αλλάζοντας διαδοχικά κατεύθυνση μέχρι να ταυτιστεί με το μπαλκόνι της πόλης, τα Λιθαρίτσια.

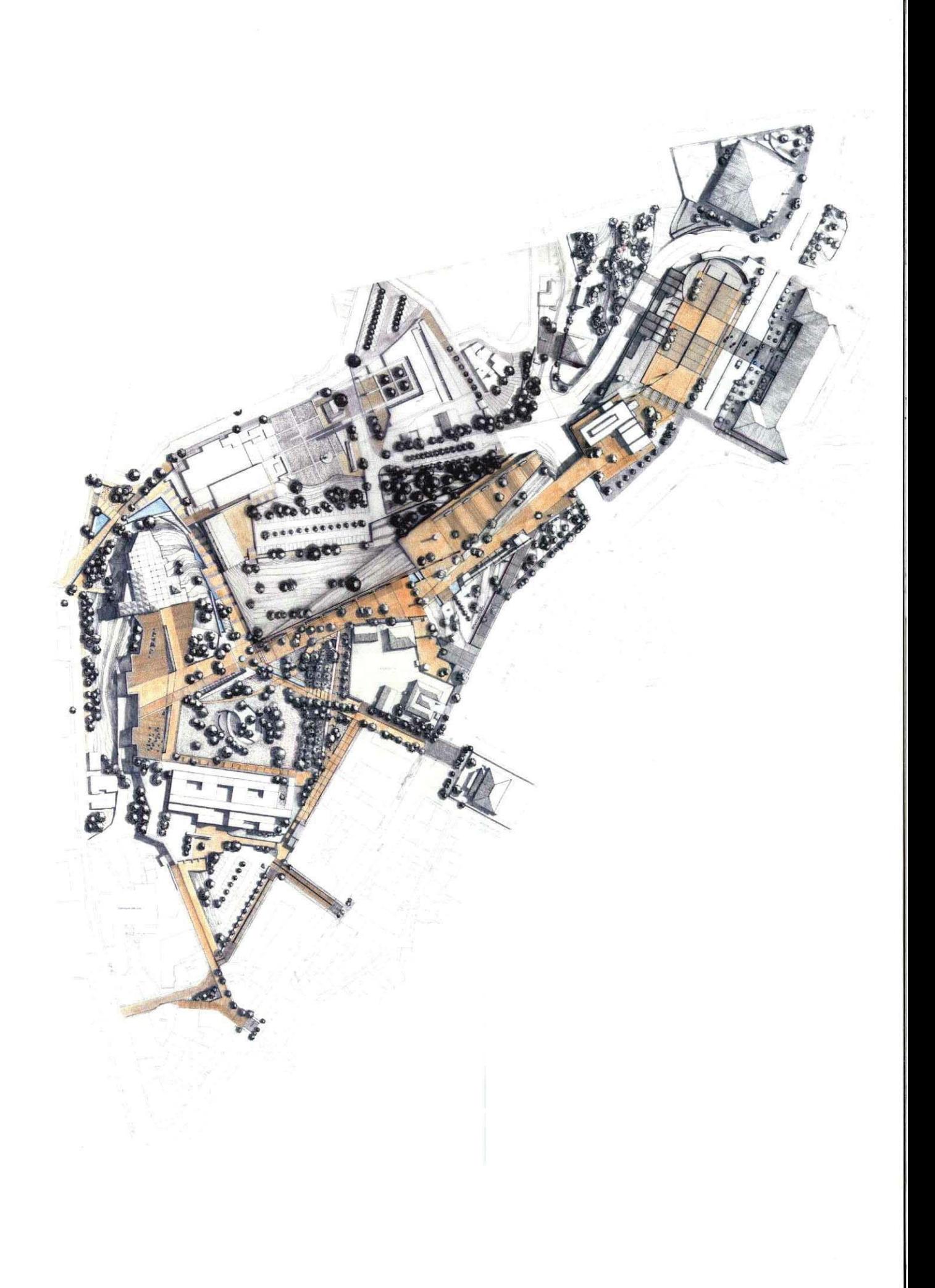

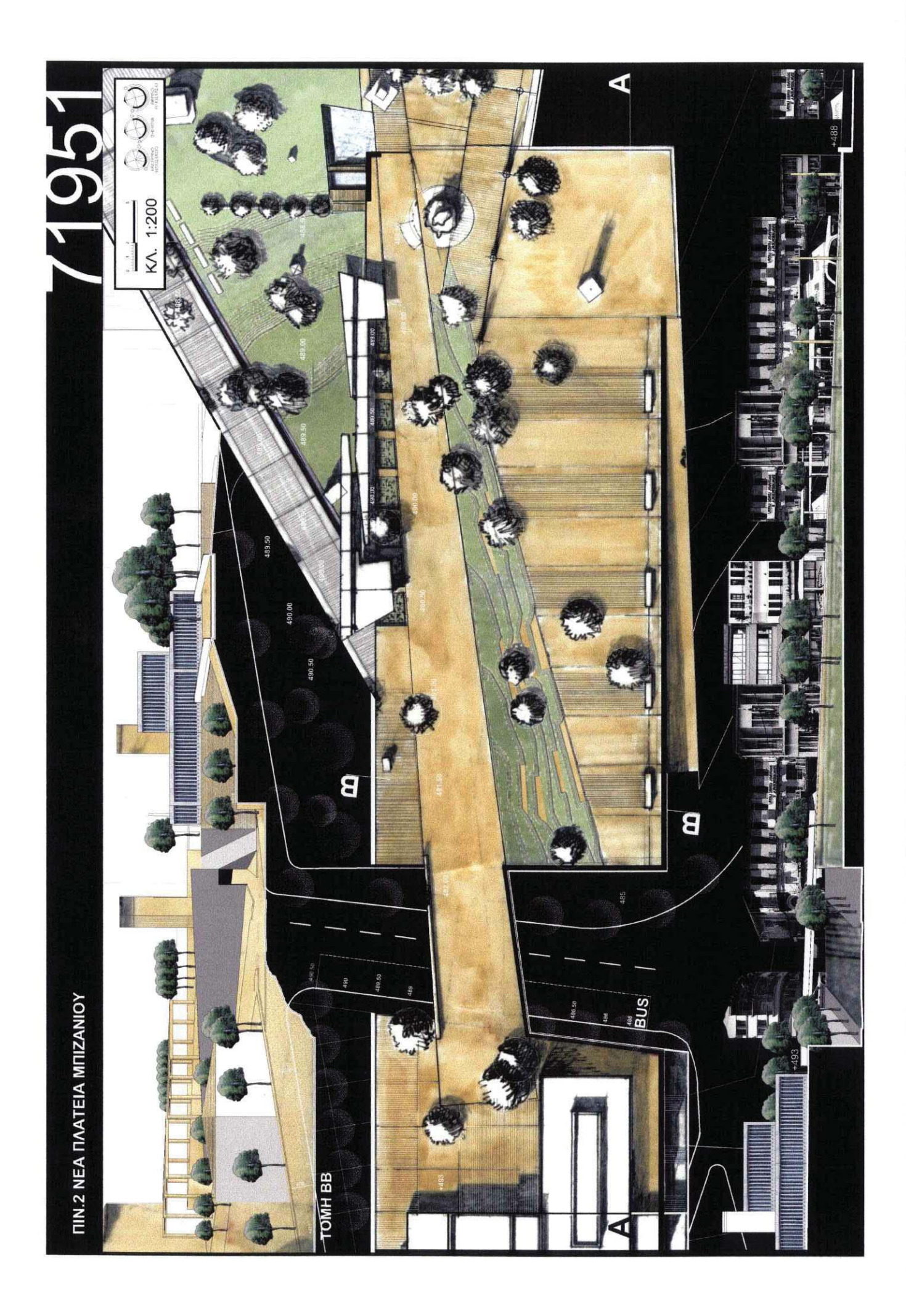

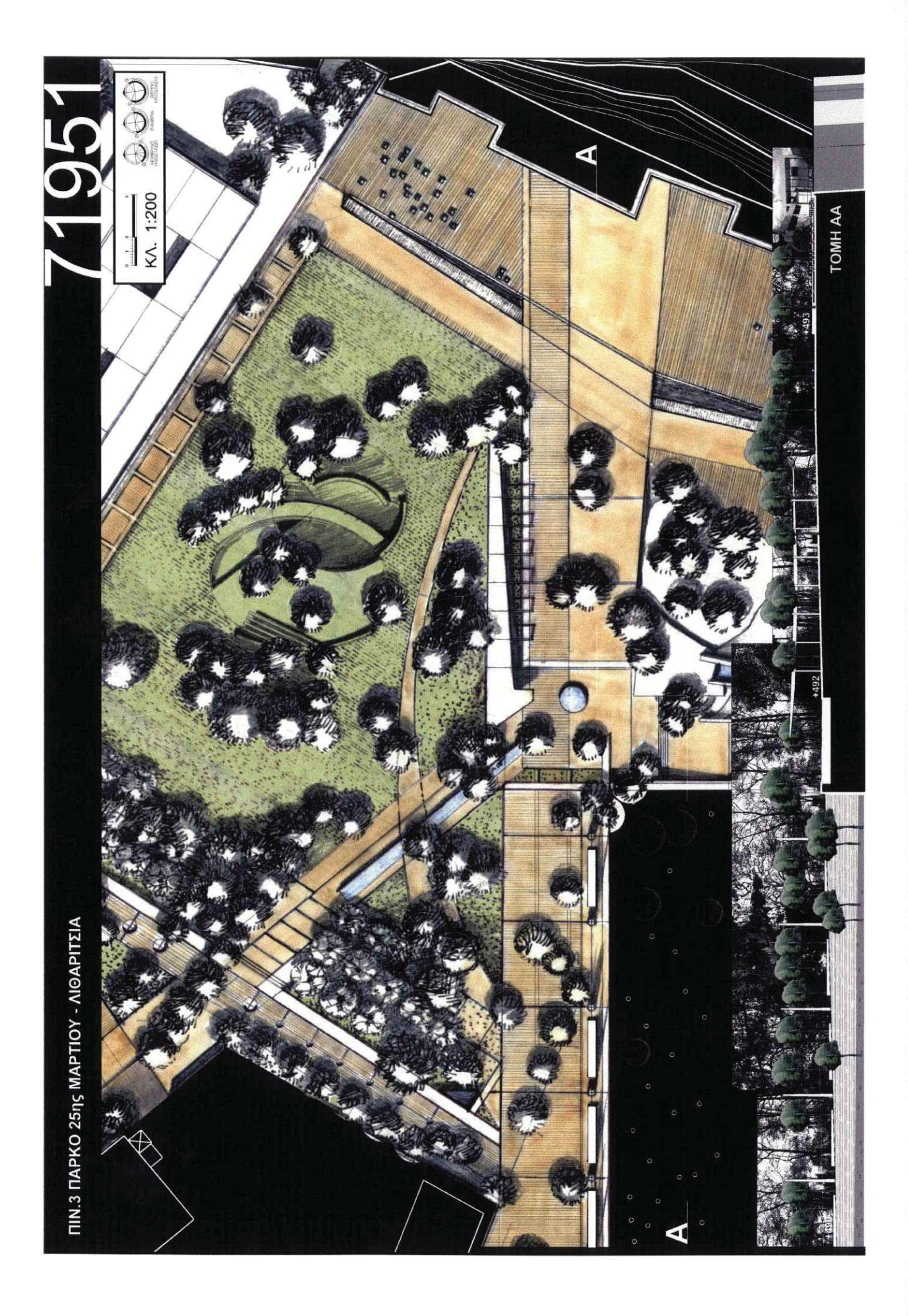

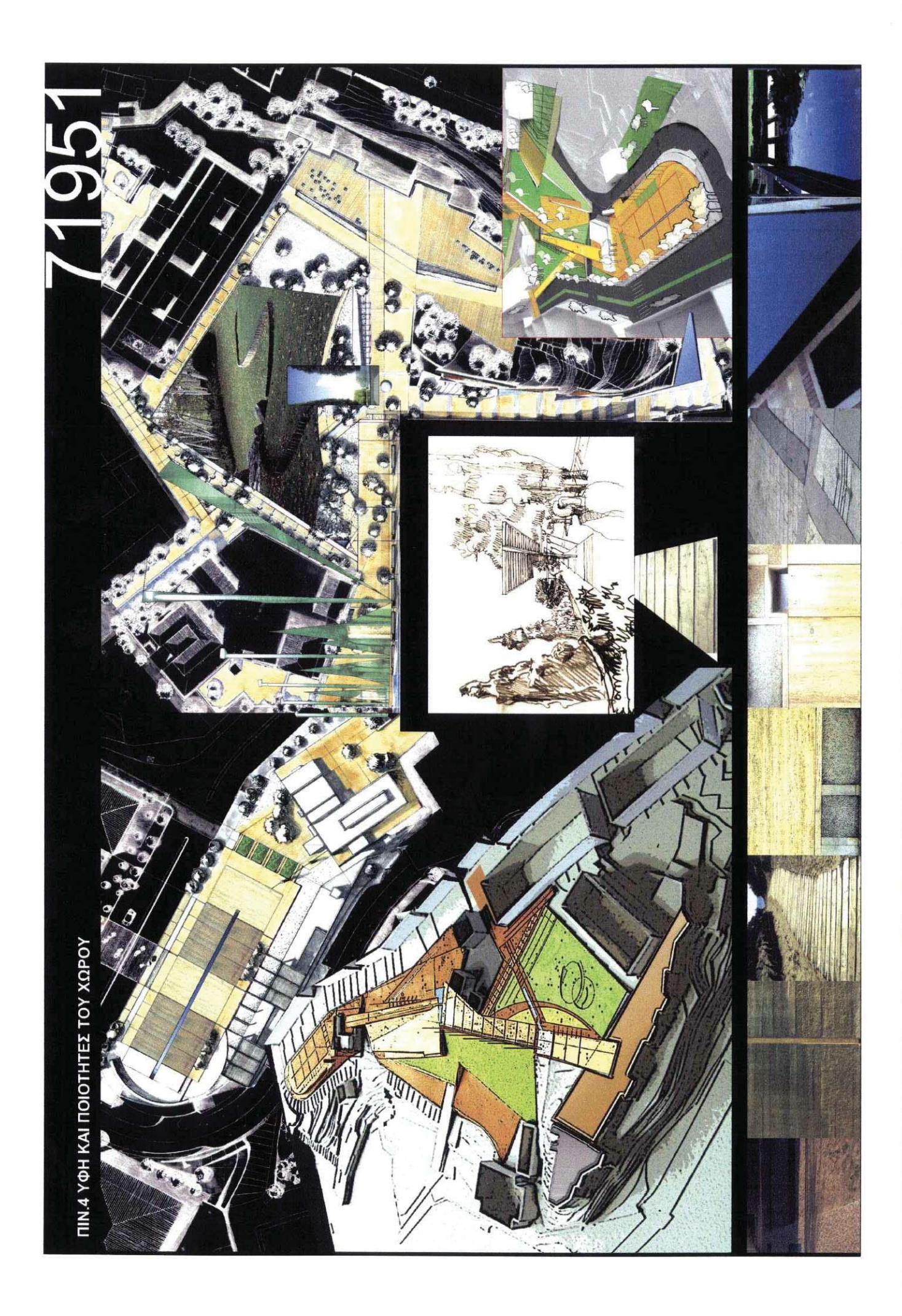

Ειδικά κτίρια

#### Κτίριο γραφείων και αντιπροσωπεία αυτοκινήτων

Αρχιτέκτονες: Μ. Δωρής, Κ. Δωρή, Σ. Σταυρίδης - Πολ. μηχανικός: Μ. Σκαρλάτος Μελέτη: 1985 (ολοκλήρωση κατασκευής)

Πρόκειται για ένα κτίριο που σχεδιάστηκε για εξυπηρετήσει τις ανάγκες μιας αντιπροσωπείας αυτοκινήτων και, ταυτόχρονα, ένα μέρος του να χρησιμοποιηθεί σαν χώροι γραφείων. Στο ισόγειο βρίσκεται ο βασικός εκθεσιακός χώρος, μέρος του οποίου, τα πρόσφατα χρόνια, μετασκευάστηκε σε συνεργείο. Στο υπόγειο υπάρχει χώρος στάθμευσης αυτοκινήτων που προορίζονται για πώληση. Δύο βασικοί ανελκυστήρες, ένας προσώπων και ένας για εμπορεύματα εξυπηρετούν την κατακόρυφη κίνηση, καθ' όλο το ύψος του κτιρίου. Καθοριστικό ρόλο στη διαμόρφωση του κτιρίου έπαιξε η ανάγκη για φωτισμό των χώρων γι' αυτό και επιλέχτηκε ένας λειτουργικός κάναβος κουφωμάτων στις βασικές όψεις. Η λιτότητα της κατασκευής παράγει ένα κτίριο με χαρακτήρα που οφείλει να εστιάσει το ενδιαφέρον στο ισόγειο όπου και γίνεται η προβολή των αυτοκινήτων. Η ελεύθερη διαμόρφωση της κάτοψης, που εξασφαλίζει την ευελιξία στη χρήση των ορόφων και την άνετη κίνηση στο ισόγειο, αποτελεί μία από τις βασικές επιλογές στο σχεδιασμό του κτιρίου.

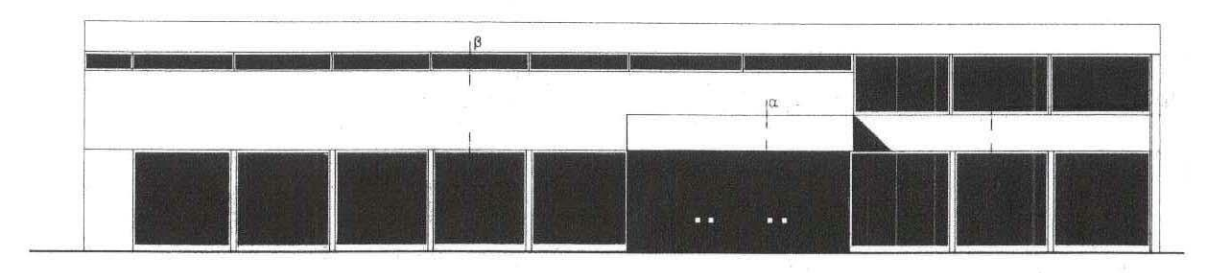

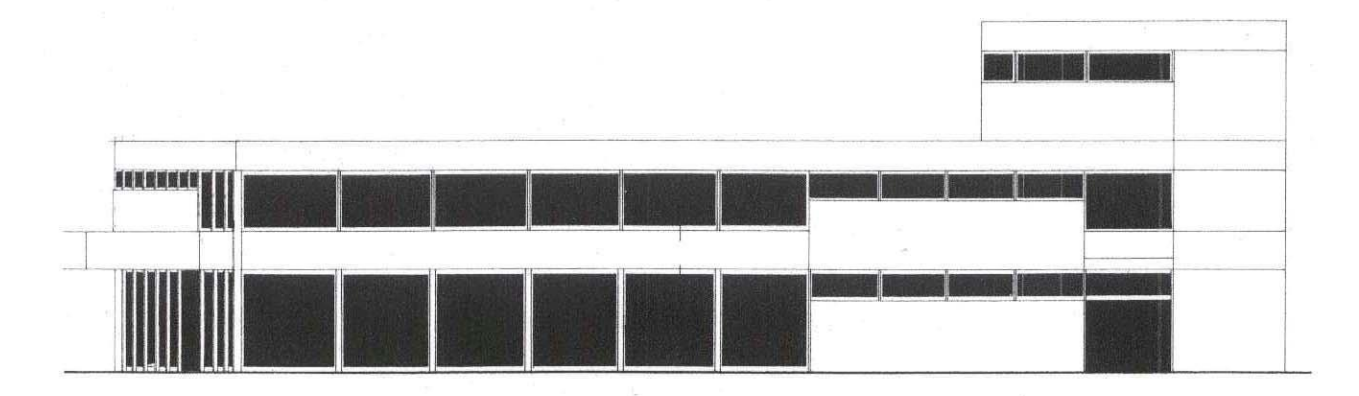

#### αρχιτεκτονικό έργο - ειδικά κτίρια

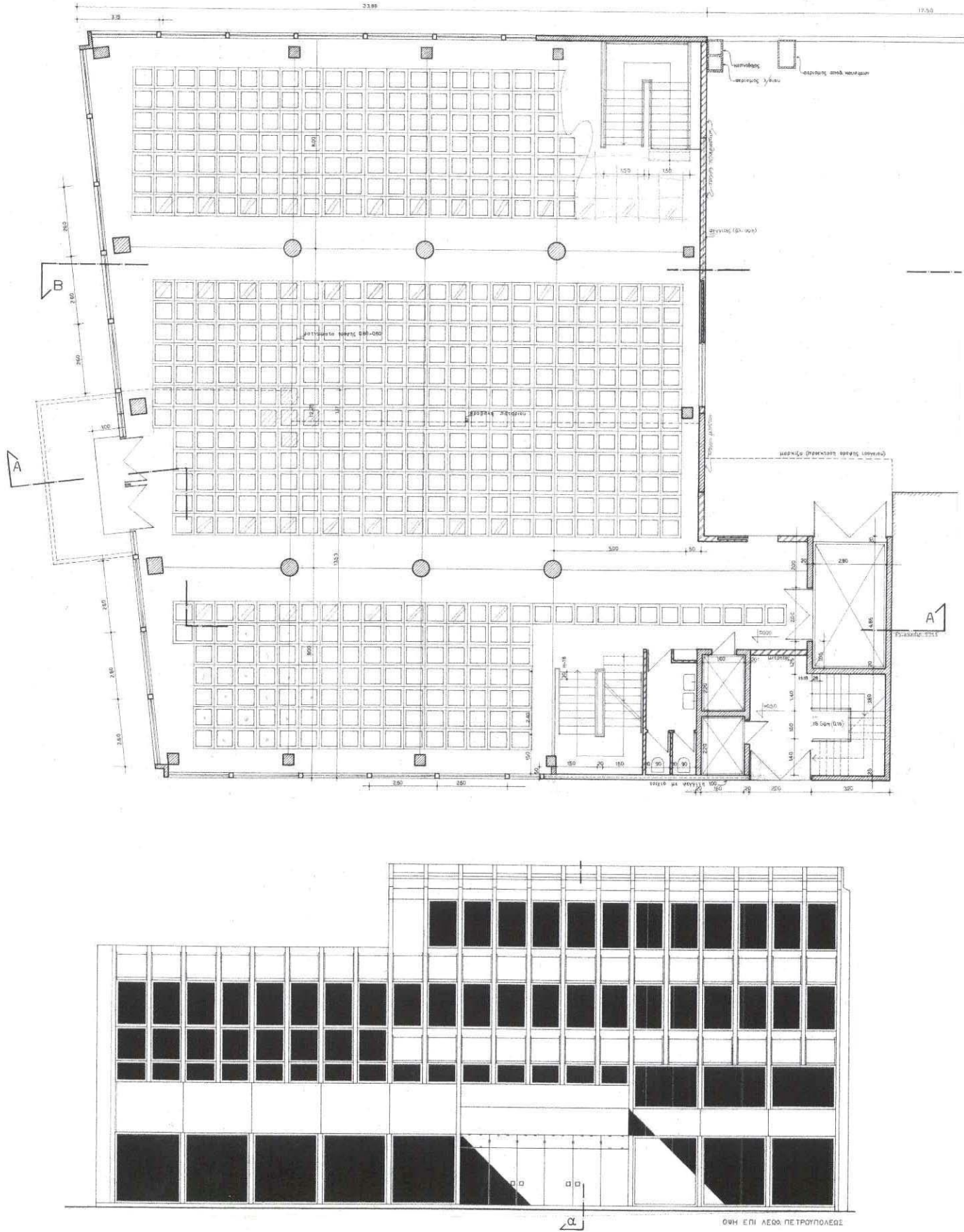

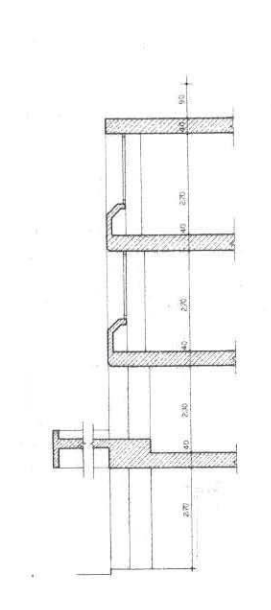

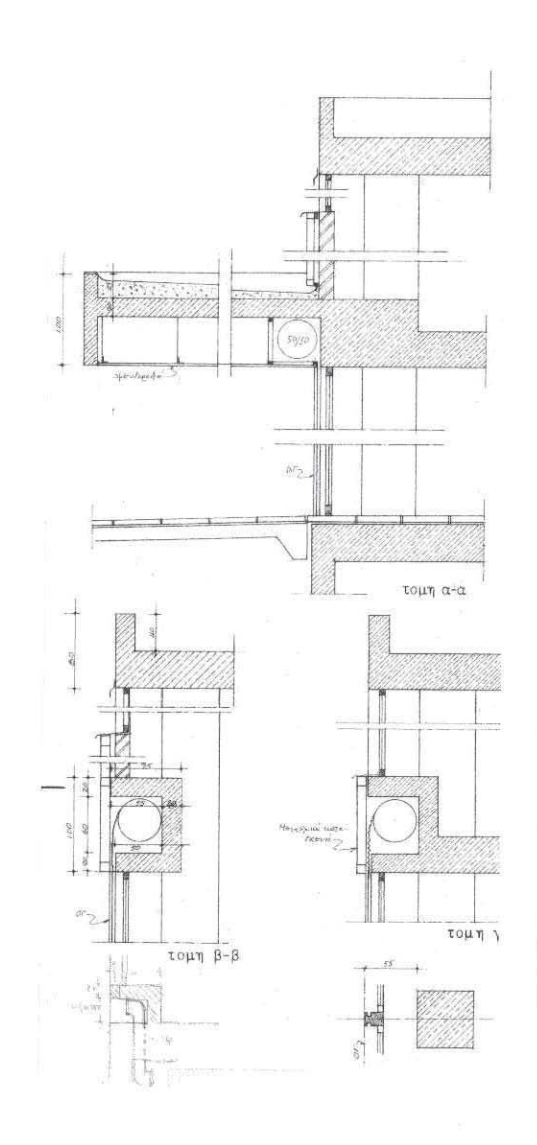

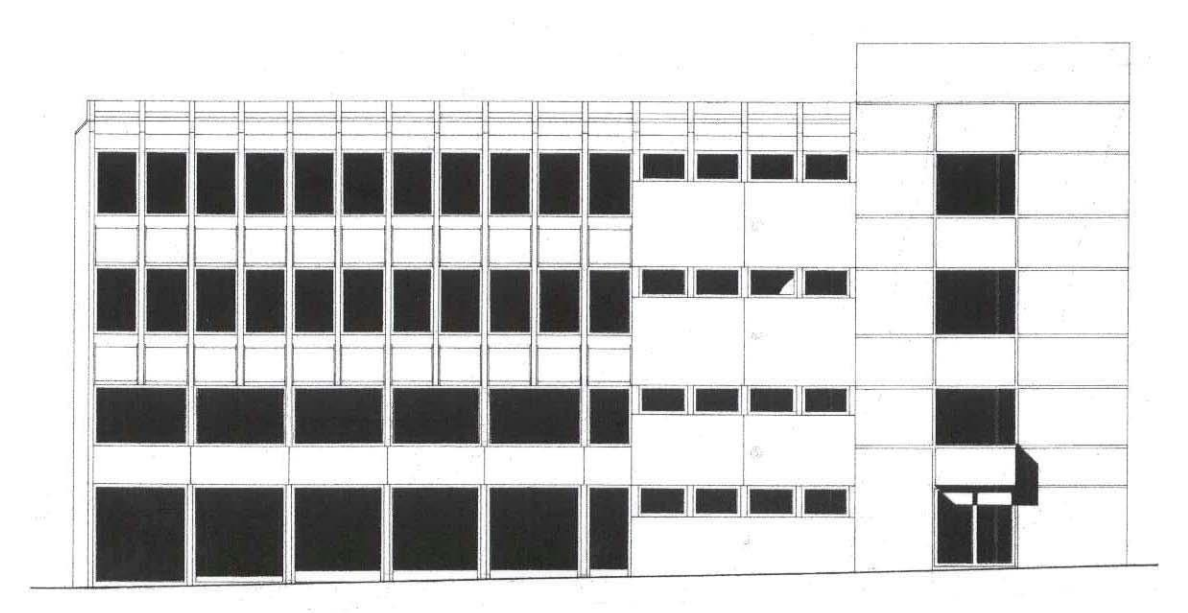

# Προσθήκη ορόφων σε κτίριο καταστημάτων επί της οδού Αναγνωστοπούλου 3

Αρχιτέκτονες: Σ. Σταυρίδης, Κική Δωρή - Πολ. μηχανικός: Μ. Σκαρλάτος Μελέτη: 1991

Σε ένα κτίριο που στεγάζει ένα μεγάλο κατάστημα ενδυμάτων σε δύο ορόφους ζητήθηκε από τον πελάτη να πραγματοποιηθεί προσθήκη δύο επιπλέον ορόφων με εσωτερικό πατάρι. Η ιδιομορφία του κτίσματος επέβαλλε μια ελαφρά κατασκευή για να μην διαταραχθεί η στατική συμπεριφορά του υπάρχοντος κτίσματος. Ταυτόχρονα όμως το κτίριο θάπρεπε να δίνει την εντύπωση ενός ενιαίου μορφολογικά συνόλου διατηρώντας την απλή μορφή της όψης του. Οι οικονομικές προτεραιότητες του πελάτη δεν επέτρεψαν ακόμη την υλοποίηση αυτής της προσθήκης.

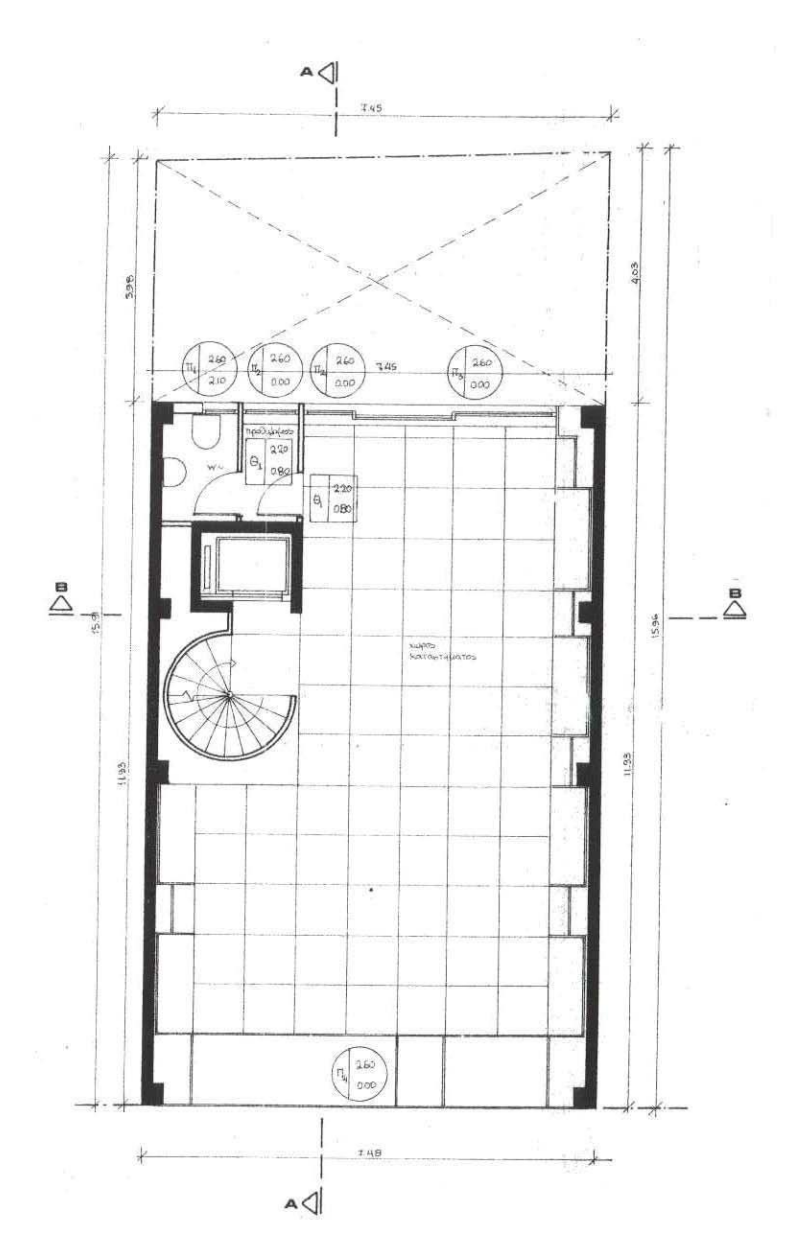

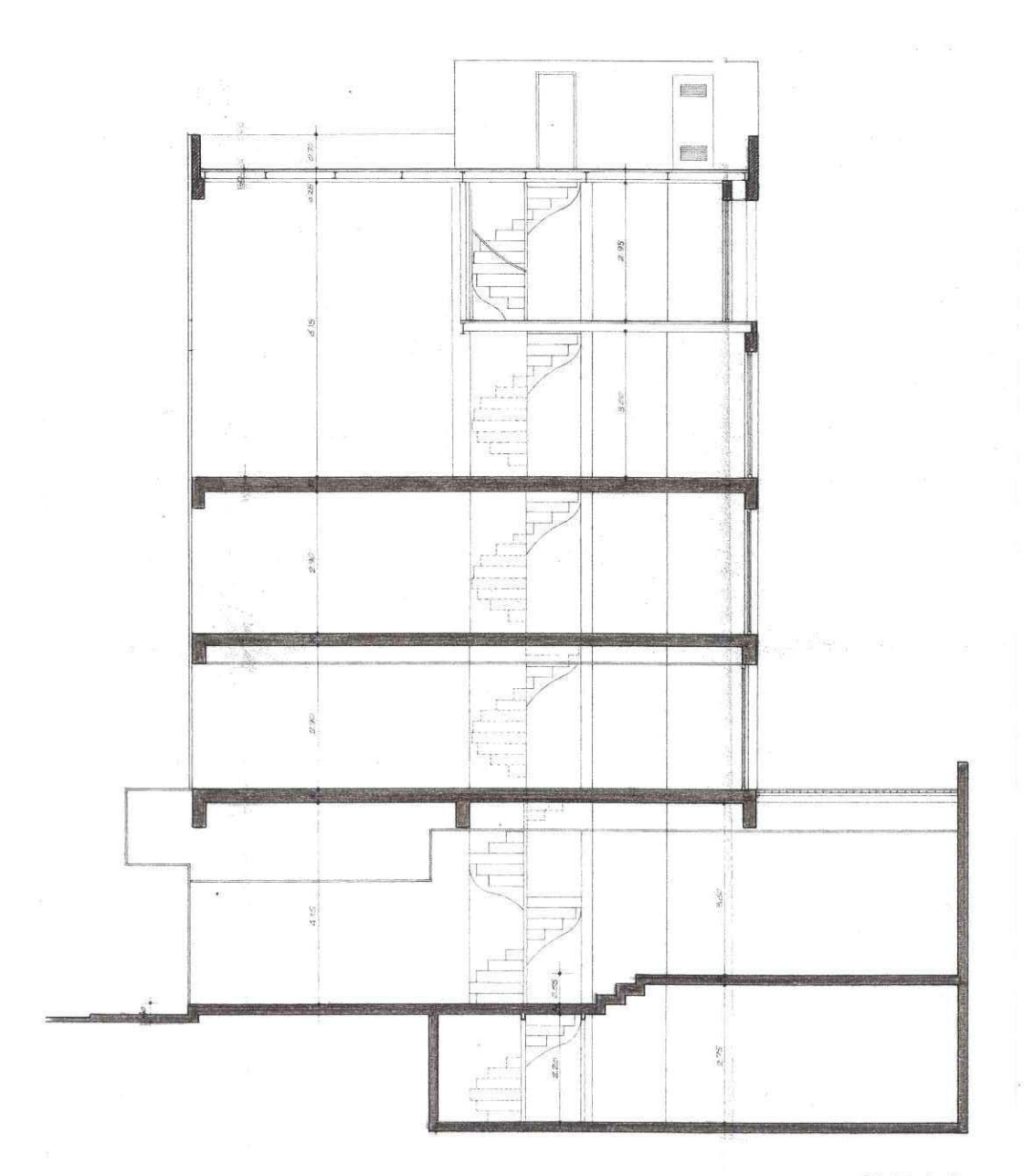

TOMH A-A

#### Παραδοσιακό αρτοποιείο στην Απάνω Μεριά Φολεγάνδρου

Αρχιτέκτονας: Σ. Σταυρίδης - Πολ. μηχανικός: Ν. Βεκύρη Μελέτη: 1991 (ολοκλήρωση κατασκευής)

Σε ένα από τα αγροτικά σύνολα (θεμωνιές) της Απάνω Μεριά Φολεγάνδρου χρειάστηκε να δημιουργηθεί ένας παραδοσιακός φούρνος για τις ανάγκες του χωριού. Ο ιδιοκτήτης της θεμωνιάς ήθελε να αποτελέσει ο φούρνος μέρος του γενικού συνόλου στο οποίο εντάσσεται και η κατοικία του. Γι' αυτό προτάθηκε μια λύση που αξιοποιούσε κάποια από τα υπάρχοντα κτίσματα για τις ανάγκες και το λειτουργικό σχέδιο του φούρνου, διατηρώντας ταυτόχρονα το ενιαίο ύφος του συγκροτήματος. Αν μια βασική αρχή της παραδοσιακής αρχιτεκτονικής είναι η διαρκής εξέλιξη και η προσθήκη χώρων τότε το σύνολο αυτό αν και σχεδιασμένο μονομιάς επιδιώκει να εκφράσει με το αποτέλεσμα με διαφορετικά μέσα την ίδια αυτή αρχή. Ο ίδιος ο χώρος του φούρνου που λειτουργεί με ξύλα μελατήθηκε έτσι ώστε να επιτρέπει το χτίσιμό του με παραδοσιακή μέθοδο διατηρώντας έτσι τις μνήμες και τις αξίες μιας κοινότητας που δύσκολα αντιστέκεται στις ευκολίες και την ισοπέδωση που επιβάλλει ο τουρισμός. Το αποτέλεσμα, παρ' ότι αποτελεί μερική υλοποίηση της πρότασης, δικαιώνει τη λύση έχοντας αναδείξει το κτίριο σε οργανικό κομμάτι του οικισμού, μέρος των δημόσιων χώρων που συναρμολογούν την αίσθηση της κοινότητας.

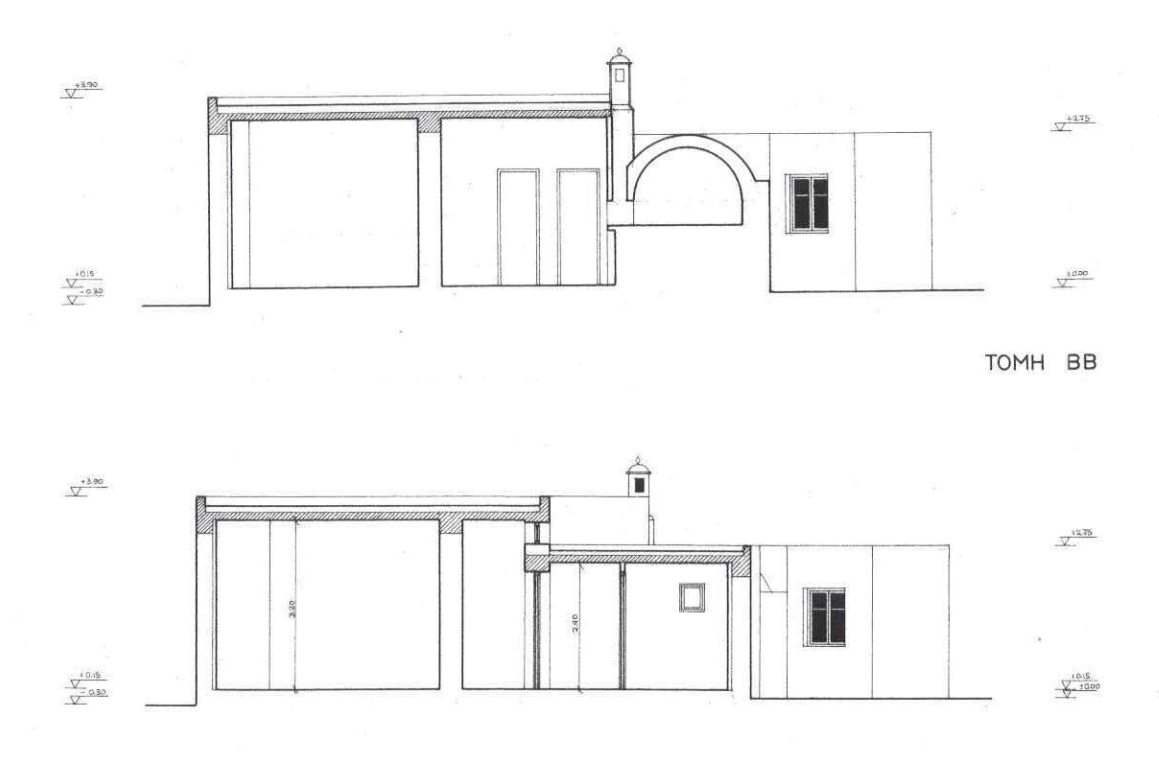

TOMH **FF** 

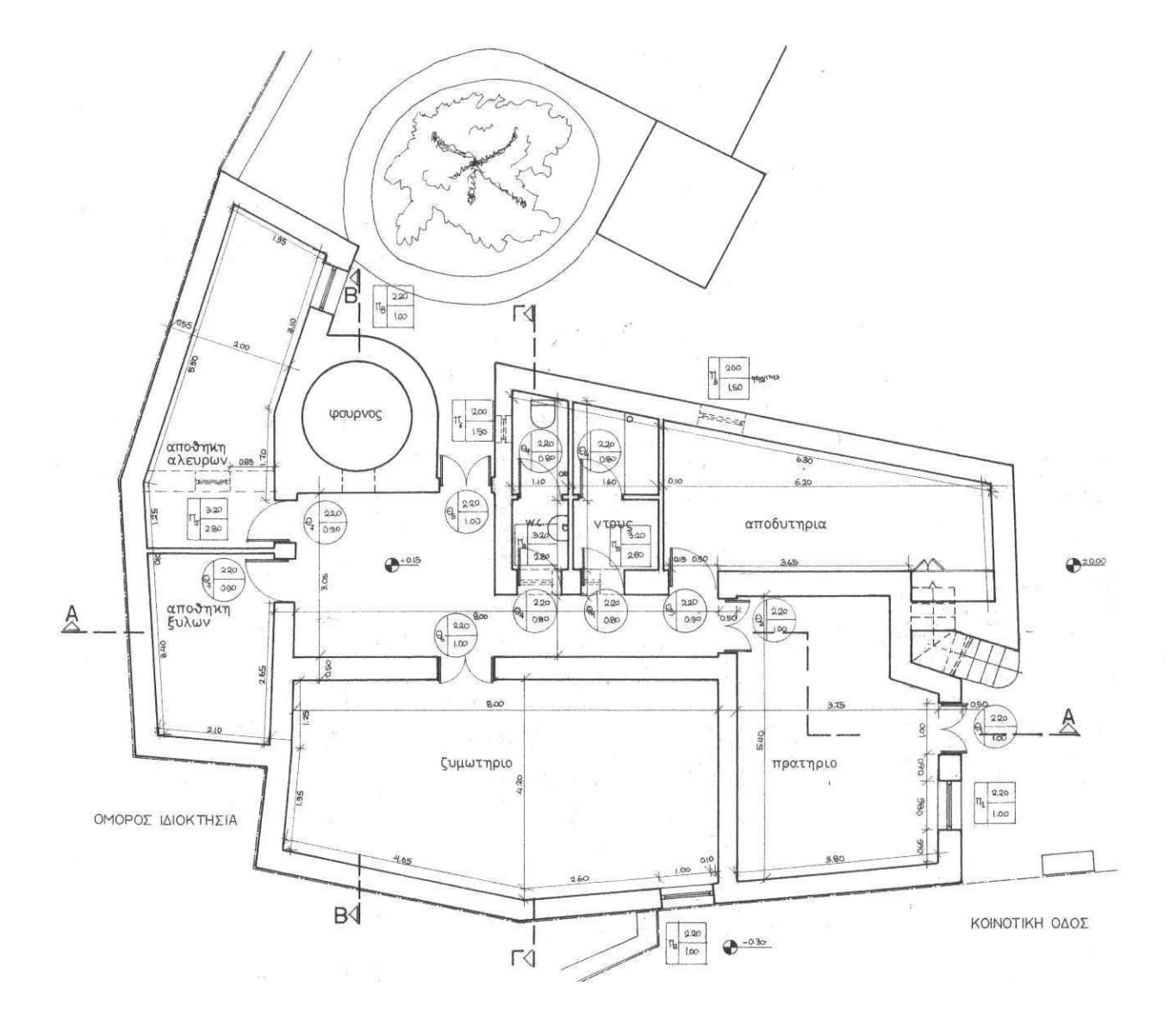

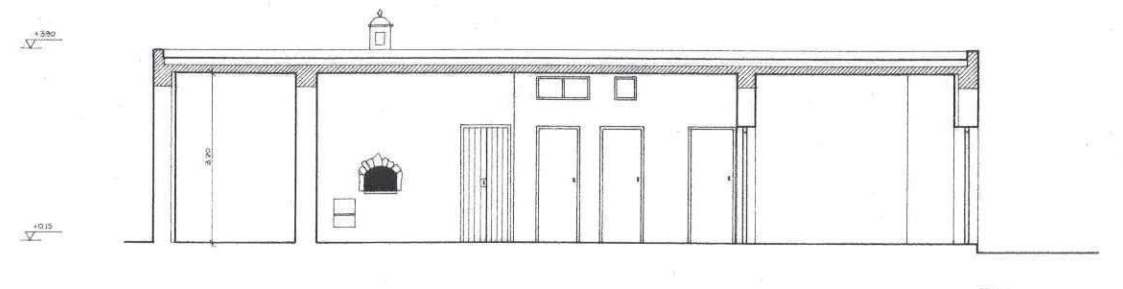

TOMH AA

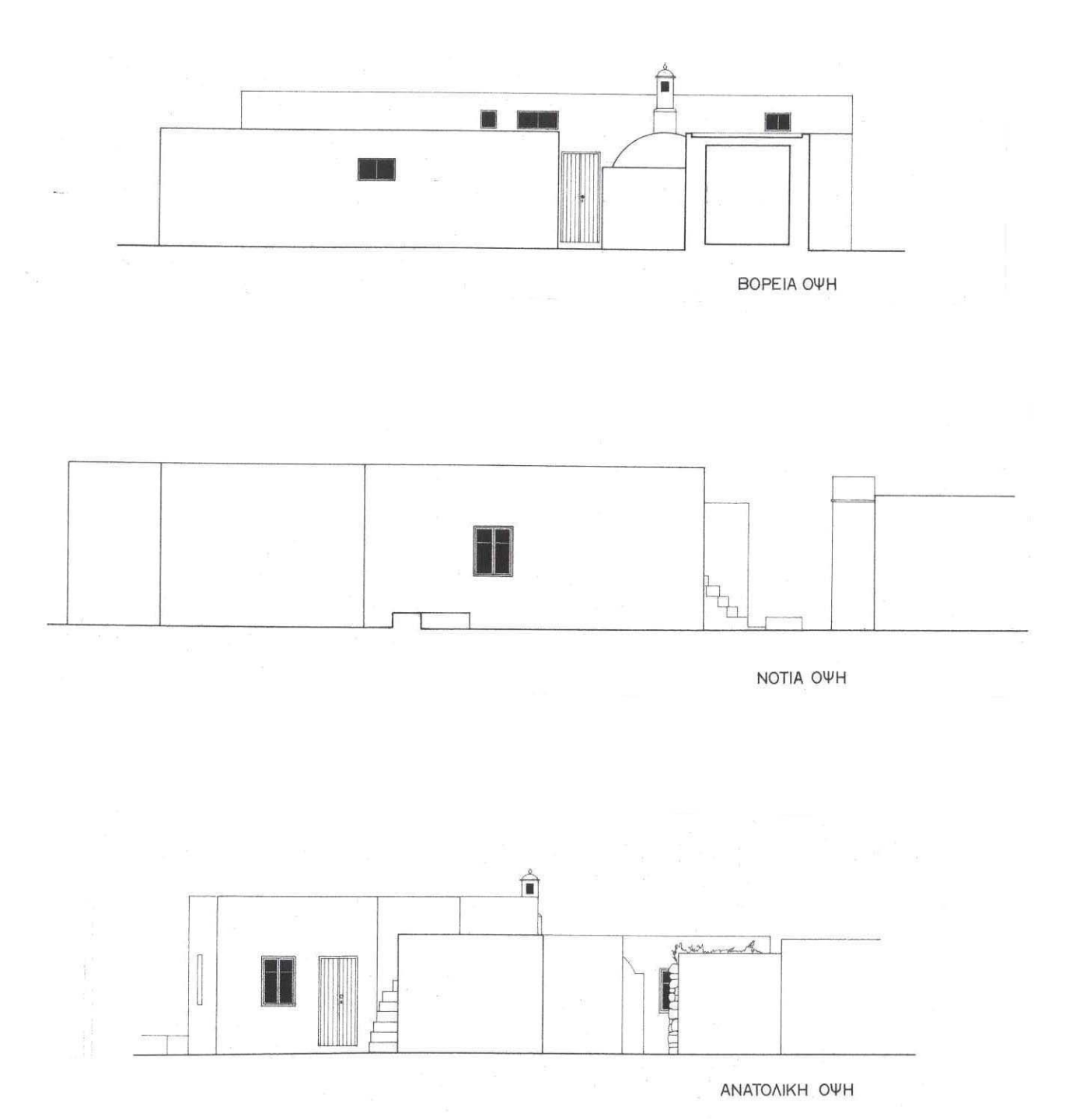

#### Εμπορικό κέντρο στη θέση Ποταμός Κερκύρας

Αρχιτέκτονες: Σ. Σταυρίδης, Τ. Δωρής Μελέτη: 1992 (προμελέτη)

Στη μελέτη αυτή το εμπορικό κέντρο δεν αντιμετωπίζεται σαν ένα ενιαίο κτίριο με σύνθετες λειτουργίες και συμπαγή εμφάνιση αλλά σαν ένα δίκτυο χώρων απλωμένων πάνω στο οικόπεδο που επιγειρεί να φέρει στην μνήμη και να ζωντανέψει την εμπειρία της αγοράς. Χώροι για καταστήματα βρίσκονται στο ισόγειο και στην πρώτη στάθμη, διατηρώντας της σχετική τους αυτονομία παρ' όλο που εντάσσονται σε έναν λειτουργικό και στατικό κάναβο. Καθώς στην αγορά, με την παραδοσιακή της έννοια, σημαντικό ρόλο έπαιζαν στεγασμένοι υπαίθριοι χώροι και ιδιαίτερες διαμορφώσεις του ανοικτού χώρου γενικά, στη λύση ενσωματώθηκαν μια ποικιλία από τέτοιες διαμορφώσεις. Διασχίζοντας κανείς το εμπορικό κέντρο από τη μία άκρη στην άλλη έχει, δεξιά και αριστερά του σε

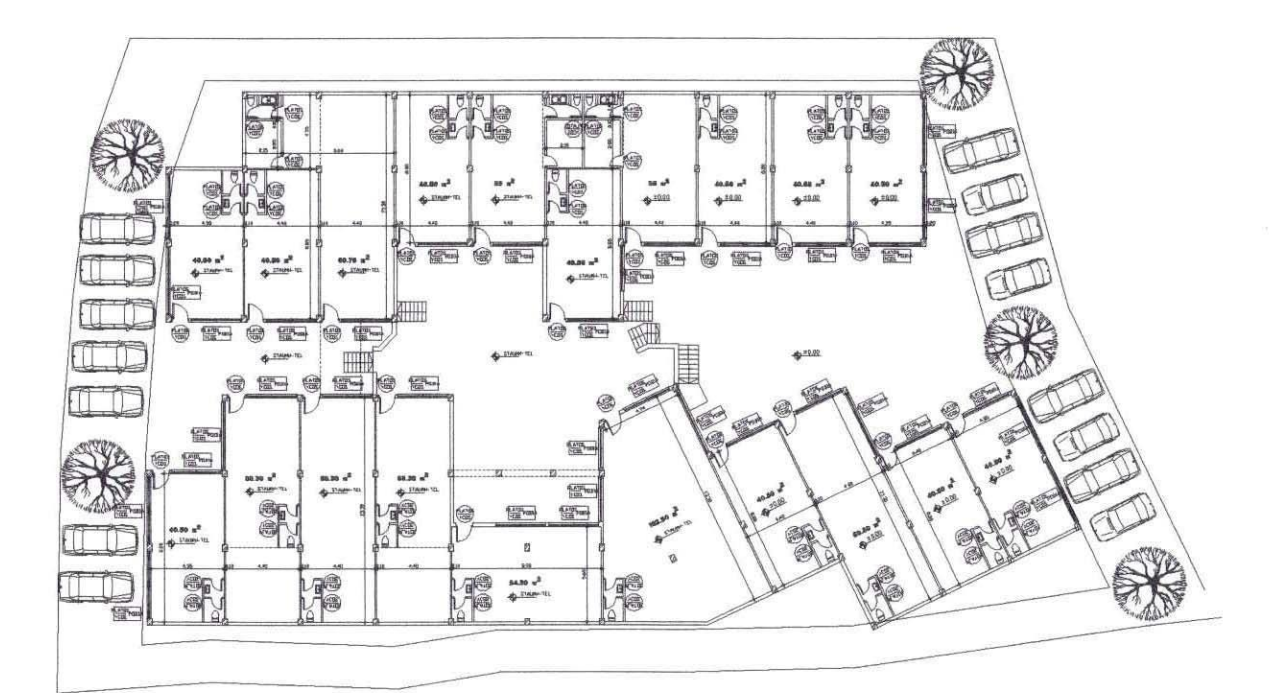

διαφορετικές στάθμες, μια ποικιλία από κλειστούς και ανοικτούς χώρους στους οποίους μπορεί να σταθεί, να γαζέψει, να κάνει τις αγορές του ή και μόνο τη βόλτα του. Ένα βασικό πρόβλημα πολλών εμπορικών κέντρων είναι η αδυναμία τους να δώσουν ζωή στα καταστήματα που βρίσκονται στη στάθμη πάνω από το έδαφος. Σε αυτή τη λύση, αυτή η στάθμη εξ αιτίας της βαθμιδωτής διαμόρφωσης των υπαίθριων χώρων συχνά είναι πολύ κοντά στο έδαφος, έτσι που μια εύκολη, άνετη και ενδιαφέρουσα κίνηση προς τον όροφο ενποιοεί ουσιαστικά τη στάθμη αυτή με το ισόγειο. Ο υπαίθριος γώρος του συγκροτήματος διαμορφώνεται σαν μια εσωτερική περιοχή του συγκροτήματος, ανοικτή όμως από τις δυό της πλευρές προς το δημόσιο χώρο του οικισμού. Η μορφολογία των κτισμάτων επιχειρεί να ανασυστήσει τον πλούτο του κτιριακού πολιτισμού της κερκυραϊκής αστικής αρχιτεκτονικής, έτσι ενσωματώνονται νεοκλασικά στοιχεία που αντιστοιχούν πράγματι με την κλίμακα και τις διαστάσεις των χώρων. Ιδιαίτερη μέριμνα έχει ληφθεί ώστε οι βιτρίνες να εντάσσονται σε αυτή τη μορφολόγηση, χωρίς να διαλύουν τα επί μέρους κτίρια. Τα ίδια μορφολογικά στοιχεία χρησιμοποιούνται και στη διαμόρφωση των εξωστών, έτσι που τελικά, η όλη εντύπωση να γεννά την αίσθηση του κέντρου μιας εμπορικής γειτονιάς στην Κέρκυρα.

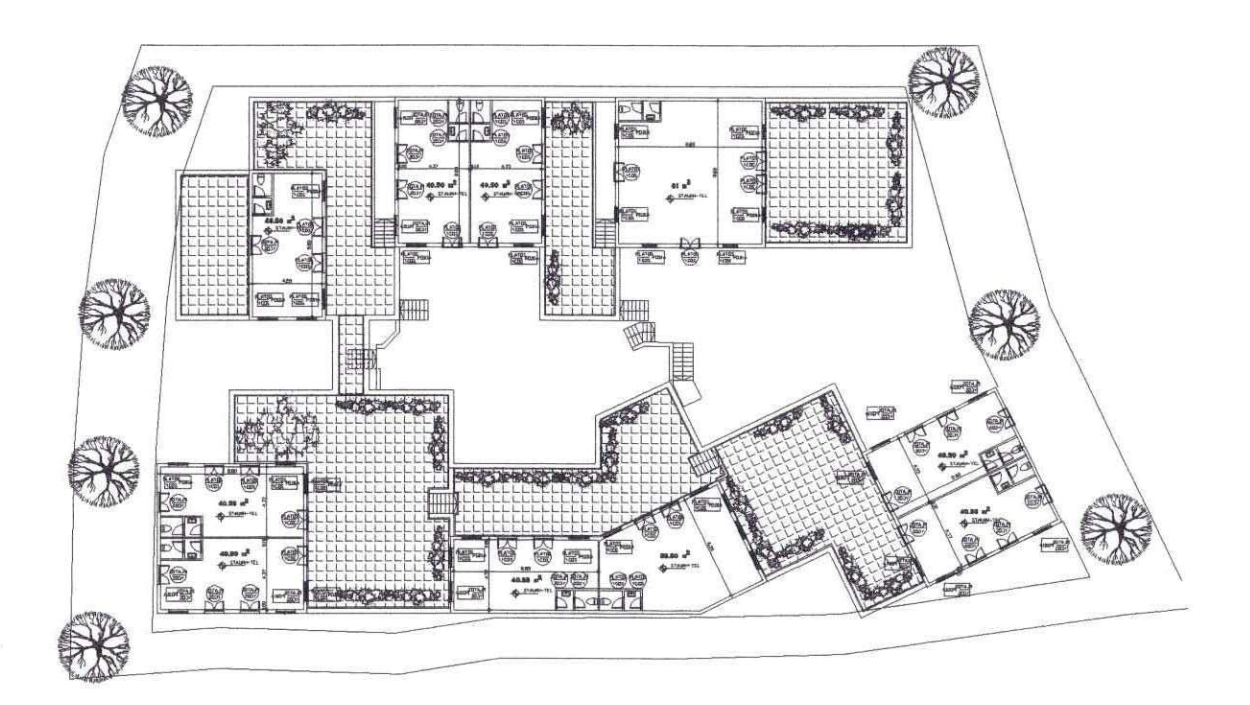

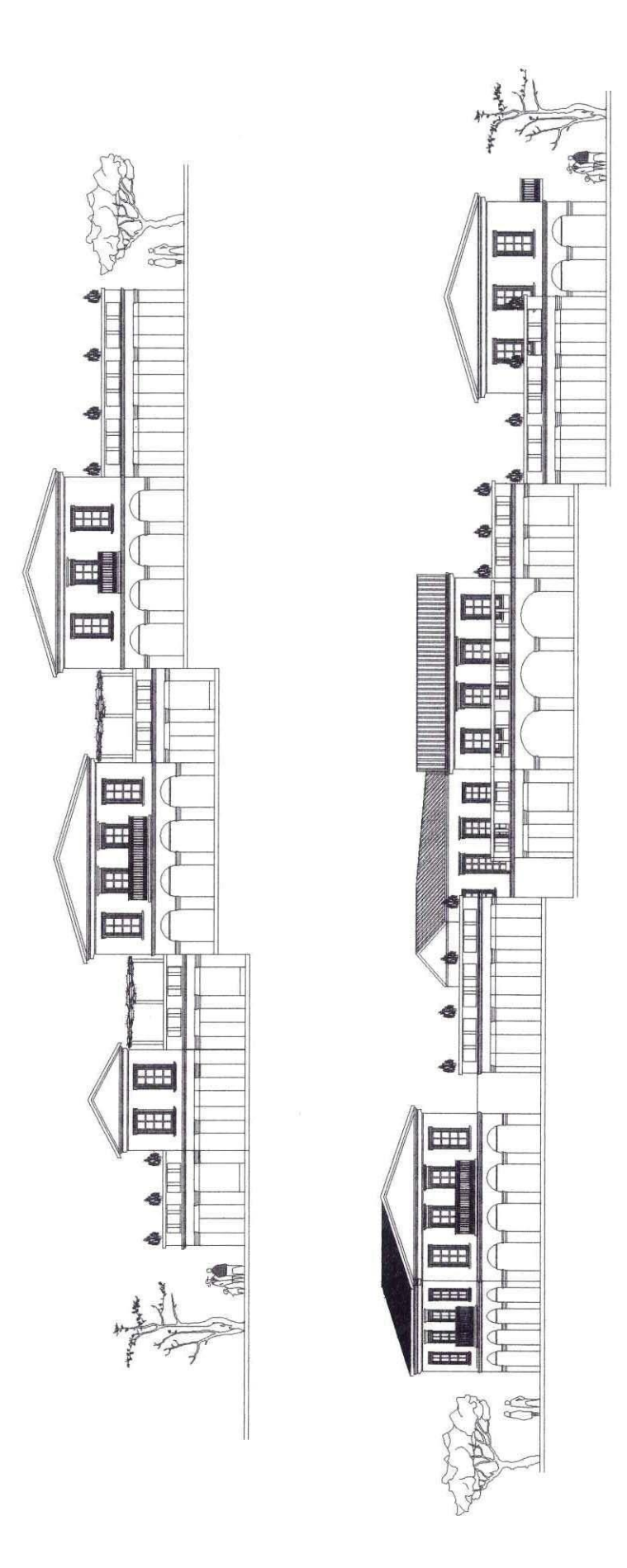

# Κτίριο γραφείων στον Αγ. Δημήτριο Αθήνας

Αρχιτέκτονες: Σ. Σταυρίδης - Πολ. μηχανικός: Απ. Αντωνίου Μελέτη: 1994 (ολοκλήρωση κατασκευής)

Πρόκειται για ένα κτίριο γραφείων προορισμένο να εξυπηρετήσει κυρίως τις ανάγκες μιας μικρής επιχείρησης εκτυπωτικών και γραφικών τεχνών. Ενώ η κάτοψη παραμένει επαρκώς ανοικτή για μελλοντικές διαφοροποιήσεις των αναγκών κατά το πρότυπο ανάλογων κτιρίων απορρίφθηκε η ιδέα ενός τυπικού ορόφου και έγινε προσπάθεια η όψη να έχει την ποικιλία ενός κτίριου με ιδιαίτερο ύφος και χαρακτήρα. Μεγάλα ανοίγματα, απαραίτητα σε ένα τέτοιο κτίριο που μάλιστα στη μία του πλευρά έχει μεσοτοιχία, συνυπάρχουν στις όψεις με κάποια μικρότερα διατηρώντας ποικίλες σχέσεις μεταξύ κενών και πλήρων. Δεν πρόκειται για μια γυάλινη επιδερμίδα αλλά για ένα σύνθετο τοίχο με διαφοροποιήσεις στα υλικά και στα μεγέθη των κουφωμάτων. Ένα επιπλέον χαρακτηριστικό του κτιρίου είναι η ιδιαίτερη φροντίδα που δόθηκε στο να αποκτήσει το κλιμακοστάσιο μια ενδιαφέρουσα δομή. Αυτό έγινε αξιοποιώντας και τις διαφορές μεταξύ των υψών των ορόφων έτσι ώστε η εντύπωση να είναι αντίστοιχη με την ποικιλία της όψης. Το κλιμακοστάσιο διαφοροποιείται στις διαφορετικές στάθμες όπως ακριβώς διαφοροποιούνται και οι στάθμες οι ίδιες.

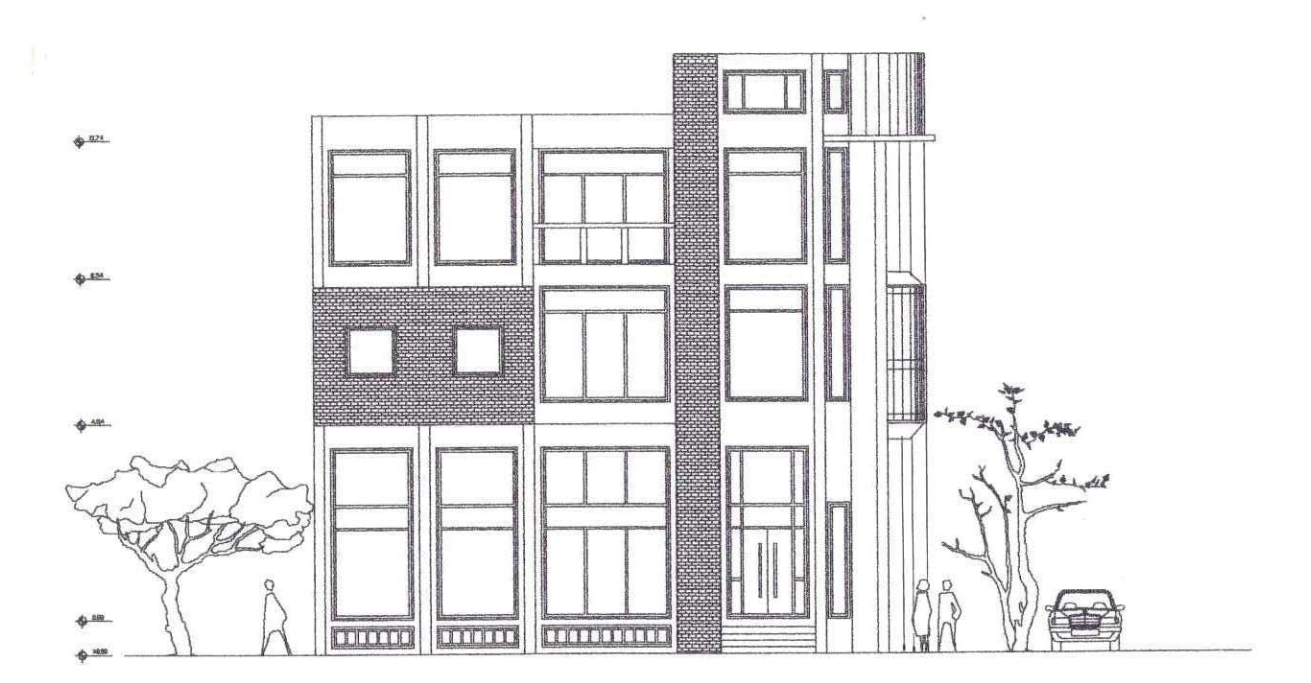

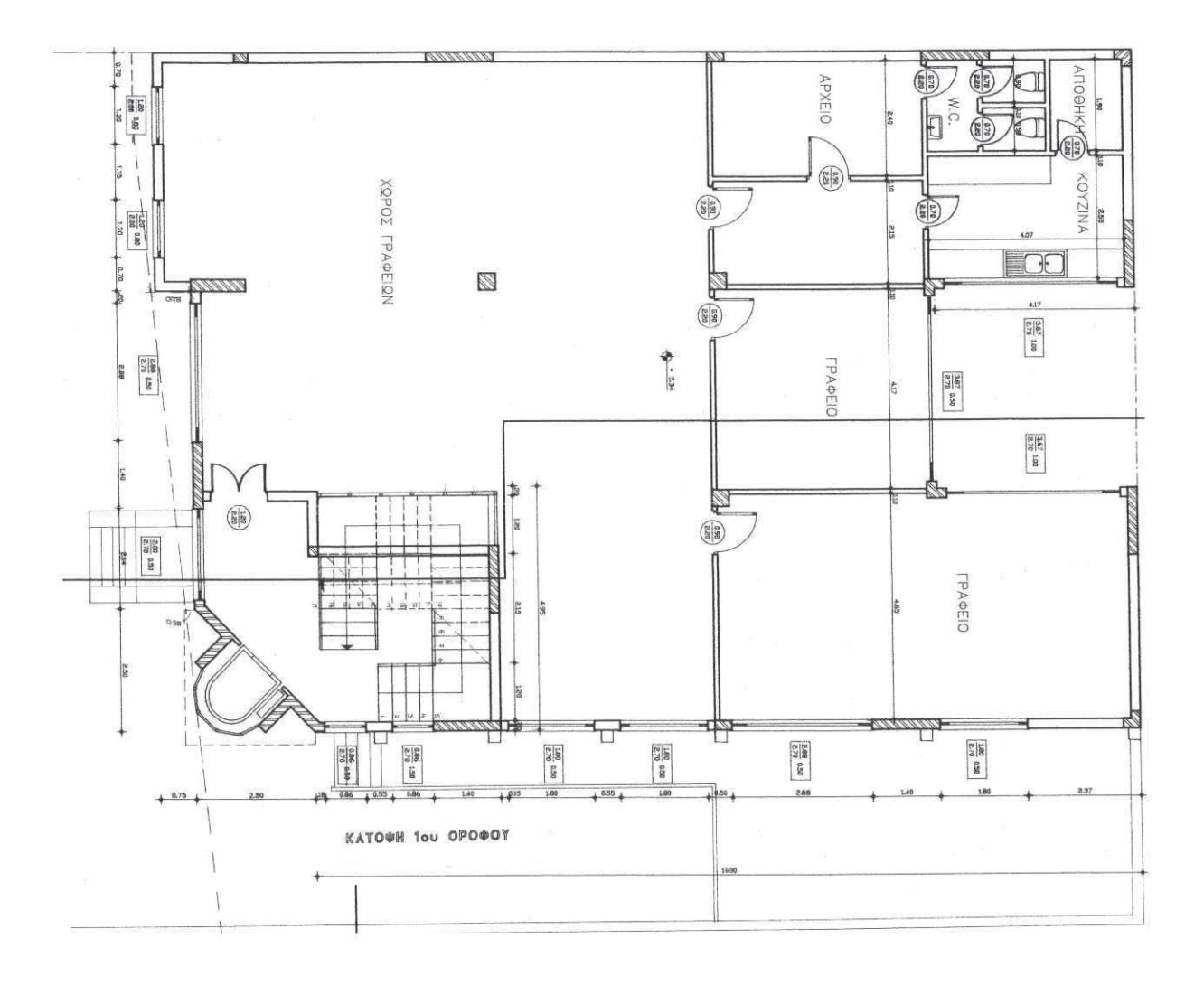

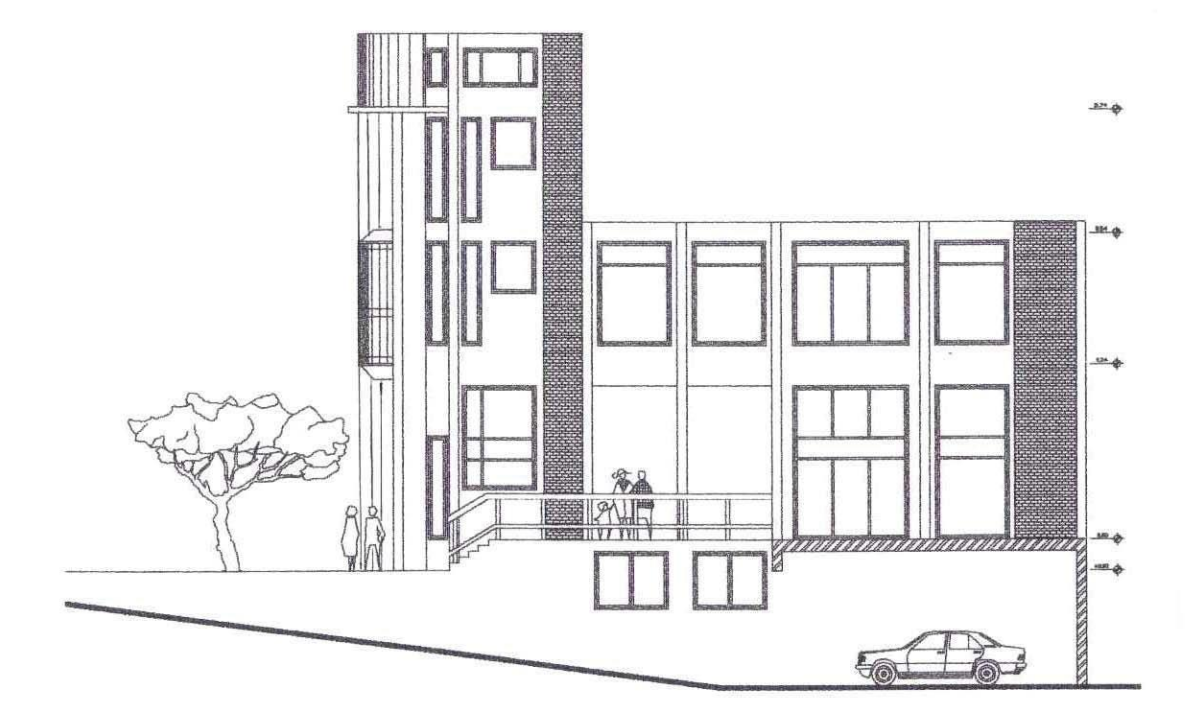

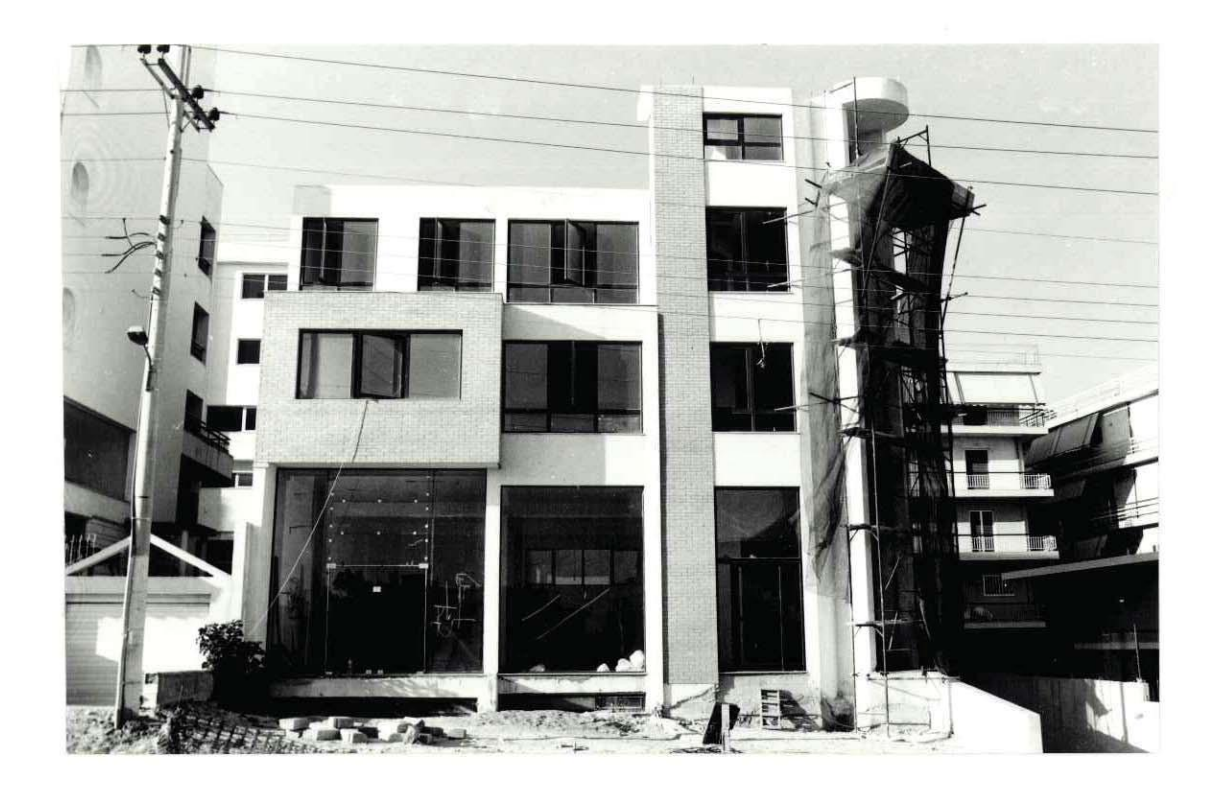

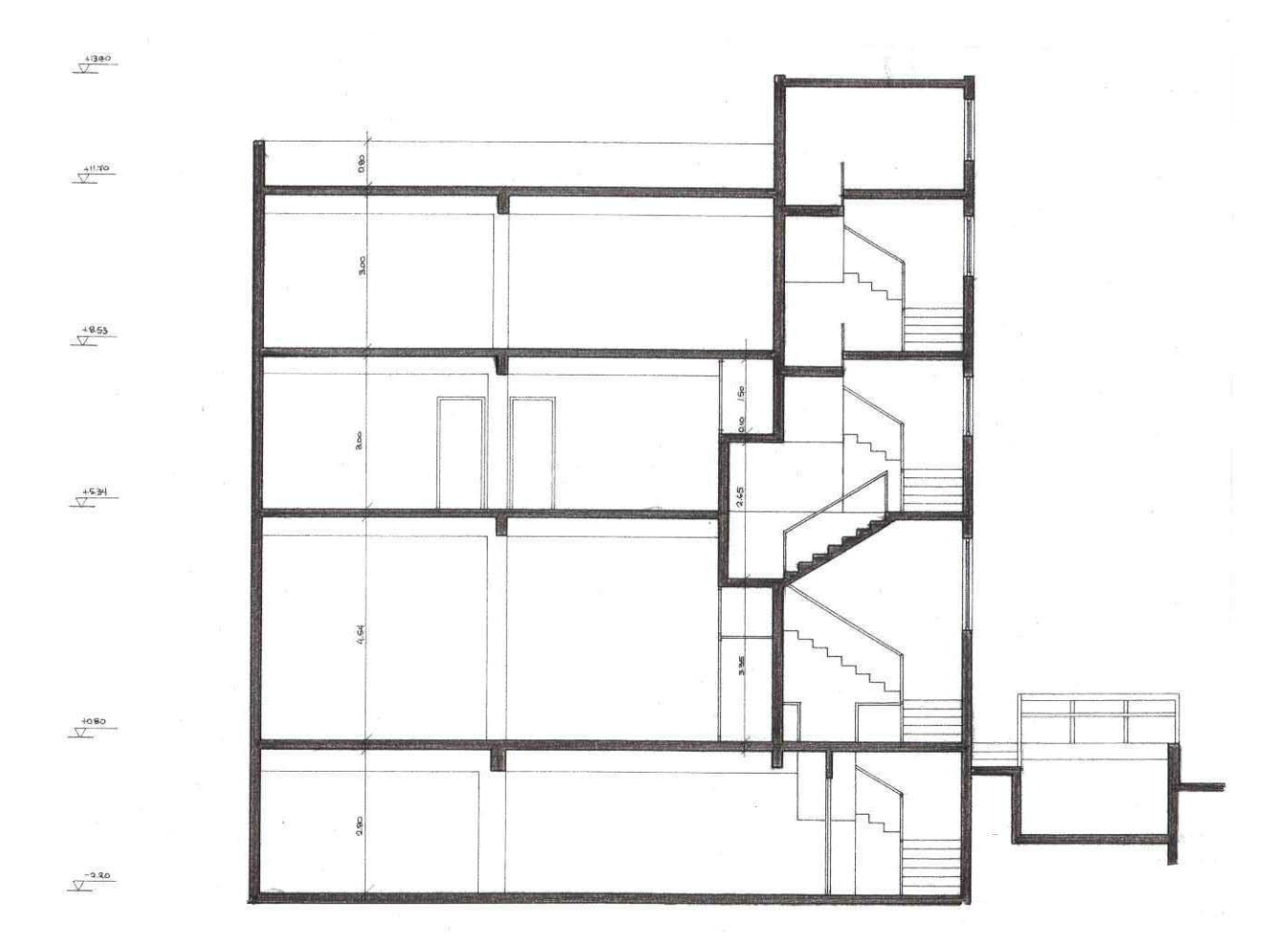

# Εσωτερική διαμόρφωση γραφείων ασφαλιστικής εταιρίας στην Λ. Κηφισίας

Αρχιτέκτονες: Σ. Σταυρίδης, Τ. Δωρής Μελέτη: 1992 (υλοποιήθηκε)

> Οι περιορισμοί της κάτοψης και οι ανάγκες του πελάτη επέβαλλαν το συνδυασμό μιας ελεύθερης διάταξης στον κυρίως χώρο με περιοχές γραφείων οριοθετημένες με χωρίσματα. Ιδιαίτερα μορφολογικά στοιχεία της διαμόρφωσης αποτελούν το καμπύλο χώρισμα από γυψοσανίδα με εμφανείς μεταλλικές κολόνες που ορίζει την περιοχή του γραφείου του διευθυντή και το κυκλικό έπιπλο υποδογής γύρω από μία βασική κολόνα του σκελετού του κτιρίου

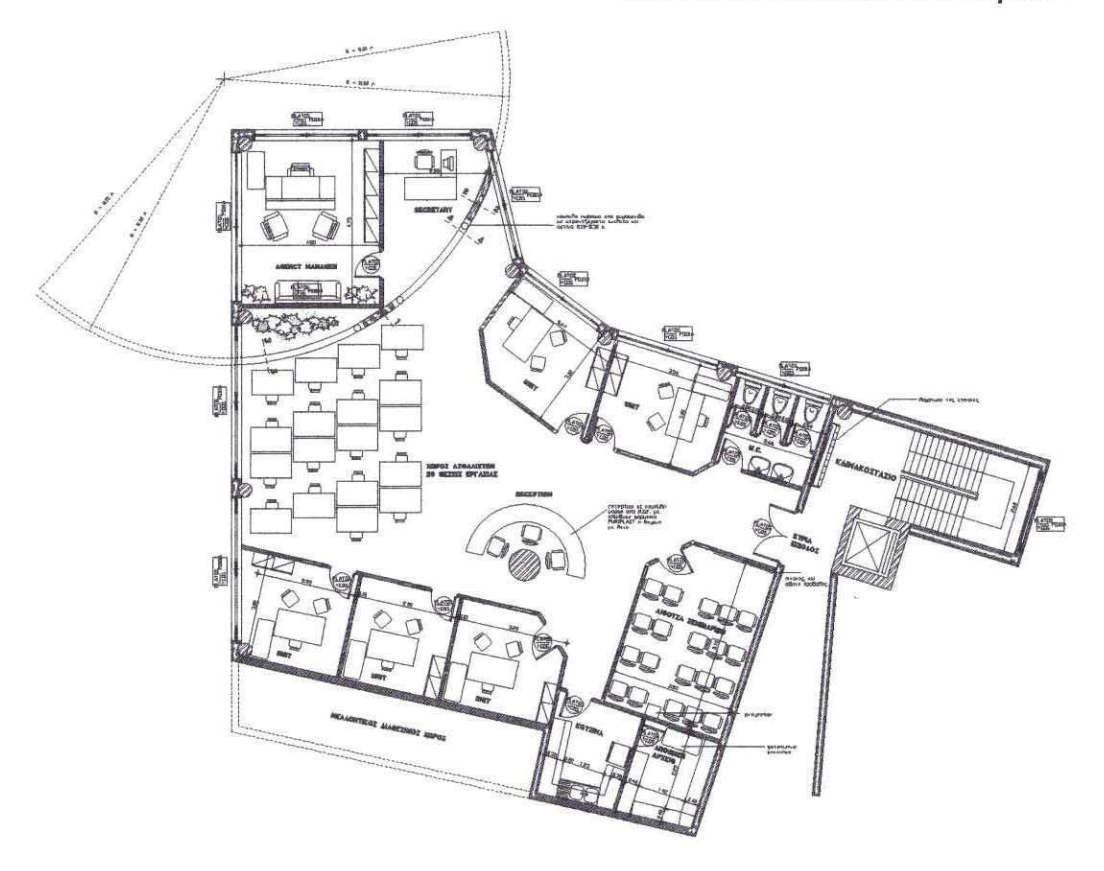

### Διαμόρφωση όψης και εσωτερικών χώρων κτιρίου γραφείων στην Ιερά οδό

Αρχιτέκτονες: Σ. Σταυρίδης, Τ. Δωρής Μελέτη: 1993 (ολοκληρώθηκε)

Ένα μικρό διόροφο κτίριο που στέγαζε τα γραφεία μιας εταιρίας χρωμάτων έγινε πρόταση να αναμορφωθεί, παίρνοντας έναν ιδιαίτερο χαρακτήρα, χωρίς να κατεδαφιστεί κάποιο τμήμα του υπάρχοντος. Η πρόταση περιλάμβανε ως προς την όψη την τοποθέτηση ενός υαλοπετάσματος που σαν επιδερμίδα θα ενοποιούσε μορφολογικά παράταιρα στοιχεία ενός κτίσματος χωρίς χαρακτήρα, εξυπηρετώντας ταυτόχρονα ανάγκες σε φωτισμό και ηλιασμό. Σαν ένα ιδιαίτερο στοιγείο το υαλοπέτασμα αυτό ενσωμάτωσε στις γαράξεις του το ίγνος του κτιρίου που βρίσκεται πίσω του, ερμηνεύοντας με έναν σύγχρονο τρόπο ένα παλιό περίβλημα. Στις διαμορφώσεις του εσωτερικού χώρου περιλαμβάνεται και πρόταση αξιοποίησης του υπόστεγου χώρου ακριβώς πίσω από το βασικό κτίσμα, που εχρησιμοποιείτο παλιά σαν γκαράζ, στον οποίο διαμορφώθηκαν χώροι γραφείων και μεγάλη αποθήκη χρωμάτων και ανάλογων ειδών. Η όψη του παλιού υπόστεγου ενοποιήθηκε μορφολογικά με το κτίσμα με την ενιαία αντιμετώπιση του υαλοστάσιου.

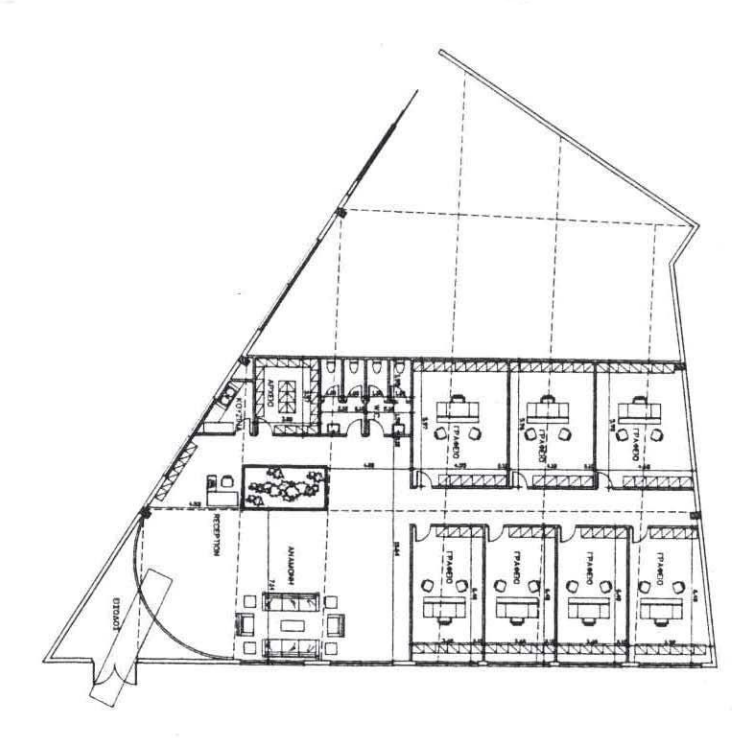

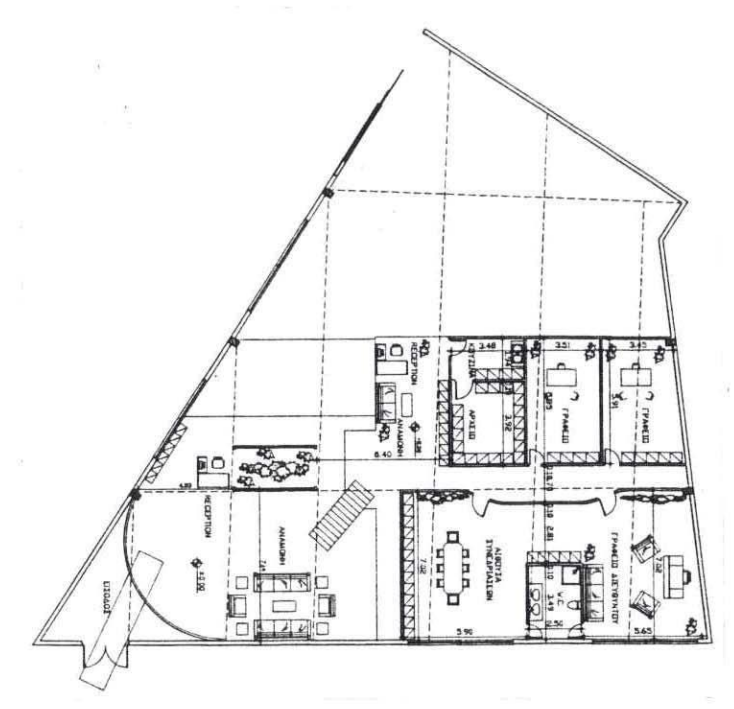

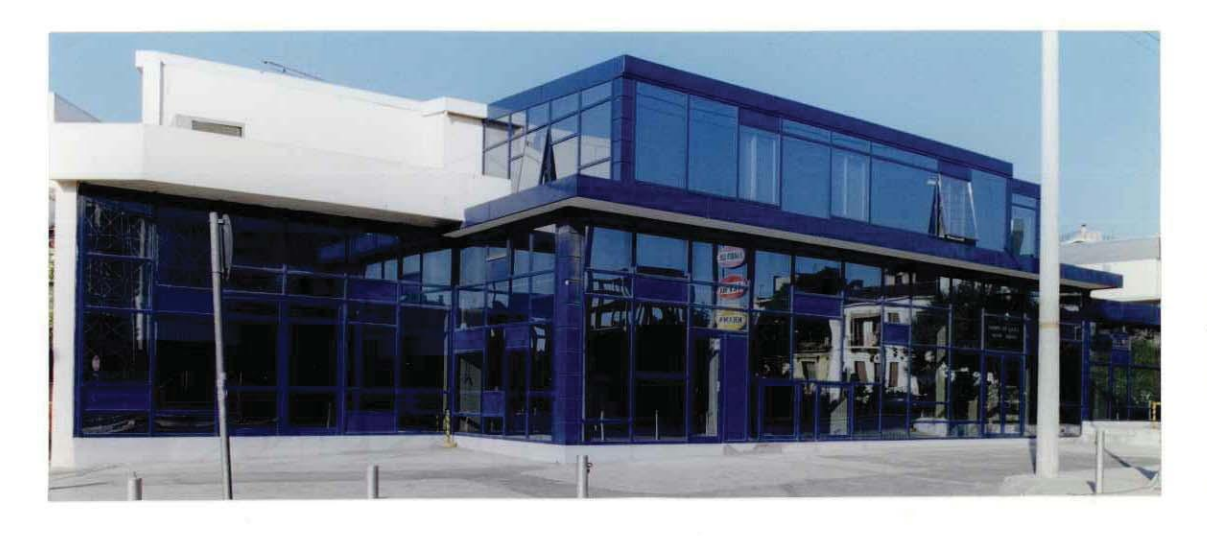

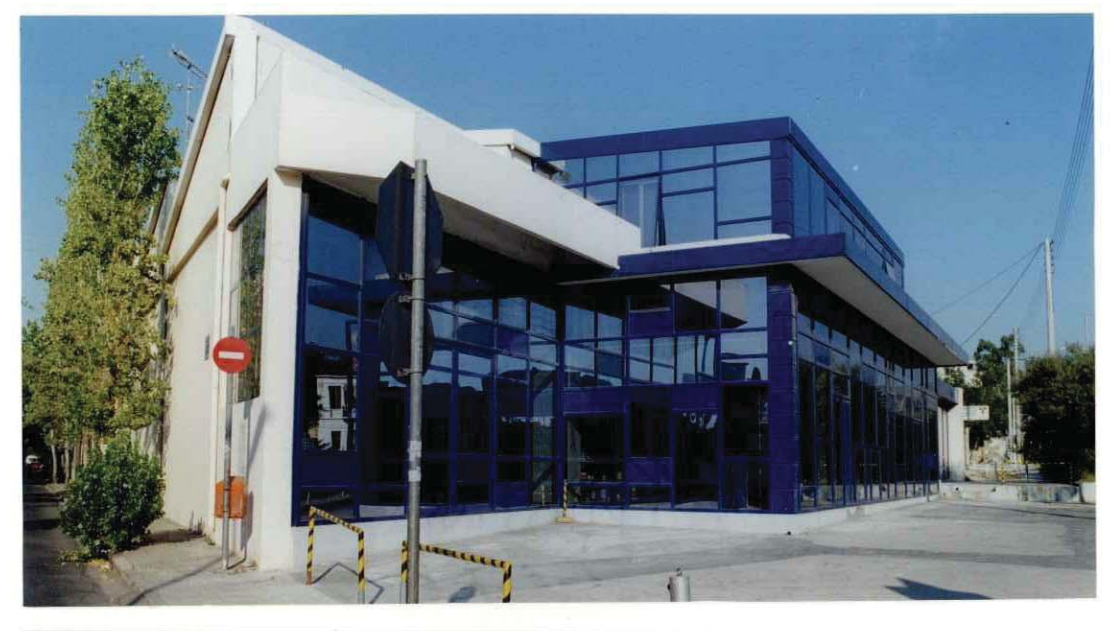

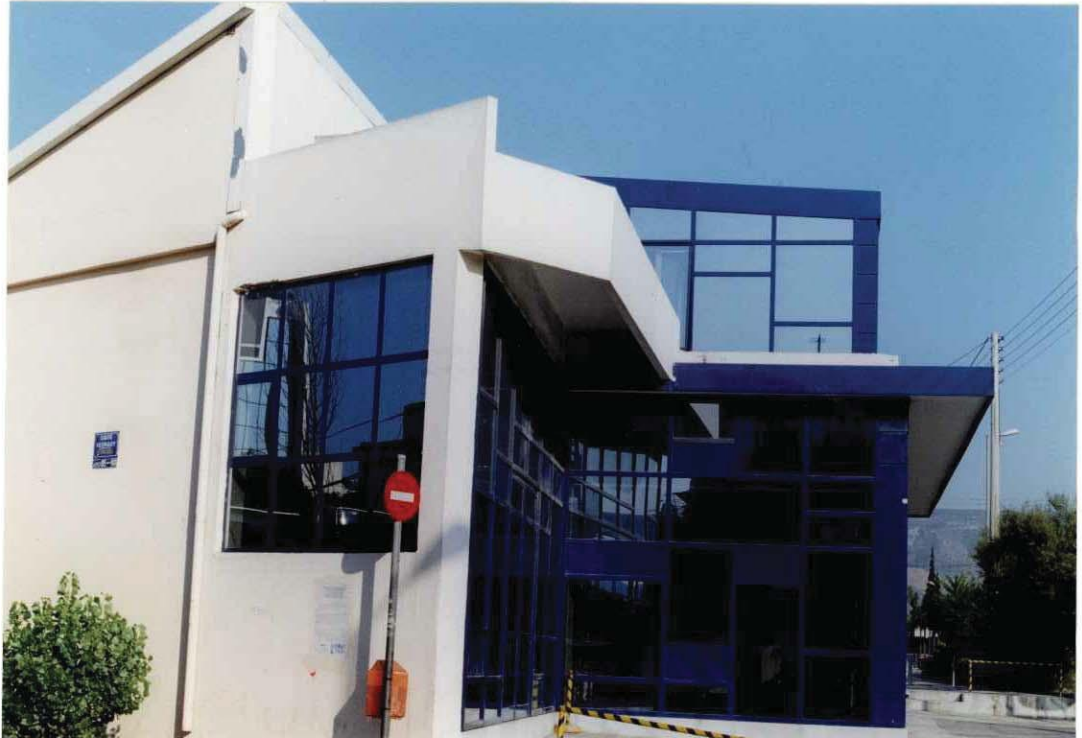

# Εσωτερικοί χώροι - Αντικείμενο

# Διαμόρφωση χώρου γραφείων ασφαλιστικής εταιρίας στη Λ. Κηφισίας, Πύργος Atrina

Αρχιτέκτονες: Σ. Σταυρίδης, Τ. Δωρής Μελέτη: 1994 (υλοποιήθηκε)

Για τη διαμόρφωση του χώρου γραφείων μιας ελβετικής ασφαλιστικής εταιρίας που ενοικίασε τμήματα δύο ορόφων στον Πύργο Atrina προτάθηκαν αρκετές εναλλακτικές λύσεις με στόχο τη δημουργία μιας, όσο γίνεται περισσότερο, ελέυθερης διαμόρφωσης εσωτερικού χώρου. Ως προς το ισόγειο, καθοριστικό ρόλο έπαιξε η σχέση με το φυσικό φως που διέταξε τα επιμέρους γραφεία κυρίως κοντά στα μεγάλα υαλοστάσια της όψης. Καθώς ιδιαίτερος ρόλος αποδίδεται στη σχέση των ασφαλιστών με τους πελάτες σχεδιάστηκε ο χώρος της υποδοχής και της εισόδου με ιδιάιτερα έπιπλα και τοποθετήθηκε σε ιδιαίτερη υπαίθρια κατασκευή το σήμα της εταιρίας. Στον όροφο, ακολουθήθηκε μια πιο τυπική διάταξη, εξ αιτίας περιορισμών και οικονομίας στη χρήση του χώρου.

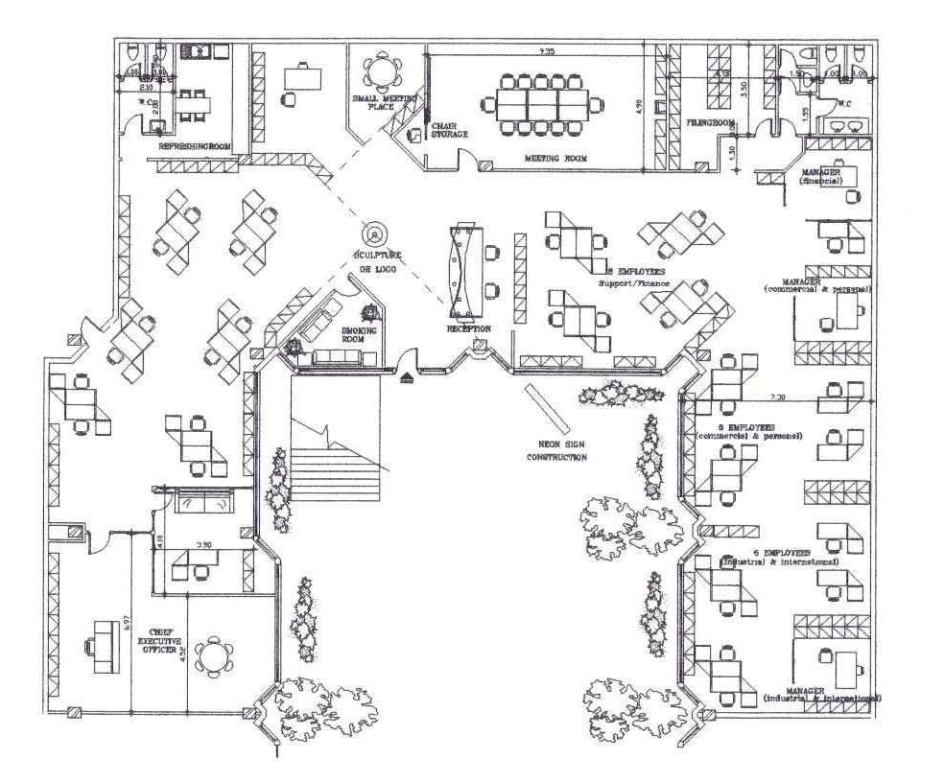

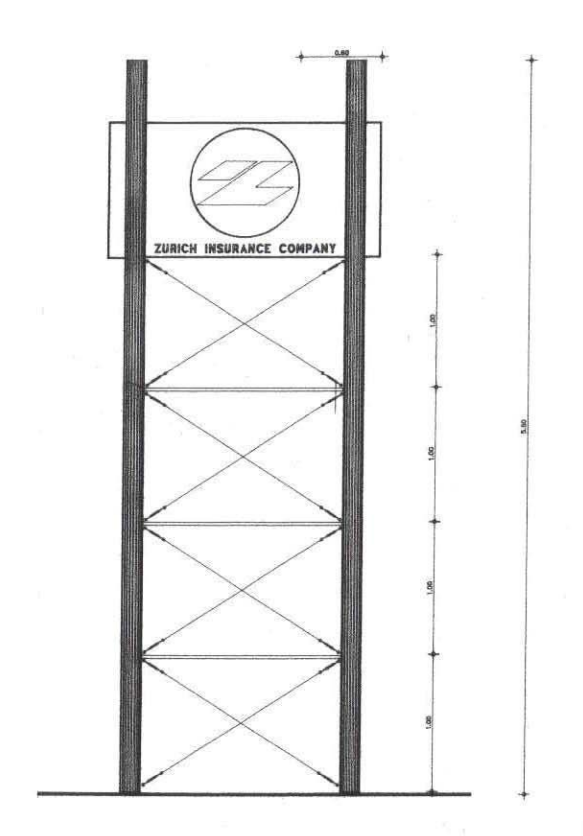

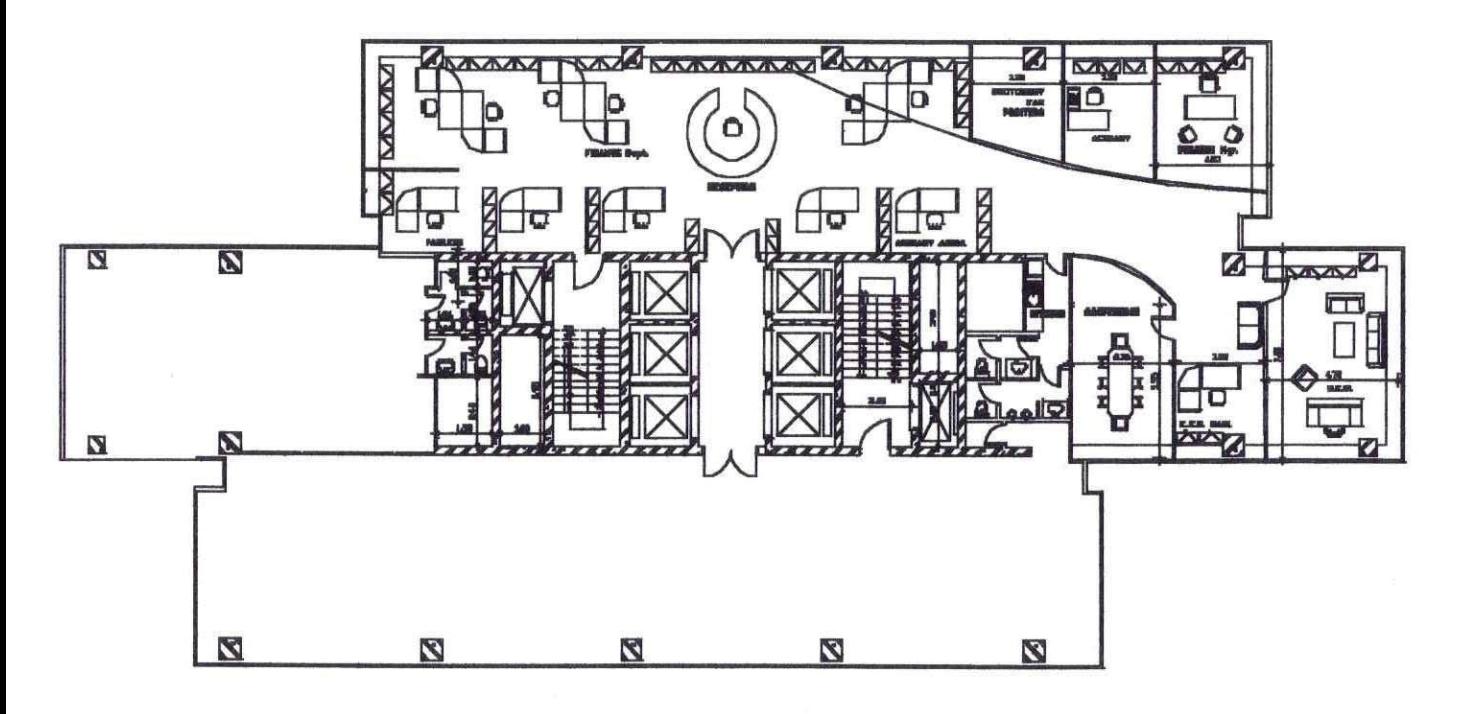

# Κατάστημα Singer

Αρχιτέκτονες: Σ. Σταυρίδης, Τ. Δωρής Μελέτη

Στο κεντρικό κατάστημα της εταιρίας οικιακών συσκευών στη Σταδίου προτάθηκε μια αναμόρφωση του εσωτερικού χώρου πώλησης και έκθεσης των προϊόντων. Το κτίριο είναι παλιό με ιδιαίτερα αξιόλογα μορφολογικά στοιχεία και ψηλοτάβανο. Η πρόταση περιλαμβάνει ένα μικρό πατάρι στο ισόγειο, όπου θα γίνεται κυρίως η επίδειξη των ραπτομηχανών, βασικό αντικείμενο πώλησης της εταιρίας, από το οποίο θα είναι ορατό το μεγαλύτερο μέρος του καταστήματος. Μια σκάλα, τοποθετημένη λοξά σε σχέση με την είσοδο, οργανώνει το χώρο του ισογείου και σημαίνει με ιδιαίτερη βαρύτητα την άνοδο προς μια περιοχή προβολής σημαντικών προϊόντων. Η ευθεία σύγκρουση μοντέρνων υλικών και κατασκευών υψηλής τεχνολογίας με το ιστορικό περίβλημα του κτιρίου αποτελεί τη βασική συνθετική αρχή για την εσωτερική διαμόρφωση και επιχειρεί να παράγει την εικόνα μιας εταιρίας με μεγάλη ιστορία και ταυτόγρονα μοντέρνο και δυναμικό προφίλ. Μια τέτοια επέμβαση αναδεικνύει το παλιό χωρίς να το κολακεύει ή να το μιμείται.

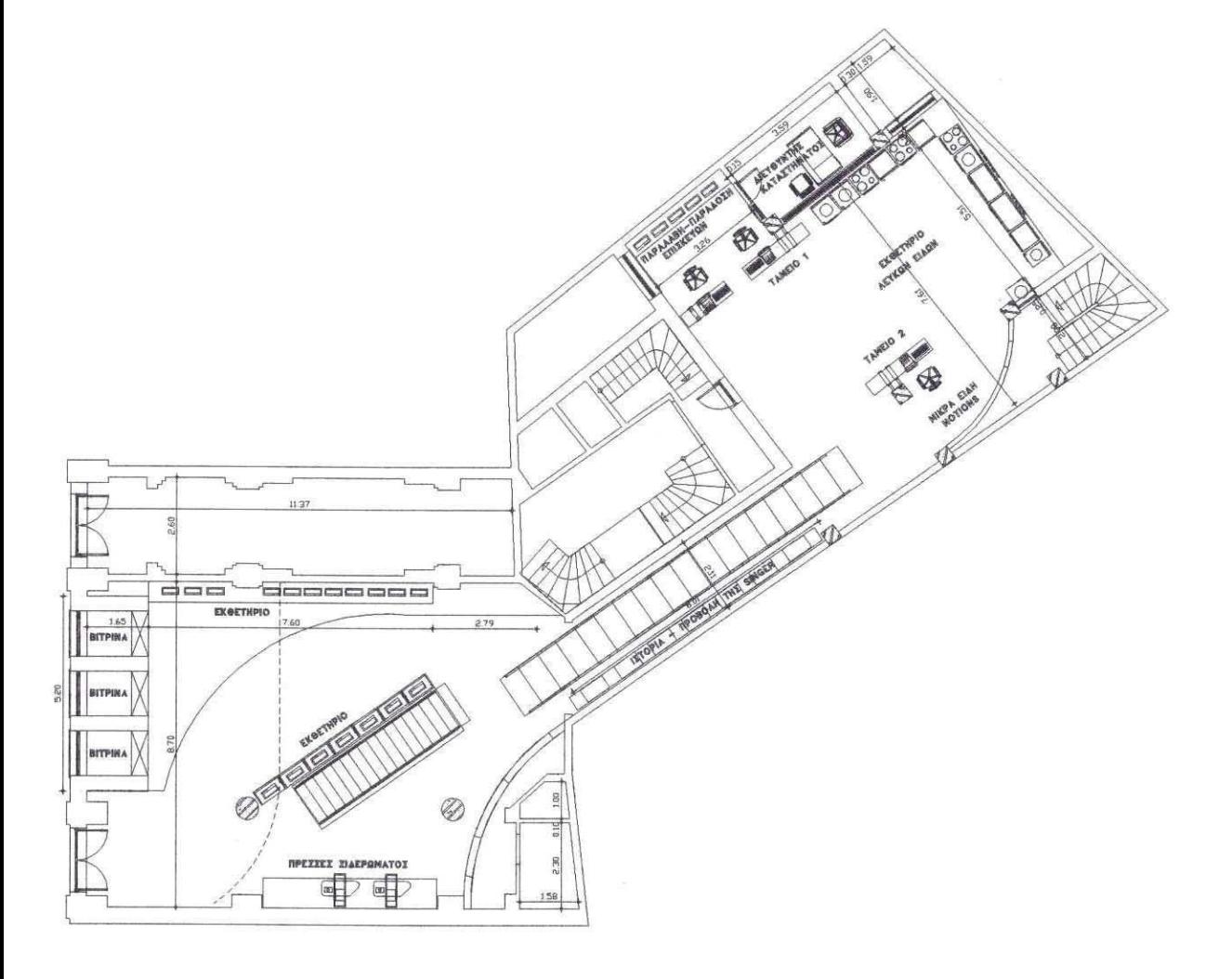

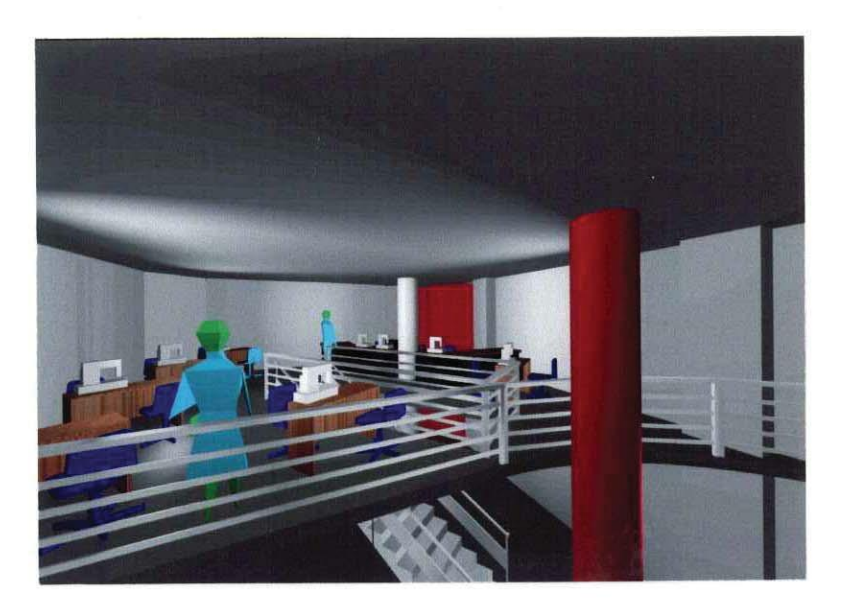

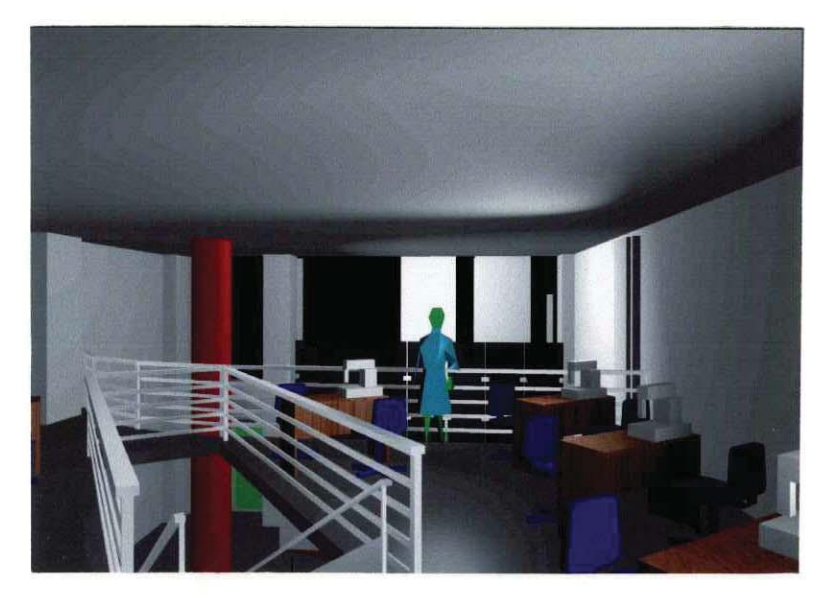

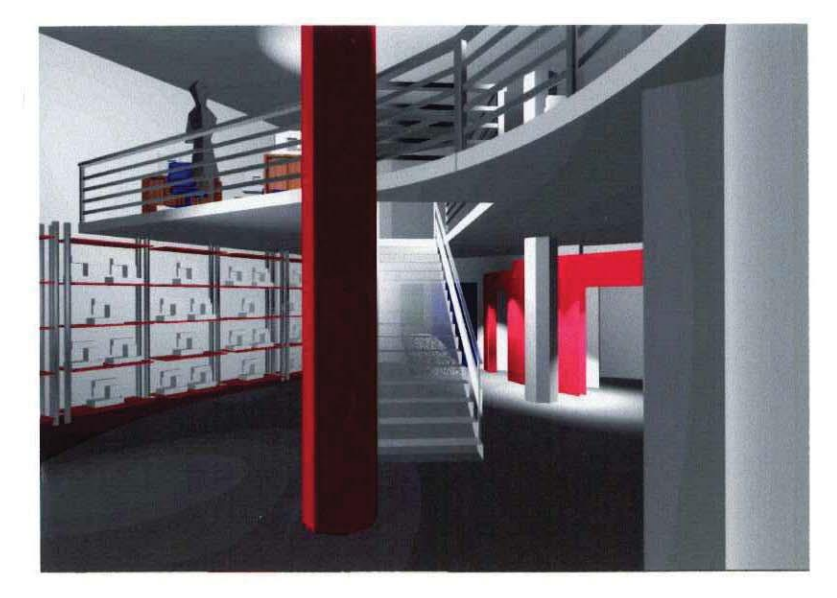

# Διαμόρφωση όψης και εσωτερικών χώρων κτιρίου γραφείων - service της εταιρίας Singer στο Πειραιά

Αρχιτέκτονες: Σ. Σταυρίδης, Τ. Δωρής Μελέτη: 1995 (ολοκληρώθηκε)

Σκοπός της διαμόρφωσης αυτού του παλιού κτιρίου, που χρησίμευε ως αποθήκη της εταιρίας, ήταν να δημιουργηθεί στον όροφο μια περιοχή service, συντήρησης και επισκευής των συσκευών καθώς και η συντήρηση και η αποκατάσταση των όψεων του κτίσματος. Στην εσωτερική διαμόρφωση δόθηκε έμφαση στην λειτουργικότητα που εκφράζεται με τη δημιουργία άνετων συνθηκών εργασίας και εξυπηρέτησης των πελατών. Στην αποκατάσταση των όψεων κύριο βάρος δόθηκε στο να πάρουν οι κατά καιρούς επεμβάσεις μορφή που να ταιριάζει στο σύνολο και τα μορφολογικά χαρακτηριστικά του κτιρίου.

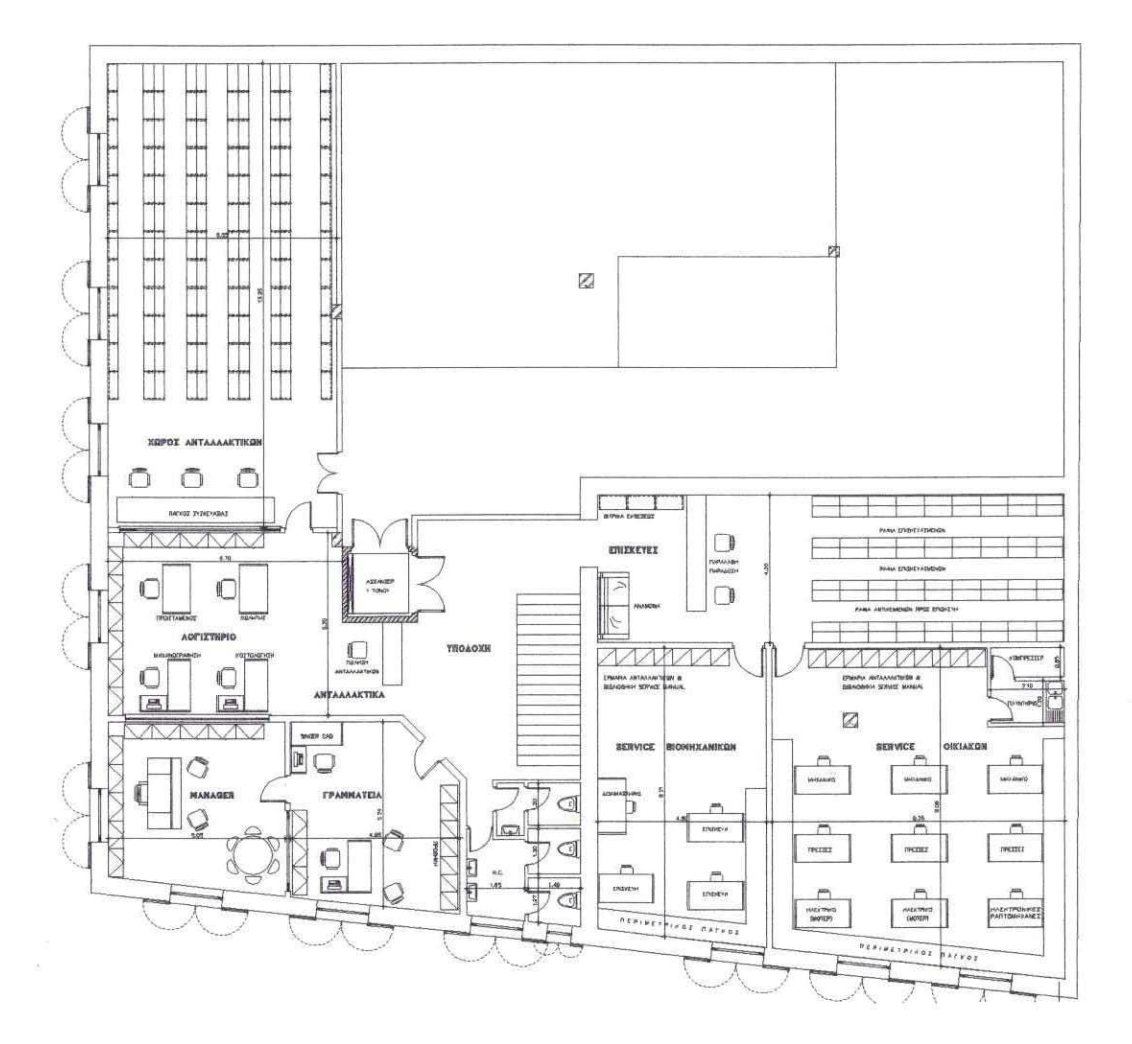

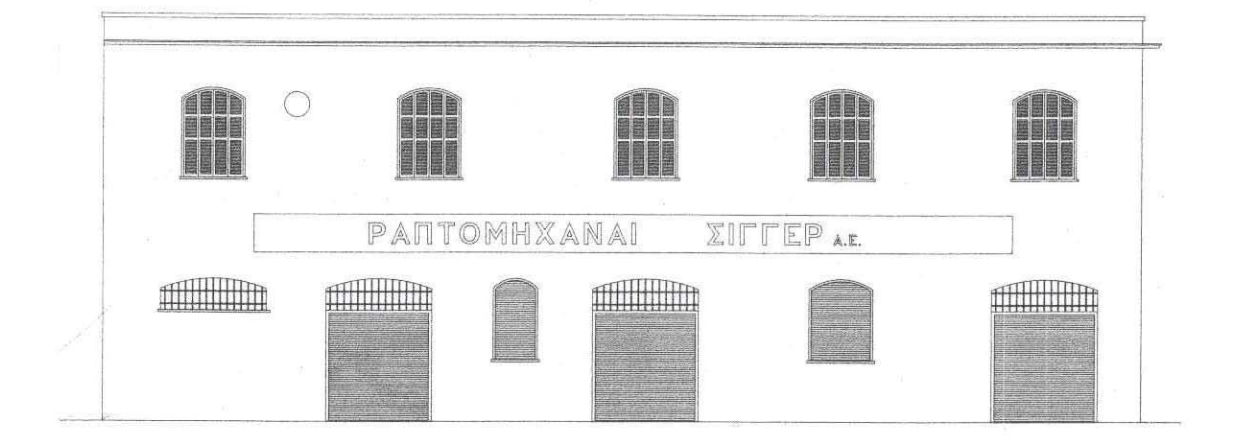

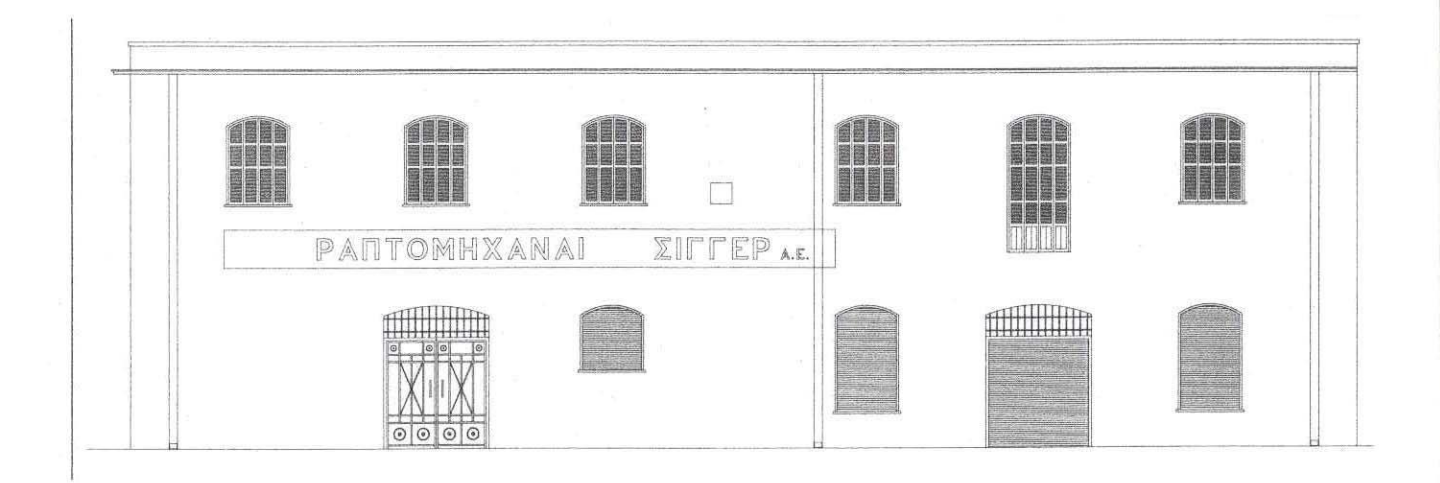
#### Επιπλο γραμματείας - υποδοχής 1

Αρχιτέκτων: Σ. Σταυρίδης Μελέτη: 1994

Για τις ανάγκες κυρίως υποδοχής σε γραφεία ασφαλιστικής εταιρίας, μια πρόταση για έπιπλο της γραμματείας που συνδυάζει διαφορετικά υλικά σε ένα ενιαίο αποτέλεσμα. Κύριο συνθετικό στοιχείο η σύγκρουση των υλικών που διαφοροποιούνται σε υφή, σε λάμψη και σε χρώμα.

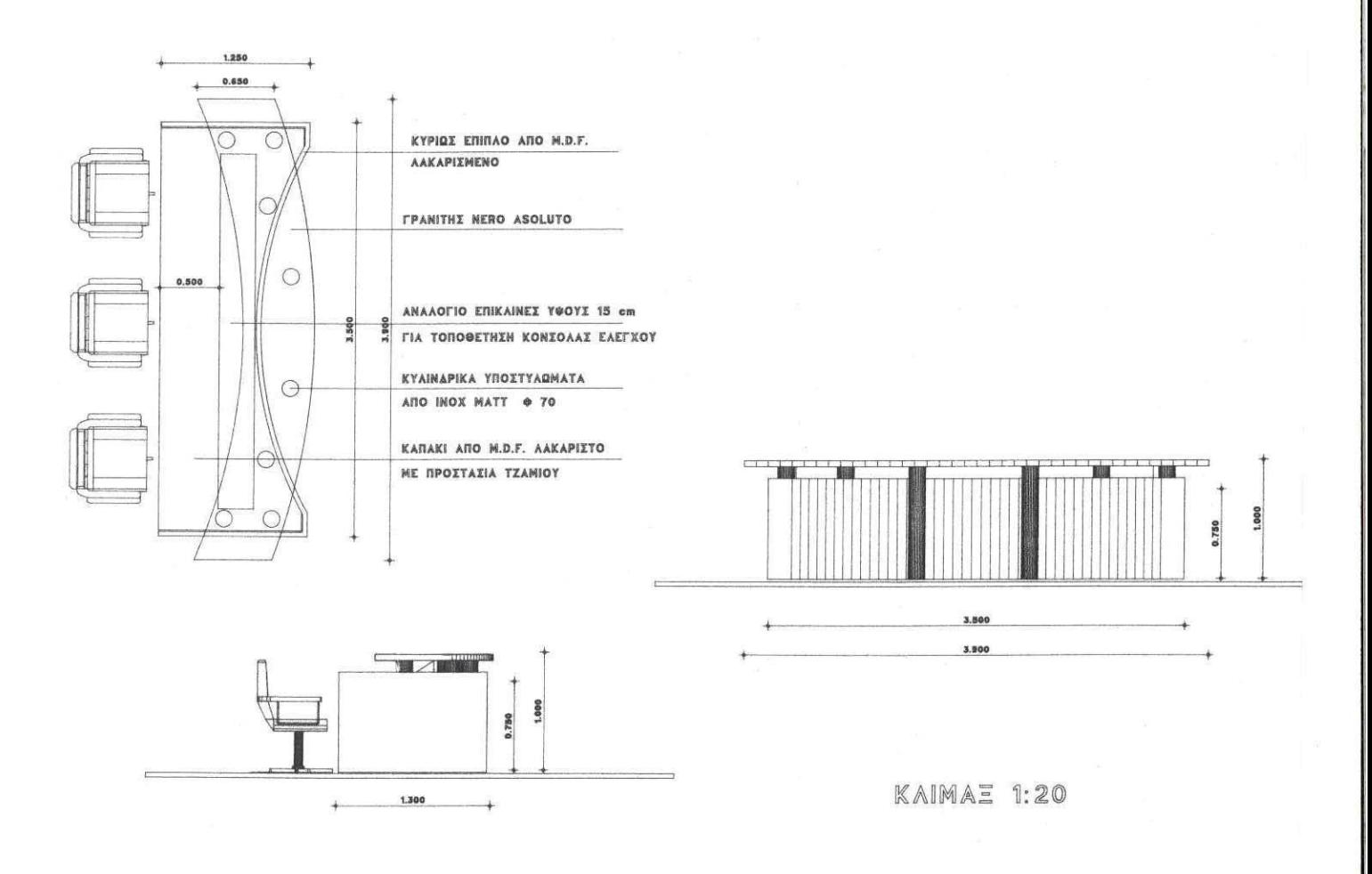

## Επιπλο γραμματείας - υποδοχής 2

Αρχιτέκτων: Σ. Σταυρίδης Μελέτη: 1997

Έπιπλο γραμματείας, που τονίζει την περίοπτη θέση ενός χώρου υποδοχής και πληροφοριών. Βασικό υλικό κατασκευής το ξύλο σε μαύρη λάκα. Οριζόντιες λωρίδες από φυσικό ξύλο λουστραρισμένο, δημιουργούν οριζόντιες σκοτίες.

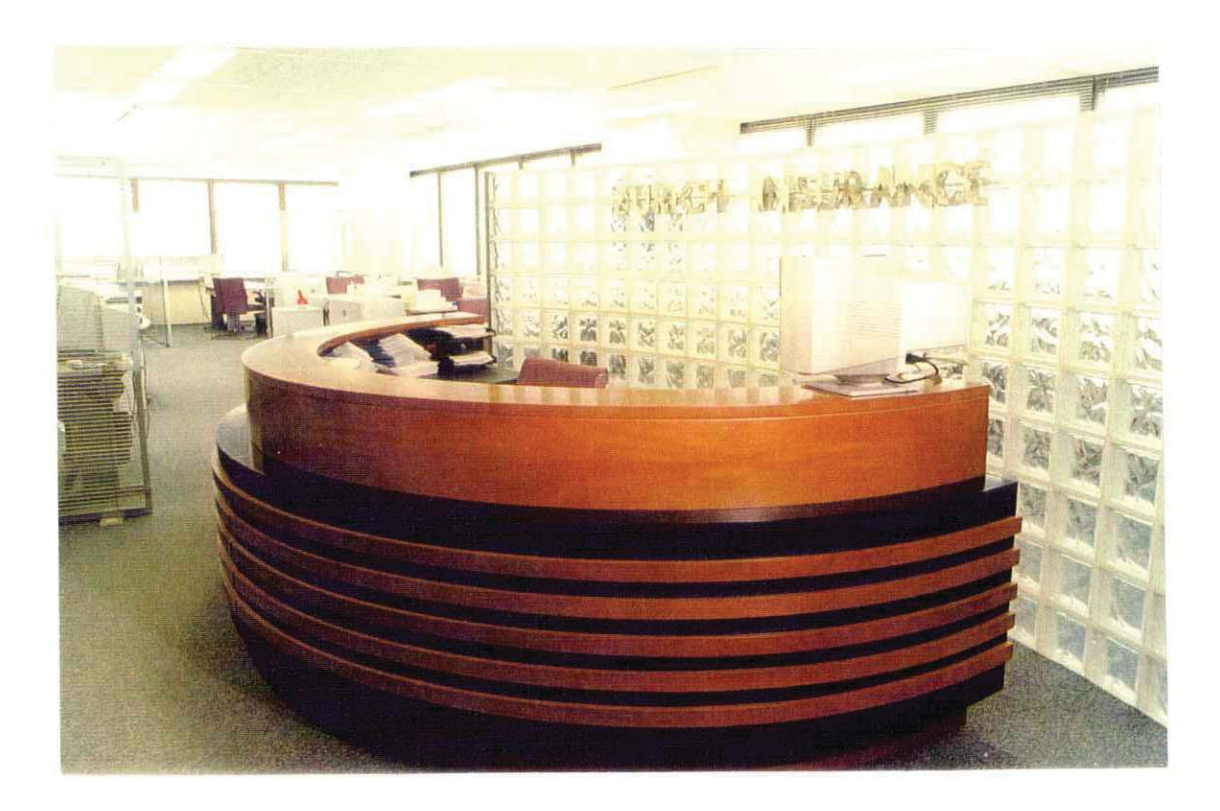

#### Περίπτερο Αθηναϊκής Χαρτοποιίας στην 60 Δ.Ε. Θεσσαλονίκης

(1ο Βραβείο καλύτερου περίπτερου)

Αργιτέκτονες: Σ. Σταυρίδης, Τ. Δωρής Μελέτη: 1995 (υλοποιήθηκε)

Σε μια έκταση 100 τ.μ. διαμορφώθηκε περίπτερο προβολής προϊόντων χαρτοποιίας. Το είδος των προϊόντων επέβαλε έναν τρόπο έκθεσης που να προβάλει την ταυτότητά τους προσδίδοντάς τους την αίγλη αντικειμένων με επιμελημένο σχεδιασμό. Οι βιτρίνες δυο αναδείκνυαν το νέο ύφος της εταιρίας και ταυτόχρονα αποτελούσαν θεμάτων στοιχεία διαμόρφωσης του χώρου. Κατασκευές απο γυψοσανίδα οργάνωσαν το περίπτερο σαν ένα διάτρητο γλυπτό μέσα στο οποίο μπορούσε κανείς να κινείται ανακαλύπτοντας διαφορετικές όψεις. Ιδιαίτερη σημασία δόθηκε στον εντοπισμένο φωτισμό που τόνιζε τις κόγχες έκθεσης και στον σχεδιασμό του λογότυπου Softex σε ένα γλυπτό απο νέον. Το γλυπτό αποτελούσαν επάλληλα φύλλα γυαλιού ανάμεσα στα οποία η φωτεινή επιγραφή επαναλαμβανόμενη δημιουργούσε την εντύπωση τρίτης διάστασης.

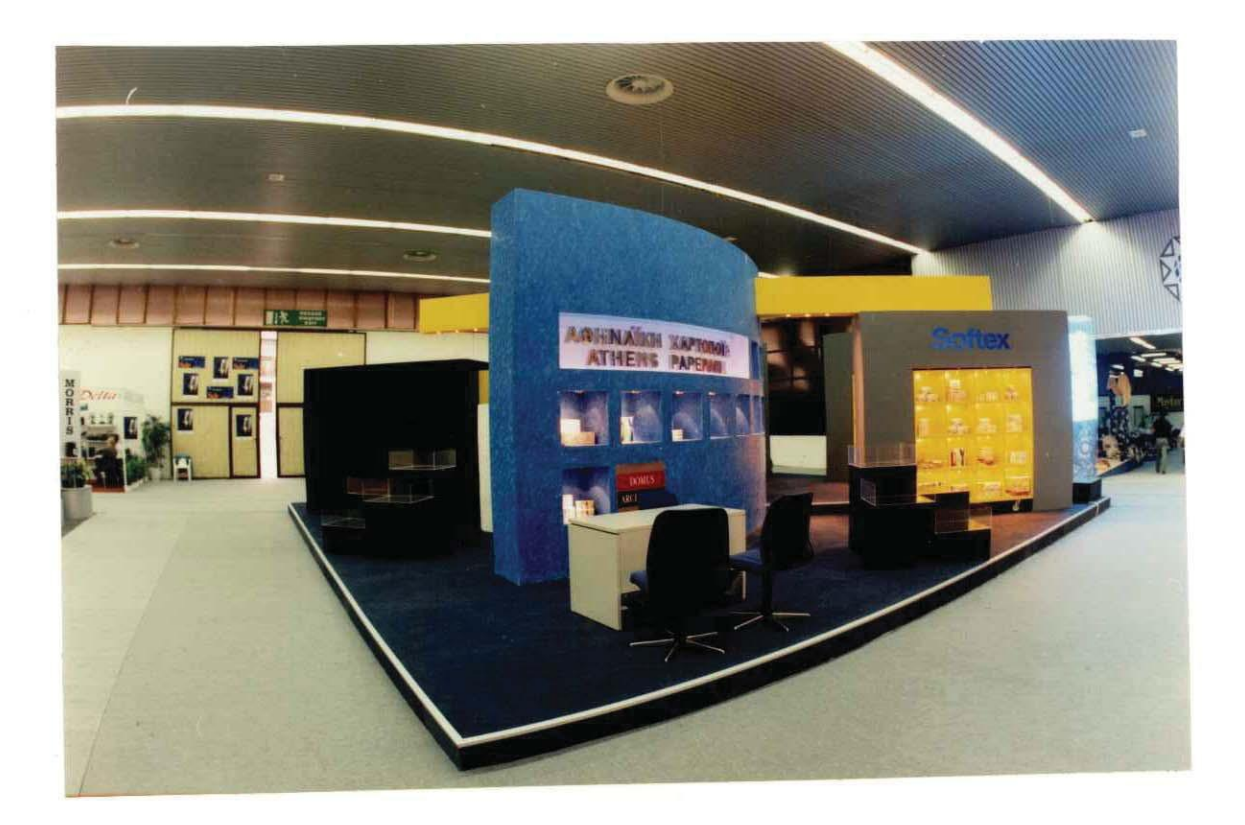

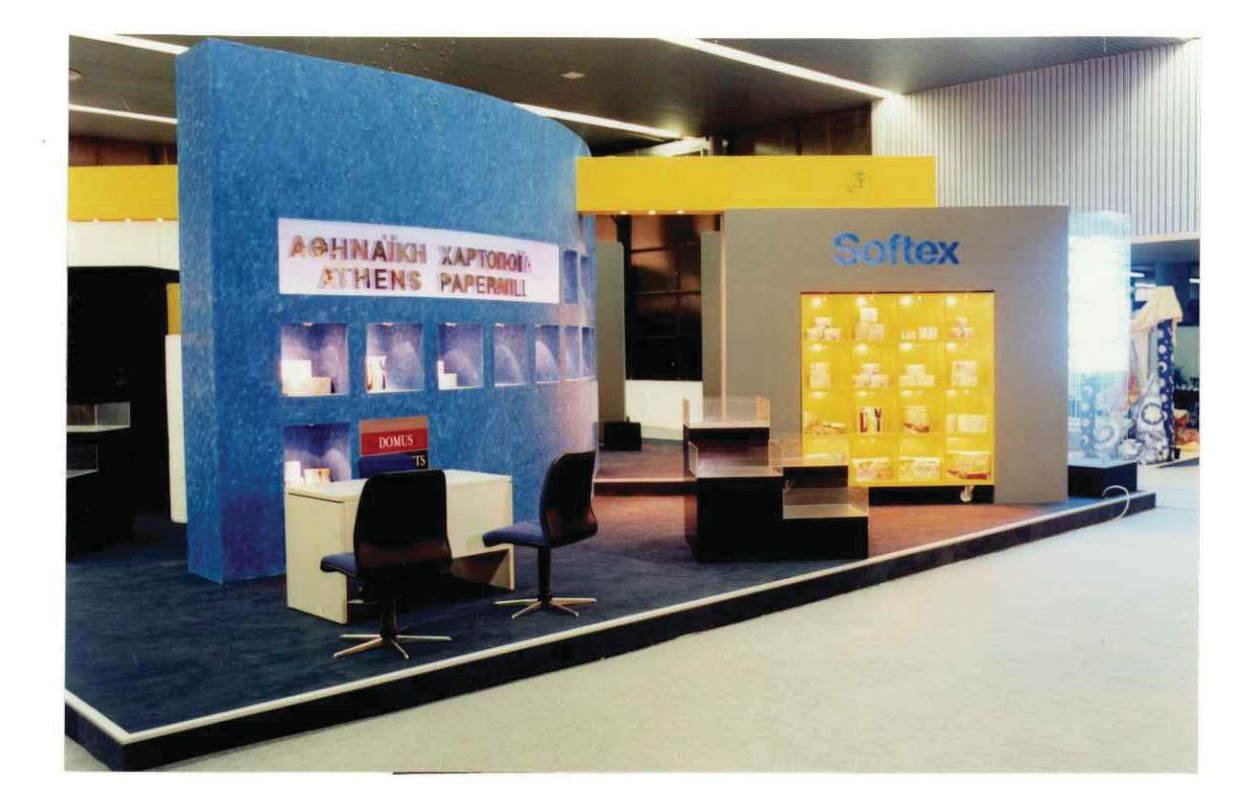

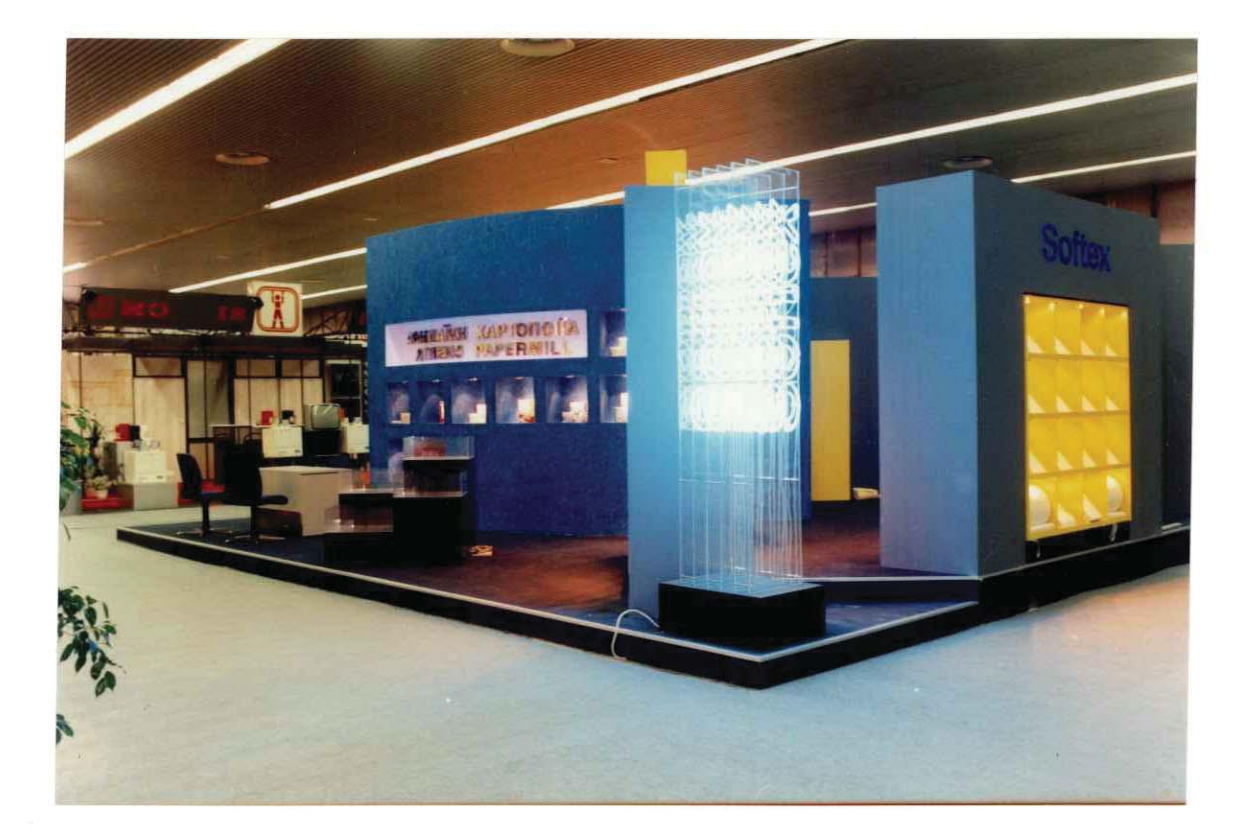

# ΠΡΩΤΟ ΒΡΑΒΕΙΟ ΓΙΑ ΤΗ ΝΕΑ ΕΠΟΧΗ SOFTEX

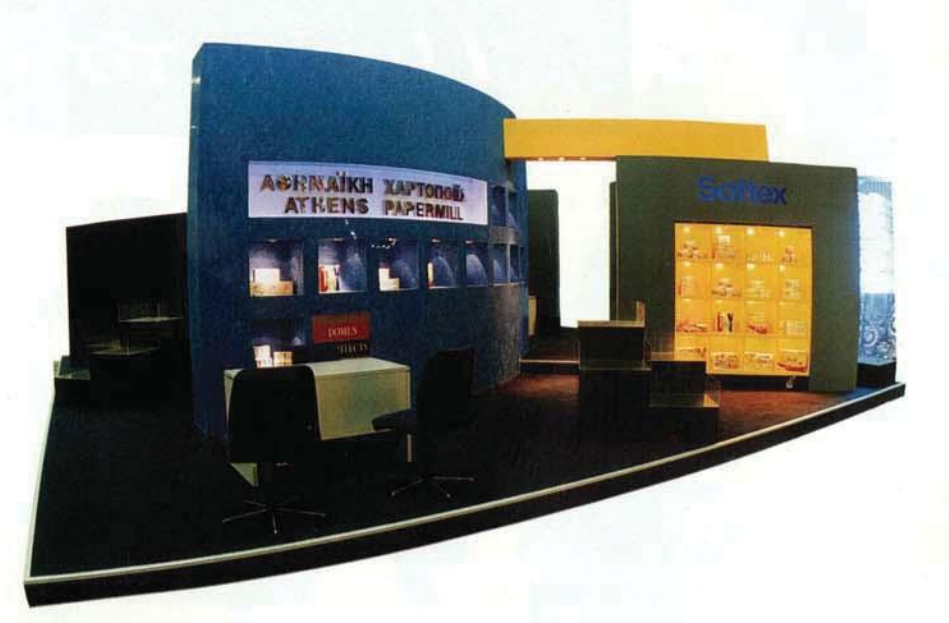

# 1ο ΒΡΑΒΕΙΟ ΣΤΗ Δ.Ε.Θ.

Η πρωτοτυπία, η εξυπηρέτηση και η άψογη λειτουργικότητα χάρισαν στο περίπτερό μας το πρώτο βραβείο στη Δ.Ε.Θ. Η Νέα Εποχή της Αθηναϊκής Χαρτοποιίας έχει ξεκινήσει. Η τιμητική διάκριση, ανάμεσα σε 3.000 περίπτερα στη Δ.Ε.Θ., επισφραγίζει τη δημιουργία και την πάντα ανοδική μας πορεία.

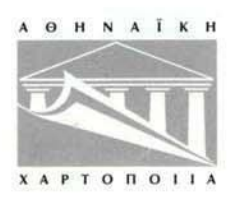

ADEL/SAATCHI & SAATCHI ADVERTISING

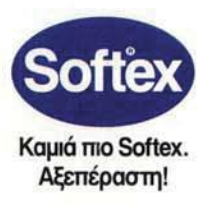

### Περίπτερο προβολής εταιρίας επεξεργασίας ιχθυηρών

Αρχιτέκτονες: Σ. Σταυρίδης, Τ. Δωρής Μελέτη: 1996

Στο εκθεσιακό κέντρο ΕΚΕΠ, σε έκταση 62 τ.μ., προτάθηκε η διαμόρφωση ενός περίπτερου με κύριο υλικό κατασκευής τη γυψοσανίδα. Ο μακρόστενος διατιθέμενος χώρος αντιμετωπίστηκε σαν το όριο μιας πορείας την οποία τονίζουν μεγάλα στοιχεία σε σχήμα Γ σε διαφορετικά χρώματα. Η ακτινωτή τους διάταξη εστιάζει το βλέμμα των επισκεπτών στο κύριο έκθεμα.

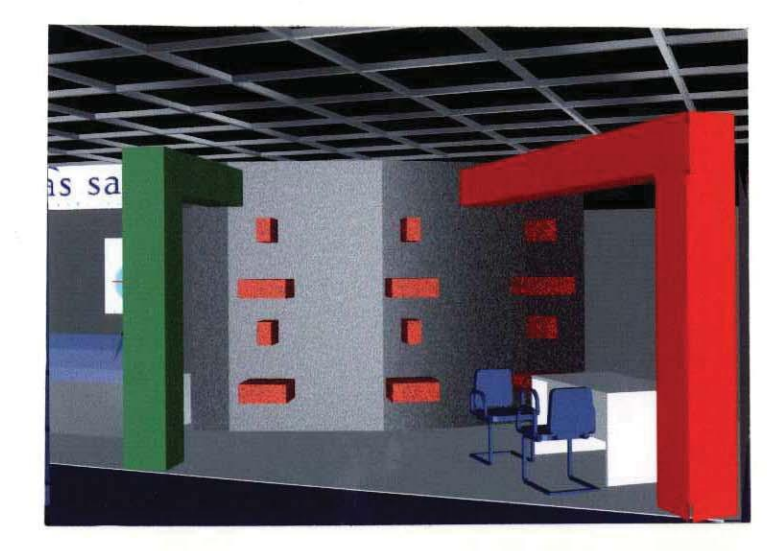

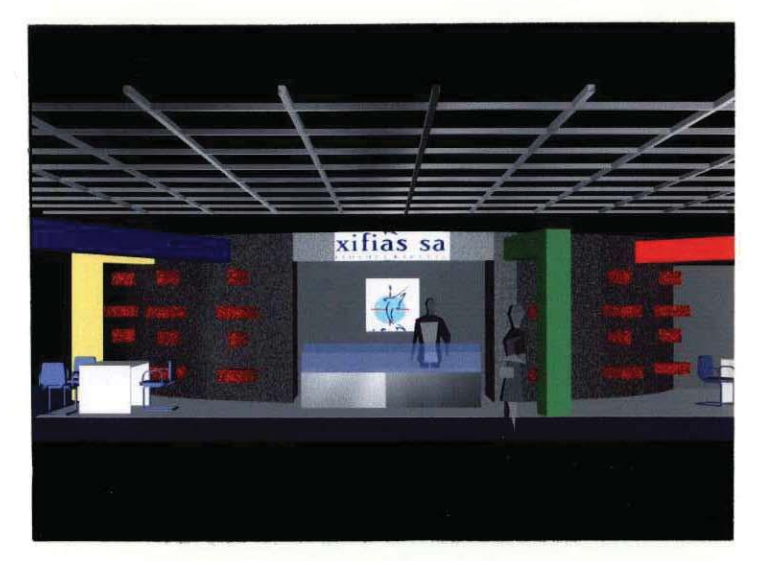

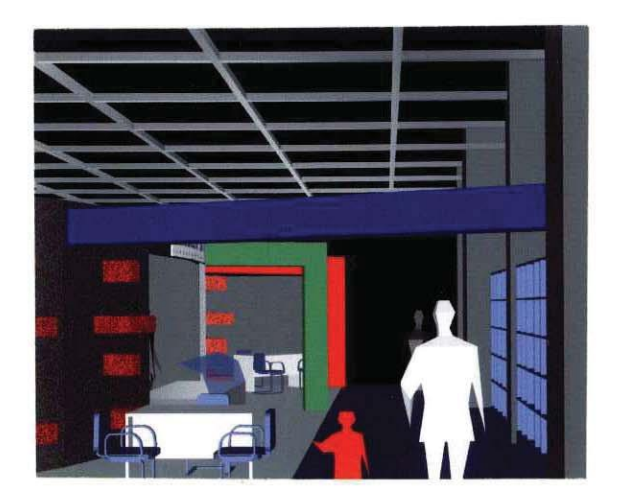

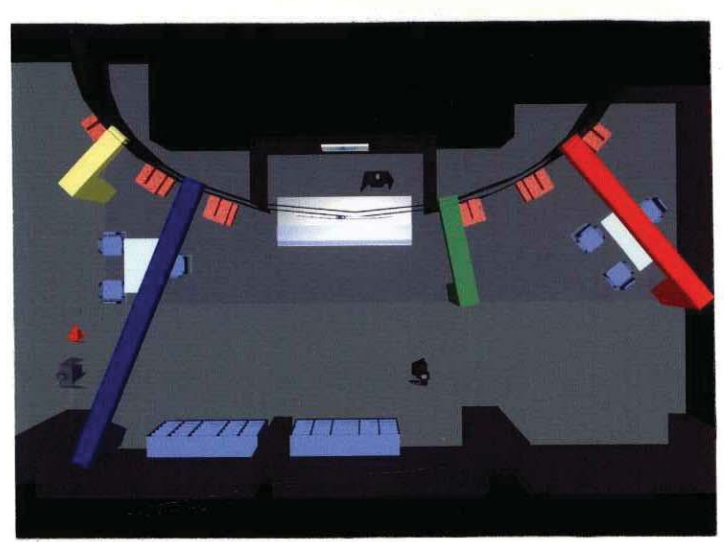

#### Περίπτερο προβολής Περιφερειακών Εθνικών Προγραμμάτων

Αρχιτέκτονες: Σ. Σταυρίδης, Τ. Δωρής Μελέτη: 1998

Η πρόταση αφορά τη δημιουργία ενός χώρου πληροφόρησης του κοινού για τα Π.Ε.Π., και πρέπει να έχει τη δυνατότητα να προσαρμόζεται σε διαφορετικούς εσωτερικούς χώρους με έκταση περίπου 60 τ.μ. Τα στοιχεία που χρησιμοποιούνται είναι καμπύλοι και επίπεδοι διάτρητοι τοίχοι κυμαινόμενου ύψους με ξύλινη κατασκευή. Ο συνδυασμός τους μπορεί ανάλογα με τη μορφή του διατιθέμενου χώρου να δίνει ποικίλες εκθεσιακές διαμορφώσεις.

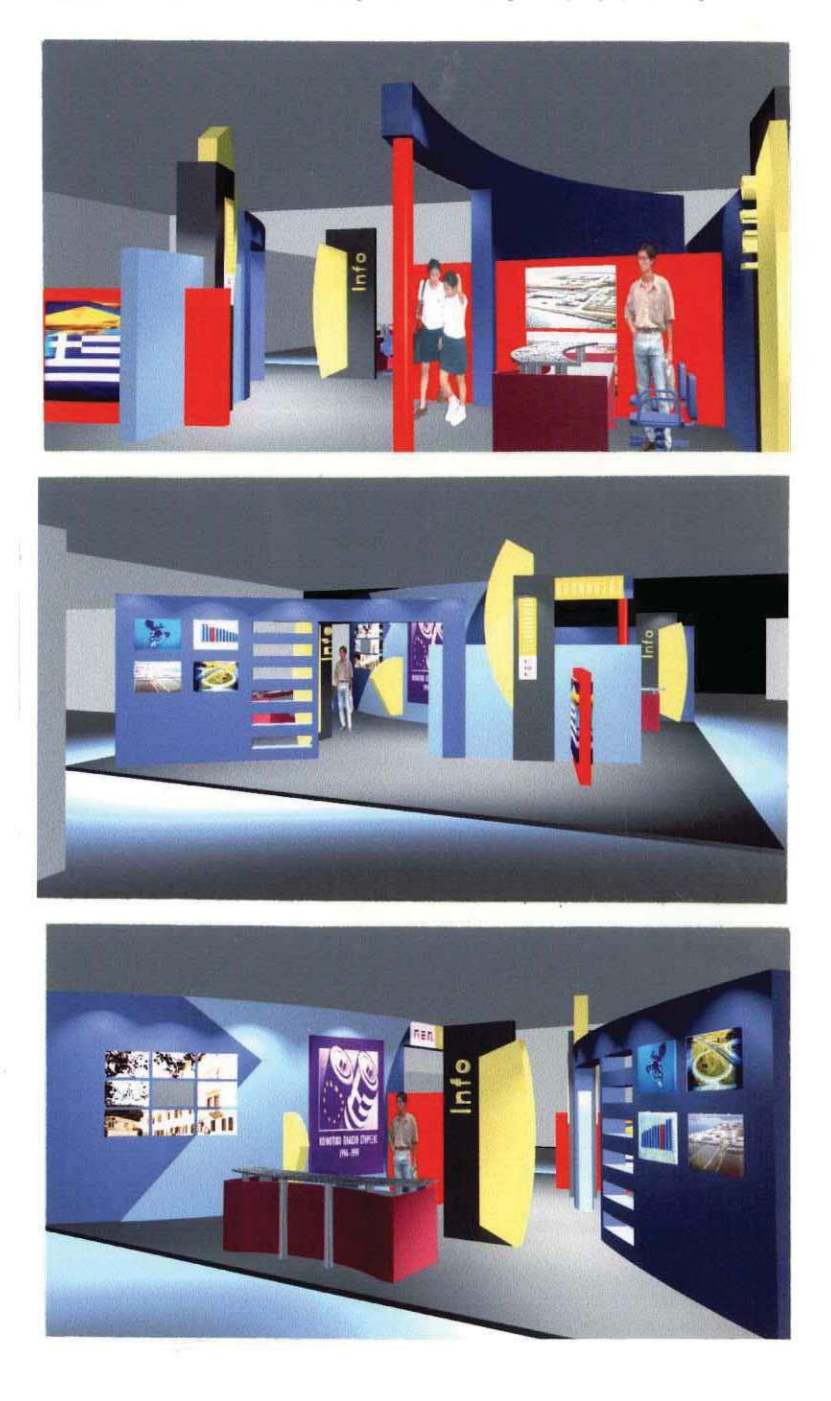

#### Περίπτερο προβολής του Κοινοτικού Πλαισίου Στήριξης στο Ζάππειο Μέγαρο

Αρχιτέκτονες: Σ. Σταυρίδης, Τ. Δωρής Μελέτη: 1998 (υλοποιήθηκε)

Σε μια έκταση 250 τ.μ. κατασκευάστηκε σε κλειστό εκθεσιακό χώρο ένα περίπτερο πληροφόρησης και προβολής. Κύρια υλικά το ξύλο και το μέταλλο. Στις δύο πλευρές αναπτύσσονται βιτρίνες με ταυτόχρονη προβολή δυο θεμάτων (βλ.σελ.99) ενώ στο κέντρο της διαμόρφωσης υπερυψωμένος διάδρομος με γυάλινο πάτωμα εκθέτει προπλάσματα των κύριων έργων του Κ.Π.Σ. Στην οροφή θερμοσυστελλόμενη πλαστική γευδοροφή αντικατοπτρίζει την διάταξη πολλαπλασιάζοντας τους εντοπισμένους φωτισμούς. Στην είσοδο, ειδικά διαμορφωμένη περιοχή με τοίχο απο γυψοσανίδα οριοθετεί ένα info-café.

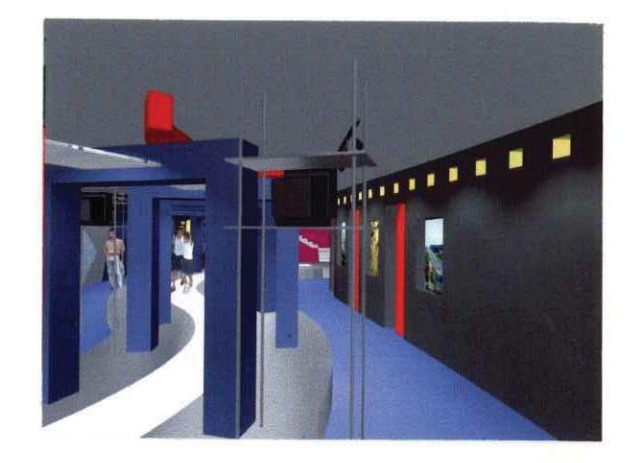

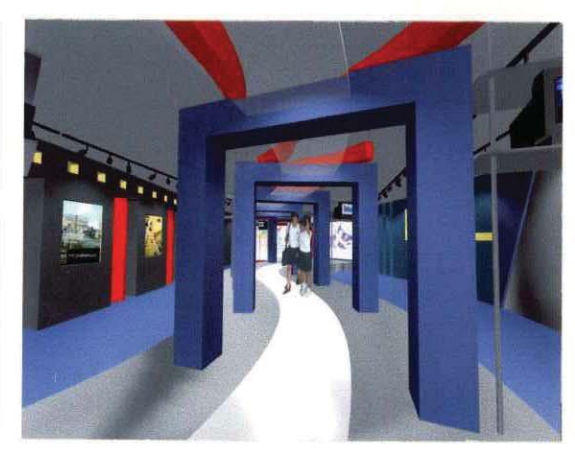

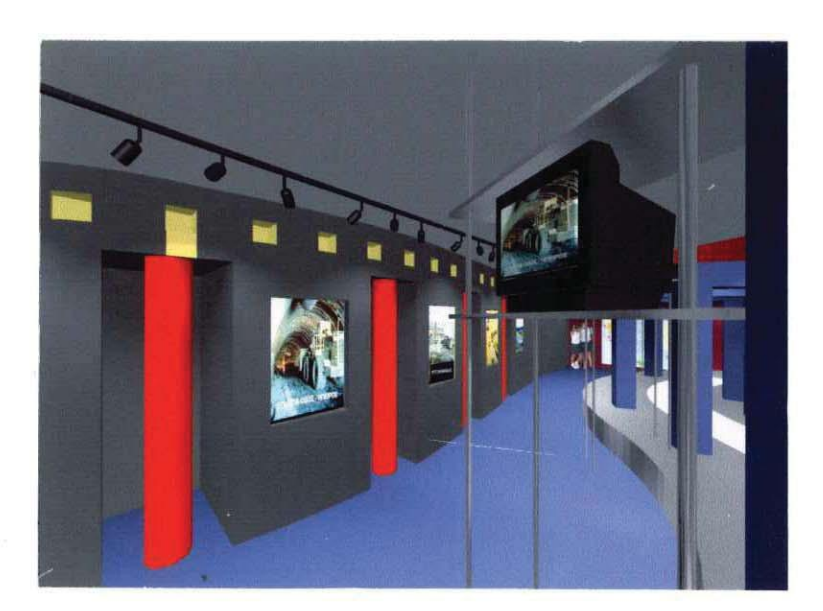

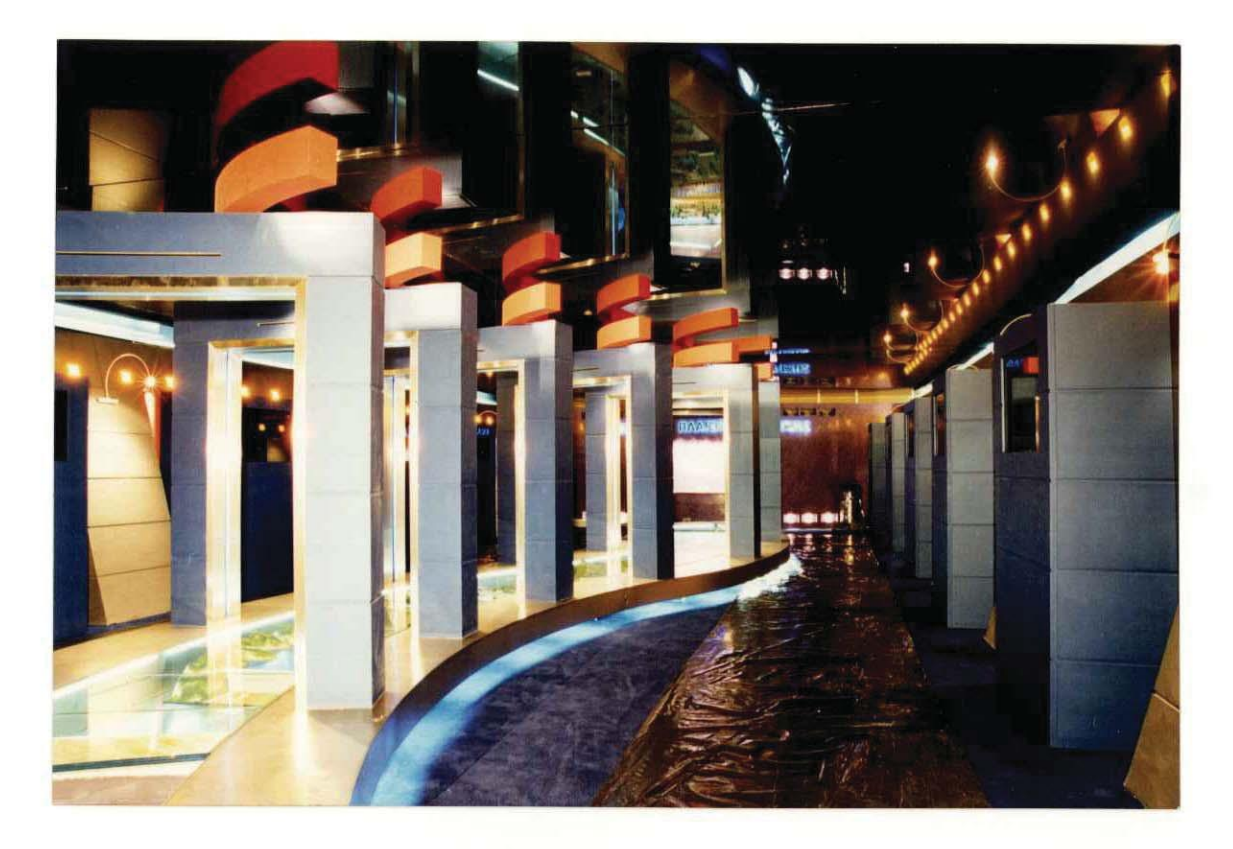

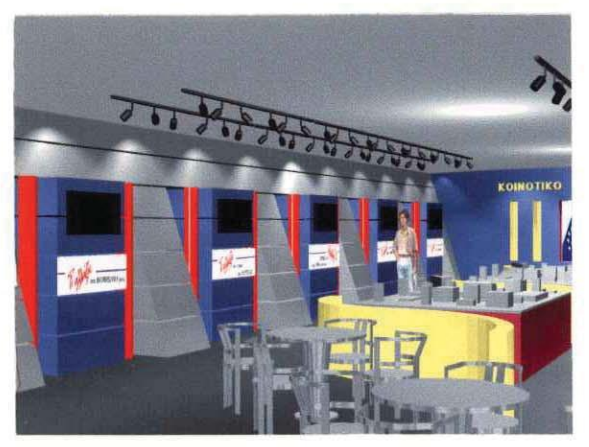

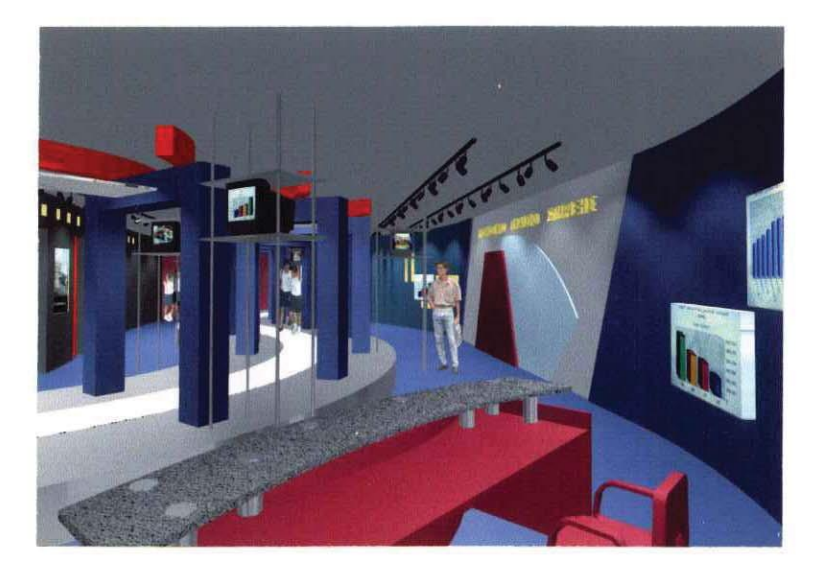

#### Πειραματική μελέτη διαμόρφωσης υπαίθριου χώρου παιχνιδιού (1)

Αρχιτέκτονας: Σ. Σταυρίδης Μελέτη: 1985

Εξερευνώντας τις δυνατότητες που παρέχονται στη χρήση απλών στοιχείων για τη διαμόρφωση μιας πολύπλοκης δομής υπαίθριου χώρου, φτιάχτηκε μια πρόταση για τη δημιουργία μιας παιδικής χαράς. Τα επαναλαμβανόμενα στοιχεία, που είναι στην ουσία ορθογώνια, κατασκευασμένα από το ίδιο υλικό, γεννούν μια σύνθετη δομή επιπέδων και όγκων παράγοντας μια μικρογραφία πόλης στα μέτρα των νεαρών κατοίκων της. Ο τρόπος που έχουν τα παιδιά να οικειοποιούνται και να ντύνουν με τη φαντασία τους το χώρο διευκολύνει την κατοίκηση ενός τέτοιου υπαίθριου τόπου παιχνιδιού, που προσφέρει φωλιές, παρατηρητήρια, διαδρομές, εξέδρες και κάδρα, για να ενσωματωθούν στην αφήγηση που είναι πάντα ένα ομαδικό παιδικό παιχνίδι.

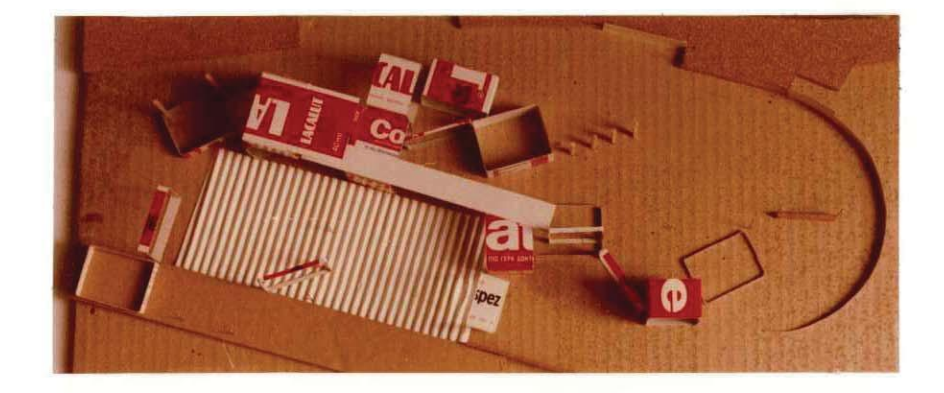

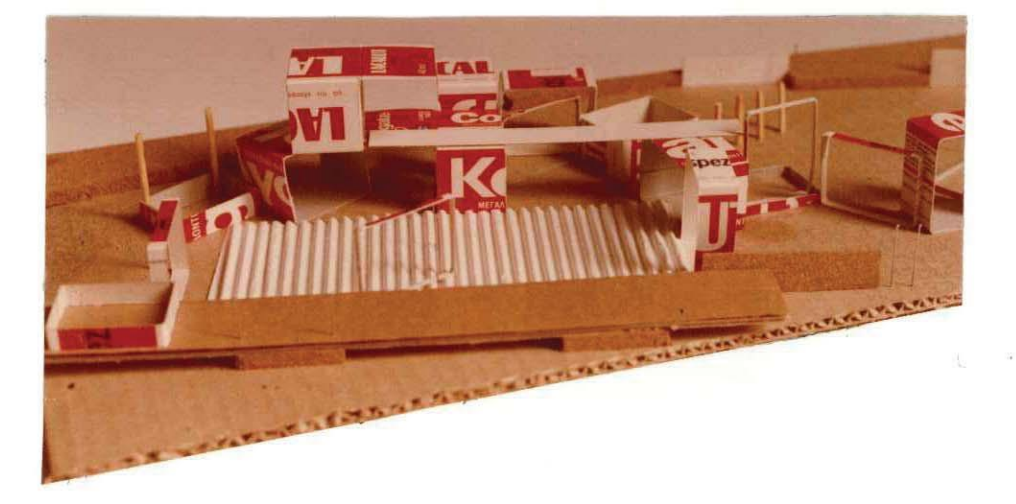

#### Πειραματική μελέτη διαμόρφωσης υπαίθριου χώρου παιχνιδιού (2)

Αρχιτέκτονας: Σ. Σταυρίδης Μελέτη: 1985

Μια στοιχειώδης διαμόρφωση, που μπορεί να είναι τμήμα μιας ευρύτερης, περιλαμβάνει την επανάχρηση δύο μεγάλων σωλήνων (μπορεί ακόμα νάχουν και τις διαστάσεις εκείνων που χρησιμοποιούνται στα δίκτυα της πόλης από προκατασκευασμένο σκυρόδεμα), που μπορούν να γεννήσουν έναν ιδιαίτερο τόπο παιχνιδιού. Η μικρή γέφυρα μπορεί να βρίσκεται πάνω από νερό και κάποια σκοινιά στην κορυφή του ψηλότερου σωλήνα μπορούν να σχηματίζουν το κέλυφος ενός υπαίθριου καταφύγιου. Ιδιαίτερη επεξεργασία στη χρήση των υλικών του εδάφους που σημαίνεται με στοιχειώδεις διαφοροποιήσεις των χρωμάτων μπορεί να αναδείξει έναν τέτοιο τόπο σε σημείο αναφοράς γαι τους νεαρούς κατοίκους μιας πλατείας.

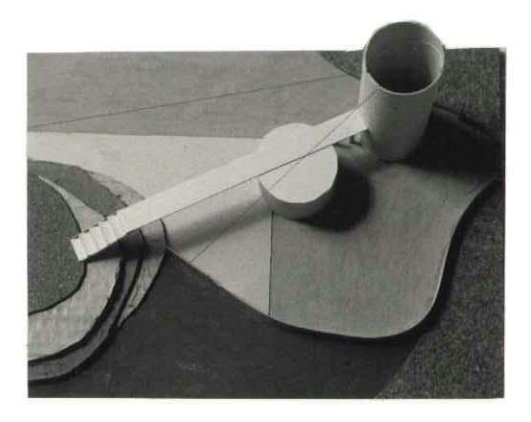

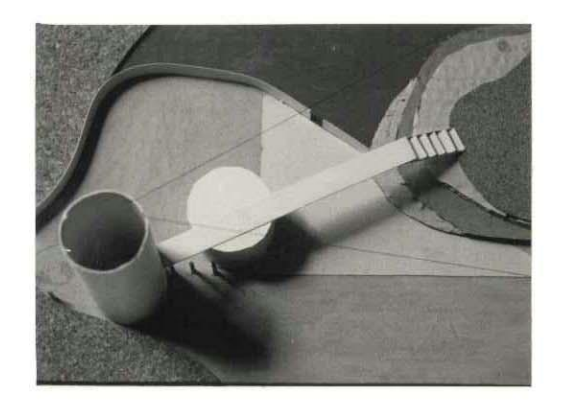

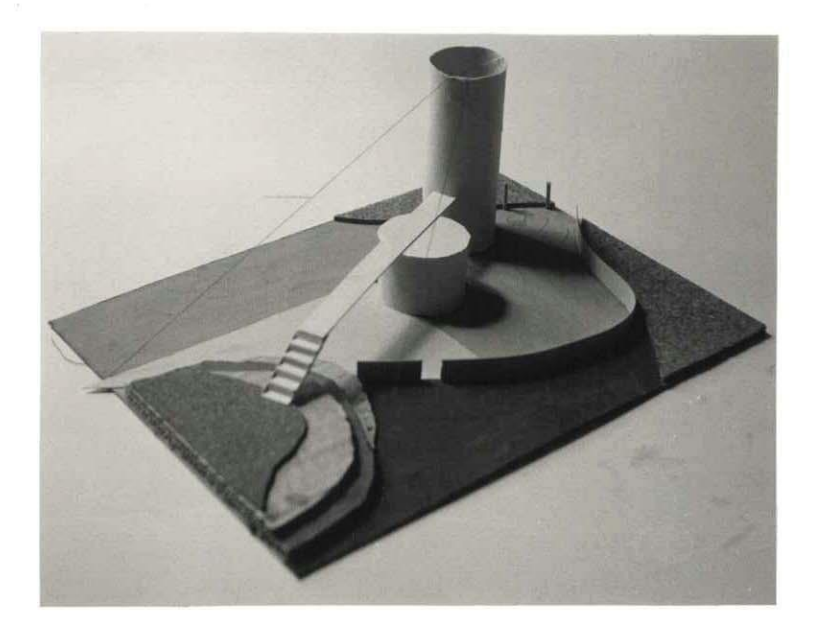

#### Πειραματική διαμόρφωση υπαίθριου χώρου (3)

Αρχιτέκτονας: Σ. Σταυρίδης Μελέτη: 1985

Και εδώ, όπως και στο προηγούμενο, επιχειρείται η χρήση έτοιμων υλικών, κυρίως σωλήνων και τεντωμένων σκοινιών ή συρματόσκοινων, για τη γέννηση μικρών χώρων παιχνιδιού, που χρησιμοποιούν επιπλέον τις διαβαθμίσεις επιπέδων και χρώματος σαν στοιχείο χαρακτηρισμού του χώρου και τροφοδότησης της φαντασίας. Το είδος της κατασκευής και η λογική της διαμόρφωσης επιτρέπουν πολλές εναλλακτικές υλοποιήσεις, ανάλογα με τα δεδομένα του γενικότερου χώρου, επιμέρους περιοχών παιχνιδιού και ευρύτερες διαμορφώσεις. Τα υλικά και οι βασικές κατασκευές ευνοούν επιλογές ελαχίστου κόστους με μικρό χρονικό διάστημα υλοποίησης και ενδιαφέρον αποτέλεσμα.

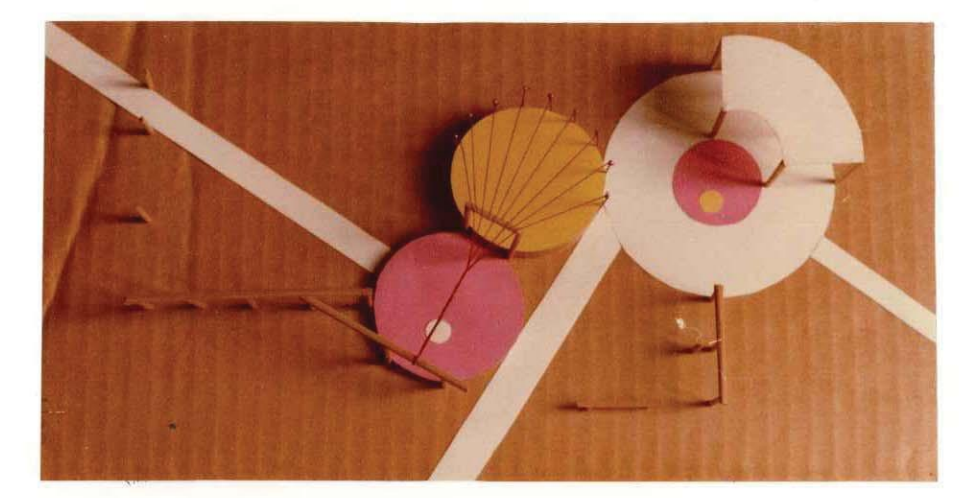

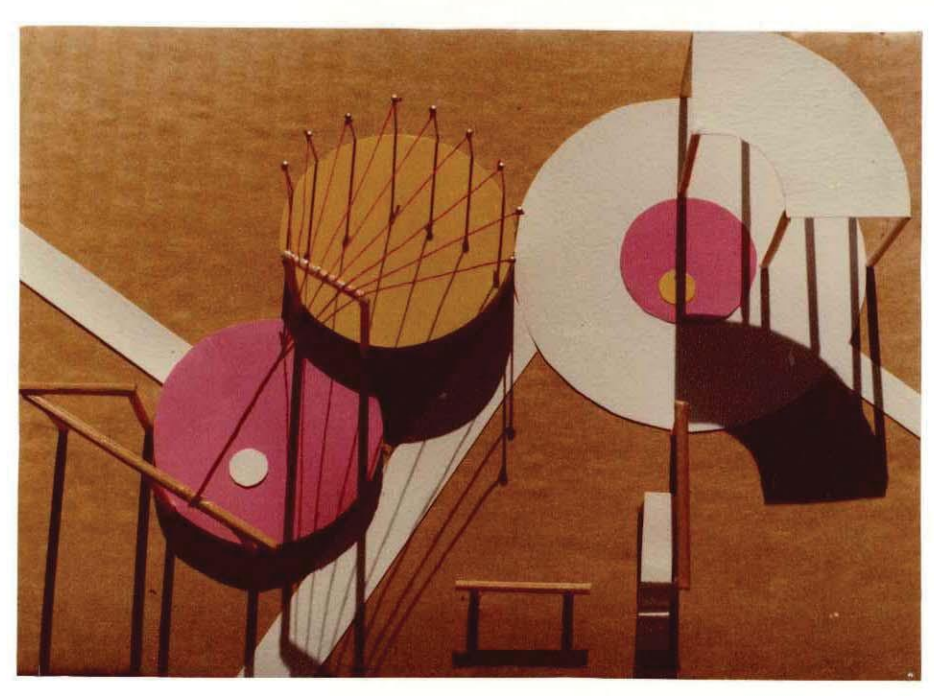

#### Πειραματική κατασκευή - παιχνίδι

Αρχιτέκτονας: Σ. Σταυρίδης Μελέτη: 1986

Αξιοποιώντας στοιχεία ενός κονστρουκτιβιστικού λεξιλόγιου, μια σύνθετη κατασκευή από μεταλλικούς σωλήνες παράγει ένα παιδικό παιχνίδι με αξιώσεις γλυπτικής διαμόρφωσης ταυτόχρονα του χώρου. Η κλίμακά του προσαρμοσμένη στα μέτρα του παιδιού μπορεί να προσφέρει όρους οικειοποίησης σύνθετων χωρικών κατασκευών μέσα από την ενσωμάτωσή τους σε ένα αυτοσχεδιαστικό παιχνίδι αναρριχήσεων. Αυτό το πειραματικό μοντέλο μπορεί να συνδυαστεί με άλλα ανάλογης λογικής ή μπορεί να αποτελέσει αυτόνομο στοιχείο σε μια υπαίθρια διαμόρφωση σημαίνοντας ταυτόχρονα με τον ιδιαίτερο χαρακτήρα του μια περιοχή της.

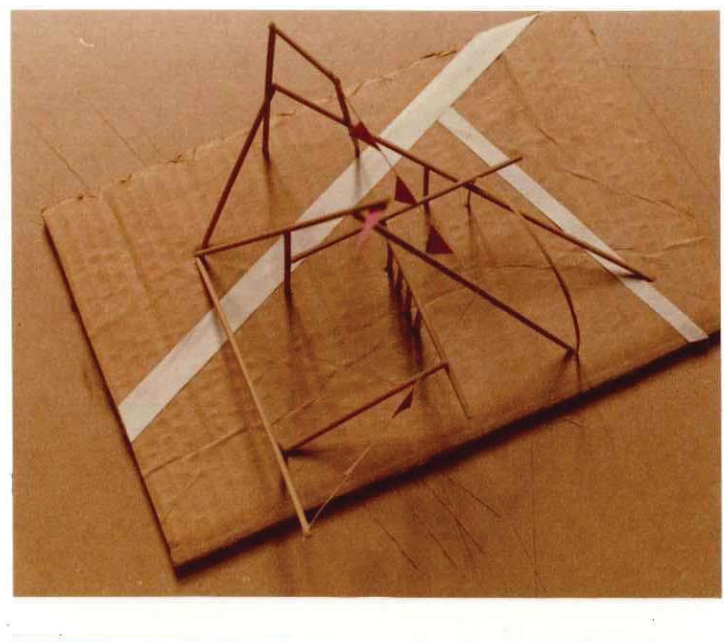

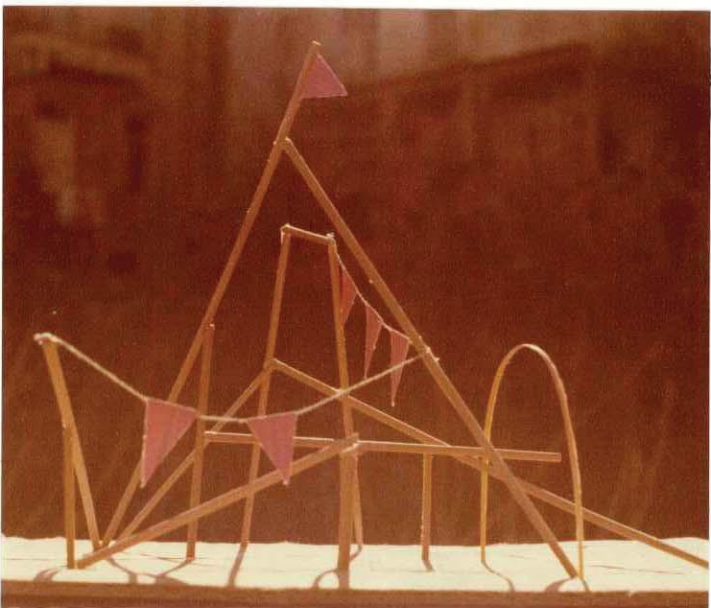

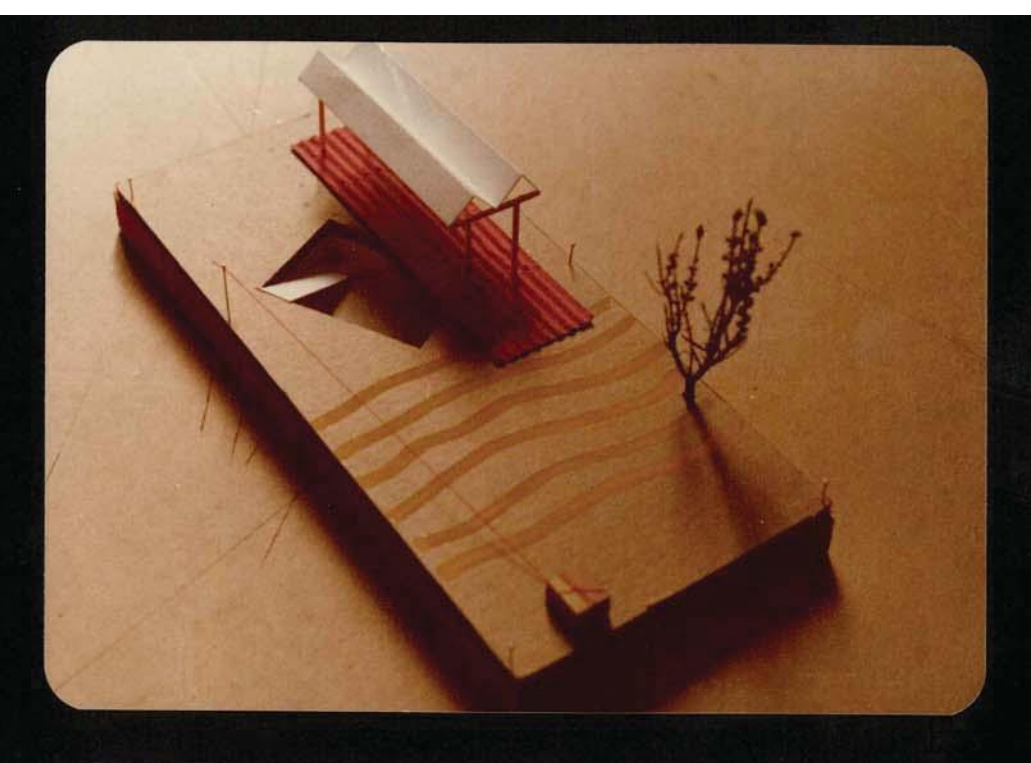

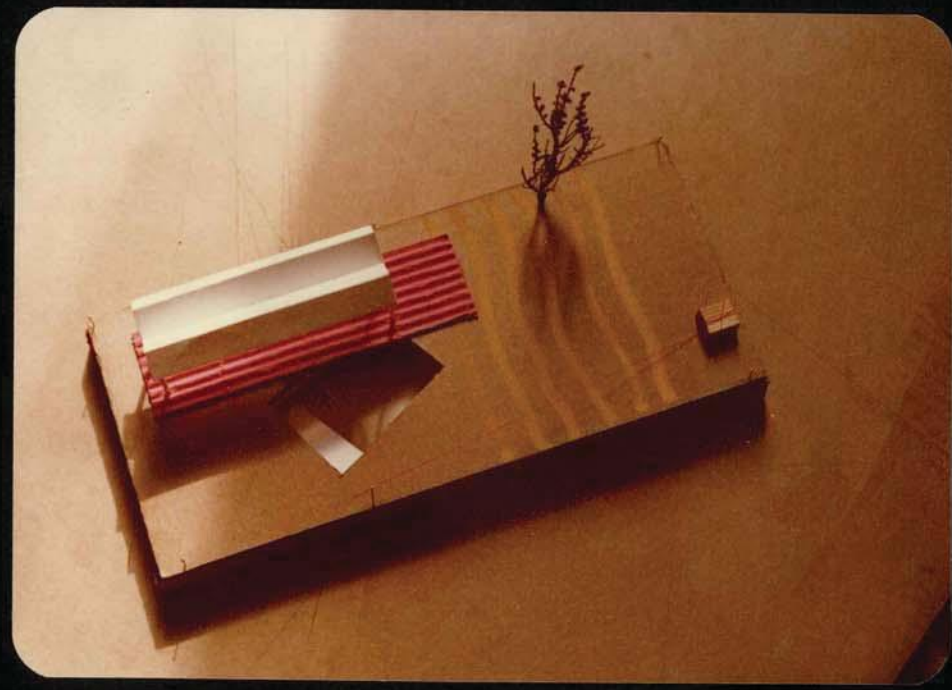

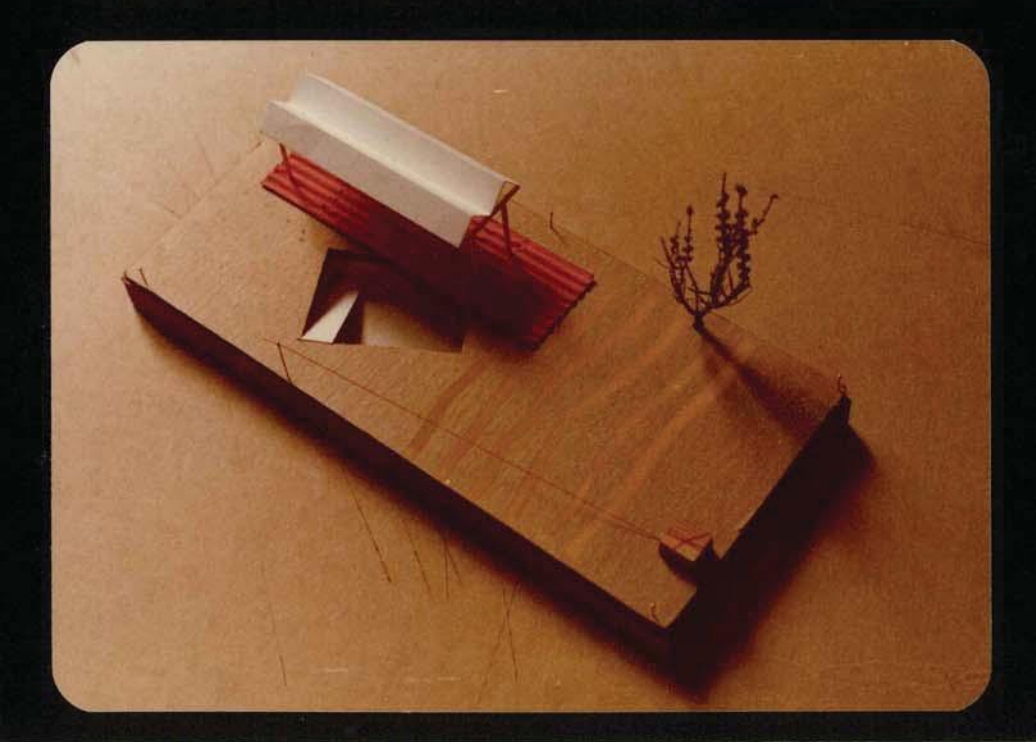